**الجمهورية الجزائرية الديمقراطية الشعبية**

# **REPUBLIQUE ALGERIENNE DEMOCRATIQUE ET POPULAIRE**

**وزارة التعليم العالي والبحث العلمي**

**MINISTERE DE L'ENSEIGNEMENT SUPERIEUR ET DE LA RECHERCHE SCIENTIFIQUE**

**جامعة** -**البليدة** -1

**UNIVERSITE SAAD DAHLEB DE BLIDA**

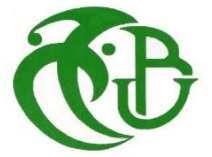

**كلية التكنولوجيا Faculté de Technologie قسم الهندسة المدنية Département de Génie Civil**

**مذكرة نهاية التخرج**

# **MEMOIRE DE MASTER EN GENIE CIVIL**

Pour l'Obtention du diplôme de

# **MASTER EN GENIE CIVIL**

Spécialité : constructions métalliques et mixtes

# **Thème**

ETUDE D'UN BATIMENT EN CHARPENTE METALLIQUE R+ MEZZANINE

+ 4 ETAGES + 3 ENTRE SOLS

Présenté par :

# **Melle . AISSA Samah**

Devant les membres de jury :

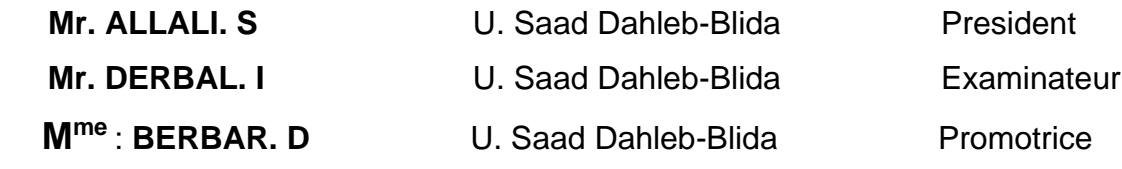

**Blida, Novembre 2021**

# **مـلخـص**

يف إطار التحضري ملناقشة مذكرة هناية الدراسة، قمنا بدراسة منشاة معدنية خمصصة لالستعمال املتعدد )معرض سيارات، مكاتب) التي تم إنجازها في ولاية البليدة، المصنفة كمنطقة ذات نشاط زلزالي قوى حسب المركز الوطني للبحث. متت دراسة هدا املشروع باتباع عدة خطوات، مت اجراء تقييم احلمولة لغرض التصميم االويل للهيكل، الدراسة الديناميكية متت باستخدام القوانني اجلزائرية املضادة للزالزل باستعمال برنامج للتحليل الديناميكي. مت التحقق من مقاومة واستقرار البناية لكال احلموالت العمودية واالفقية والتحقق من العناصر االنشائية للبناية كلها.

**الكلمات المفتاحية:** هيكل معدين، دراسة ديناميكية.

# **Résumé**

Dans le cadre de notre projet de fin d'étude, nous avons étudié une structure en charpente métallique à usage multiple (showroom bureaux). La structure se situe à la wilaya BLIDA et elle est classée comme une zone de forte sismicité selon la réglementation parasismique Algérienne **RPA99/version 2003**.

Pour la réalisation de projet, on a commencé par l'étude des charges et surcharges possibles, le pré dimensionnement des éléments structuraux el les éléments secondaires. Ensuite, l'étude dynamique a été appliquée conformément à la réglementation RPA99/V2003 en utilisant le logiciel **ROBOT**. Enfin, La vérification des éléments de la structure a été faite selon les règlements de conception en vigueur.

**Les mots clés** : charpente métallique, étude dynamique.

# **Abstract**

As part of our graduation project, we have studied a steel structure () with multiple uses. The structure is located in the wilaya of BLIDA and it is classified as a zone of strong seismicity according to the RPA99/Version 2003.

For project realization, we have started with the study of possible loads and overloads, the pre-dimensioning of the structural elements and the secondary element. Then, the dynamic study was applied in accordance with the RPA99 / V2003 regulation using the ROBOT software. Finally, the verification of the structural elements is done according to the design regulation in force.

**The key words:** Metal frame, dynamic study.

# *Dédicace*

*Je dédie mon travail à*

*Ma très chère mère : Affable, honorable, aimable, qui représente pour moi le symbole de la bonté par excellence, la source de tendresse et l'exemple du dévouement qui n'a pas cessé de m'encourager et de prier pour moi. Sa prière et sa bénédiction m'ont été d'un grand secours pour mener à bien mes études depuis ma naissance, durant mon enfance et même à l'âge adulte. Puisse Dieu, le tout puissant, te préserver et t'accorder santé, longue vie et bonheur.*

*Mon très cher père : Aucune dédicace ne saurait exprimer l'amour, l'estime, le dévouement et le respect que j'ai toujours eu pour lui. Rien au monde ne vaut les efforts fournis jour et nuit pour mon éducation et mon bien être. Ce travail est le fruit de ses sacrifices qu'il a consentis pour mon éducation et ma formation*

*Mon adorable et unique sœur Yousra: Ma chère petite présente dans tous mes moments par son soutien moral et ses belles surprises sucrées. Je lui souhaite un avenir plein de joie, de bonheur, de réussite et de sérénité. Que je t'aime beaucoup.*

*Mon chère papi "grand père"*

*Mes chers oncles : MOHAMED, YOUCEF, Djalal, ISMAIL, HAMZA et RAOUF, ALLEL*

*Mes chères tantes : DJAMIlA 'KHIRA 'SALIHA et ASSIA*

*Mes cousins (es) : khaoula, YOUCEF ADEL 'IKRAM' HOUSSAM LYNA' ABDERRAHMANE ' ABDELLAH et RIMACE*

*Mes chères amis(es) : Asama, Sihem, mounira, Faiza, Redouane,Karim et mohand*

*Groupe master 2 Ginie Génie civil construction métallique et mixte, Sans oublier toute la promotion 2021*

# *Remerciements*

*Tout d'abord, je remercie le Dieu, notre créateur avoir donné la force, la volonté et le courage afin d'accomplir ce modeste travail.*

*J'adressons le grand remerciement à mon encadreur « Mme Barbar djida», pour ses conseils et ses dirigés du début à la fin de ce travail.*

*Mes cordiaux remerciements à monsieur l'ingénieur < Mohamed.Z> pour l'intérêt que vous avez porté à ce travail et pour vos précieux conseils et remarques. Sans votre soutien et vos encouragements ce travail n'aurait vu le jour.et tout l'équipe de bureau d'études « Bâti gold »*

*Je souhaite exprimer ma gratitude à notre porteur de Master « Mr. zahaf » Pour tous les efforts qu'il fait pour bien former les étudiants de spécialité master charpente métallique et mixte*

*Un grand merci à « Mme Cherfa. C » et toute l'équipe pédagogique du département.*

*Un remerciement pour monsieur le chef département « docteur si Ahmed Mohamed »*

*Finalement, je tiens à exprimer ma profonde gratitude à ma famille qui a toujours soutenue et à tout ce qui participe de réaliser ce mémoire. Ainsi que l'ensemble des enseignants qui ont contribué à notre formation.*

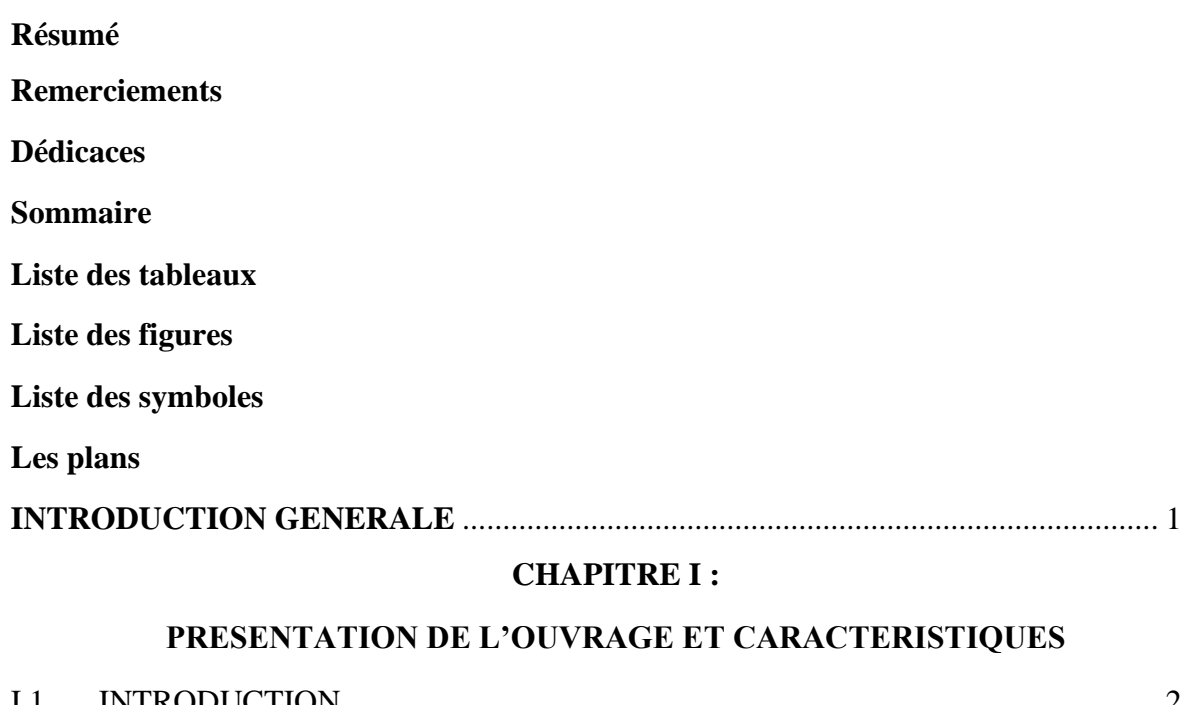

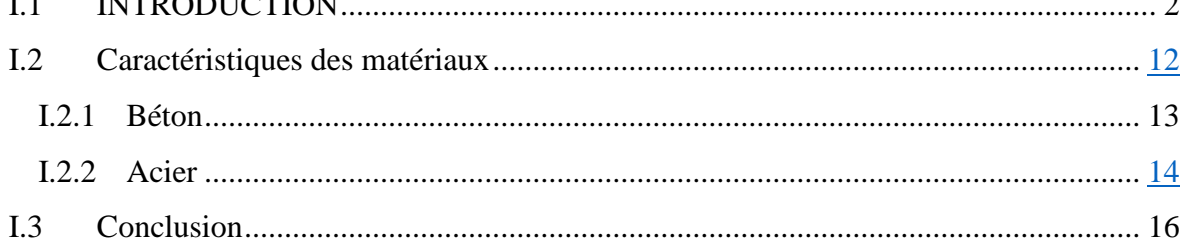

## **CHAPITRE II:**

# HYPOTHESES DES CHARGES

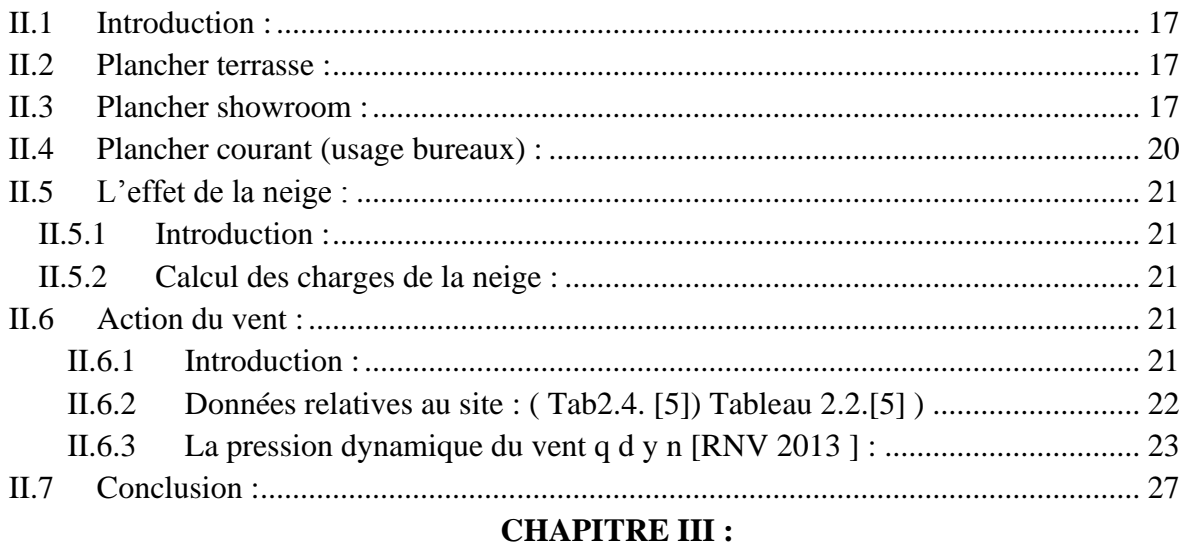

## PREDIMENSIONNEMENT DES ELEMENTS RESISTANTS

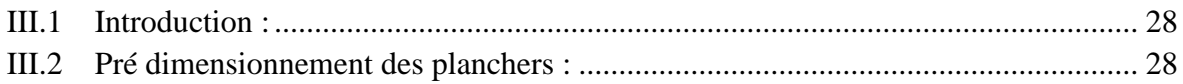

### **SOMMAIRE**

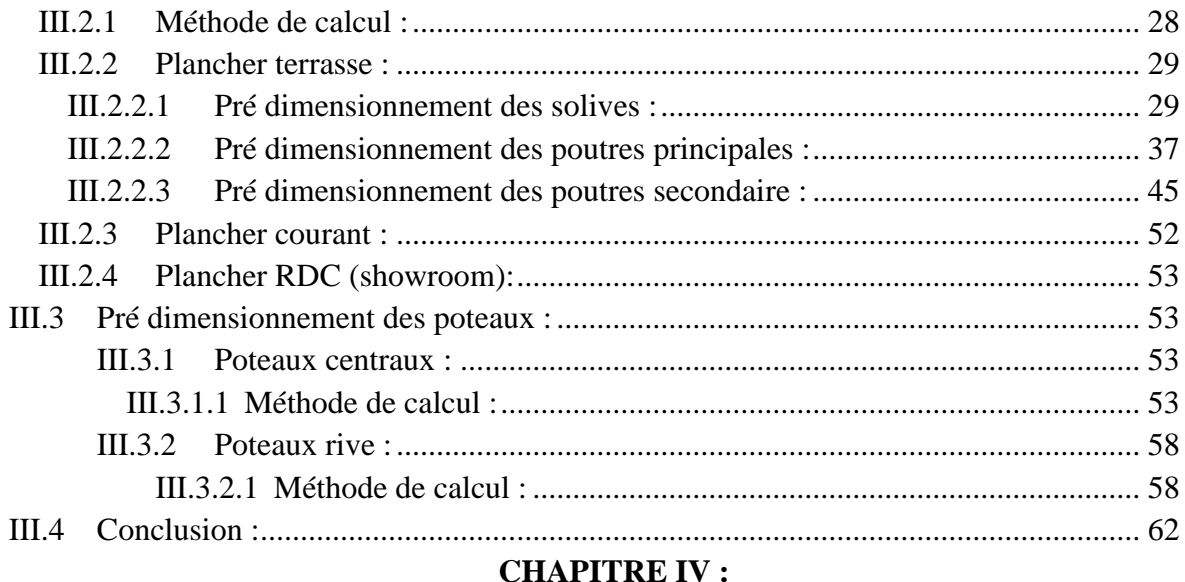

#### ETUDE DES ELEMENTS SECONDAIRES

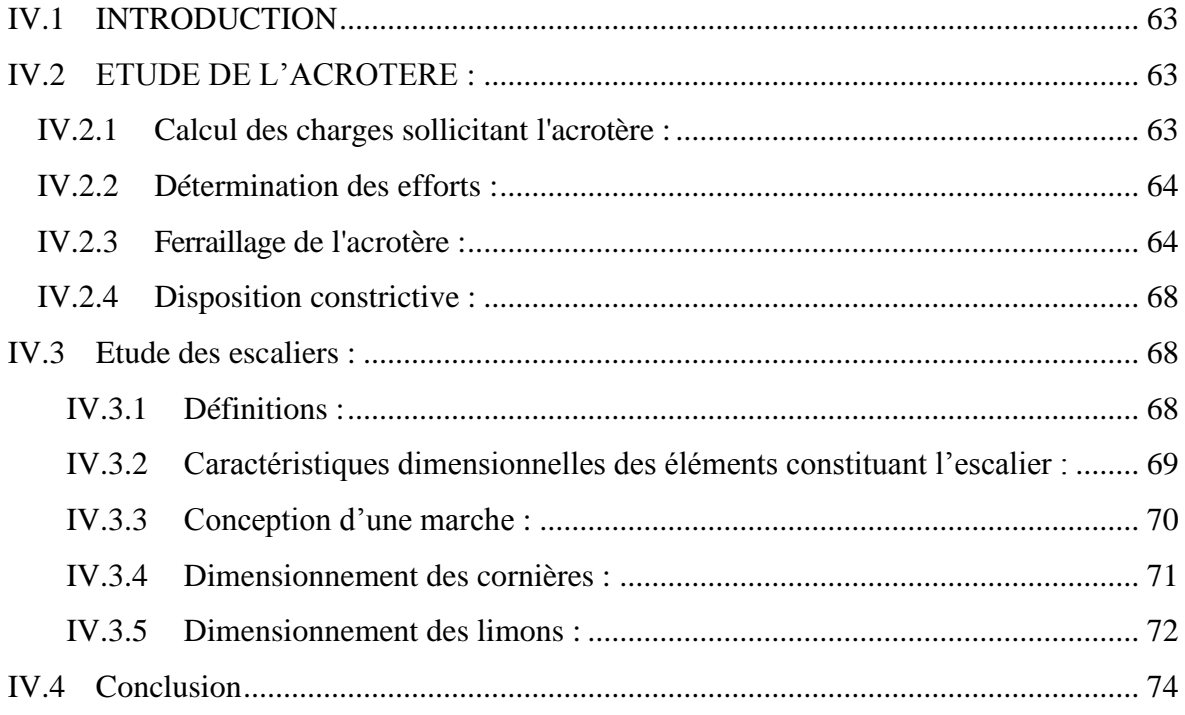

#### **CHAPITRE V:**

#### ETUDE DYNAMIQUE

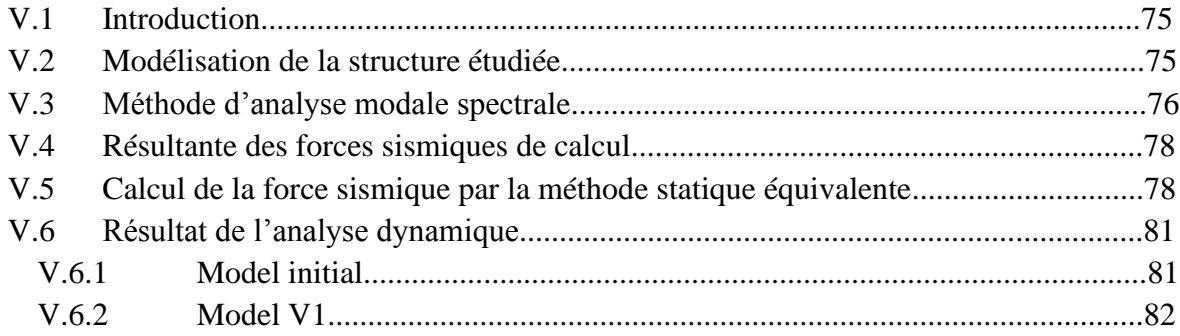

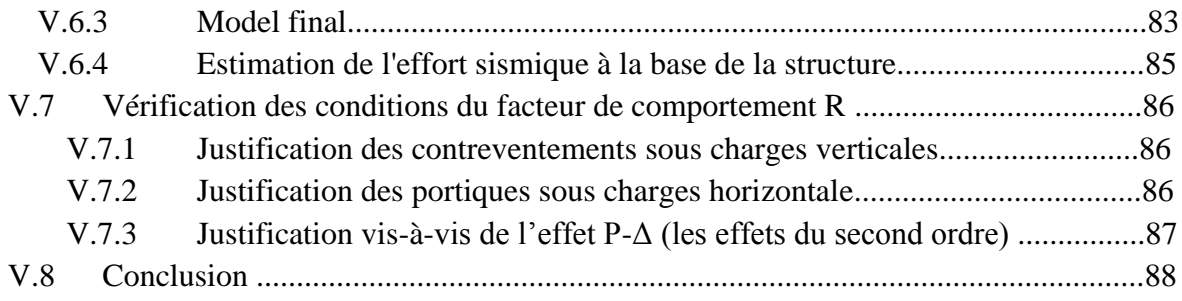

#### **CHAPITRE VI :**

#### **VERIFICATION DE L'OSSATURE**

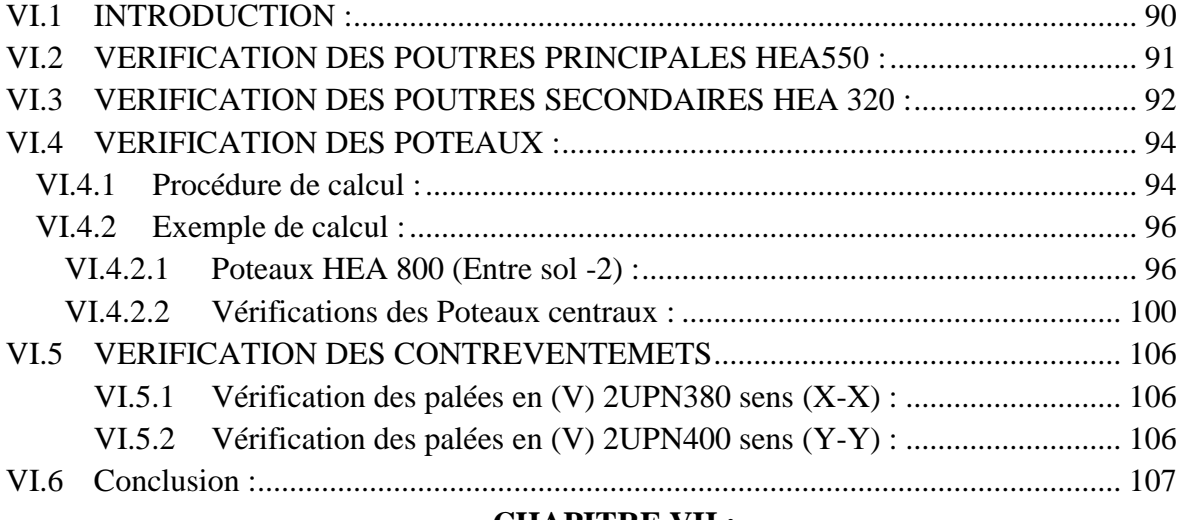

#### **CHAPITRE VII :**

### **CALCUL ET VERIFICATION DES ASSEMBLAGES**

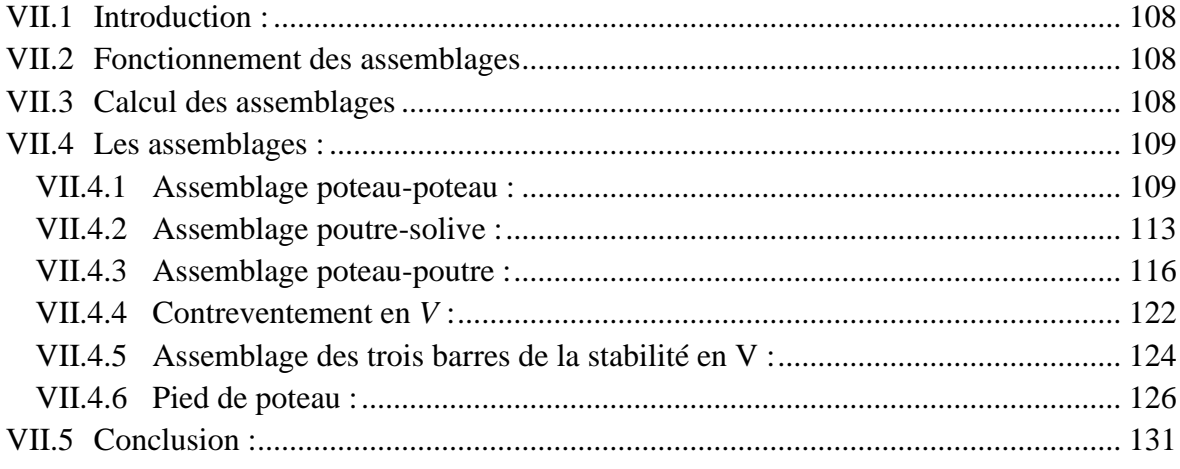

#### **CHAPITRE VIII :**

#### **ETUDE DE FONDATION**

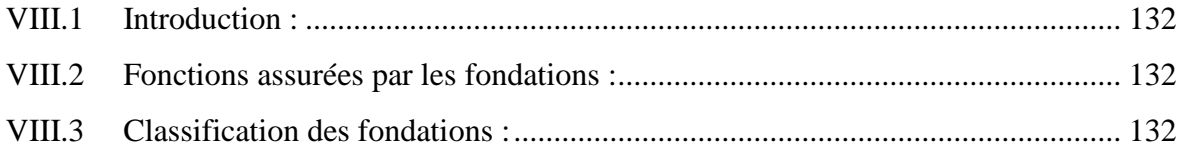

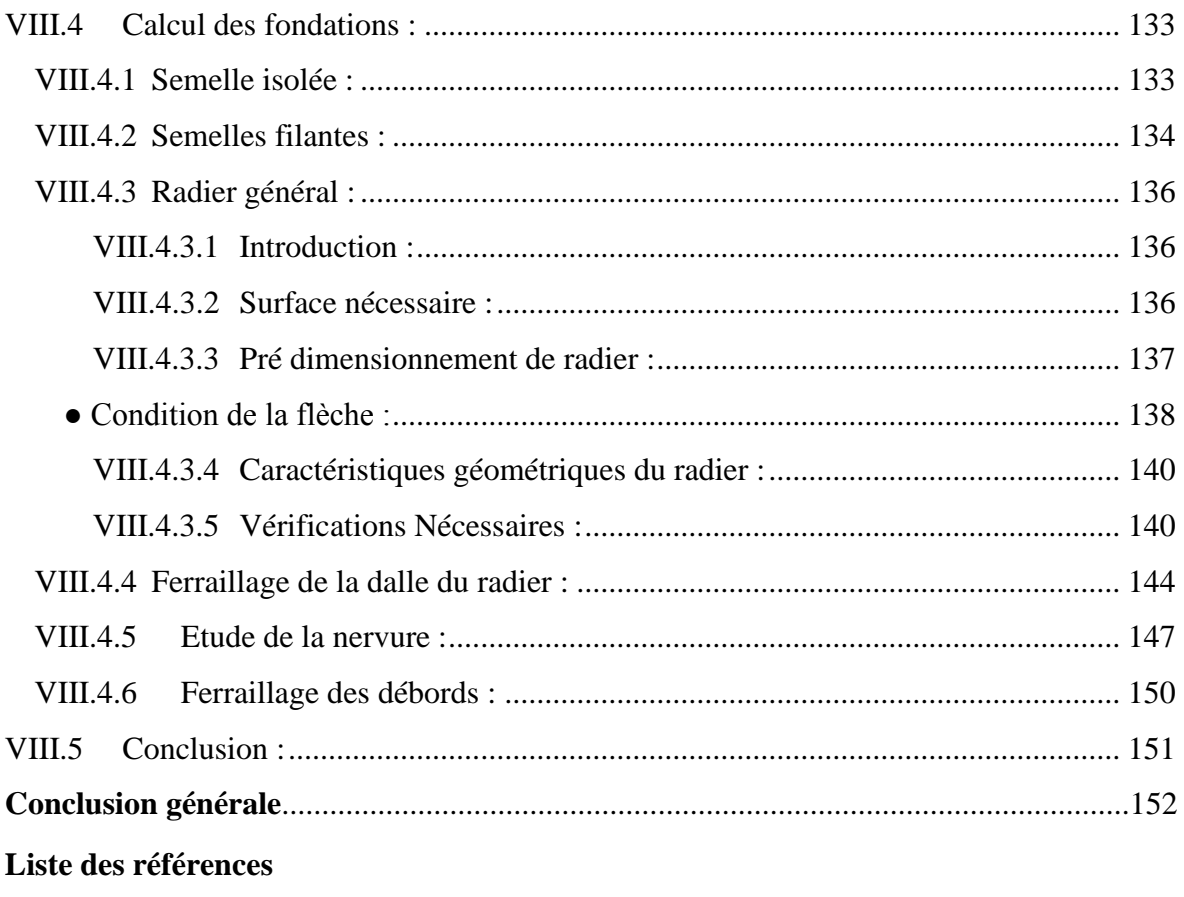

**Annexes** 

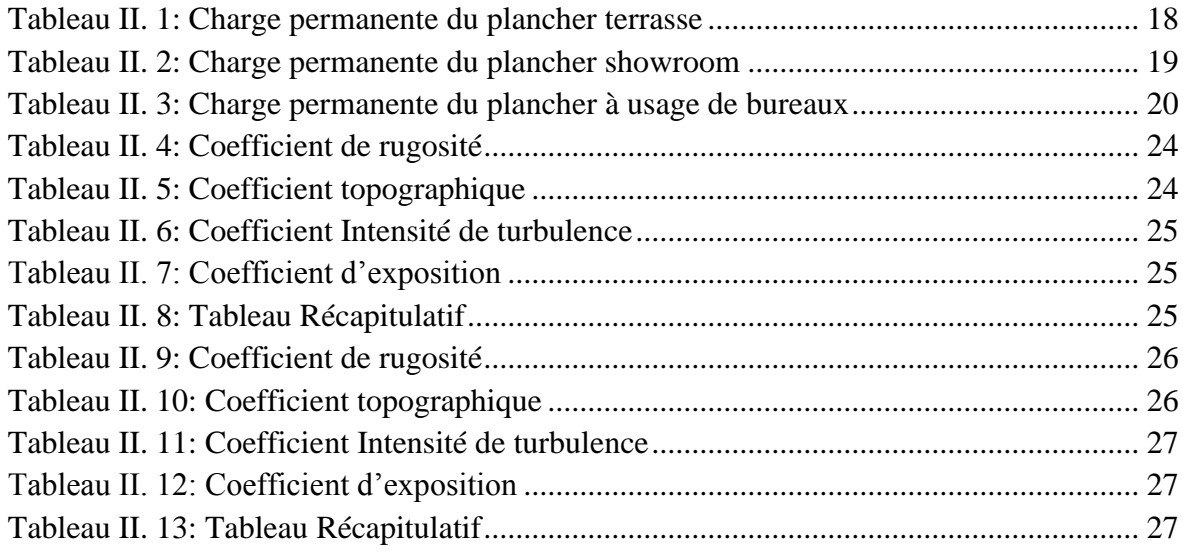

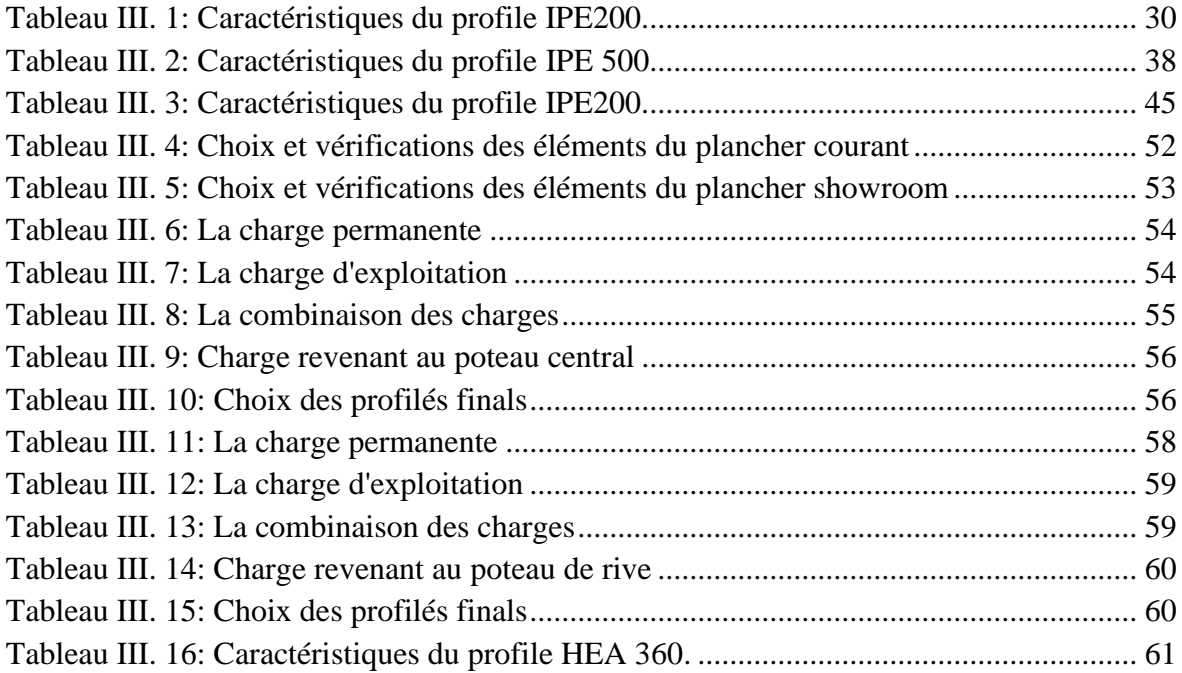

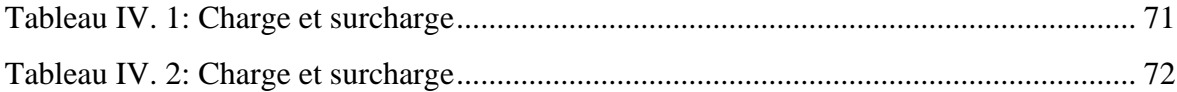

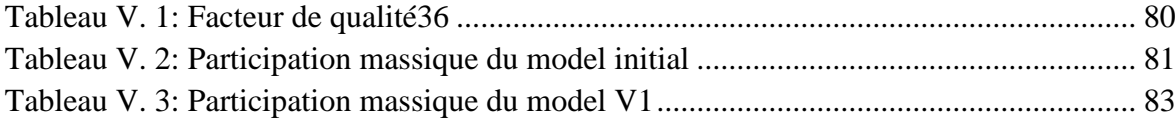

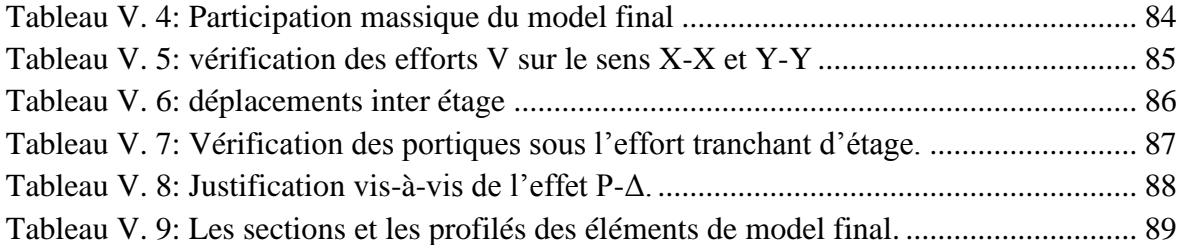

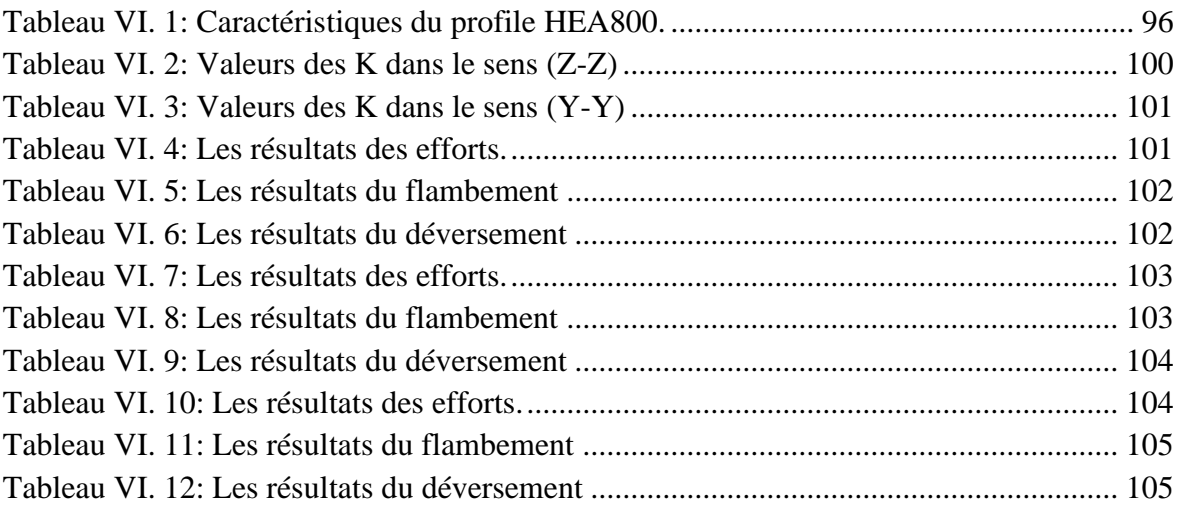

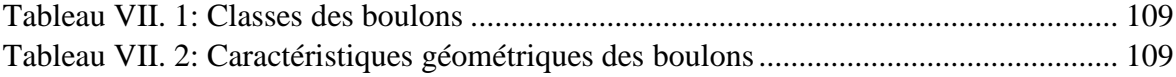

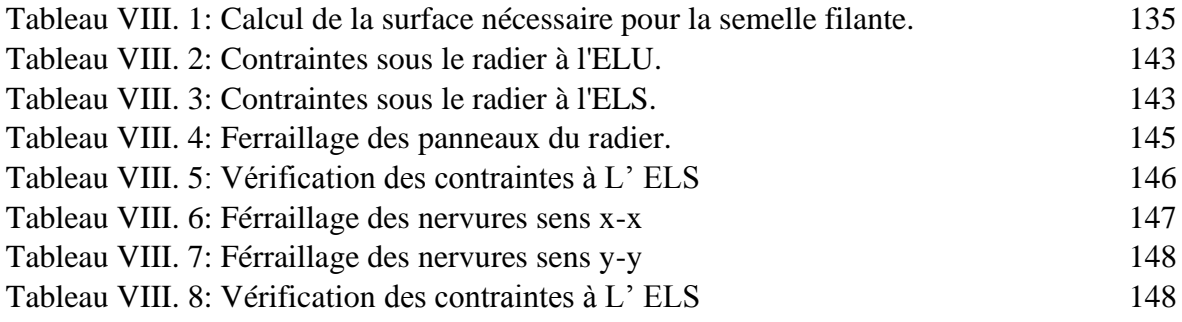

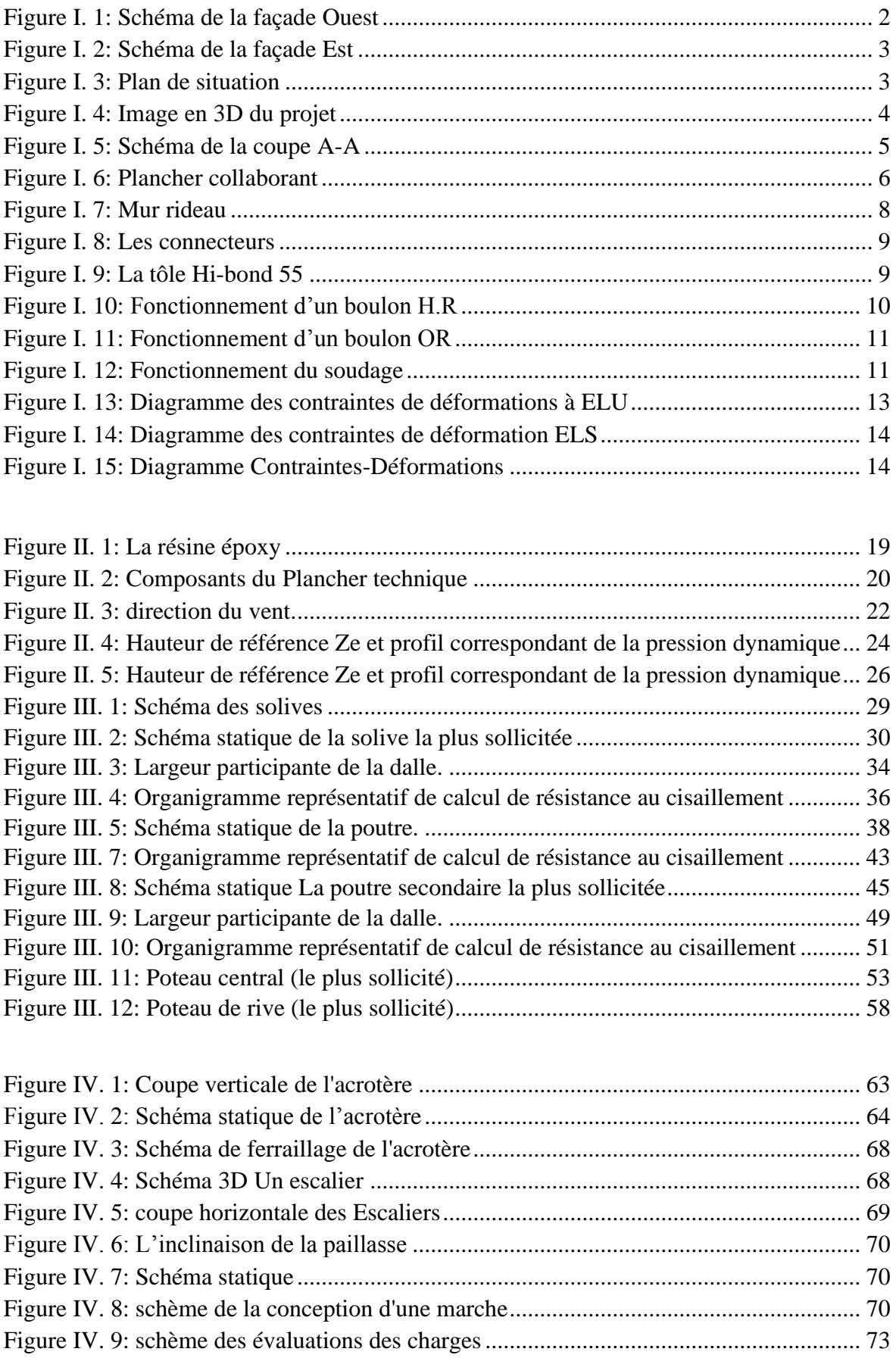

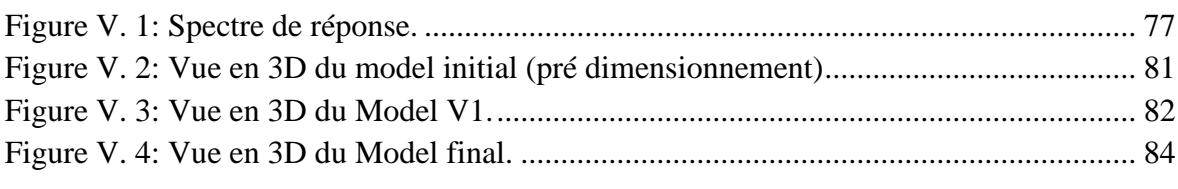

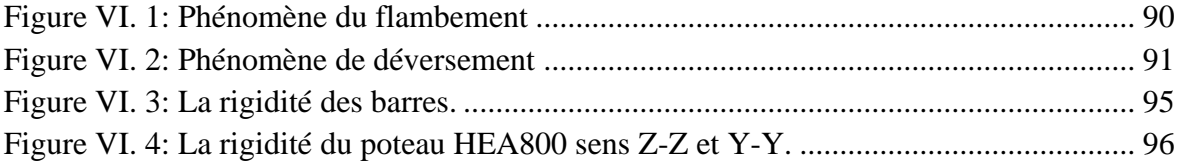

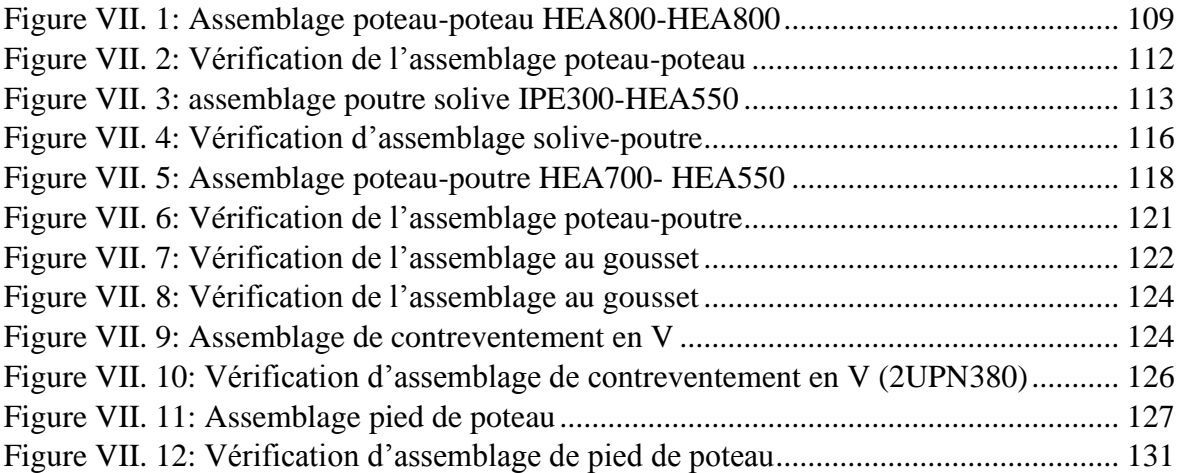

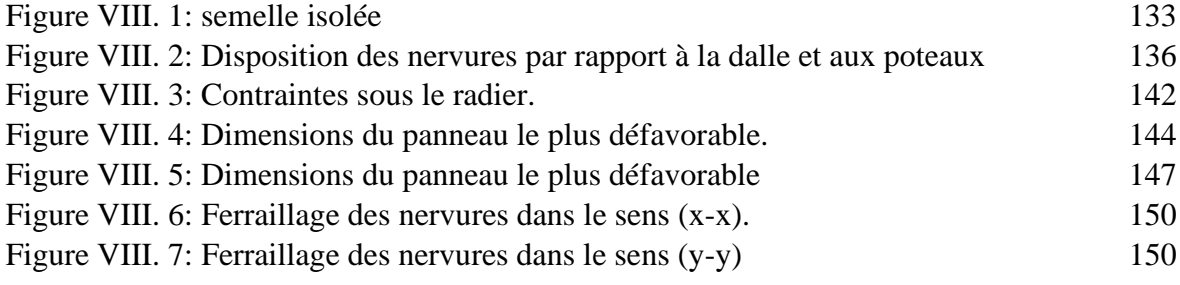

# **LISTE DES SYMBOLES**

- A<sup>s</sup> : Aire d'une section d'acier.
- A<sup>t</sup> : Section d'armatures transversales.
- B : Aire d'une section de béton.
- Ø : Diamètre des armatures, mode propre.
- $\varphi$ : Angle de frottement.
- **C** : Cohésion.
- *q* : Capacité portante admissible.
- Q : Charge d'exploitation.
- $\sigma_{c}$ : Contrainte de consolidation.
- C<sup>c</sup> : Coefficient de compression.
- C<sup>s</sup> : Coefficient de sur consolidation.
- $K_t$ : Facteur de terrain.
- Z<sup>0</sup> : Paramètre de rugosité.
- Zmin : Hauteur minimale.
- C<sup>r</sup> : Coefficient de rugosité.
- $C_t$ : Coefficient de topographie.
- C<sup>e</sup> : Coefficient d'exposition.
- Cpe : Coefficient de pression extérieure
- qdyn : Pression dynamique.
- qréf : Pression dynamique de référence.
- *s* : Coefficient de sécurité dans l'acier.
- $\gamma_{b}$ : Coefficient de sécurité dans le béton.
- *s* : Contrainte de traction de l'acier.
- $\sigma_{bc}$ : Contrainte de compression du béton.
- $\overline{\sigma}_s$ : Contrainte de traction admissible de l'acier.
- $\bar{\sigma}_{bc}$ : Contrainte de compression admissible du béton.
- $\tau_{\mu}$ : Contrainte ultime de cisaillement.
- $\tau$ : Contrainte tangentielle.
- $\beta$ : Coefficient de pondération.
- *sol* : Contrainte du sol.

# **LISTE DES SYMBOLES**

- $\sigma_m$ : Contrainte moyenne.
- G : Charge permanente.
- $\xi$ : Déformation relative.
- V<sup>0</sup> : Effort tranchant a la base.
- E.L.U : Etat limite ultime.
- E.L.S : Etat limite service.
- Nser : Effort normal pondéré aux états limites de service.
- N<sup>u</sup> : Effort normal pondéré aux états limites ultime.
- T<sup>u</sup> : Effort tranchant ultime.
- T : Effort tranchant, Période.
- $S_t$ : Espacement.
- $\lambda$  : Elancement.
- e : Epaisseur, Indice des vides.
- $N_q$ ,  $N_q$ ,  $N_c$ : Facteurs de portance.
- F : Force concentrée.
- f : Flèche.
- *f* : Flèche admissible.
- D : Fiche d'ancrage.
- L : Longueur ou portée.
- L<sup>f</sup> : Longueur de flambement.
- I<sup>p</sup> : Indice de plasticité.
- I<sup>c</sup> : Indice de consistance.
- W : Teneur en eau, Poids total de la structure.
- S<sup>r</sup> : Degré de saturation.
- W<sup>L</sup> : Limite de liquidité.
- W<sup>p</sup> : Limite de plasticité.
- d : Hauteur utile.
- F<sup>e</sup> : Limite d'élasticité de l'acier.
- M<sup>u</sup> : Moment à l'état limite ultime.
- Mser : Moment à l'état limite de service.
- $M_t$ : Moment en travée.
- M<sup>a</sup> : Moment sur appuis.
- M<sup>0</sup> : Moment en travée d'une poutre reposant sur deux appuis libres, Moment a la base.
- I : Moment d'inertie.
- fi : Flèche due aux charges instantanées.
- fv : Flèche due aux charges de longue durée.
- Ifi : Moment d'inertie fictif pour les déformations instantanées.
- Ifv : Moment d'inertie fictif pour les déformations différées.
- M : Moment, Masse.
- Eij : Module d'élasticité instantané.
- Evj : Module d'élasticité différé.
- E<sup>s</sup> : Module d'élasticité de l'acier.
- fc28 : Résistance caractéristique à la compression du béton à 28 jours d'age.
- ft28 : Résistance caractéristique à la traction du béton à 28 jours d'âge.
- Fcj : Résistance caractéristique à la compression du béton à 28jours d'âge.
- $\delta$ : Rapport de l'aire d'acier à l'aire de béton.
- Y : Position de l'axe neutre.
- I<sup>0</sup> : Moment d'inertie de la section totale homogène.

## **Introduction générale**

La charpente métallique est en générale composée d'acier. Sa conception basée sur la distribution des efforts réclame une connaissance approfondie de la mise en œuvre des calculs de structures ; des normes de construction et de sécurité.

Ce type de structure, grâce à la solidité et la souplesse de l'acier, permet de grandes portées et donc une utilisation optimale de l'espace. Il autorise une grande liberté architecturale.

La structure métallique est recommandée pour tous types de bâtiments, qu'ils soient de stockage, industriels, bureau ou logement.

Pour cela, ce projet de fin d'étude consiste à étudier un bâtiment (3 entre sols +R+Mezzanine+4 Étages) en charpente métallique à usage multiple, située à BLIDA zone de forte sismicité.

Le travail a été partagé par chapitres après l'introduction générale :

- Le 1er chapitre : Présentation de l'ouvrage et Caractéristiques.
- Le 2 ème chapitre :: Hypothèses des Charges
- Le 3 ème chapitre : Pré dimensionnement des éléments résistants
- Le 4 ème chapitre : Etude des éléments secondaires.
- Le 5 ème chapitre : Etude dynamique.
- Le 6 ème chapitre : Vérification de l'ossature
- Le 7 ème chapitre **:** Calcul et vérification des assemblages
- Le 8 ème chapitre : Etude de fondation.

Enfin, le travail a été achevé par une conclusion générale.

# *Chapitre I : Présentation de l'ouvrage et Caractéristiques*

#### **I.1 INTRODUCTION**

Dans le cadre de l'étude de ce projet, nous procédons à l'étude d'un bâtiment en charpente métallique à usage multiple (showroom et bureaux), Ce dernier à une forme rectangulaire en plan, il est constitué de (03) entre sols, d'un RDC et Mezzanine et de quatre (04) étages.

L'étude de ce projet comprend la partie conception des éléments principaux tels que, les poteaux, poutres, fondations... et le calcul des éléments secondaires « solive…… », ainsi que l'étude dynamique de la structure, qui permet d'évaluer son comportement lors d'un séisme, (Voir schéma ci-dessous).

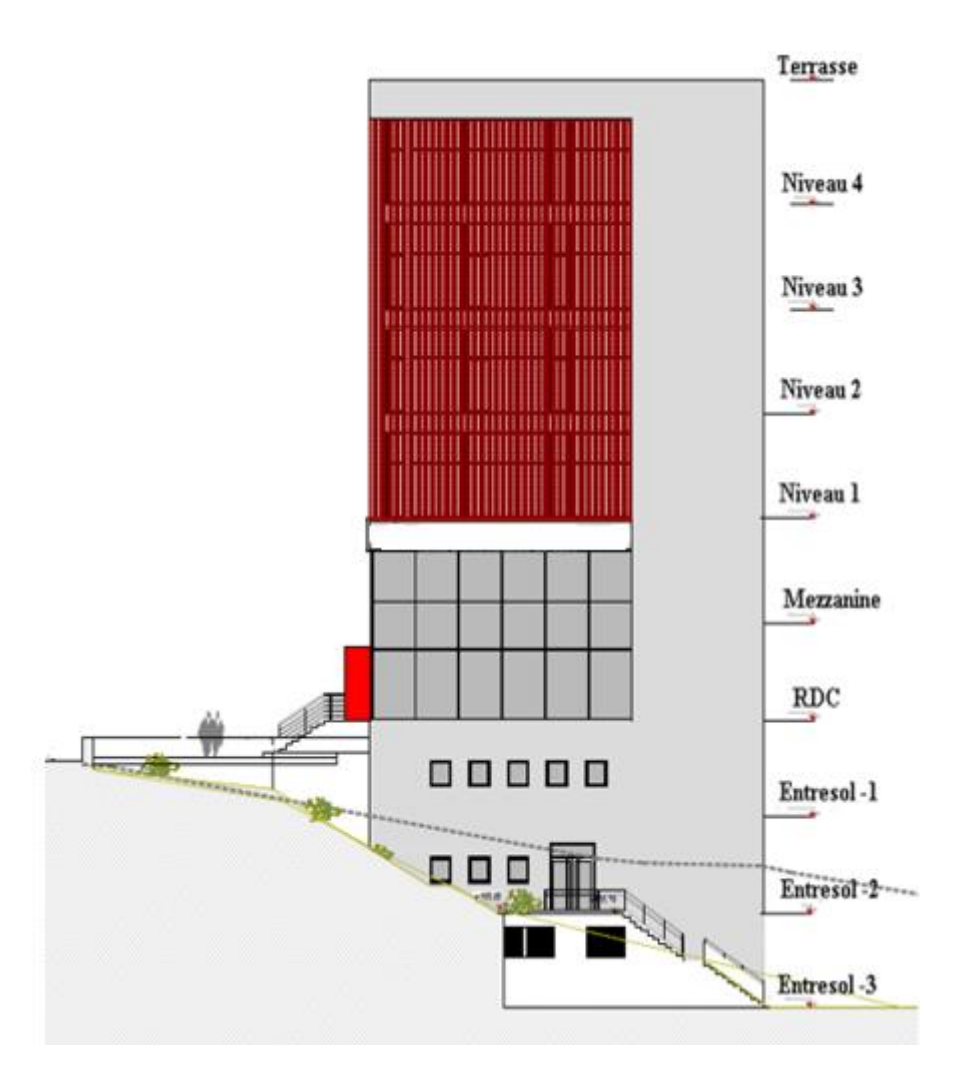

**Figure I. 1:** Schéma de la façade Ouest

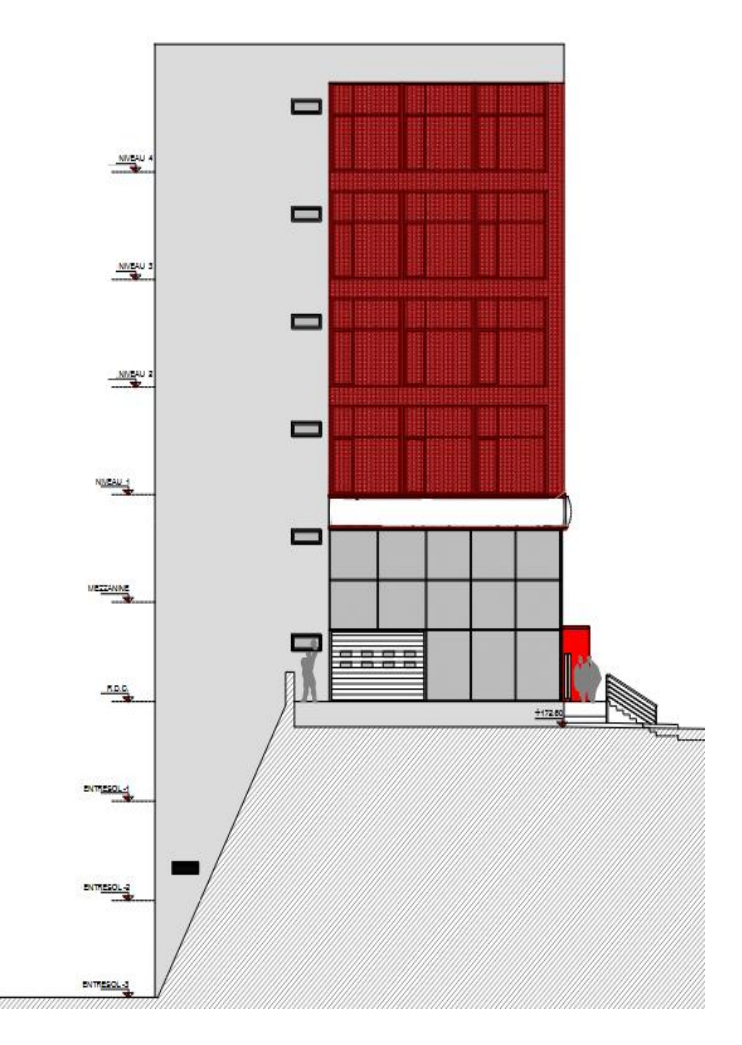

**Figure I. 2:** Schéma de la façade Est

#### **A. Situation du projet**

L'assiette du projet se situe à la wilaya de Blida, centre de ville.

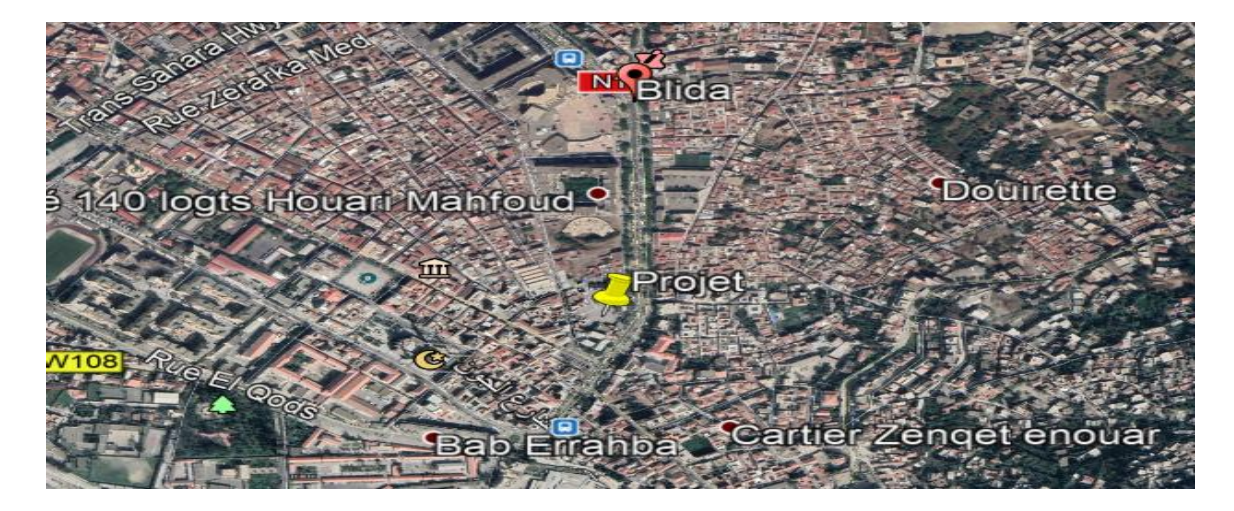

**Figure I. 3:** Plan de situation

#### **B. Données géotechniques**

#### **● La sismicité**

- − Cet ouvrage est implanté dans la wilaya de BLIDA classer en zone séismique III (forte sismicité) selon le règlement parasismique algérien « R.P.A 99V2003 ».
- − Cet ouvrage est classé comme étant un ouvrage d'importance moyenne, (groupe 2).
- − La classification du site est S3 (site meuble).

#### **● La morphologie du site**

- − Un terrain plat.
- − L'altitude géographique est de229 m.
- − Contrainte admissible du sol est de σsol = 2 bars.

#### **● Caractéristique climatique**

Le climat est de type méditerranéen, caractérisé par un pluvieux et un été chaud et humide.

- Le vent : Zone I
- La neige : Zone A

#### **C. Présentation de l'ouvrage**

Notre bâtiment est de forme rectangulaire composé de 3 entresols, d'un RDC et Mezzanine de 4 étages. Tel que :

➢ L'RDC sera aménagé en showroom pour voitures.

➢ Du Mezzanine ,1er étage au 4eme étage, et de l'entresol-3 à l'entresol -1 seront destinés pour des bureaux en open space.

➢ La terrasse est inaccessible.

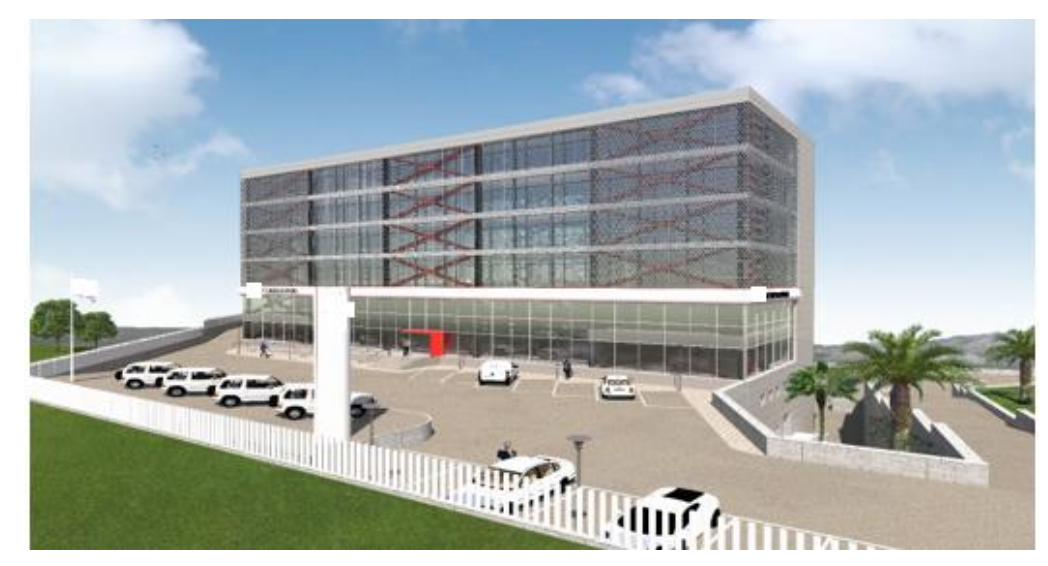

**Figure I. 4:** Image en 3D du projet

- **Les dimensions en élévation**
- Hauteur totale du bâtiment : 36.00 m
- Hauteur de l'entresol -3,-2,-1 : 4.00 m
- Hauteur du RDC : 4.00 m
- Hauteur d'étage courant : 4,00 m

#### **● Les dimensions en plan**

- Longueur totale : ………. 51 m
- Largeur totale : …...……. 18,50 m
- Surface totale du bâtiment : ………………………......943,5 m²

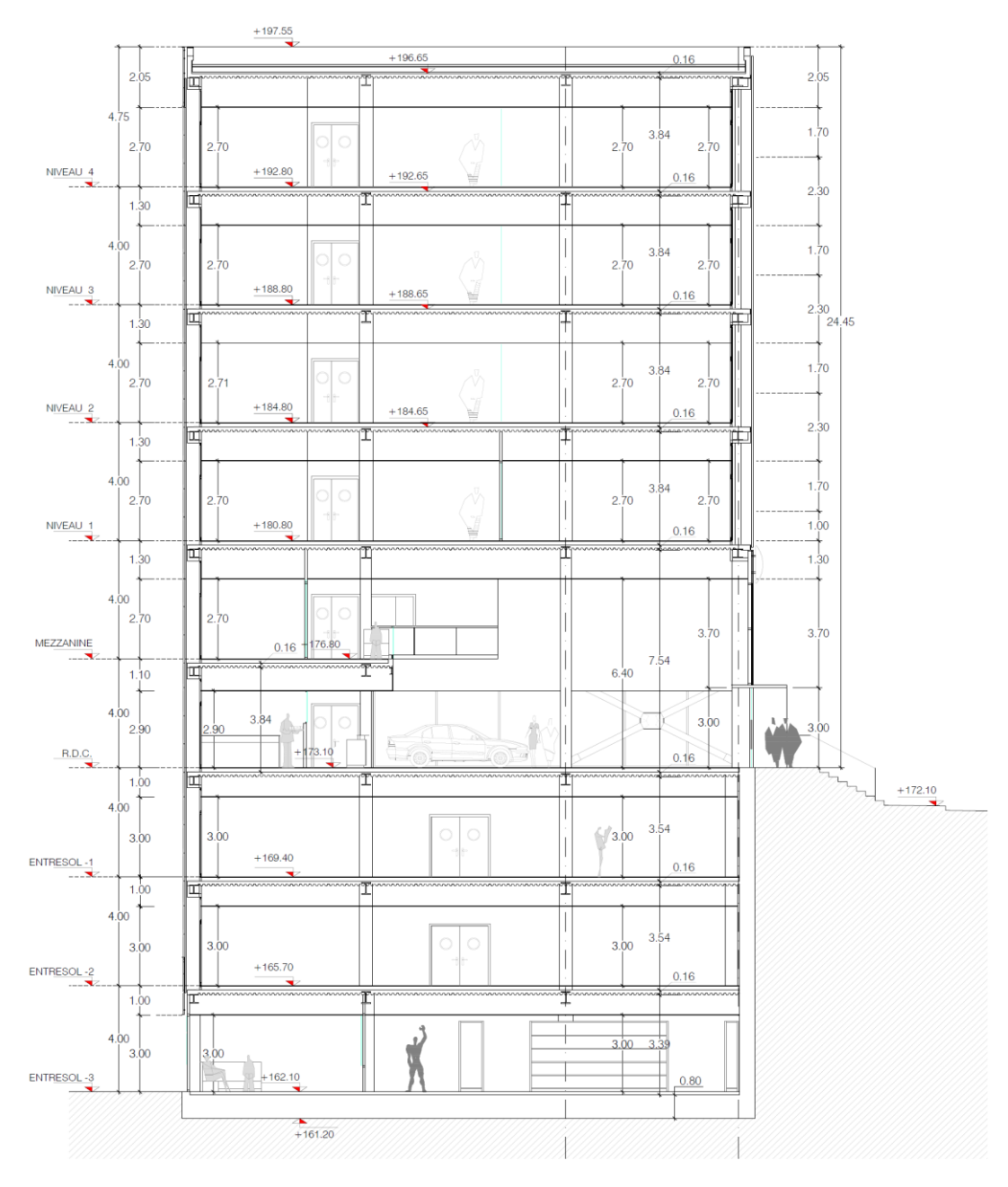

**Figure I. 5:** Schéma de la coupe A-A

#### **D. Règlement utilise**

Les règlements techniques utilisés dans cette étude sont :

DTR-B.C2.2 : Charges permanentes et d'exploitation

EUROCODE 4 : Conception et dimensionnement des structures mixte acier-béton

EUROCODE 3 : Calcul des structures en acier

RPA99 : Règlement Parasismique Algériennes version 2003

BAEL : Béton armé aux états limites

#### **Conception structurale**

Notre structure est composée de poteaux, poutre, contreventement, plancher collaborant et des façades vitrées

La structure horizontale désigne les planchers courants, et terrasses.

#### **Plancher**

La structure comporte un plancher mixte acier béton connu sous le nom de plancher collaborant dont la composition est illustrée sur la figure suivante :

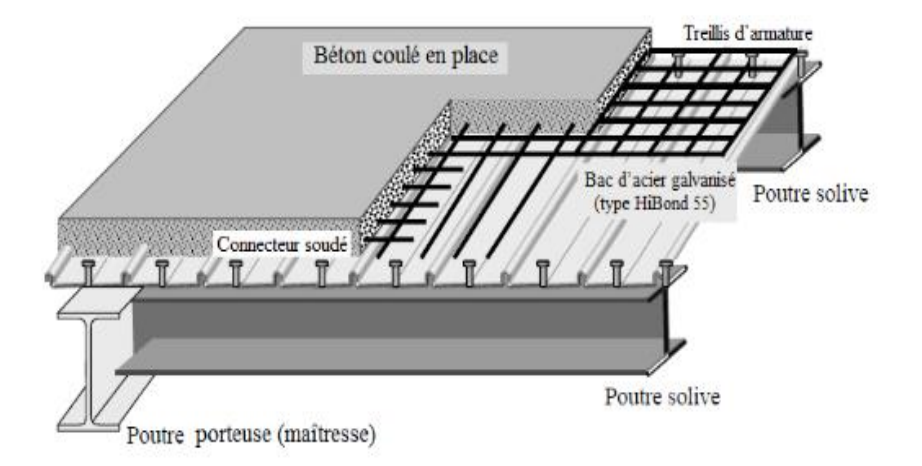

#### **Figure I. 6:** Plancher collaborant

Le rôle essentiel des plancher collaborant, supposé infiniment rigide dans le plan horizontal, est de transmettre les efforts aux éléments porteurs les poutres et poteaux. On utilisera dans notre projet des planches collaborant.

Les planchers collaborant sont des éléments structural, défini comme mixte car ils associent deux matériaux de natures et propriété différentes, avec l'objectif de tirer, sur le plan mécanique le meilleur parti de cette association.

- Une dalle en béton pour résister aux efforts de compression
- Des poutres en acier pour résister à l'effort de traction et à l'effort tranchant

Pour que l'ensemble travaille de façon monolithique, il faut s'assurer que les efforts sont bien transmis entre la poutre et le béton de la dalle, c'est le rôle de la conjecture. (1)

La structure verticale désigne les poteaux, les poutres les contreventements, les escaliers.

#### **Poteaux**

Ce sont des éléments en charpente métallique sont généralement des profilés HEA, HEB.

#### **Poutres**

Ce sont des éléments en charpente métallique sont généralement des profilés IPE, HEA. Il y a deux types des poutres (poutres principale, poutre secondaire)

#### **Contreventement**

Ce sont des éléments en charpente métallique qui assurent la stabilité de construction forme de X et V.

#### **Escaliers**

Ils servent à relier les niveaux successifs et de faciliter les déplacements dans les étages et serviront aussi comme escaliers de secours en cas d'incendie et accidents majeurs. Dans notre projet on a utilisé les escaliers on charpente métallique.

#### **Acrotère**

Au niveau de la terrasse, le bâtiment est entouré d'un acrotère créé en béton armé de 60 cm de hauteur et de 10cm d'épaisseur.

#### **Ascenseurs**

Appareil servant au transport vertical des personnes aux différents étages d'un immeuble.

#### **E. Enveloppe extérieure**

Le mur-rideau, est un mur façade légère non porteur caractérisé comme suit :

- Il est fixé sur la face externe de l'ossature porteuse du bâtiment (ou squelette).

- Son poids propre et la pression du vent est transmis à l'ossature par l'intermédiaire d'attaches.

- Il est formé d'éléments raccordés entre eux par des joints.

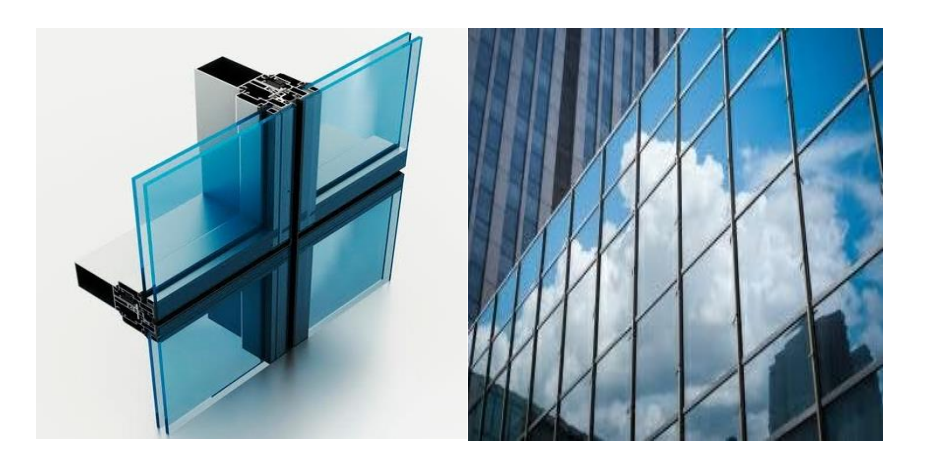

**Figure I. 7:** Mur rideau

#### **Les connecteurs**

La liaison acier-béton est réalisée par des connecteurs, ils permettent de développer le comportement mixte entre la poutre en acier et le béton. La connexion est essentiellement prévue pour résister au cisaillement horizontal.

Dans notre cas, on utilise des goujons de hauteur **h=95mm** et de diamètre **d=19mm**, qui sont assemblés par soudage (voir figure ci-dessous) :

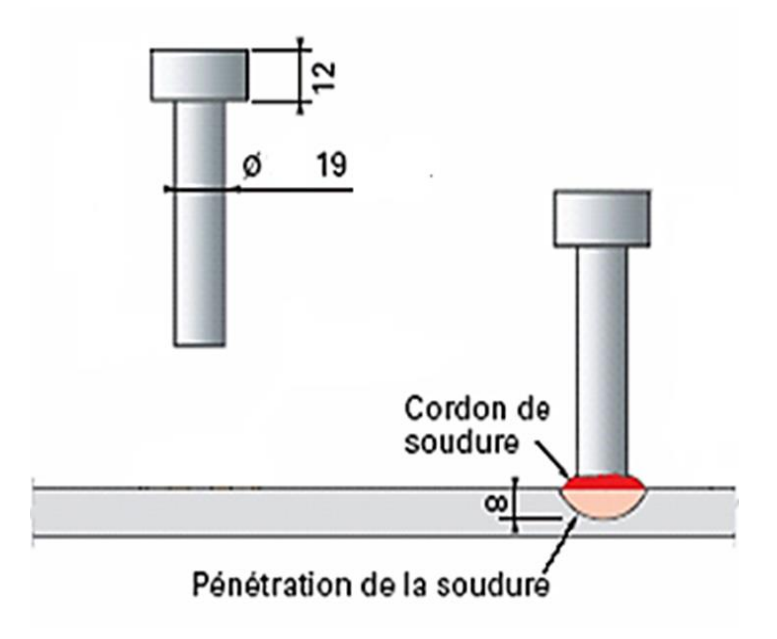

**Figure I. 8:** Les connecteurs

#### **Bac d'acier**

Le bac d'acier utilisé c'est la Hi-bond 55, cet élément forme un coffrage pour la dalle en béton, il permet :

- D'assurer un coffrage efficace et étanche en supprimant les opérations de décoffrage.
- De constituer une plate-forme de travail avant la mise en œuvre du béton.
- D'éviter souvent la mise en place des étais et gagner du temps.

Le Hi-bond 55 utilisé dans notre calcul a les caractéristiques géométriques montrées dans la figure ci-dessous :

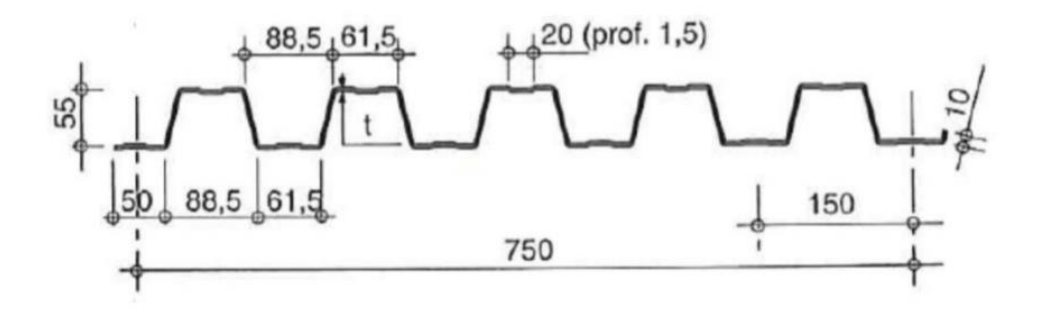

**Figure I. 9:** La tôle Hi-bond 55

#### **B. Assemblage**

L'assemblage des éléments de notre construction est assuré par des boulons de haute résistance H.R (éléments principaux), des boulons ordinaires (éléments secondaires) ainsi que la soudure.

#### • **Les boulons H.R**

Les boulons H.R à serrage contrôlé (H.R) permettent de réaliser des assemblages où les forces de frottement développées entre les surfaces à assembler s'opposent à l'effort de cisaillement appliqué.

Les forces de frottement sont obtenues en appliquant un effort de serrage (FpCd) qui comprime les éléments assemblés comme l'illustre la figure. Pour ce type d'assemblage, il existe uniquement deux classes de boulons H.R à savoir, les boulons H.R 8.8 et H.R10.9. Ils sont utilisés dans les assemblages soumis à des sollicitations cycliques ou sismiques.

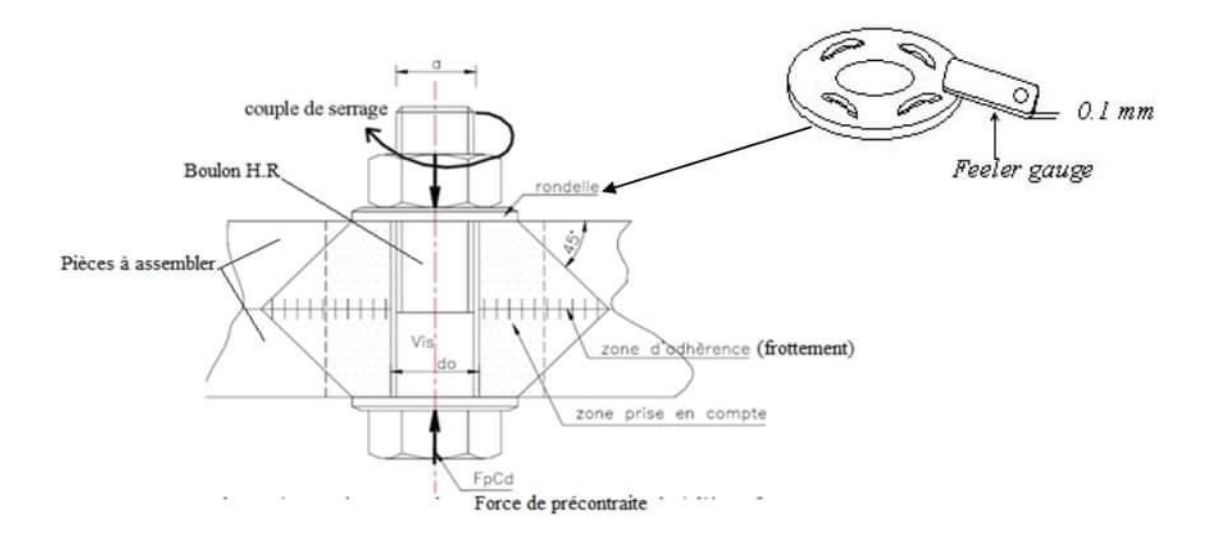

**Figure I. 10:** Fonctionnement d'un boulon H.R

#### • **Les boulons Ordinaire**

Accessoire de fixation ou d'assemblage composés d'une vis à tige filetée cylindrique munie d'une tête de serrage (v…. Têtes de boulons et de vis), associé à un écrou et éventuellement une rondelle. - Désigne aussi l'ensemble vis et écrou.

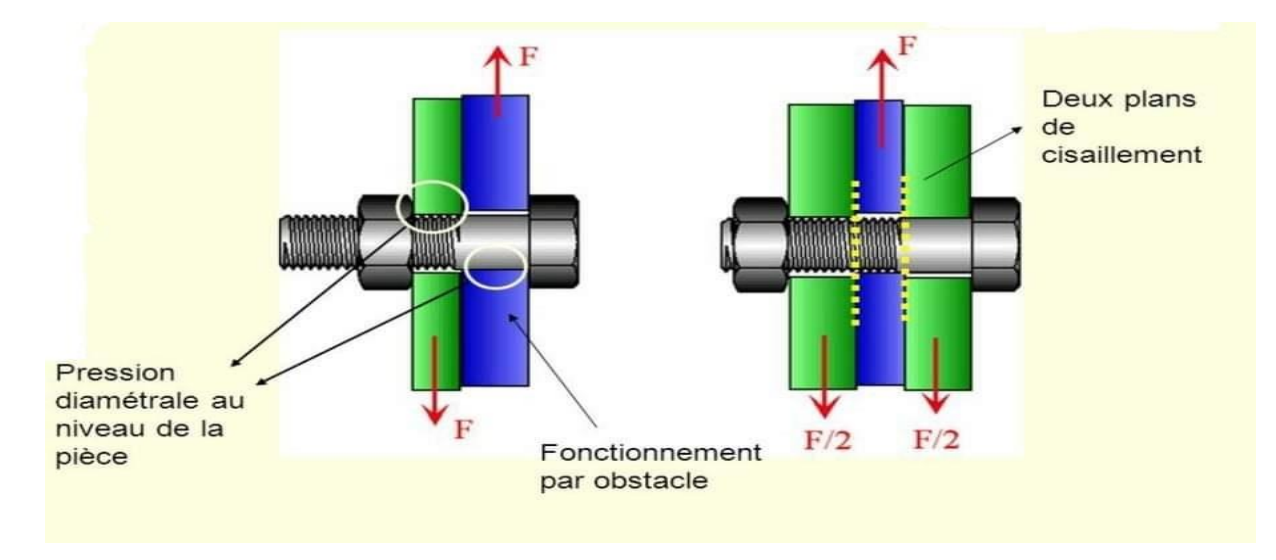

**Figure I. 11:** Fonctionnement d'un boulon OR

#### • **Le soudage**

 Le soudage est une opération qui consiste à réunir deux ou plusieurs parties constitutives d'un assemblage, de manière à assurer la continuité entre les parties à assembler soit par fusion d'un métal d'apport qui considéré comme joint lié les parties du métal de base à assembler.

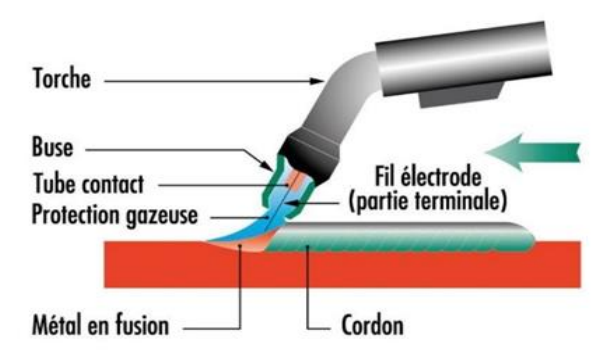

**Figure I. 12:** Fonctionnement du soudage

#### • **Fondations**

 Les fondations seront réalisées conformément à l'étude géotechnique. Les fondations seront du type superficielles (isolé, filantes ou radier selon le rapport du sol et les charges de l'ouvrage).

#### **I.2 Caractéristiques des matériaux**

#### **A. Composition du béton**

#### **I.2.1 Béton**

On appelle béton, le matériau constitué par le mélange dans les proportions convenables de : ciment, granulats et l'eau.

La composition du béton et pour un béton C25/30 sera détermine selon la granulométrie des agrégats utilisés.

#### **a- Résistance caractéristique à la compression**

Le béton est défini par sa résistance à la compression à 28 jours. Cette dernière est notée par fc28.

La résistance de notre béton est prise égale à fc28=25MPa. Cette résistance est mesurée sur des éprouvettes cylindriques normalisées de 16 cm de diamètre et de 32 cm de hauteur.

#### **b- Résistance caractéristique à la traction**

Elle est déterminée par plusieurs essais et est désignée par ft28.

 La résistance caractéristique à la traction est conventionnellement définie par la relation : ftj=  $0.6 + 0.06$ fcj

Pour tout l'ouvrage on utilise le même dosage en béton avec une résistance caractéristique à la compression fc28 et à la traction ft28 telle que :

fc28=25MPa donc  $ft28 = 2.1 MPa$ 

#### **Module de déformation longitudinale**

Ce module est défini sous l'action des contraintes normales d'une longue durée ou courte durée.

#### **Module de déformation instantanée**

Pour des charges d'une durée d'application inférieur à 24 heures Eiv=  $11000\sqrt{fc}$  fd'où E<sub>i28</sub>= 32164.2 MPA

#### **Module de déformation différée**

Pour des charges de longue durée d'application E<sub>if</sub>= 3700√ $fc$  f d'où E<sub>i28</sub>= 10818.9 MPA

#### **E- Contrainte limites**

Un état limite est un état dans lequel toute modification dans le sens défavorable de la sollicitation entraine un arrêt de justification d'un critère donné, on distingue :

#### **a. Les états limites de service ELU**

C'est un état au-delà duquel l'ouvrage est dit en ruine. Il ne vérifie plus l'un au moins des trois critères suivants :

- Equilibre statique
- Résistance de la structure ou de l'un de ses éléments
- Stabilité de forme

La contrainte ultime du béton en compression est donnée par

$$
\delta bu = \frac{0.85fc28}{\gamma b}
$$

- $\gamma b =$  Coefficient de sécurité
- $\gamma b = 1.5$  Cas des actions courantes.
- $\gamma b = 1.15$  Cas des actions accidentelles.

Le coefficient de minoration 0.85 a pour objet de couvrir l'erreur faite en négligeant fluage du béton.

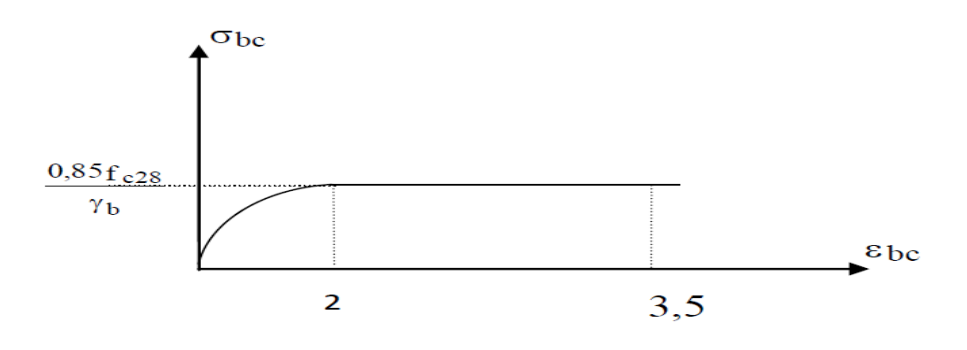

**Figure I. 13:** Diagramme des contraintes de déformations à ELU

#### **b. Les états limites de service ELS**

C'est un état au-delà lequel l'ouvrage (ou un de ces éléments) ne vérifie plus :

-Le confort

-Et/ou la durabilité

La contrainte limite de service est donnée par :

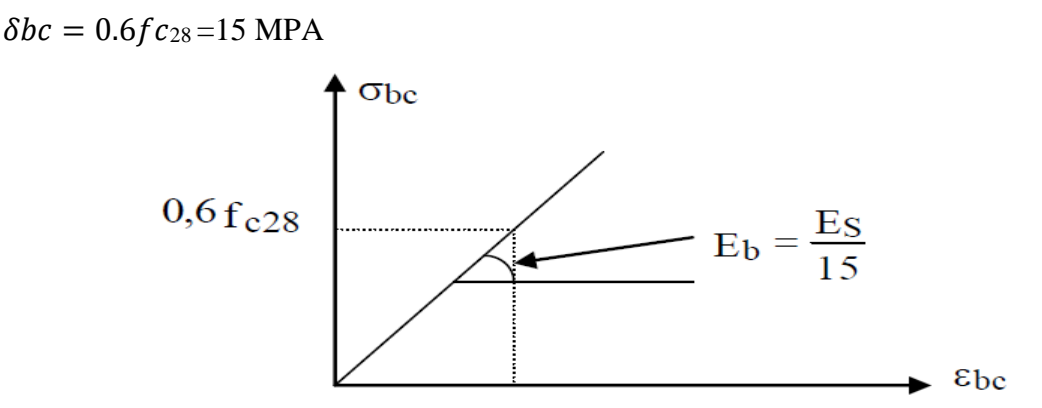

**Figure I. 14:** Diagramme des contraintes de déformation ELS

#### **I.2.2 Acier**

L'acier est un matériau caractérisé par sa bonne résistance a la traction. Nous utilisons les types d'acier suivants :

#### **A -Acier de béton**

- Haute adhérence (H.A) : FeE400
- Treillis soudée  $(T.5)$ : TLE52,  $\phi$  = 6mm pour les dalles

#### **A- 1 Contraintes limites de l'acier**

#### **a. Etat limite ultime ELU**

- $\delta s$ : Contrainte de l'acier  $\delta s = \text{fe}/\gamma s$
- $\bullet$   $\gamma s$  : Coefficient de sécurité de l'acier, il a pour valeur :
- $\gamma s = 1.15$  cas d'actions courantes
- $\gamma s = 1.00 \text{ cas d}'$  actions accidentelles
- $\epsilon s$ : Allongement de l'acier  $\epsilon s = \Delta L/L$

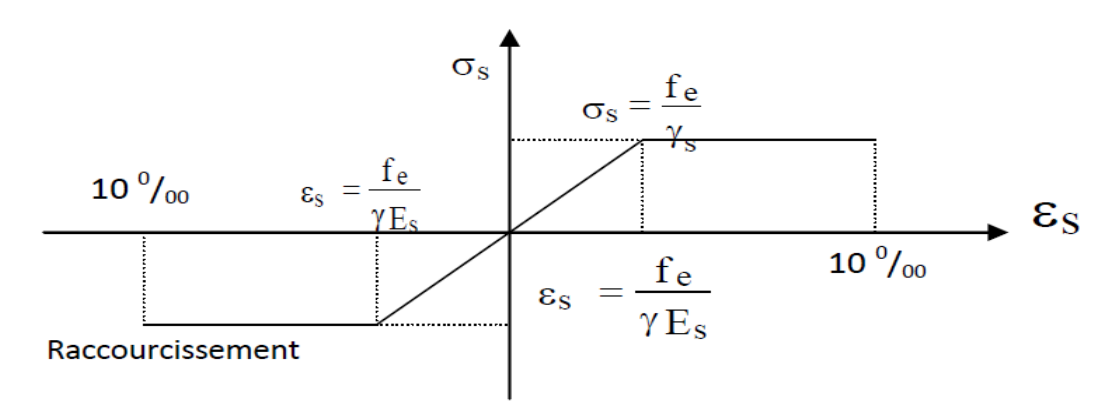

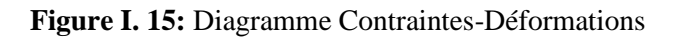

#### **Etats limites de services ELS**

Fissuration peu nuisible, pas de vérification.

Fissuration préjudiciable  $\delta s = \min \left[ \frac{2}{3} f_e \right]$ ; 150 ŋ ]

Fissuration très préjudiciable  $\delta s = \min \left[ \frac{1}{2} f_e \right]$ ; 110 ŋ ]

Avec :

ŋ : Coefficient de fissuration tel que :

ŋ =1 pour les aciers ronds lisses

ŋ =1.6 pour les aciers de H.A

#### **b. Module d'élasticité d'acier sera pris égale à : E = 210000 MPa.**

#### **B- Acier de charpente métallique**

Les différences caractéristiques mécaniques des aciers de charpente métallique sont les suivants :

- Module d'élasticité longitudinale  $E=2.1 \times 10^5$  MPa
- Coefficient de poisson  $\mu = 0.3$
- Module d'élasticité transversale  $G = 8.1 \times 10^4$  MPa
- Masse volumique de l'acier  $\gamma = 7850 \text{ daN/m}^3$
- Contrainte limite conventionnelle d'élasticité

L'ossature métallique S275 ;  $f_y = 275$  N/mm<sup>2</sup>

Boulon ordinaire

- Boulons de charpente (4.6)  $f_{ub} = 400N/mm^2$
- Boulons de charpente (5.6)  $f_{ub} = 500 \text{N/mm}^2$

Boulons à haute résistance

- H.R  $(8.8)$  = f<sub>ub</sub>= 800N/mm<sup>2</sup>
- H.R (10.9) =  $f_{ub}$  = 1000N/mm<sup>2</sup>

# **I.3 Conclusion**

Dans ce chapitre, le projet est présenté, en déterminant l'usage, la classification et les caractéristiques géométriques en plan et en élévation de la construction.

Ensuite, les éléments structurant le bâtiment sont définis et les caractéristiques mécaniques des matériaux de construction adoptés sont détaillées.

# *Chapitre II : Hypothèses des Charges*

#### **II.1 Introduction**

Dans ce chapitre, nous allons présenter les différentes hypothèses de calcul des structures en acier ainsi que les charges agissantes sur la charpente. En effet, les charges que subit cette dernière dépendent des données générales suivantes :

- les charges permanentes.
- les charges d'exploitation
- les surcharges climatiques : charges du vent, neige

Ces derniers influencent énormément la stabilité de l'ouvrage, pour cela des normes qui fixent les valeurs des charges ont été établies, et sont inscrites dans le règlement technique DTR B.C. 2.2(charges et surcharges).

 On procédera à une étude climatique qui nous donnera les effets exercés par la neige et le vent en se basant sur le règlement neige et vent RNV99 version 2013.

#### **II.2 Plancher terrasse :**

La terrasse est inaccessible, qui se support par des charges, d'exploitation et permanente. Se plancher est soumis à son poids propre plus la charge du système d'étanchéité.

• Etanchéité :

 **Acriflex X-Pro** Produit d'étanchéité liquide prêt à l'usage avec des résines élastomères et des fibres très élastiques, résistant aux stagnations d'eau. Le produit est très simple à appliquer au rouleau et il est flexible aux basses températures, résistant à la fissuration.

• Epaisseur de la dalle : (plancher collaborant) :

 Ce plancher est constitué par une dalle d'épaisseur constante reposant sur un système des poutres principales, les panneaux de la dalle reçoivent les charges statiques et dynamiques et les transmettent aux poutres.

#### • **Condition de résistance au feu :**

Les règles suivantes s'appliquent pour le calcul de la résistance au feu normalisé de dalles mixtes en béton avec tôle profilée en acier et armatures, simplement appuyées ou continues.

Cette méthode ne s'applique qu'à des tôles d'acier directement exposées au feu sans aucune protection, et à des dalles mixtes sans protection entre la dalle et la chape.w L ́épaisseur efficace heff est donnée par la formule suivante :

Pour : **[2] Partie 1-2 (4.3.1.2)**

$$
\frac{h_2}{h_1} = \frac{55}{105} = 0.52 \le 1.5 \text{ et } h_1 = 105 > 40 \text{ mm}
$$
  
Donc :  

$$
h_{eff} = h_1 + 0.5h_2 \left(\frac{l_1 + l_2}{l_1 + l_3}\right)
$$

 $h_{eff} = 105 + 0.5 \times 55$  $88.5 + 61.5$  $88.5 + 61.5$  $= 132.5$  mm

On opte pour  $h_{eff} = 15$  cm une résistance au feu R120 mn, selon la Fiche technique.

#### **● Charge permanente :**

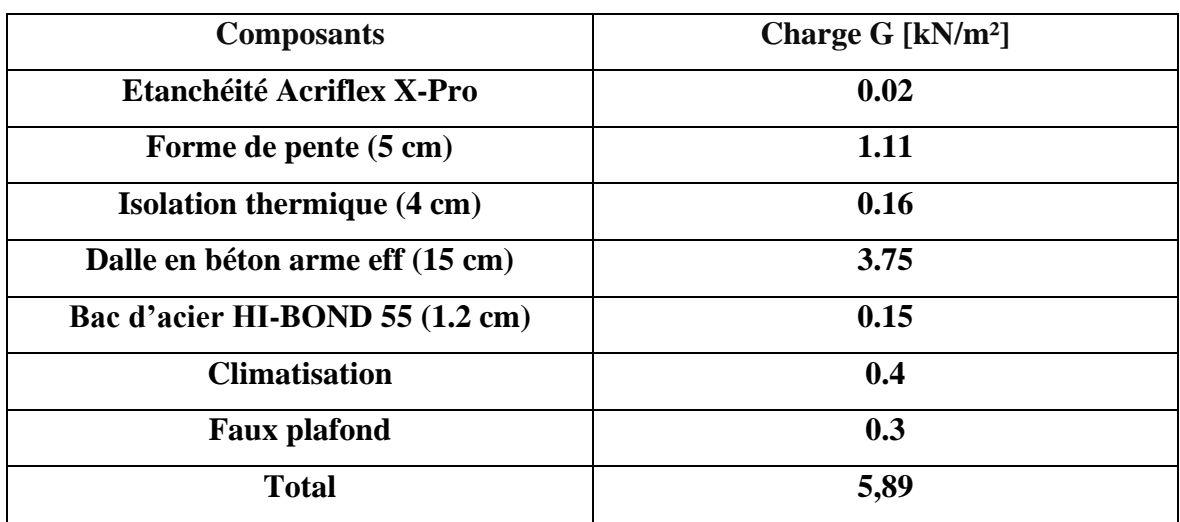

#### **Tableau II. 1: Charge permanente du plancher terrasse**

#### **● Charge d'exploitation :**

Charge d'exploitation Q pour une terrasse inaccessible : **Q = 1.00 kN/m². [1] 7.3.3**

#### **II.3 Plancher showroom :**

• Revêtement :

 Le Flowcoat SF 41 est un revêtement filmogène époxy, non solvanté à hautes résistances mécaniques et chimiques.

-finition très fermée

- Anti-dérapance adaptable.

-Une gamme de couleur large de choix.

- Applicable directement sur un béton propre.

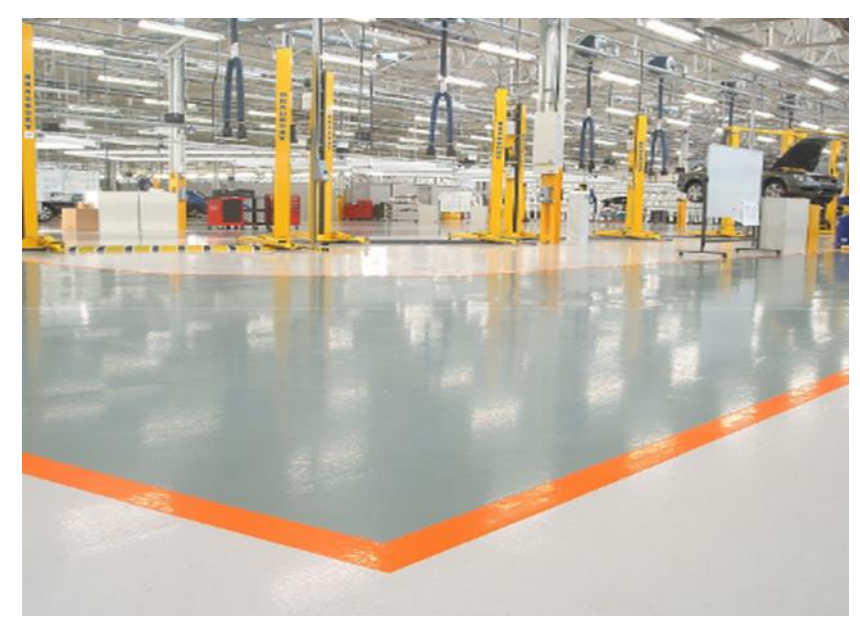

**Figure II. 1: La résine époxy**

• Epaisseur de la dalle :

On a choisi pour e = 15 cm une résistance au feu R120 mn, solen la Fiche technique.

**● Charge permanente :**

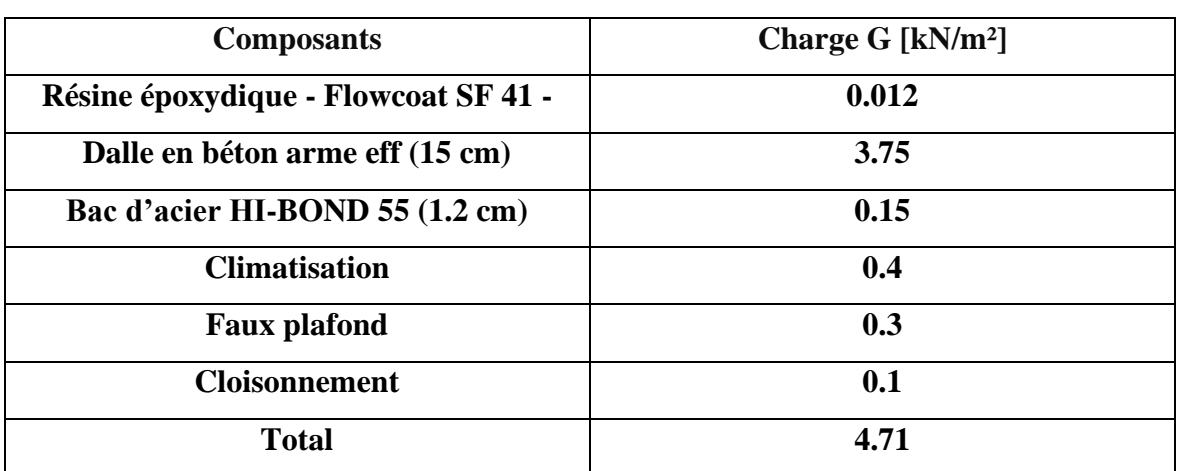

#### **Tableau II. 2: Charge permanente du plancher showroom**

#### **● Charge d'exploitation :**

Charge d'exploitation Q pour le showroom : **Q = 3.5 kN/m² [1] Tableau 7.1**
# **II.4 Plancher courant (usage bureaux) :**

• Revêtement :

Pour ces plancher on a opté pour le plancher technique PT38.

Ce type de plancher est surélevé à travers des vérins réglables en hauteur et collés sur le béton. Ils sont reliés entre eux et stabilisés par des traverses de renfort, on pose dessus des dalles de 600\*600 mm et d'une épaisseur de 38 mm en bois aggloméré, elles sont entièrement enrobées d'une tôle galvanisée de 0.5 mm.

Le poids d'une seule dalle est de 10 kg, et a une capacité portante importante.

 Le vide situé entre le plancher et le sol de base autorise l'installation de nombreux réseaux modernes (électricité, téléphonie, communication, fibre optique, etc...).

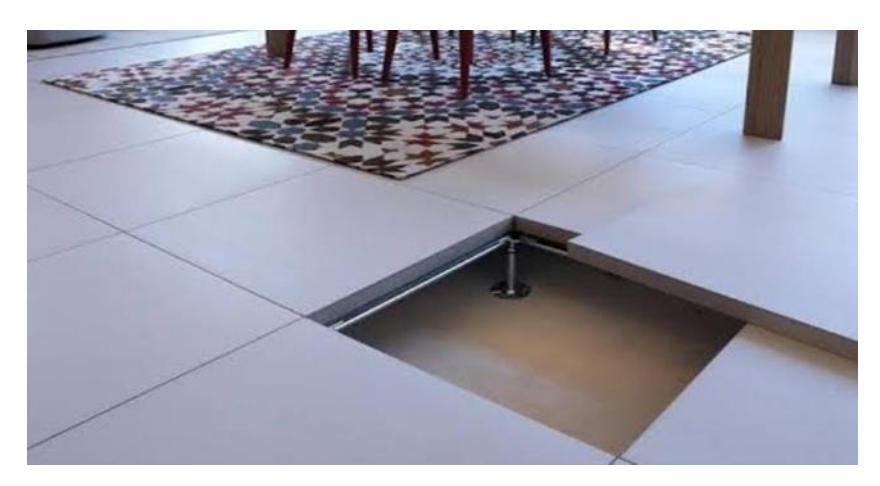

**Figure II. 2: Composants du Plancher technique**

• Epaisseur de la dalle :

On a choisi pour e = 15 cm une résistance au feu R120 mn, solen la **Fiche technique.** 

# **● Charge permanente :**

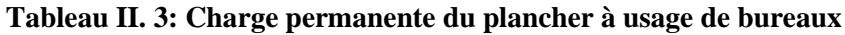

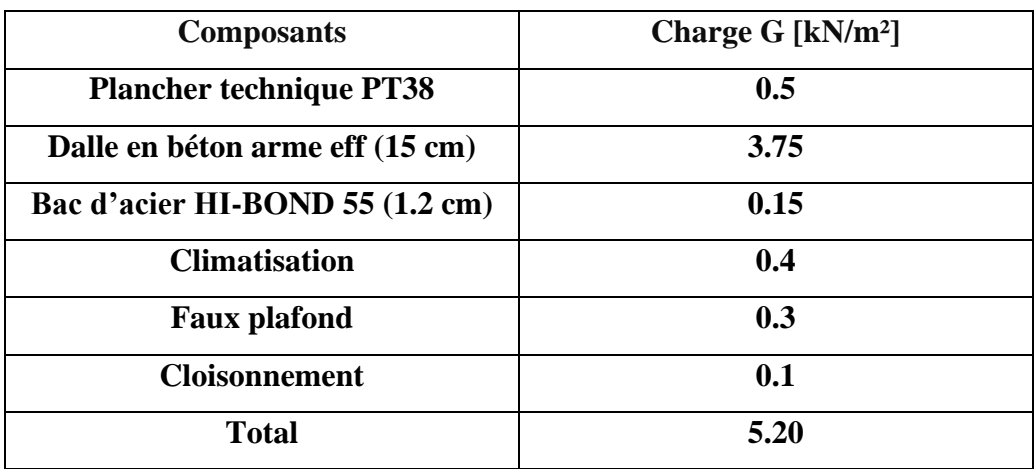

# **● Charge d'exploitation :**

Charge d'exploitation Q pour les planchers bureaux : **Q = 2.5 kN/m²**. **[1] Tableau7.1**

# **II.5 L'effet de la neige :**

# **II.5.1 Introduction**

Parmi les charges climatiques on a la neige qui s'accumule sur la toiture de la structure et produit une surcharge qu'il faut la prendre en compte pour les vérifications des éléments de cette structure. Pour cela on a le règlement RNV s'applique à l'ensemble des constructions en Algérie situées à une altitude inférieure à 2000 mètres. Notre projet se trouve à une altitude de 229 m.

# **II.5.2 Calcul des charges de la neige :**

$$
S = \mu. S_K[kN/m^2]
$$
 (§3.1.1. [5])

- Sk : est la charge de neige sur le sol, en fonction de l'altitude et de la zone de neige.
- μ : est un coefficient d'ajustement des charges, fonction de la forme de la toiture, appelé coefficient de forme. on a une toiture d'une pente de 0%.

Le bâtiment étudié est située à Blida, qui correspond à la zone A Selon la classification de [5].

La valeur de  $S_K$  est déterminée par la loi de variation suivante en fonction de l'altitude H en m du site considéré :

$$
S_K = \frac{0.07 \times H + 15}{100}
$$
 (§4.2. [5])  
\n
$$
S_K = 0, 3103 \text{ kN/m}^2
$$
  
\n
$$
\text{Avec} : \quad 0^\circ \le \alpha \le 30^\circ \quad ; \quad \mu = 0,8 \quad \text{(Tableau 6.2.} Tableau. [5])
$$

S= 0, 24824 kN/m²

# **II.6 Action du vent :**

# **II.6.1 Introduction**

Le vent est un phénomène vibratoire mettant la structure en mouvement. L'effet du vent sur une construction est assez prépondérant et a une grande influence sur la stabilité de l'ouvrage.

Le calcul se fera à la base du règlement Algérien RNV2013 pour la détermination des actions du vent sur l'ensemble d'une construction et sur ses différentes parties ets'applique aux constructions dont la hauteur est inférieure à 200m.

Les actions du vent appliquées aux parois dépendent de :

- La direction.
- L'intensité.
- La région.
- Le site d'implantation de la structure et leur environnement.
- La forme géométrique et les ouvertures de la structure.

**II.6.2 Données relatives au site :** ( Tab2.4. [5]) Tableau 2.2.[5] )

- Catégorie du terrain IV
- Zone du vent I
- ●la pression dynamique de référence pour une structure permanente

$$
q_{\rm ref} = 375 \text{ N/m}^2
$$

- •Le facteur du terrain  $K_T = 0.234$
- •Le paramètre de rugosité  $Z_0 = 1$  m
- $\bullet$ Hauteur minimale  $Z_{min} = 10$  m
- Coefficient utilisé pour le calcul du coefficient dynamique Cd  $\xi = 0.67$
- •Coefficient topographie  $C_t(Z) = 1$

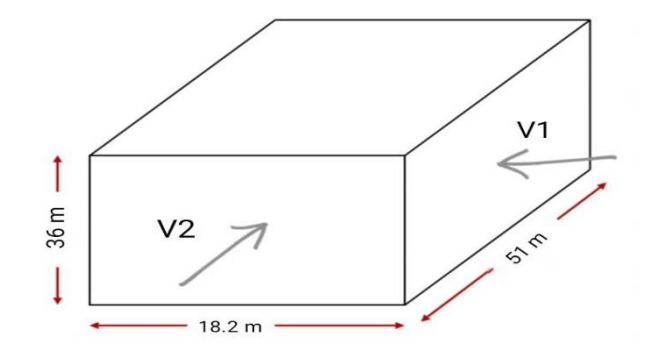

**Figure II. 3: direction du vent.**

• La direction V1 du vent : perpendiculaire à la façade arrière.  $\begin{cases} h = 36 \ m \\ h = 54 \ m \end{cases}$  $b = 51 \, m$ • La direction V2 du vent : parallèle à la façade arrière  $\begin{cases} h = 36 \ m \\ h = 30 \text{ F}$  $b = 18.5 m$ 

#### **II.6.3 La pression dynamique du vent q d y n [RNV 2013] :**

Pour la vérification de la stabilité d'ensemble, et pour le dimensionnement des éléments de la structure, la pression dynamique doit être calculée en subdivisant le maître-couple (la projection de la surface considérée dans un plan perpendiculaire à la direction du vent, appelé maître-couple) en éléments de surface « i » horizontaux.

La pression dynamique est donnée par la formule suivante :

$$
q_{dyn}(Z) = q_{r\acute{e}f} \times C_e(Z)
$$
 (2.1. .[5])  
On :

 $C_e(Z)$ : Coefficient d'exposition au vent, il tien compte des effets de la rugosité du terrain, de la topographie du site et de la hauteur au dessus du sol. En outre, il tient compte de la nature turbulente du vent, vu que notre structure est peu sensible aux excitations dynamiques, le coefficient est donné par la formule suivante :

$$
C_e(z) = C_t^2(Z) \times C_r^2(Z) \times [1 + 7I_v(Z)]
$$

Sachant que :

 $C_r(Z)$ : Le coefficient de rugosité traduit l'influence de la rugosité et de la hauteur sur la vitesse moyenne du vent. Il est défini par la loi logarithmique et donnée par l'équation 2.3.

 $I_{\nu}(Z)$ : L'intensité de la turbulence est définie comme étant l'écart type de la turbulence divisé par la vitesse moyenne du vent et donnée par l'équation 2.5 a et b.

Les coefficientes est donné par les formules suivants :

$$
\begin{cases}\nC_r(Z) = K_T \times Ln\left(\frac{Z}{Z_0}\right) & pour Z_{min} \le Z \le 200 \, m \\
C_r(Z) = K_T \times Ln\left(\frac{Z_{min}}{Z_0}\right) & pour Z < Z_{min}\n\end{cases}
$$
\n
$$
\begin{cases}\nI_v(Z) = \frac{1}{C_t(Z) \times Ln\frac{Z}{Z_0}} & pour Z > Z_{min}\n\end{cases}
$$
\n
$$
\begin{cases}\nI_v(Z) = \frac{1}{C_t(Z) \times Ln\frac{Z_{min}}{Z_0}} & pour Z \le Z_{min}\n\end{cases}
$$

# **●Direction V1 :**

- ➢ Hauteur de référence Ze (§2.3.2.RNV version 2013)
	- $\checkmark$  h = 36 m; b = 51 m.
	- $\checkmark$  La hauteur de référence est : h < b

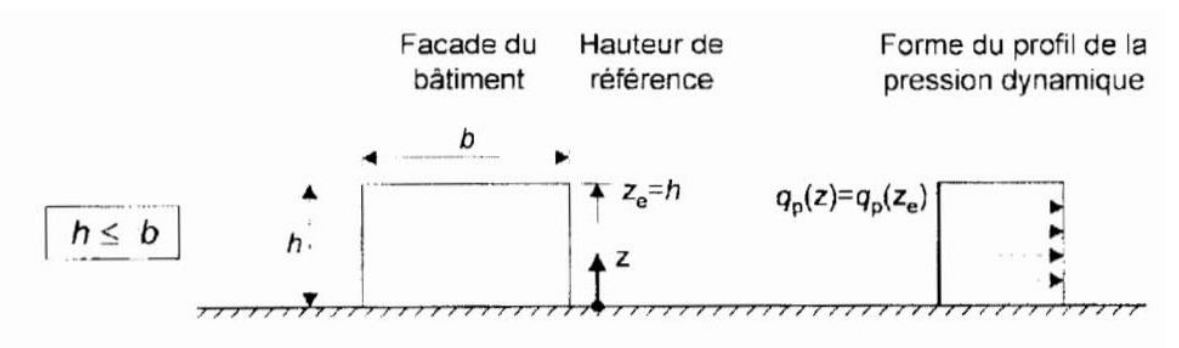

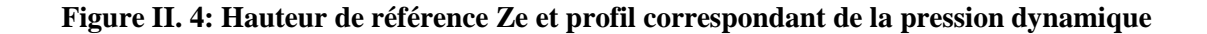

#### **Pression dynamique de pointe :**

La pression dynamique de pointe  $q_p$  (Ze) a une hauteur de référence Ze et donnée par :

$$
q_p(Z_e)=q_{\text{ref}}\times C_e(Z_e)
$$

*a- Coefficient de rugosité*

$$
C_r(Z) = K_T \times Ln\left(\frac{Z}{Z_0}\right) \quad pour \ Z_{min} \le Z \le 200 \ m
$$

#### **Tableau II. 4: Coefficient de rugosité**

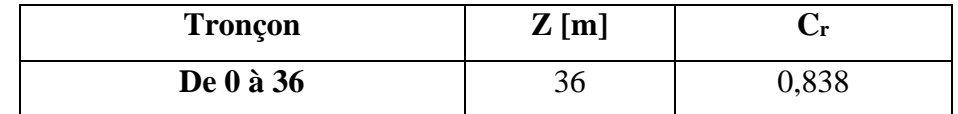

#### **b- Coefficient de topographie**

L'ouvrage situé sur un site plat, donc on a :

#### **Tableau II. 5: Coefficient topographique**

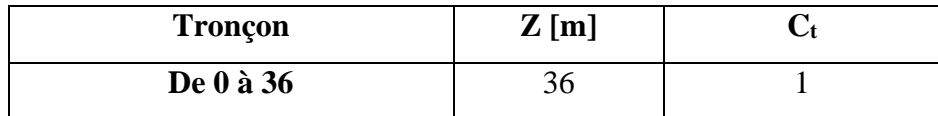

# **c- Intensité de turbulence**

$$
I_{\nu}(Z) = \frac{1}{C_{t}(Z) \times Ln\frac{Z}{Z_{0}}} \; pour \; Z > Z_{min}
$$

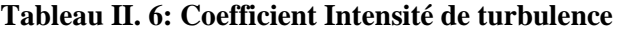

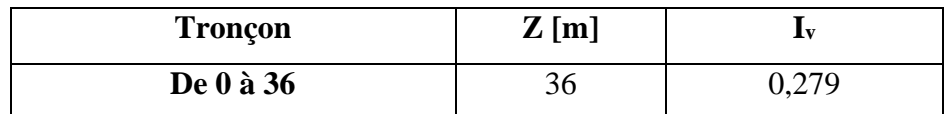

# **d- Coefficient d'exposition**

Cas de structures peu sensibles aux excitations dynamiques

$$
C_e(z) = C_t^2(Z) \times C_r^2(Z) \times [1 + 7I_v(Z)]
$$

# **Tableau II. 7: Coefficient d'exposition**

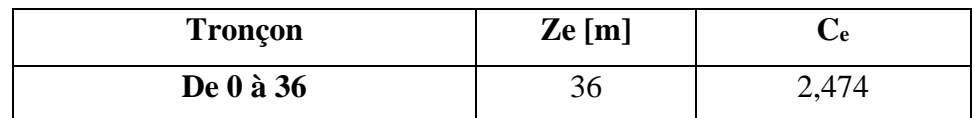

#### **Tableau II. 8: Tableau Récapitulatif**

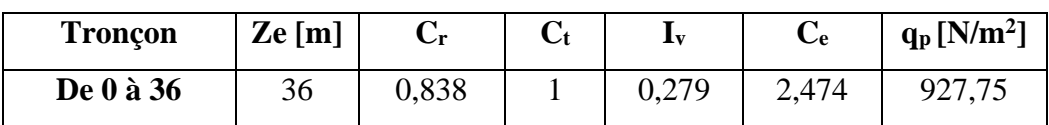

# **●Direction V2 :**

➢ Hauteur de référence Ze (§2.3.2.RNV version 2013)

$$
\checkmark
$$
 h = 36 m ; b = 18,5 m.

 $\checkmark$  La hauteur de référence est :  $b < h < 2b$ 

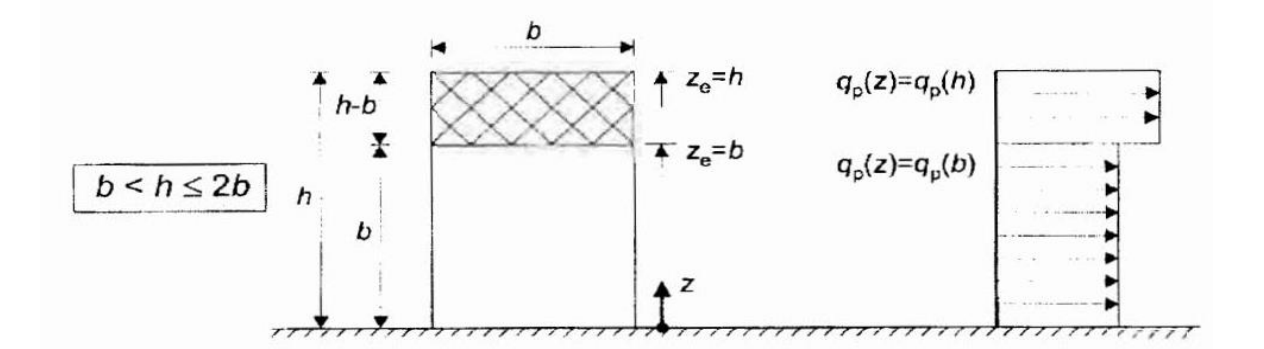

**Figure II. 5: Hauteur de référence Ze et profil correspondant de la pression dynamique**

#### **Pression dynamique de pointe**

La pression dynamique de pointe  $q_p$  (Ze) a une hauteur de référence Ze et donnée par :

$$
q_p(Z_e) = q_{ref} \times C_e(Z_e)
$$

*e- Coefficient de rugosité*

$$
C_r(Z) = K_T \times Ln\left(\frac{Z}{Z_0}\right) \quad pour \ Z_{min} \le Z \le 200 \ m
$$

#### **Tableau II. 9: Coefficient de rugosité**

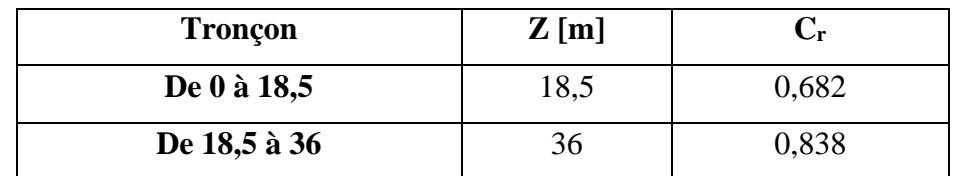

# **f- Coefficient de topographie**

L'ouvrage situé sur un site plat, donc on a :

**Tableau II. 10: Coefficient topographique**

| <b>Tronçon</b> | Z[m] |  |
|----------------|------|--|
| De 0 à 18,5    | .8,J |  |
| De 18,5 à 36   |      |  |

# **g- Intensité de turbulence**

$$
I_{\nu}(Z) = \frac{1}{C_{t}(Z) \times Ln\frac{Z}{Z_{0}}} \; pour \; Z > Z_{min}
$$

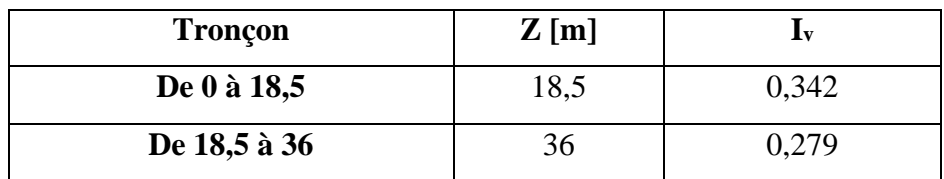

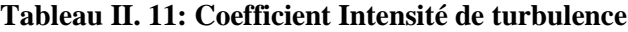

#### **h- Coefficient d'exposition**

Cas de structures peu sensibles aux excitations dynamiques

 $C_e(z) = C_t^2(Z) \times C_r^2(Z) \times [1 + 7I_v(Z)]$ 

#### **Tableau II. 12: Coefficient d'exposition**

| <b>Tronçon</b> | $\mathbf{Z}\mathbf{e}$ [m] | └e    |
|----------------|----------------------------|-------|
| De 0 à 18,5    | 18,5                       | 2,314 |
| De 18,5 à 36   |                            | 2,474 |

**Tableau II. 13: Tableau Récapitulatif**

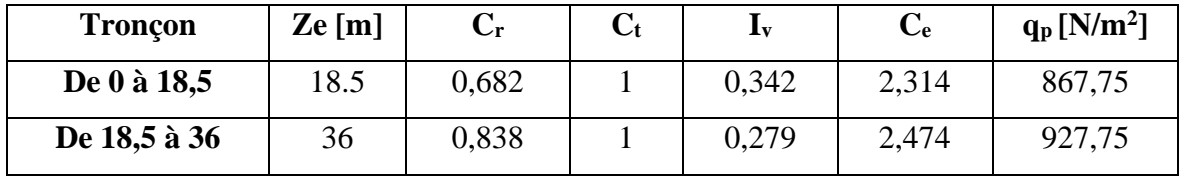

 $q_p(36) = 927.75 \text{ N/m}^2 = 1703.349 \text{ KN}$  $q_p(18.5) = 867.75 \text{ N/m}^2 = 577.921 \text{ KN}$ 

# **II.7 Conclusion**

Dans ce chapitre, nous avons fourni les principes généraux et procédures pour déterminer les charges agissantes sur la structure étudiée (charges permanentes, surcharges d'exploitations et surcharges climatiques). Les résultats trouvés seront utilisés dans les chapitres prochains qui concernent le dimensionnement des éléments de la structure (solives, poutres, poteaux...).

# *Chapitre III : PREDIMENSIONNEMENT DES ELEMENTS RESISTANTS*

# **III.1 Introduction**

Le pré dimensionnement a pour but "le pré calcul "des sections des différents éléments résistants de la structure, il sera fait selon le DTR2.2, EC3, EC4. Il a pour but de trouver le meilleur compromis entre coût et sécurité. Après la détermination des différentes épaisseurs, et surfaces revenant à chaque élément porteur on pourra évaluer les charges (poids propres) et surcharges (application de la règle de dégression). Une fois les sollicitations dans les sections dangereuses déterminées on fera les calculs exacts.

# **III.2 Pré dimensionnement des planchers :**

Les planchers sont des éléments horizontaux qui limitent les niveaux d'un bâtiment. Ils s'appuient avec ou sans continuités sur les éléments porteurs (poteaux et poutres...).

Notre structure contient des planchers mixtes.

# **III.2.1 Méthode de calcul :**

Pour le pré dimensionner des planchers collaborant à dalle collaborant il est nécessaire de pré dimensionner chaque élément le constituant à la condition d'utilisations la plus défavorable.

- Les éléments constituant un plancher mixte :
- $\checkmark$  Solives.
- $\checkmark$  Poutre principale.
- $\checkmark$  Poutre secondaire.
- $\checkmark$  Des connecteurs.
- $\checkmark$   $\bullet$  Le calcul de plancher collaborant se fait en deux phases :
- $\checkmark$  Phase de construction
- $\checkmark$  Phase finale
	- Phase de construction :

Le profilé d'acier travaille seul et reprend les charges suivantes :

- Le poids propre du profilé
- Le poids propre du béton frais
- La surcharge de construction (ouvriers)
	- Phase finale :

Le béton ayant durci, par conséquent le profilé et la dalle, qui constituent la section mixte, travaillent ensemble.

On doit tenir compte des charges suivantes :

- Le poids propre du profilé
- Le poids propre du béton (sec)
- La surcharge d'exploitation finition

●Largeur de la dalle effective :

 Dans les calculs des poutres mixtes, on prendra en compte de chaque côté de l'axe de la poutre, une largeur de la dalle égale à la plus faible des valeurs suivantes :

I I l I  $\mathsf{I}$ ∤ ſ = b b : Entraxe entre les poutres simplement appuie  $\frac{a_0}{8}$  avec  $l_0$ : Langueur libre d'une poutre 2.l  $b_{\alpha} = \inf$  $\frac{0}{-}$  avec  $1_{0}$ eff

# **III.2.2 Plancher terrasse :**

# **III.2.2.1 Pré dimensionnement des solives :**

Les solives sont des poutrelles métalliques ; généralement des profilés en IPE, dont leur espacement est compris entre 1,5et 4 m selon le type de bac d'acier utilisé. Leur rôle est de transmettre les charges verticales aux poutres principales.

Le pré dimensionnement des solives se fait selon le critère de résistance et le critère de flèche.

On utilise la formule approchée et simplifiée qui est en fonction de la hauteur du profilé et la portée de la solive**.**

La solive la plus sollicitée à une portée de 6.5m et un espacement de 2.52 m.

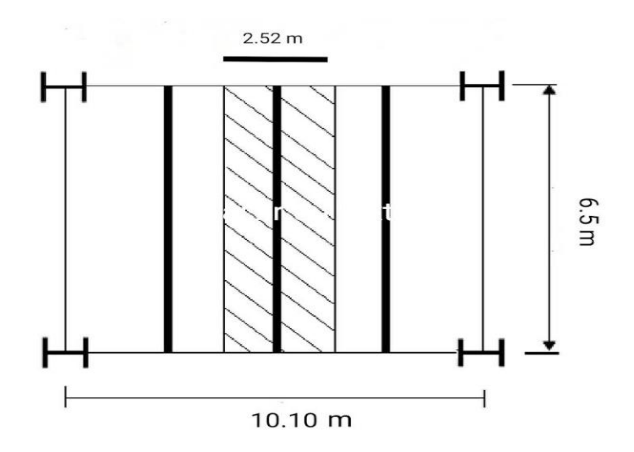

**Figure III. 1: Schéma des solives**

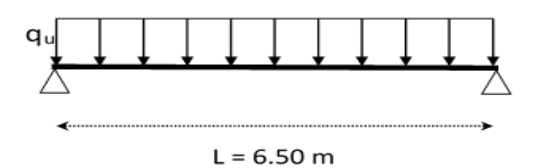

**Figure III. 2: Schéma statique de la solive la plus sollicitée**

# **Avec :**

h : la hauteur du profilé

L : la longueur de la solive

Lors du bétonnage de la dalle, on tiendra compte de la présence d'un étaiement placé à mitravée.

Donc : L=3.25 m

$$
\frac{3250}{25}
$$

 $130 \, \text{mm} < h < 216.67 \, \text{mm}$ 

On prend un **IPE 200.**

# **Tableau III. 1: Caractéristiques du profile IPE200.**

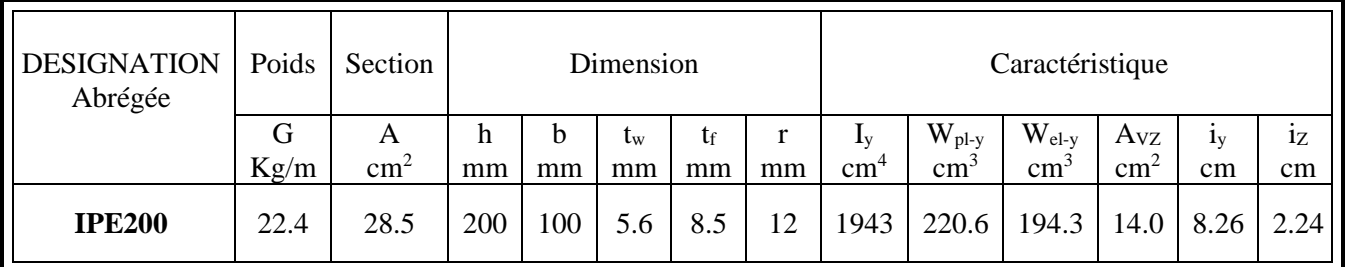

# A. Phase de construction :

- ✓ Poids P du profile (IPE200) ........................ = 0,224 KN /ml
- ✓ Poids P du béton frais ............................... = 3.75 KN/m²
- ✓ Poids du bac d'acier ............................... *g* = 0,15 KN/m²
- ✓ Surcharge de construction ...................... = 0,75 KN/m²

# **1. Combinaisons de charge :**

# • ELU :

$$
q_u = 1,35 \times (g_p + (G_b + g) \times e) + 1,5 \times Q_c \times e
$$
  
\n
$$
q_u = 1,35 \times (0.224 + (3.75 + 0,15) \times 2.52) + 1,5 \times 0,75 \times 2.52
$$

 $q_u$ =16.40 KN/ml

• ELS

$$
q_s = g_p + ((G_b + g) \times e) + Q_c \times e
$$
  
 
$$
q_s = 0,224 + (2.97 + 0,12 + 0,75) \times 2.52
$$

 $q_s$ =11.94 KN/ml

# **2. Vérification :**

# • **La flexion**

Le moment fléchissant  $M_{sd}$  dans la section transversale de classe I et II doit satisfaire à la condition suivante :

$$
M_{sd} \leq M_{pl,rd} = \frac{f_y}{\gamma_{mo}} \times w_{ply} \tag{3}
$$

Le moment appliqué :

$$
M_{max} = M_{sd} = \frac{q_u * l^2}{8} = \frac{16.40 \times 3.25^2}{8} = 21.65 \text{ KN} \cdot m
$$

Moment résistant plastique :

$$
M_{pl,rd} = 220.6 \times \frac{275 \times 10^{-3}}{1.1} = 55.15 \, KN.\,m
$$
\n
$$
M_{pl,rd} > M_{sd} \rightarrow \text{veirifiée} \qquad r = \frac{21.65}{55.15} = 0.39
$$

"*r*" Est le rapport entre la valeur maximale et la valeur admissible, il montre le pourcentage de participation de l'élément dans la résistance de l'ensemble.

# • **Effort tranchant :**

$$
V_{sd} \leq V_{pl,rd} = \frac{f_y \times A_v}{\sqrt{3 \times \gamma_{m0}}} \tag{3}
$$

Avec :  $V_{pl,rd}$ : effort tranchant.

 $A_v$ : aire de cisaillement

 $A_v = 14$  cm<sup>2</sup>

Donc:

$$
V_{pl,rd} = \frac{275 \times 14 \times 10^{-1}}{\sqrt{3} \times 1.1} = 202.07 \text{ KN}
$$
  
\n
$$
V_{sd} = \frac{q_{u}*l}{2} = \frac{16.40 \times 3.25}{2} = 26.65 \text{ KN} \cdot m
$$
  
\n
$$
V_{pl,rd} > V_{sd} \rightarrow \text{vérifiée}
$$
  
\n
$$
r = 0.13
$$
  
\n
$$
0.5 \times V_{pl,rd} = 101.04 \text{ KN} > V_{sd}
$$

Donc il n'y a pas d'interaction entre l'effort tranchant et le moment fléchissant. **[3] §6.2.8 (4)**

# • **La rigidité :**

 $f_{max} =$  $5 \times q_s \times l^4$ 384  $\times E \times I_y$  $\leq \overline{f}$ 

**Avec :**

 $q_s$  = 11.94 KN/ml  $L = 3.25$  m  $E = 2,1.$  10<sup>5</sup> N/mm<sup>2</sup>  $I_v = 1943$   $cm<sup>4</sup>$ 

$$
f_{max} = \frac{5 \times 11.94 \times (3250)^4}{384 \times 2,1.10^5 \times 1943 \times 10^4} = 4.25 \, mm
$$
\n
$$
\bar{f} = \frac{L}{250} = \frac{3250}{250} = 13 \, mm
$$
\n
$$
f_{max} = 4.25 \, mm \leq \bar{f} = 13 \, mm \implies \text{veinfinite} \qquad r = 0.32
$$

# • **Déversement** :

Il faut vérifier que :  $M_{b,rd} > M_{sd}$ 

 $M_{sd}$ : C'est le moment applique  $M_{sd} = 21.65$  KN. m

 $M_{b,rd}$ : La résistance de calcul d'un élément non maintenu latéralement en déversement.

$$
M_{b,rd} = \frac{X_{LT} \times \beta_W \times w_{ply} \times f_y}{Y_{m1}}
$$

$$
X_{LT} = \frac{1}{\varphi_{LT} + \sqrt{\varphi_{LT}^2 - \lambda_l^2}} < 1
$$

$$
\lambda_{LT} = \frac{\frac{K \times L}{i_Z}}{\sqrt{C_1} \times (\left(\frac{K}{K_W}\right)^2 + \frac{1}{20} \times \left(\frac{K \times L_{i_Z}}{h_{i_{t}}}\right)^2)^{0.25}}
$$

**Avec :** 

 $c_1 = 1.132$ L : longueur de déversement  $\Rightarrow$  L=3.25 m  $\lambda_{LT} = 86.39$ 

$$
\lambda_1 = 93,91\varepsilon \quad \text{et} \quad \varepsilon = \sqrt{\frac{235}{f_y}}
$$
\n
$$
\overline{\lambda_{LT}} = \frac{\lambda_{LT}}{\lambda_1} \times \sqrt{\beta_w}
$$
\n
$$
\overline{\lambda_{LT}} = 1.12
$$
\n
$$
\phi_{LT} = 0.5(1 + \alpha_{LT} \times (\overline{\lambda_{LT}} - 0.2) + \overline{\lambda_{LT}}^2
$$
\n
$$
\alpha_{LT} = 0.21 \qquad \text{Pour les profiles lamines}
$$
\n
$$
\phi_{LT} = 1.22
$$
\n
$$
X_{LT} = 0.58
$$
\n
$$
M_{b,rd} = \frac{0.58 \times 1 \times 275 \times 10^{-3} \times 220.6}{1.1} = 31.98 \, KN. m
$$
\n
$$
M_{sd} = 21.65 \, KN. m < M_{b,rd} = 31.98 \, KN. m
$$

Donc la condition de déversement est vérifiée.

B. Phase finale :

- ✓ Poids du profile (IPE200) ........................ = 0,224 KN /ml
- ✓ Charge permanente ................................... =5.89 KN/m²
- ✓ Surcharge d'exploitation ........................... = 1 KN/m²
- ✓ Charge de la neige …………………………………… = 0.24824 KN/m²

L'entraxe entre les solives est de 2.52 m.

#### **1. Combinaisons de charge :**

 $\bullet$  ELU :

$$
q_u = 1.35 \times (g_p + (G_t \times e)) + 1.5 \times e \times (S_n + Q_c)
$$
  
\n
$$
q_u = 1.35 \times (0.224 + (5.89 \times 2.52)) + 1.5 \times 2.52 \times (0.24824 + 1)
$$
  
\n
$$
q_u = 25.05 \times N/ml
$$

• ELS

$$
q_s = g_p + (G_t \times e) + (Q_c + S_n) \times e
$$
  
\n
$$
q_s = 0,224 + (5.89 \times 2.52) + (1 + 0.24824) \times 2.52
$$
  
\n
$$
q_s = 18.21 \, \text{KN/ml}
$$

Largeur de la dalle :

L : longueur libre d′une poutre simplement appuie.

b :Entraxe entre les poutres.

$$
b_{eff} = inf \begin{cases} \frac{2 \times L_0}{8} & b_{eff} = inf \frac{2 \times 6.5}{8} & b_{eff} = inf \frac{1.62 \, m}{2.52 \, m} \end{cases}
$$

 $b_{eff} = 1.62 \ m$ 

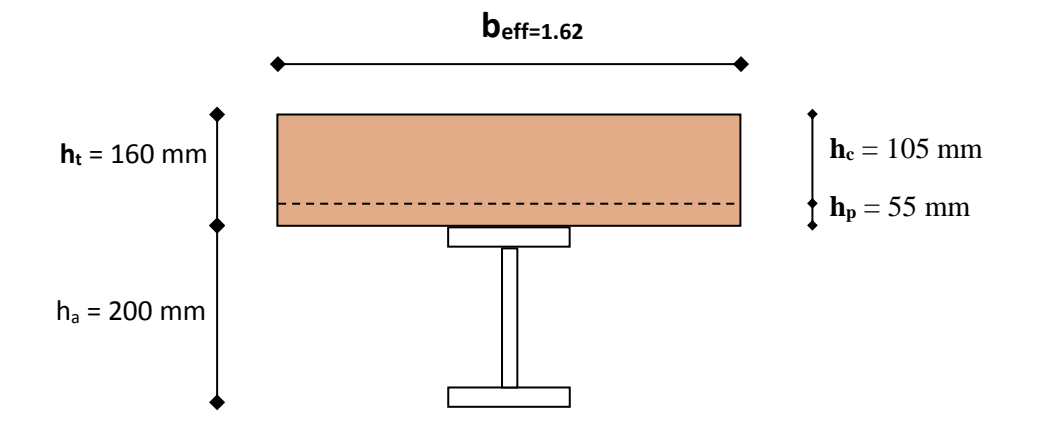

#### **Figure III. 3: Largeur participante de la dalle.**

# **●Position de l'axe neutre plastique :**

$$
R_{béton} = 0.57 \times f_{ck} \times b_{eff} \times h_c \qquad \text{avec} \qquad f_{ck} = 25 \, N/m^2
$$
\n
$$
R_{béton} = 0.57 \times 25 \times 1620 \times 105 \times 10^{-3}
$$
\n
$$
R_{béton} = 2423.92 \, KN
$$
\n
$$
R_{acier} = 0.95 \times f_y \times A_a
$$
\n
$$
R_{acier} = 0.95 \times 275 \times 28.5 \times 10^{-1}
$$
\n
$$
R_{acier} = 744.56 \, KN
$$
\n
$$
R_{béton} > R_{acier}
$$

Axe neutre se trouve dans la dalle de béton, donc le moment résistant plastique développé par la section mixte est :

$$
M_{\text{phrd}} = R_{\text{acier}} \times \left[ \frac{h_a}{2} + h_c + h_p - \left( \frac{R_{\text{acier}}}{R_{\text{béton}}} \times \frac{h_c}{2} \right) \right]
$$

# **2.Vérifications :**

# • **la flexion** :

Il faut que :  $M_{sd} < M_{pl,rd}$ 

Le moment appliqué :

$$
M_{sd} = \frac{q_u \times L^2}{8} = \frac{25.05 \times 6.5^2}{8} = 132.29kN.m
$$
  
\n
$$
M_{plrd} = 744.56 \times 10^{-3} \times \left[\frac{200}{2} + 105 + 55 - \left(\frac{744.56}{2423.92} \times \frac{105}{2}\right)\right] = 181.57kNm
$$

**Donc la flexion est vérifiée r = 0.72**

#### • **l'effort tranchant :**

On doit vérifier que :  $V_{sd} \leq V_{plrd}$ 

$$
V_{sd} = \frac{q_u \times L}{2} = \frac{25.05 \times 6.5}{2} = 81.41 \text{ kN}
$$
  

$$
V_{plrd} = \frac{f_y \times A_v}{\sqrt{3} \times \gamma M_o} = \frac{275 \times 14 \times 10^{-1}}{\sqrt{3} \times 1.1} = 202.07 \text{ kN}
$$
 [3] 6.18

# **Donc l'effort tranchant est vérifié r = 0.40**

 $0.5V$ plrd = 101.04 kN >  $V_{sd}$ 

Il n'y a pas d'interaction entre l'effort tranchant et le moment fléchissant. Donc il n'est pas nécessaire de réduire la résistance à la flexion.

# • **la rigidité :**

$$
f^{max} = f^{i} + f^{f}
$$
\n
$$
m = \frac{E_a}{E_b} = 15
$$
\n
$$
v = \frac{A_a}{b_{eff} \times h_c} = \frac{2848}{1620 \times 105} = 0.016
$$
\n
$$
I_c = \frac{A_a \times (h_c + 2 \times h_p + h_a)^2}{4 \times (1 + m \times v)} + \frac{b_{eff} \times h_c^3}{12 \times m} + I_a
$$
\n
$$
I_c = \frac{2850 \times (105 + 2 \times 55 + 200)^2}{4 \times (1 + 15 \times 0.016)} + \frac{1620 \times 105^3}{12 \times 15} + 1943 \times 10^4
$$
\n
$$
= 12880.85 \times 10^4 mm^4
$$
\n
$$
f^{f} = \frac{5 \times q_s \times L^4}{384 \times E \times I_c} = \frac{5 \times 18.21 \times 6500^4}{384 \times 2.1 \times 12880.85 \times 10^4} = 15.64 mm
$$
\n
$$
\overline{f} = \frac{L}{250} = \frac{6500}{250} = 26 mm
$$
\n
$$
f^{max} = 4.25 + 15.64 = 19.89 \text{ mm} < \overline{f} = 26 mm
$$

**Donc la rigidité est vérifié r = 0.76**

#### • **Déversement** :

Dans cette phase il n'est pas nécessaire de vérifier le déversement, car la semelle supérieure est maintenue par la dalle de béton durci.

C. Calcul des connecteurs (connexion totale) :

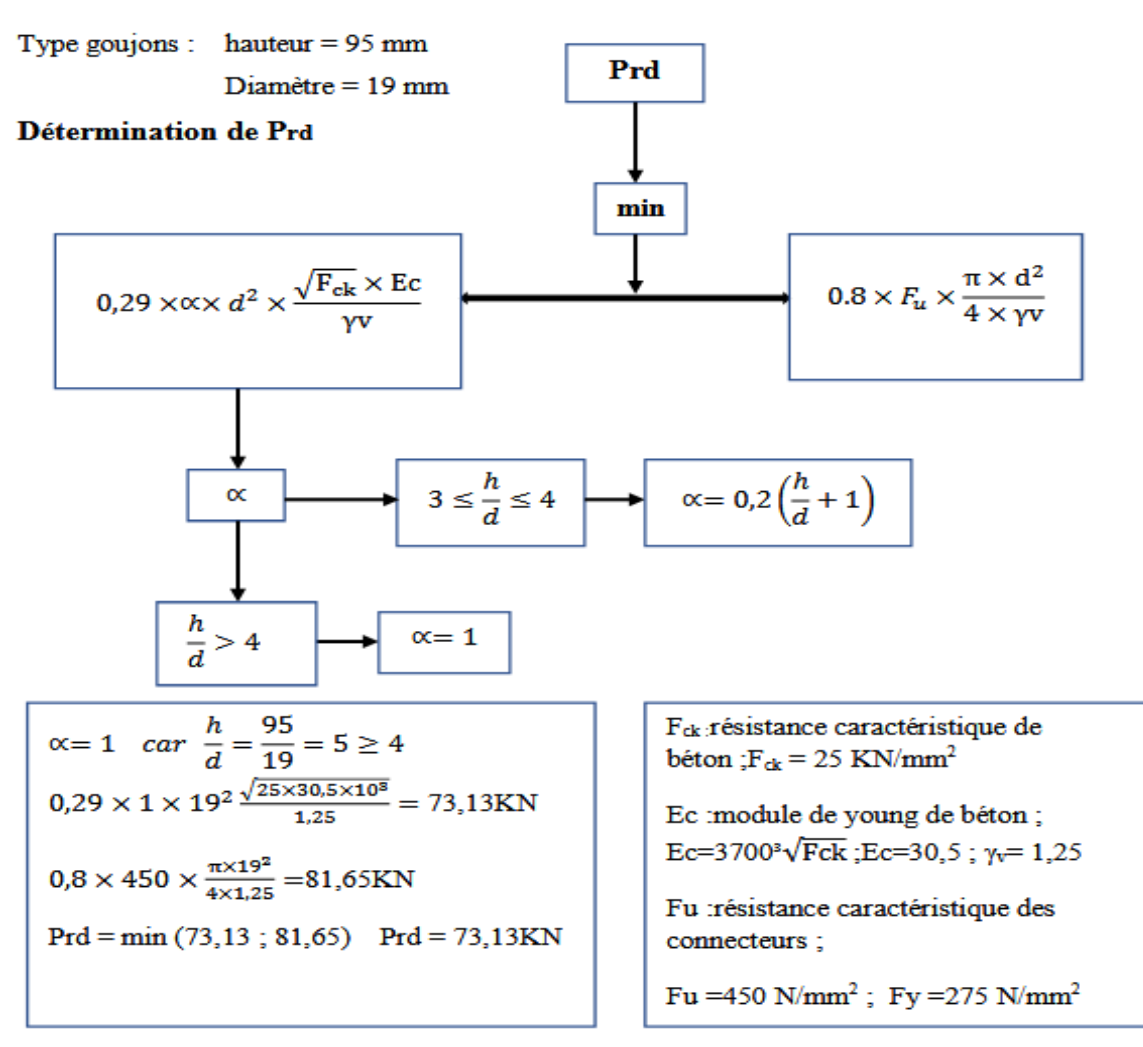

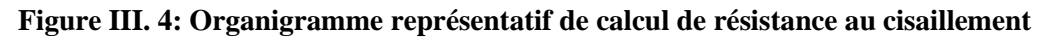

Kt : coefficient de réduction fonction du sens des nervures du bac d'acier.

Nr=1, nombre de goujon par nervure

Les connecteurs seront soudés à travers le bac d'acier d'après les EC4, Kt doit être inférieur à1.

Avec :  $b_0 = 88.5$ mm;  $h_p = 55$ mm;  $h_{sc} = 95$ mm

$$
K_t = 0.7 \times \sqrt{N_r} \times \frac{b_0}{h_p} \left(\frac{h_{sc}}{h_p} - 1\right)
$$
  
\n
$$
K_t = 0.7 \times \sqrt{1} \times \frac{88.5}{55} \left(\frac{95}{55} - 1\right)
$$
  
\n
$$
K_t = 0.82 < 1
$$
\n
$$
(2) 6.16
$$

 $P_{rd} = K_t \times P_{rd}$  $P_{rd} = 0.82 \times 73.13$  $P_{rd} = 59.96 KN$ 

# ▪ **Effort tranchant repris par les goujons Détermination de R<sup>L</sup>**

Dans le cas d'une connexion totale, l'effort total de cisaillement de calcul R<sub>L</sub> auquel sont tenus de résister les connecteurs entre le point de moment fléchissant positif maximal et un appui d'extrémité est calculé selon la formule suivante :

$$
R_L = Inf(R_{béton}; R_{acier}) = Inf(2423.92; 744.56) = 744.56 KN
$$

▪ **Nombre des connecteurs (par demi-portée) :**  $N^{bre}=\frac{R_L}{R}$  $P_{rd}$ = 744.56  $\frac{1188}{59.96}$  = 12.41

Soit Nbr= 13 goujons sur la demi longueur de la poutre ; c'est-à-dire 26 connecteurs sur toute la longueur totale de la solive.

L'espacement minimal des connecteurs doit être supérieur à 5 fois le diamètre :

$$
E_{min} > 5 \times d \quad ; E_{max} > 6 \times h_{sc}
$$
\n
$$
Esp = \frac{6500}{26 - 1} = 260 \, mm
$$
\n
$$
E_{min} \le Esp \le E_{max}
$$
\n
$$
95 \le 260 \le 570
$$
\nOn opte un  $Esp = 300 \, mm$ 

# **III.2.2.2 Pré dimensionnement des poutres principales :**

Les poutres principales sont des éléments structuraux, qui permettent de supporter les charges des planchers et les transmettent aux poteaux, elles sont sollicitées principalement en flexion.

On utilise la formule approchée et simplifiée qui est en fonction de la hauteur du profilé et la portée de la poutre.

La poutre la plus sollicitée a une longueur L= 10.10 m.

$$
\frac{L}{25} \le H \le \frac{L}{15}
$$

$$
\frac{10100}{25} \le H \le \frac{10100}{15}
$$

404 mm  $<$  H  $<$  673 mm

On opte :  $H = 500$  mm

# On choisit un **IPE 500**

| <b>DESIGNATION</b><br>Abrégée | Poids     | Section            | Dimension |         |                   |          | Caractéristique |                                              |                                     |                             |                      |                      |          |
|-------------------------------|-----------|--------------------|-----------|---------|-------------------|----------|-----------------|----------------------------------------------|-------------------------------------|-----------------------------|----------------------|----------------------|----------|
|                               | G<br>Kg/m | A<br>$\text{cm}^2$ | h<br>mm   | b<br>mm | $t_{\rm w}$<br>mm | tf<br>mm | mm              | $\mathbf{I}_{\mathrm{V}}$<br>cm <sup>4</sup> | $W_{p \text{1-y}}$<br>$\text{cm}^3$ | $W_{el-y}$<br>$\text{cm}^3$ | Avz<br>$\text{cm}^2$ | 1 <sub>V</sub><br>cm | 1Z<br>cm |
| <b>IPE500</b>                 | 90.7      | 115.5              | 500       | 200     | 10.2              | 16       | 21              | 48200                                        | 2194                                | 1928                        | 59.87                | 20.43                | 4.31     |

**Tableau III. 2: Caractéristiques du profile IPE 500.**

A. Phase construction :

Le profilé d'acier travail seul, donc les charges de la phase de construction, en plus des réactions des solives sont **:**

- ✓ Poids du profile (IPE500) ........................ = 0,907 KN /ml
- ✓ Poids du béton frais ............................... = 3.75 KN/m²
- ✓ Poids du bac d'acier ............................... *g* = 0,15 KN/m²
- ✓ Surcharge de construction ...................... = 0,75 KN/m²

Calcul des réactions des solives :

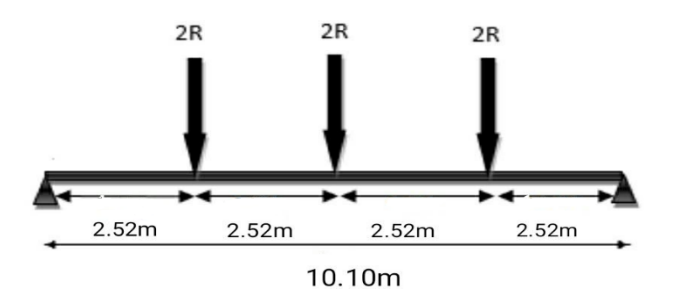

**Figure III. 5: Schéma statique de la poutre.**

$$
ELS:
$$
\n
$$
R = \frac{11.94 \times 6.5}{2} + \frac{11.94 \times 5.6}{2} = 72.23kN
$$
\n
$$
ELU:
$$
\n
$$
R = \frac{16.40 \times 6.5}{2} + \frac{16.40 \times 5.6}{2} = 99.22kN
$$
\n
$$
R_u = R1 + R2 = 99.22kN
$$
\n
$$
R_u = R3 + R4 = 99.22kN
$$
\n
$$
R_s = R1 + R2 = 72.23kN
$$
\n
$$
R_s = R3 + R4 = 72.23kN
$$
\n
$$
R_u = R5 + R6 = 99.22kN
$$
\n
$$
R_s = R3 + R4 = 72.23kN
$$

# **1. Combinaison de charge :**

ELU :

 $q_u = 1.35 \times [0.907 + (3.75 + 0.15) \times 0.20] + 1.5 \times [0.75 \times 0.20]$  $q_u = 2.50kN/ml$ 

ELS :

 $q_s = [0.907 + (3.75 + 0.15) \times 0.20] + [0.75 \times 0.20]$  $q_s = 1.83kN/ml$ 

# **2. Vérifications :**

**●Vérification de la flexion Msd ≤ Mplrd :**

$$
M_{sd} = \frac{q_u \times L^2}{8} + [(V_A \times L/2) - (R_u \times e)]
$$
  
\n
$$
M_{sd} = \frac{2.50 \times (10.10)^2}{8} + [(148.88 \times 5.05) - (99.22 \times 2.52)] = 533.68 \text{ kNm}
$$
  
\n
$$
M_{plrd} = \frac{W_{ply} \times f_y}{\gamma_{M0}} = \frac{2194 \times 275}{1.1} = 548.5 \text{ kN}
$$
 [3] 6.13

# **Donc la flexion est vérifiée r = 0.97**

**●Vérification de l'effort tranchant Vsd ≤ Vplrd**

$$
V_{sd} = \frac{q_u \times L}{2} + R_U = \frac{2.50 \times 10.10}{2} + 99.22 = 111.84 \text{ kN}
$$
  

$$
V_{plrd} = \frac{f_y \times A_v}{\sqrt{3} \times \gamma M_o} = \frac{275 \times 59.87 \times 10^{-1}}{\sqrt{3} \times 1.1} = 864.14 \text{ kN}
$$
 [3] 6.18

$$
f^{max} = 0.87 + 0.015 + 4.69 = 5.57
$$
 mm  $\langle \overline{f} \rangle = 40.4$  mm

 $Vsd < 0.5V_{\text{olrd}} = 432.07$  kN

Pas d'interaction entre l'effort tranchant et le moment fléchissant. Donc il n'est pas nécessaire de réduire la résistance à la flexion**. [3] §6.2.8 (4)**

**●la rigidité :**

$$
f^{max} = f^{1} + f^{2}
$$
  
\n
$$
f^{1} = \frac{5 \times q_{s} \times (\frac{L}{2})^{4}}{384 \times E \times I_{y}} = \frac{5 \times 1.83 \times (10100/2)^{4}}{384 \times 2.1 \times 48200 \times 10^{9}} = 0.15 \text{ mm}
$$
  
\n
$$
f^{2} = \frac{19 \times R_{s} \times (L/2)^{3}}{384 \times E \times I_{y}} = \frac{19 \times 72.23 \times (10100/2)^{3} \times 10^{3}}{384 \times 2.1 \times 48200 \times 10^{9}} = 4.54 \text{ mm}
$$
  
\n
$$
\overline{f} = \frac{L}{250} = \frac{10100/2}{250} = 20.2 \text{ mm}
$$
  
\n
$$
f^{max} = 0.15 + 4.54 = 4.64 \text{ mm} < \overline{f} = 40.40 \text{ m}
$$

# **Donc la rigidité est vérifiée r = 0.11**

# **●Vérification au déversement Msd ≤ Mbrd :**

La poutre est maintenue latéralement par les solives, et la semelle supérieure est maintenu par le bac d'acier connecté par des goujons. On considéré que la poutre ne risque pas de se déverser.

B. Phase finale :

Le béton ayant durci, la section mixte (le profilé et la dalle) travaillant ensemble, les charges de la phase finale sont :

- ✓ Poids P du profile (IPE500) ........................ = 0,907 KN /ml
- ✓ Charge permanente ................................... =5.89 KN/m²
- ✓ Sur charge d'exploitation ........................... = 1 KN/m²

Calcul des réactions des solives :

$$
ELS:
$$
\n
$$
R = \frac{18.21 \times 6.5}{2} + \frac{18.21 \times 5.6}{2} = 110.17KN
$$
\n
$$
ELU:
$$
\n
$$
R = \frac{25.05 \times 6.5}{2} + \frac{25.05 \times 5.6}{2} = 151.55KN
$$
\n
$$
R_u = R1 + R2 = 151.55KN
$$
\n
$$
R_s = R1 + R2 = 110.17KN
$$
\n
$$
R_s = R3 + R4 = 110.17KN
$$
\n
$$
R_s = R3 + R4 = 110.17KN
$$
\n
$$
R_s = R3 + R4 = 110.17KN
$$
\n
$$
R_s = R5 + R6 = 110.17KN
$$

**1.Combinaison de charge**

 $\bullet$  ELU :

$$
q_u = 1.35 \times (g_p + (G_t \times b_s)) + 1.5 \times b_s \times (+Q_c)
$$
  
\n
$$
q_u = 1.35 \times (0.907 + (5.89 \times 0.2)) + 1.5 \times (0.2 \times 1)
$$
  
\n
$$
q_u = 3.11KN/ml
$$
  
\n• ELS  
\n
$$
q_s = g_p + (G_t \times b_s) + (Q_c \times b_s)
$$
  
\n
$$
q_s = 0.907 + (5.89 \times 0.2) + (1 \times 0.2)
$$
  
\n
$$
q_s = 2.28KN/ml
$$

Largeur de la dalle :

L : longueur libre d′une poutre simplement appuie.

b :Entraxe entre les poutres.

$$
b_{eff} = inf \begin{cases} \frac{2 \times L_0}{8} & b_{eff} = inf \begin{cases} \frac{2 \times 10.10}{8} & b_{eff} = inf \begin{cases} 2.52 \text{ m} \\ 6.05 \text{ m} \end{cases} \\ b_{eff} = 2.52 \text{ m} \end{cases}
$$
  

$$
h_t = 160 \text{ mm}
$$
  

$$
h_a = 500 \text{ mm}
$$
  

$$
h_a = 500 \text{ mm}
$$

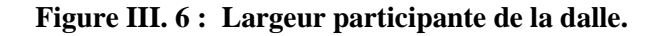

# **Position de l'axe neutre plastique :**

$$
R_{béton} = 0.57 \times f_{ck} \times b_{eff} \times h_c \qquad \text{avec} \qquad f_{ck} = 25 \, N/m^2
$$
\n
$$
R_{béton} = 0.57 \times 25 \times 2520 \times 105 \times 10^{-3}
$$
\n
$$
R_{béton} = 3770.55 \, KN
$$
\n
$$
R_{acier} = 0.95 \times f_y \times A_a
$$
\n
$$
R_{acier} = 0.95 \times 275 \times 115.5 \times 10^{-1}
$$
\n
$$
R_{acier} = 3017.43 \, KN
$$
\n
$$
R_{béton} > R_{acier}
$$

Axe neutre se trouve dans la dalle de béton, donc le moment résistant plastique développé par la section mixte est :

$$
M_{\text{phrd}} = R_{\text{acier}} \times \left[ \frac{h_a}{2} + h_c + h_p - \left( \frac{R_{\text{acier}}}{R_{\text{béton}}} \times \frac{h_c}{2} \right) \right]
$$

# **2.Vérifications :**

#### • **la flexion**

Il faut que :  $M_{sd} < M_{pl,rd}$ 

Le moment appliqué :

$$
M_{sd} = \frac{q_u \times L^2}{8} + \left[ \left( V_A \times L /_2 \right) - \left( R_u \times e \right) \right]
$$

$$
M_{sd} = \frac{3.11 \times 10.10^2}{8} + [(227.32 \times 5.05) - (151.55 \times 2.52)] = 805.71 \, \text{kN} \cdot \text{m}
$$
\n
$$
M_{plrd} = 3017.43 \times 10^{-3} \times \left[ \frac{500}{2} + 105 + 55 - \left( \frac{3017.43}{3770.55} \times \frac{105}{2} \right) \right] = 1110.37 \, \text{kN} \, \text{m}
$$

**Donc la flexion est vérifiée r = 0.72**

# • **L'effort tranchant :**

On doit vérifier que :  $V_{sd} \leq V_{plrd}$ 

$$
V_{sd} = \frac{q_u \times L}{2} + R_u = \frac{151.55 \times 3.11}{2} = 167.25 k
$$
  

$$
V_{plrd} = \frac{f_y \times A_v}{\sqrt{3} \times \gamma M_o} = \frac{275 \times 59.87 \times 10^{-1}}{\sqrt{3} \times 1.1} = 864.14 kN
$$
 [3] 6.18

# **Donc l'effort tranchant est vérifié r = 0.19**

$$
0.5 \text{Vplrd} = 432.07 \text{ KN} > V_{sd}
$$

Pas d'interaction entre l'effort tranchant et le moment fléchissant. Donc il n'est pas nécessaire de réduire la résistance à la flexion. **[3] §6.2.8 (4)**

# • **La rigidité :**

$$
f^{max} = f^{i} + f^{1} + f^{2}
$$
  
\n
$$
m = \frac{E_a}{E_b} = 15
$$
  
\n
$$
v = \frac{A_a}{b_{eff} \times h_c} = \frac{115.5 \times 10^{2}}{2520 \times 105} = 0.043
$$
  
\n
$$
I_c = \frac{A_a \times (h_c + 2 \times h_p + h_a)^{2}}{4 \times (1 + m \times v)} + \frac{b_{eff} \times h_c^{3}}{12 \times m} + I_a
$$
  
\n
$$
I_c = \frac{115.5 \times 10^{2} \times (105 + 2 \times 55 + 500)^{2}}{4 \times (1 + 15 \times 0.043)} + \frac{2520 \times 105^{3}}{12 \times 15} + 48200 \times 10^{4}
$$
  
\n= 169.29 × 10<sup>7</sup>mm<sup>4</sup>

$$
f^{1} = \frac{5 \times q_{s} \times L^{4}}{384 \times E \times I_{c}} = \frac{5 \times 2.28 \times 10100^{4}}{384 \times 2.1 \times 169.29 \times 10^{12}} = 0.87 \text{ mm}
$$
  
\n
$$
f^{2} = \frac{19R_{s} \times L^{3}}{384 \times E \times I_{c}} = \frac{19 \times 110.17 \times 10100^{3}}{384 \times 2.1 \times 169.29 \times 10^{12}} = 0.015 \text{ mm}
$$
  
\n
$$
\overline{f} = \frac{L}{250} = \frac{10100}{250} = 40.4 \text{ mm}
$$
  
\n
$$
f^{max} = 4.69 + 0.87 + 0.015 = 5.57 \text{ mm} < \overline{f} = 40.4 \text{ mm}
$$

**Donc la rigidité est vérifiée r = 0.13**

# • **Vérification au déversement Msd ≤ Mbrd**

Dans cette phase il n'est pas nécessaire de vérifier le déversement car la semelle supérieure est maintenue par dalle béton.

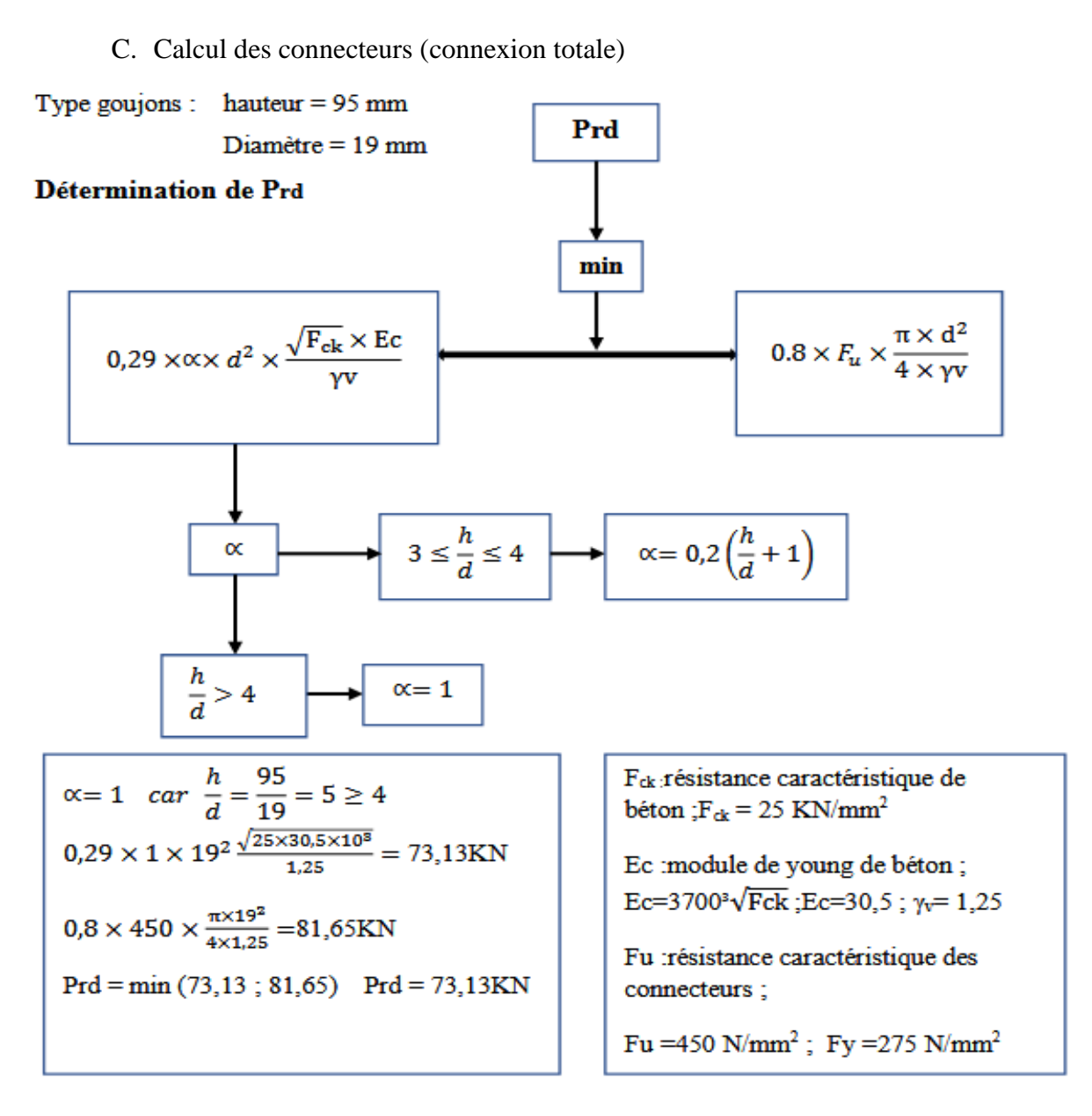

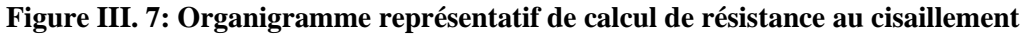

Avec :  $b_0 = 88.5$ mm;  $h_p = 55$ mm;  $h_{sc} = 95$ mm

$$
K_t = 0.6 \times \frac{b_0}{h_p} \left(\frac{h_{sc}}{h_p} - 1\right)
$$
  

$$
K_t = 0.6 \times \frac{88.5}{55} \left(\frac{95}{55} - 1\right)
$$
  

$$
K_t = 0.70 < 1
$$

 $P_{rd} = K_t \times P_{rd}$  $P_{rd} = 0.70 \times 73.13$ 

 $P_{rd} = 51.19 KN$ 

**Effort tranchant repris par les goujons Détermination de**  $R_L$ 

Dans le cas d'une connexion totale, l'effort total de cisaillement de calcul R<sub>L</sub> auquel sont tenus de résister les connecteurs entre le point de moment fléchissant positif maximal et un appui d'extrémité est calculé selon la formule suivante :

$$
R_L = ln f(R_{béton}; R_{acier}) = ln f(3770.55; 3017.43) = 3017.43 KN
$$

■ Nombre des connecteurs (par demi-portée) :

$$
N^{bre} = \frac{R_L}{P_{rd}} = \frac{3017.43}{51.19} = 58.94
$$

Soit Nbr= 59 goujons sur la demi longueur de la poutre ; c'est-à-dire 118 connecteurs sur toute la longueur totale de la poutre.

L'espacement minimal des connecteurs doit être supérieur à 5 fois le diamètre :

$$
E_{min} > 5 \times d \quad ; \quad E_{max} > 6 \times h_{sc}
$$
\n
$$
Esp = \frac{10100}{118 - 1} = 86.32mm
$$
\n
$$
E_{min} \le Esp \le E_{max}
$$
\n
$$
95 \le 86.32 \le 570 \rightarrow \text{CNV}
$$
\nOn opte une connexion partielle :\n
$$
N_{cp} = N_{br} \times (0.25 + 0.03L)
$$
\n
$$
N_{cp} = 118 \times (0.25 + 0.03 \times 10.10)
$$
\n
$$
N_{cp} = 65
$$
\n
$$
Esp = \frac{L}{N_{cp} - 1} = \frac{10100}{65 - 1} = 157.81mm
$$
\n
$$
E_{min} \le Esp \le E_{max}
$$
\n
$$
95 \le 157.81 \le 570
$$
\nOn opte un  $Esp = 157 mm$ 

# **III.2.2.3 Pré dimensionnement des poutres secondaire :**

La poutre secondaire la plus sollicitée à une portée de 6.5m et un espacement de 2.52 m.

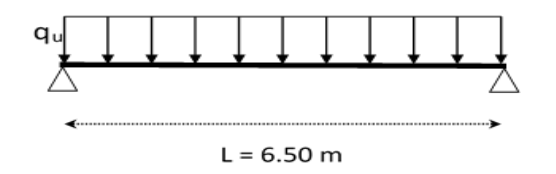

**Figure III. 8: Schéma statique La poutre secondaire la plus sollicitée**

**Avec :**

h : la hauteur du profilé

L : la longueur de la poutre secondaire

Lors du bétonnage de la dalle, on tiendra compte de la présence d'un étaiement placé à mitravée.

Donc : L=3.25 m

$$
\frac{3250}{25} < h < \frac{3250}{15}
$$

 $130 \, \text{mm} < h < 216.67 \, \text{mm}$ 

On prend un **IPE 200.**

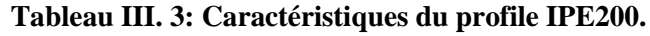

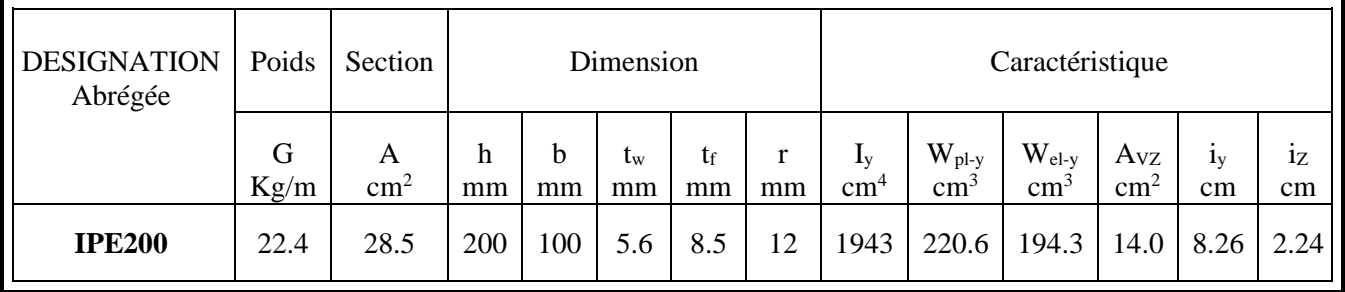

- A. Phase de construction :
- ✓ Poids du profile (IPE200) ........................ = 0,224 KN /ml
- ✓ Poids du béton frais ............................... = 3.75 KN/m²
- ✓ Poids du bac d'acier ............................... *g* = 0,15 KN/m²
- ✓ Surcharge de construction ...................... = 0,75 KN/m²

# **1.Combinaisons de charge :**

 $\bullet$  ELU :

$$
q_u=1,35\times(g_p+(G_b+g)\times e)+1,5\times Q_c\times e
$$

 $q_u$  = 1,35  $\times$  (0.224+(3.75+0,15)  $\times$ 2.52) +1,5 $\times$ 0,75 $\times$ 2.52

 $q_u$ =16.40 KN/ml

• ELS

 $q_s = g_p + ((G_b + g) \times e) + Q_c \times e$  $q_s = 0,224+(2.97+0,12+0,75) \times 2.52$ 

 $q_s$ =11.94 KN/ml

# **2.Vérification :**

# • **La flexion**

Le moment fléchissant  $M_{sd}$  dans la section transversale de classe I et II doit satisfaire à la condition suivante :

$$
M_{sd} \le M_{pl,rd} = \frac{f_y}{\gamma_{mo}} \times w_{ply} \tag{316.13}
$$

Le moment appliqué :

$$
M_{max} = M_{sd} = \frac{q_u * l^2}{8} = \frac{16.40 \times 3.25^2}{8} = 21.65 \text{ KN} \cdot m
$$

Moment résistant plastique :

$$
M_{pl,rd} = 220.6 \times \frac{275 \times 10^{-3}}{1.1} = 55.15 \, KN.\,m
$$
\n
$$
M_{pl,rd} > M_{sd} \rightarrow \text{vérifiée} \qquad r = \frac{21.65}{55.15} = 0.39
$$

"*r*" Est le rapport entre la valeur maximale et la valeur admissible, il montre le pourcentage de participation de l'élément dans la résistance de l'ensemble.

# • **Effort tranchant :**

$$
V_{sd} \leq V_{pl,rd} = \frac{f_y \times A_v}{\sqrt{3 \times \gamma_{mo}}} \tag{3}
$$

Avec :  $V_{pl,rd}$ : effort tranchant.

 $A_v$ : aire de cisaillement

 $A_v = 14$  cm<sup>2</sup>

Donc :

$$
V_{pl,rd} = \frac{275 \times 14 \times 10^{-1}}{\sqrt{3} \times 1.1} = 202.07 \text{ KN}
$$
  
\n
$$
V_{sd} = \frac{q_{u}*l}{2} = \frac{16.40 \times 3.25}{2} = 26.65 \text{ KN} \cdot m
$$
  
\n
$$
V_{pl,rd} > V_{sd} \rightarrow \text{vérifiée}
$$
  
\n
$$
r = 0.13
$$
  
\n
$$
0.5 \times V_{pl,rd} = 101.04 \text{ KN} > V_{sd}
$$

Donc il n'y a pas d'interaction entre l'effort tranchant et le moment fléchissant. **[3] §6.2.8**

**(4)**

• **La rigidité :**

$$
f_{max} = \frac{5 \times q_s \times l^4}{384 \times E \times I_y} \le \bar{f}
$$

**Avec :**

$$
q_s = 11.94 \text{ KN/ml}
$$
  
\nL = 3.25 m  
\n
$$
E = 2, 1.10^5 \text{ N/mm}^2
$$
  
\n
$$
I_y = 1943 \text{ cm}^4
$$
  
\n
$$
f_{max} = \frac{5 \times 11.94 \times (3250)^4}{384 \times 2, 1.10^5 \times 1943 \times 10^4} = 4.25 \text{ mm}
$$
  
\n
$$
\bar{f} = \frac{L}{250} = \frac{3250}{250} = 13 \text{ mm}
$$
  
\n
$$
f_{max} = 4.25 \text{ mm} \le \bar{f} = 13 \text{ mm} \implies \text{veinfinite} \qquad r = 0.32
$$

# • **Déversement** :

Il faut vérifier que :  $M_{b,rd} > M_{sd}$ 

 $M_{sd}$ : C'est le moment applique  $M_{sd} = 21.65$  KN. m

 $M_{b,rd}$ : La résistance de calcul d'un élément non maintenu latéralement en déversement.

$$
M_{b,rd} = \frac{X_{LT} \times \beta_W \times w_{ply} \times f_y}{\gamma_{m1}}
$$

$$
X_{LT} = \frac{1}{\varphi_{LT} + \sqrt{\varphi_{LT}^2 - \lambda_l^2}} < 1
$$

$$
\lambda_{LT} = \frac{\frac{K \times L}{i_Z}}{\sqrt{C_1} \times \left(\left(\frac{K}{K_W}\right)^2 + \frac{1}{20} \times \left(\frac{K \times L}{h_{/t}}\right)^2\right)^{0.25}}
$$

**Avec :** 

 $\lambda_{1}$ 

$$
c_1 = 1.132
$$
  
\nL : longueur de déversement  $\Rightarrow$  L=3.25 m  
\n $\lambda_{LT} = 86.39$   
\n $\lambda_1 = 93.91 \epsilon$  et  $\epsilon = \sqrt{\frac{235}{f_y}}$   
\n $\overline{\lambda_{LT}} = \frac{\lambda_{LT}}{1} \times \sqrt{\beta_w}$ 

 $\times \sqrt{\beta_w}$ 

 $\overline{\lambda_{LT}}$  = 1.12  $\phi_{LT} = 0.5(1 + \alpha_{LT} \times (\overline{\lambda_{LT}} - 0.2) + \overline{\lambda_{LT}}^2$  $\alpha_{LT} = 0.21$  Pour les profiles lamines  $\phi_{LT} = 1.22$  $X_{LT} = 0.58$  $M_{b,rd} =$  $0.58 \times 1 \times 275 \times 10^{-3} \times 220.6$ 1.1  $= 31.98 K N.m$  $M_{sd} = 21.65 \; KN.m < M_{b,rd} = 31.98 \; KN.m$ 

Donc la condition de déversement est vérifiée.

B. Phase finale :

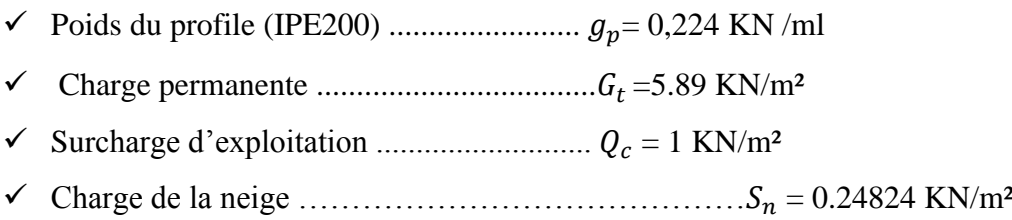

L'entraxe entre les solives est de 2.52 m.

# **1.Combinaisons de charge :**

 $\bullet$  ELU :

$$
q_u = 1.35 \times (g_p + (G_t \times e)) + 1.5 \times e \times (S_n + Q_c)
$$
  
\n
$$
q_u = 1.35 \times (0.224 + (5.89 \times 2.52)) + 1.5 \times 2.52 \times (0.24824 + 1)
$$
  
\n
$$
q_u = 25.05 \times N/ml
$$

• ELS

$$
q_s = g_p + (G_t \times e) + (Q_c + S_n) \times e
$$
  
\n
$$
q_s = 0,224 + (5.89 \times 2.52) + (1 + 0.24824) \times 2.52
$$
  
\n
$$
q_s = 18.21 \, \text{KN/ml}
$$

Largeur de la dalle :

L : longueur libre d′une poutre simplement appuie.

b :Entraxe entre les poutres.

$$
b_{eff} = \inf \begin{cases} \frac{2 \times L_0}{8} & b_{eff} = \inf \begin{cases} \frac{2 \times 6.5}{8} & b_{eff} = \inf \begin{cases} 1.62 \, m \\ 2.52 \end{cases} \\ b_{eff} = 1.62 \, m \end{cases}
$$

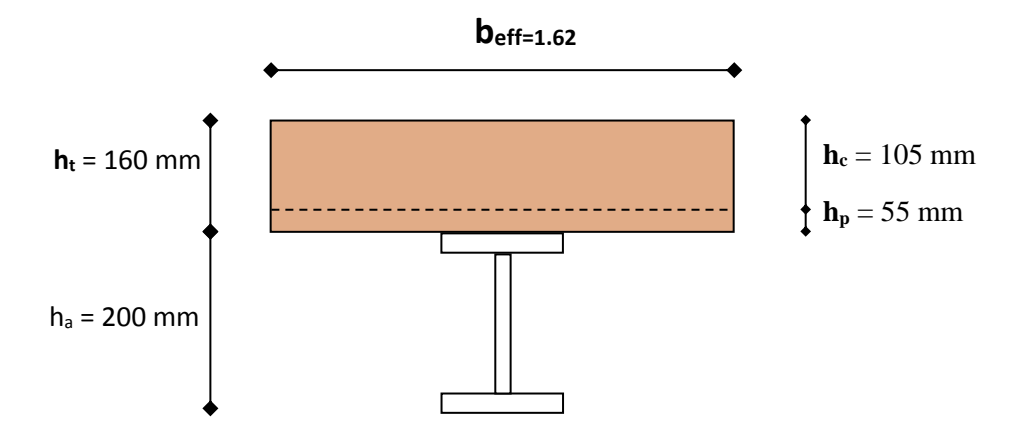

**Figure III. 9: Largeur participante de la dalle.**

# **Position de l'axe neutre plastique :**

$$
R_{béton} = 0.57 \times f_{ck} \times b_{eff} \times h_c \qquad \text{avec} \qquad f_{ck} = 25 \, N/m^2
$$
\n
$$
R_{béton} = 0.57 \times 25 \times 1620 \times 105 \times 10^{-3}
$$
\n
$$
R_{béton} = 2423.92 \, KN
$$
\n
$$
R_{acier} = 0.95 \times f_y \times A_a
$$
\n
$$
R_{acier} = 0.95 \times 275 \times 28.5 \times 10^{-1}
$$
\n
$$
R_{acier} = 744.56 \, KN
$$
\n
$$
R_{béton} > R_{acier}
$$

Axe neutre se trouve dans la dalle de béton, donc le moment résistant plastique développé par la section mixte est :

$$
M_{\text{phrd}} = R_{\text{acier}} \times \left[ \frac{h_a}{2} + h_c + h_p - \left( \frac{R_{\text{acier}}}{R_{\text{béton}}} \times \frac{h_c}{2} \right) \right]
$$

#### **2.Vérifications :**

#### • **la flexion**

Il faut que :  $M_{sd} < M_{pl,rd}$ 

Le moment appliqué :

$$
M_{sd} = \frac{q_u \times L^2}{8} = \frac{25.05 \times 6.5^2}{8} = 132.29kN.m
$$
  
\n
$$
M_{plrd} = 744.56 \times 10^{-3} \times \left[\frac{200}{2} + 105 + 55 - \left(\frac{744.56}{2423.92} \times \frac{105}{2}\right)\right] = 181.57kNm
$$

**Donc la flexion est vérifiée r = 0.72**

#### • **L'effort tranchant :**

On doit vérifier que :  $V_{sd} \leq V_{plrd}$ 

$$
V_{sd} = \frac{q_u \times L}{2} = \frac{25.05 \times 6.5}{2} = 81.41 \text{ kN}
$$
  

$$
V_{plrd} = \frac{f_y \times A_v}{\sqrt{3} \times \gamma M_o} = \frac{275 \times 14 \times 10^{-1}}{\sqrt{3} \times 1.1} = 202.07 \text{ kN}
$$
 [3] 6.18

#### **Donc l'effort tranchant est vérifié r = 0.40**

$$
0.5 \text{Vplrd} = 101.04 \text{ kN} > V_{sd}
$$

Il n'y a pas d'interaction entre l'effort tranchant et le moment fléchissant. Donc il n'est pas nécessaire de réduire la résistance à la flexion.

#### • **La rigidité :**

$$
f^{max} = f^{i} + f^{f}
$$
\n
$$
m = \frac{E_a}{E_b} = 15
$$
\n
$$
v = \frac{A_a}{b_{eff} \times h_c} = \frac{2848}{1620 \times 105} = 0.016
$$
\n
$$
I_c = \frac{A_a \times (h_c + 2 \times h_p + h_a)^2}{4 \times (1 + m \times v)} + \frac{b_{eff} \times h_c^3}{12 \times m} + I_a
$$
\n
$$
I_c = \frac{2850 \times (105 + 2 \times 55 + 200)^2}{4 \times (1 + 15 \times 0.016)} + \frac{1620 \times 105^3}{12 \times 15} + 1943 \times 10^4
$$
\n
$$
= 12880.85 \times 10^4 mm^4
$$
\n
$$
f^f = \frac{5 \times q_s \times L^4}{384 \times E \times I_c} = \frac{5 \times 18.21 \times 6500^4}{384 \times 2.1 \times 12880.85 \times 10^4} = 15.64 mm
$$
\n
$$
\overline{f} = \frac{L}{250} = \frac{6500}{250} = 26 mm
$$
\n
$$
f^{max} = 4.25 + 15.64 = 19.89 \text{ mm} < \overline{f} = 26 mm
$$

# **Donc la rigidité est vérifié r = 0.76**

#### • **Déversement :**

Dans cette phase il n'est pas nécessaire de vérifier le déversement, car la semelle supérieure est maintenue par la dalle de béton durci.

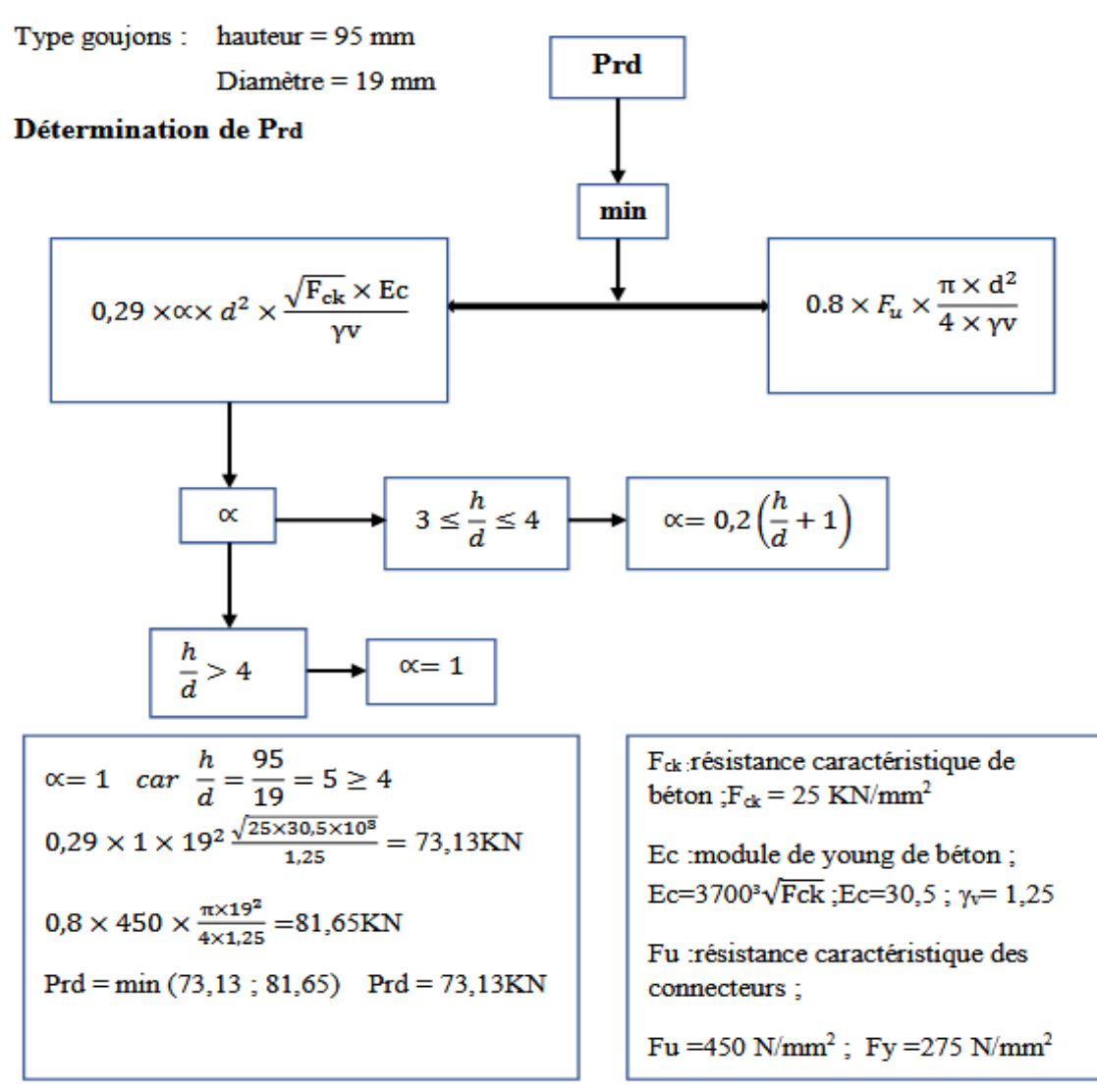

C. Calcul des connecteurs (connexion totale)

**Figure III. 10: Organigramme représentatif de calcul de résistance au cisaillement**

Kt : coefficient de réduction fonction du sens des nervures du bac d'acier. Nr=1, nombre de goujon par nervure

Les connecteurs seront soudés à travers le bac d'acier d'après les EC4, Kt doit être inférieur à1.

avec: 
$$
b_0 = 88.5 \, \text{mm}
$$
;  $h_p = 55 \, \text{mm}$ ;  $h_{sc} = 95 \, \text{mm}$ 

\n $K_t = 0.7 \times \sqrt{N_r} \times \frac{b_0}{h_p} \left( \frac{h_{sc}}{h_p} - 1 \right)$ 

\n $K_t = 0.7 \times \sqrt{1} \times \frac{88.5}{55} \left( \frac{95}{55} - 1 \right)$ 

\n $K_t = 0.82 < 1$ 

 $P_{rd} = K_t \times P_{rd}$  $P_{rd} = 0.82 \times 73.13$  $P_{rd} = 59.96 KN$ 

# ▪ **Effort tranchant repris par les goujons Détermination de R<sup>L</sup>**

Dans le cas d'une connexion totale, l'effort total de cisaillement de calcul R<sub>L</sub> auquel sont tenus de résister les connecteurs entre le point de moment fléchissant positif maximal et un appui d'extrémité est calculé selon la formule suivante :

 $R_L = ln f(R_{béton}; R_{acier}) = ln f(2423.92; 744.56) = 744.56 KN$ 

▪ **Nombre des connecteurs (par demi-portée) :**

$$
N^{bre} = \frac{R_L}{P_{rd}} = \frac{744.56}{59.96} = 12.41
$$

Soit Nbr= 13 goujons sur la demi longueur de la poutre ; c'est-à-dire 26 connecteurs sur toute la longueur totale de la solive.

L'espacement minimal des connecteurs doit être supérieur à 5 fois le diamètre :

$$
E_{min} > 5 \times d \quad ; E_{max} > 6 \times h_{sc}
$$
\n
$$
Esp = \frac{6500}{26 - 1} = 260 \, mm
$$
\n
$$
E_{min} \le Esp \le E_{max}
$$
\n
$$
95 \le 260 \le 570
$$
\nOn opte un  $Esp = 300 \, mm$ 

# **III.2.3 Plancher courant :**

**Tableau III. 4: Choix et vérifications des éléments du plancher courant**

| Plancher courant   | Solive         |        | Poutre secondaire |        | Poutre Principale |         |  |
|--------------------|----------------|--------|-------------------|--------|-------------------|---------|--|
| Phase              | Construction   | Finale | Construction      | Finale | Construction      | Finale  |  |
| Profil             | <b>IPE 200</b> |        | <b>IPE 200</b>    |        | <b>IPE 500</b>    |         |  |
| $M_{sd}$ KN. $m$   | 21,65          | 144,91 | 21,65             | 144,91 | 532,93            | 881,32  |  |
| $M_{plrd}$ KN. $m$ | 55,15          | 181,57 | 55,15             | 181,57 | 548,5             | 1110,37 |  |
| Rapport            | 0,39           | 0.79   | 0,39              | 0.79   | 0.97              | 0.79    |  |
| $V_{sd}$ KN        | 26,65          | 89,18  | 26,65             | 89,18  | 111,84            | 183,02  |  |
| $V_{plrd}KN$       | 202,07         | 202,07 | 202,07            | 202,07 | 864,14            | 864,14  |  |
| Rapport            | 0,13           | 0,44   | 0,13              | 0,44   | 0,12              | 0,21    |  |
| Fleche mm          | 4,25           | 21,1   | 4,25              | 21,1   | 4,69              | 5,63    |  |
| f.admissible mm    | 13             | 26     | 13                | 26     | 20,2              | 40,4    |  |
| Rapport            | 0,32           | 0,81   | 0,32              | 0,81   | 0,23              | 0,13    |  |

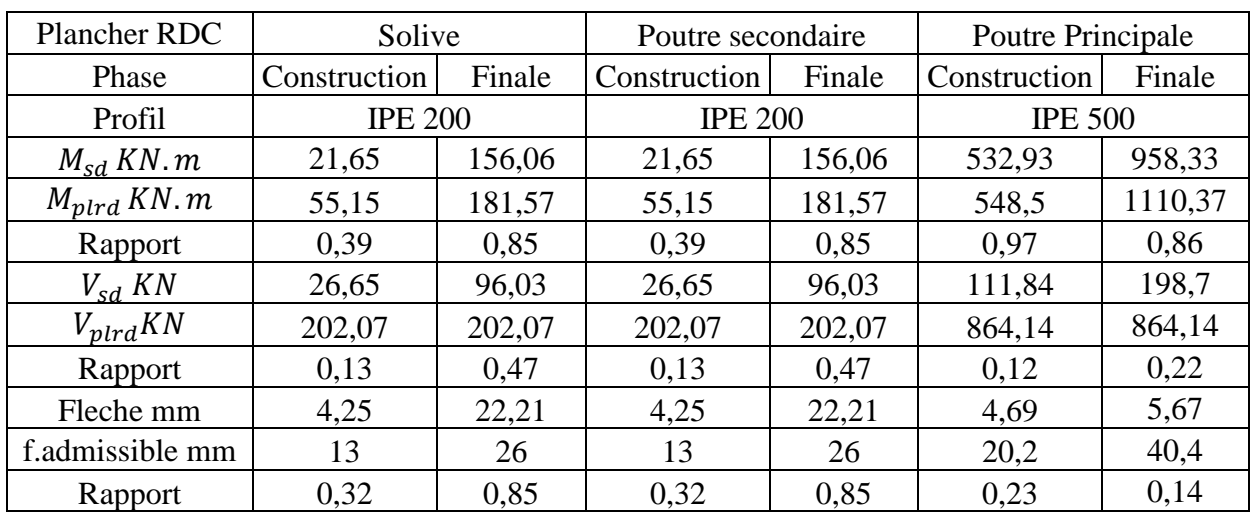

# **III.2.4 Plancher RDC (showroom):**

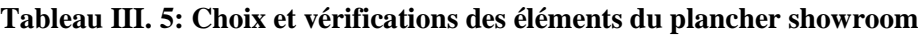

# **III.3 Pré dimensionnement des poteaux :**

Le pré-dimensionnement se fera par la vérification de la résistance de la section en compression axial (flambement simple) suivant l'Eurocode 3.

Les poteaux sont des éléments verticaux et rectilignes destinés à résister aux charges axiales de compression. On les utilise pour supporter les planchers, les toitures, Ils permettent aussi de transmettre les actions gravitaires (poids propre, charges permanentes, charges de neige et les charges d'exploitations) jusqu'aux fondations.

Ils sont généralement des profilés en HEA ou HEB.

# **III.3.1 Poteaux centraux :**

# **III.3.1.1 Méthode de calcul :**

La surface qui revient au poteau est :

 $S= 10,10 \times 6,05 = 61,1m^2$ 

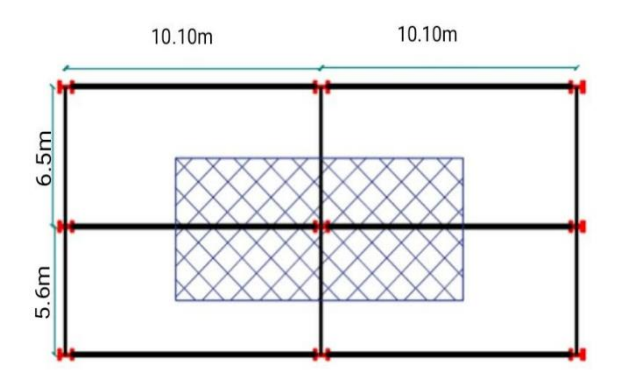

**Figure III. 11: Poteau central (le plus sollicité)**

# **A/ charge permanente :**

| <b>Niveau</b>       | <b>Charge permanente</b><br>G(KN/m <sup>2</sup> ) | $\Sigma G(KN/m^2)$ |  |  |
|---------------------|---------------------------------------------------|--------------------|--|--|
| 4 eme Nv            | 5,89                                              | 5,89               |  |  |
| 3 eme Nv            | 5,20                                              | 11,09              |  |  |
| 2 eme Nv            | 5,20                                              | 16,29              |  |  |
| 1 er Nv             | 5,20                                              | 21,49              |  |  |
| <b>Mezzanine</b>    | 5,20                                              | 26,69              |  |  |
| <b>RDC</b>          | 5,20                                              | 31,89              |  |  |
| <b>Entre sol -1</b> | 4,71                                              | 36,60              |  |  |
| <b>Entre sol -2</b> | 5,20                                              | 41,80              |  |  |
| <b>Entre sol -3</b> | 5,20                                              | 47                 |  |  |

**Tableau III. 6: La charge permanente**

# **B/ charge d'exploitation**

**D'après la loi de dégression :**

**Tableau III. 7: La charge d'exploitation**

| <b>Niveau</b>       | <b>Surcharges</b> | <b>Surcharge</b><br>$Q$ (kn/m | $\Sigma$ surcharge Q                 | $\Sigma$ surcharge<br>$Q$ (KN/m <sup>2</sup> ) |
|---------------------|-------------------|-------------------------------|--------------------------------------|------------------------------------------------|
| 4 eme Nv            | Q <sub>0</sub>    | 1                             | Q <sub>0</sub>                       |                                                |
| 3 eme Nv            | Q                 | 2,5                           | $Q0+Q1$                              | 3,5                                            |
| 2 eme Nv            | Q                 | 2,5                           | $Q0+0.95(Q1+Q2)$                     | 5,75                                           |
| 1 er Nv             | Q                 | 2,5                           | $Q0+0,90(Q1+Q2+Q3)$                  | 7,75                                           |
| <b>Mezzanine</b>    | Q                 | 2,5                           | $Q0+0.85(Q1+Q2+Q3+Q4^{\circ})$       | 9,5                                            |
| <b>RDC</b>          | Q                 | 2,5                           | $Q0+0.8(Q1+Q2+Q3+Q4+Q5)$             | 11                                             |
| <b>Entre sol -1</b> | Q                 | 3,5                           | $Q0+(0.75(Q1+Q2+Q3+Q4+Q5+Q6))$       | 13                                             |
| <b>Entre sol -2</b> | Q                 | 2,5                           | $Q0+(0,71(Q1+Q2+Q3+Q4+Q5+Q6+Q7))$    | 14,13                                          |
| <b>Entre sol -3</b> | Q                 | 2,5                           | $Q0+(0.69(Q1+Q2+Q3+Q4+Q5+Q6+Q7+Q8))$ | 15,49                                          |
**C/ combinaison des charges :** 

| <b>Etage</b>        | $q=1,35G+1,5Q(KN/m2)$ | Surface m <sup>3</sup> | $\Sigma$ surcharge |  |  |
|---------------------|-----------------------|------------------------|--------------------|--|--|
|                     |                       |                        | q(KN)              |  |  |
| 4 eme Nv            | 9,45                  | 61,1                   | 577,40             |  |  |
| 3 eme Nv            | 20,22                 | 61,1                   | 1235,44            |  |  |
| 2 eme Nv            | 30,62                 | 61,1                   | 1870,88            |  |  |
| 1 er Nv             | 40,63                 | 61,1                   | 2482,49            |  |  |
| <b>Mezzanine</b>    | 50,28                 | 61,1                   | 3072,11            |  |  |
| <b>RDC</b>          | 59,55                 | 61,1                   | 3638,51            |  |  |
| <b>Entre sol -1</b> | 68,91                 | 61,1                   | 4210,40            |  |  |
| <b>Entre sol -2</b> | 77,63                 | 61,1                   | 4743,19            |  |  |
| <b>Entre sol -3</b> | 86,69                 | 61,1                   | 5296,76            |  |  |

**Tableau III. 8: La combinaison des charges**

### **D/ Poids des poutres :**

- Poids des 4 poutres (2 poutres p et 2 poutres s)

 $P_{\text{poutre}} = 1,35 \times (L_{\text{pot}} \times 2 \times G_{\text{pot}})$ 

- Poutres terrasse incassable : Pp : IPE500 ; Ps : IPE200

$$
P_{pouter} = 1,35 \times ((Lpp \times 2 \times Gpp) + (Lps \times 2 \times Gps))
$$

 $P_{pouter} = 1,35 \times ((10,10 \times 0,907) + (6,05 \times 0,224)$ 

 $P_{\text{poutre}} = 14,19$  KN

# **Poutre planche courant :**

- P<sub>poutre</sub> =  $1,35 \times ((10,10 \times 0,907) + (6,05 \times 0,224)$ 

 $P_{\text{poutre}} = 14,19$  KN

# **Poutre planche bureau :**

- P<sub>poutre</sub> =  $1,35 \times ((10,10 \times 0,907) + (6,05 \times 0,224))$ 

 $P_{\text{poutre}} = 14,19$  KN

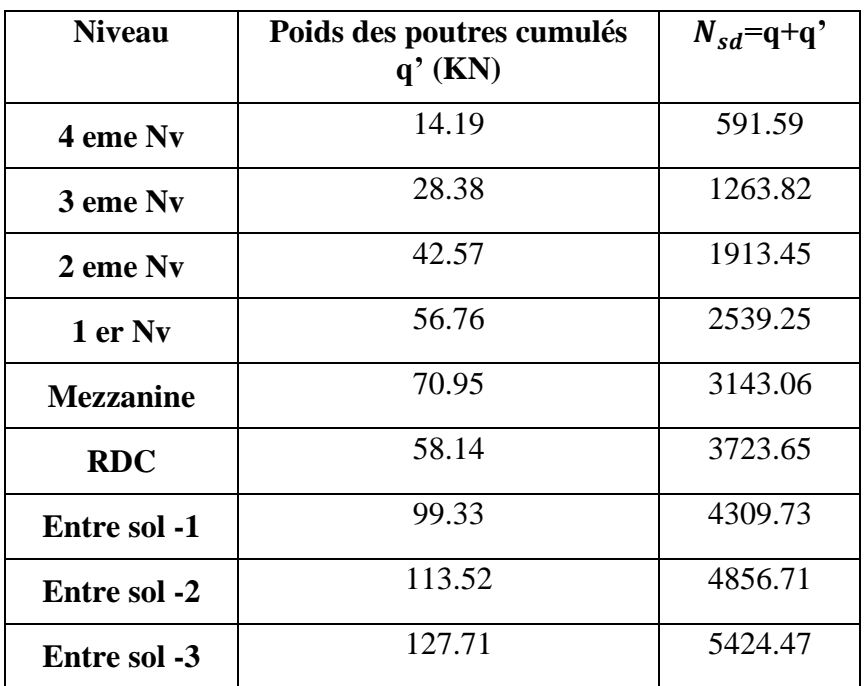

# **Tableau III. 9: Charge revenant au poteau central**

Profile choisie :

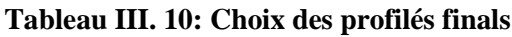

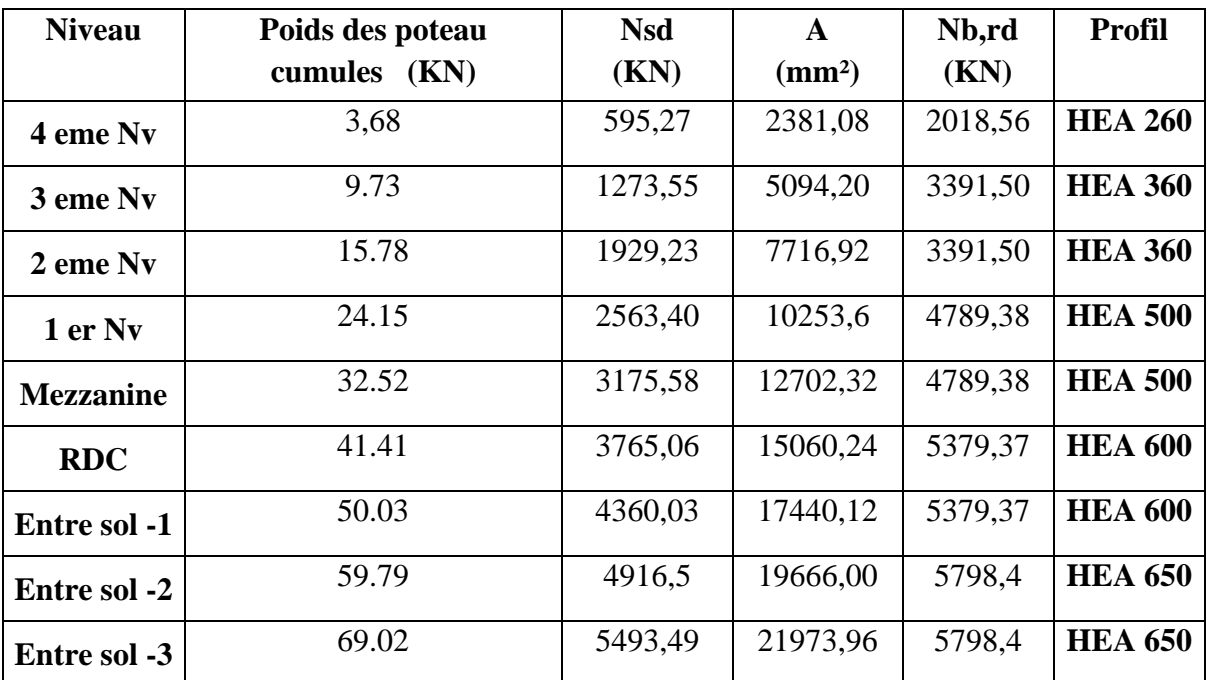

# **Exemple de calcul (Entre sol -3) :**

$$
N_{sd} = 5493,49 \text{ KN}
$$
  
\n
$$
A \ge \frac{N_{sd} \times \text{y}_{m0}}{fy} \times 10^{1} = \frac{5493,49 \times 1,1 \times 10^{1}}{275}
$$
  
\n
$$
A \ge 219,7396 \text{ cm}^{2}
$$

On choisit : HEA 650 :

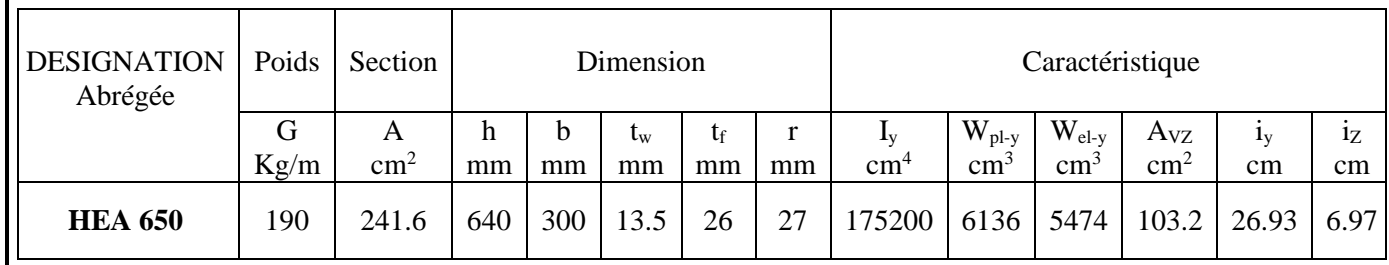

 $A = 241,6$  cm<sup>2</sup>

Vérification du flambement :

$$
N_{sd} \leq \frac{\chi \times BA \cdot A \times f \cdot y}{\gamma_{m1}}
$$

$$
\varepsilon = \sqrt{\frac{235}{f \cdot y}} = \sqrt{\frac{235}{275}} = 0.92
$$

 $\lambda_1 = 93,9\varepsilon = 93,9 \times 0,92 = 86,38$ 

Longueur de flambement :

 $L_{fy} = L_{fz} = 0.5$  L « encastrée- encastrée)

$$
L_{f y,z} = 0.5 \times 4 = 2 \text{ m}
$$

Elancement maximal :

$$
\lambda_y = \frac{Lfy}{iy \times 10^1} = \frac{2000}{269.3} = 7,42
$$

$$
\lambda_z = \frac{Lfz}{iz \times 10^1} = \frac{2000}{69.7} = 28,69
$$

Elancement réduit :

 $\overline{\lambda y} = \frac{\lambda y}{\lambda}$  $\frac{\lambda y}{\lambda_1} \times \sqrt{Ba} = \frac{7,42}{93.98}$  $\frac{7.42}{93.9\epsilon} \times 1 = 0.08 < 0.2$  il n'y a pas un risque de flambement  $\overline{\lambda z} = \frac{\lambda z}{\overline{\lambda z}}$  $\frac{\lambda z}{\lambda_1} \times \sqrt{Ba} = \frac{28,69}{93.9 \varepsilon}$  $\frac{26,69}{93.9\varepsilon}$  × 1 = 0,33 > 0,2 il y a un risque de flambement

Vérification du flambement dans le sens y-y :

$$
\frac{h}{b} = \frac{640}{300} = 2,13 > 1,2 \quad \text{; if } = 26 < 40 \, \text{mm}
$$

Donc la courbe de flambement suivant z-z c'est b et  $\alpha = 0.34$ 

$$
\phi = 0.5(1 + \alpha(\overline{\lambda z} - 0.2) + \overline{\lambda z}^{2})
$$
  
\n
$$
\phi = 0.5(1 + 0.34(0.33 - 0.2) + 0.33^{2})
$$
  
\n
$$
\phi = 0.57
$$

$$
\chi = \frac{1}{Q + \sqrt{Q^2 - \overline{\lambda}^2}} = \frac{1}{0.57 + \sqrt{0.57^2 - 0.33^2}}
$$
  
\n
$$
\chi = 0.96 \le 1
$$
  
\n
$$
N_{b,rd} = \frac{0.96 \times 241.6 \times 275 \times 10^2 \times 10^{-3}}{1.1}
$$
  
\n
$$
N_{b,rd} = 5798.4 \text{ KN}
$$
  
\n
$$
N_{b,rd} = 5798.4 > N_{sd} = 5493.49
$$
,  $r = 0.94$  condition vérifier

# **III.3.2 Poteaux rive :**

# **III.3.2.1 Méthode de calcul :**

La surface qui revient au poteau est :

S=  $10,10 \times (5.6 / 2) = 28.28$ m<sup>2</sup>

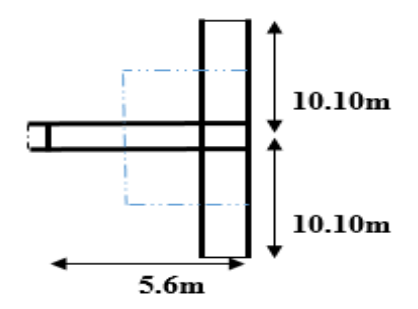

**Figure III. 12: Poteau de rive (le plus sollicité)**

**A/ charge permanente :**

**Tableau III. 11: La charge permanente**

| <b>Niveau</b>       | <b>Charge permanente</b> | $\Sigma G(KN/m^2)$ |  |  |  |
|---------------------|--------------------------|--------------------|--|--|--|
|                     | G(KN/m <sup>2</sup> )    |                    |  |  |  |
| 4 eme Nv            | 5,89                     | 5,89               |  |  |  |
| 3 eme Nv            | 5,20                     | 11,09              |  |  |  |
| 2 eme Nv            | 5,20                     | 16,29              |  |  |  |
| 1 er Nv             | 5,20                     | 21,49              |  |  |  |
| <b>Mezzanine</b>    | 5,20                     | 26,69              |  |  |  |
| <b>RDC</b>          | 5,20                     | 31,89              |  |  |  |
| <b>Entre sol -1</b> | 4,71                     | 36,60              |  |  |  |
| <b>Entre sol -2</b> | 5,20                     | 41,80              |  |  |  |
| <b>Entre sol -3</b> | 5,20                     | 47                 |  |  |  |

# **B/ charge d'exploitation**

**D'après la loi de dégression :**

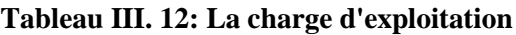

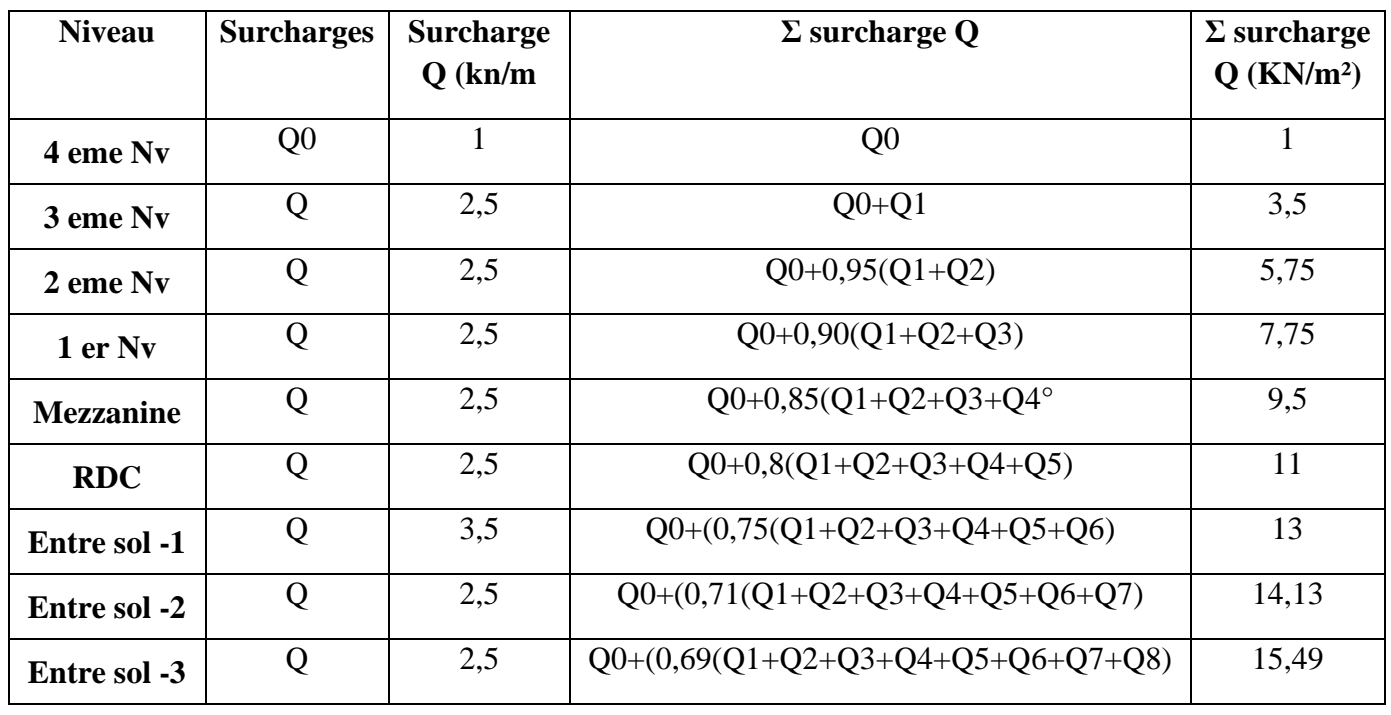

# **C/ combinaison des charges**

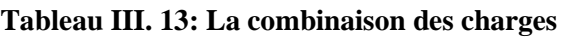

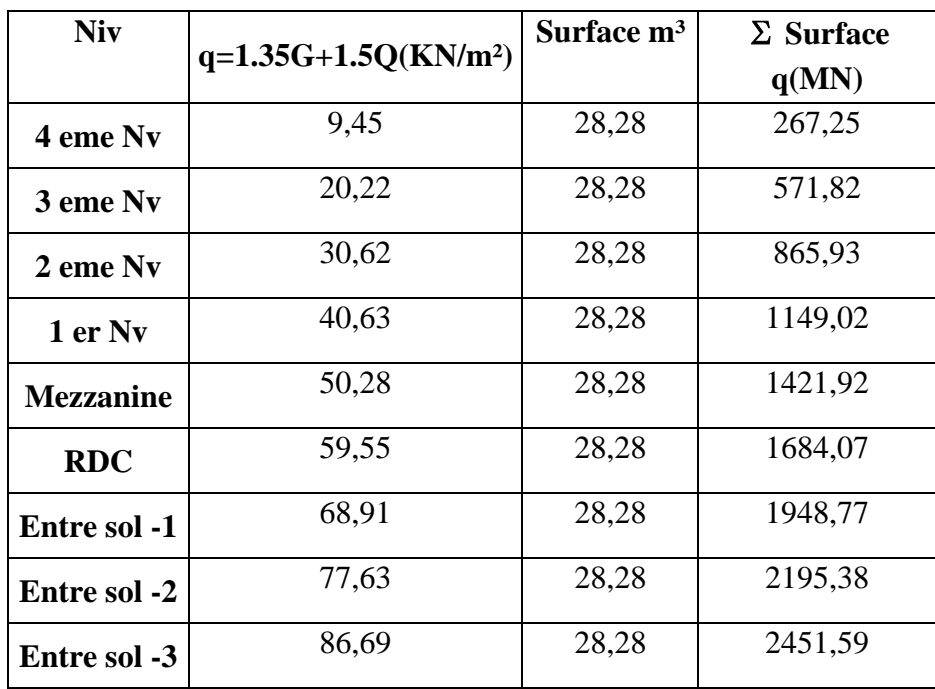

# **D/ poids des poutres :**

Poids de 3 poutres (2 poutres p et 1 poutre S)

 $P_{\text{poutre}} = 1,35 \times (L_{\text{pot}} \times G_{\text{pot}})$ 

**Poutre ' terrasse, courant, barreaux'.** 

 $P_{\text{poutre}} = 1,35 \left\{ (10, 10 \times 0, 907) + \left( \frac{6,5}{2} \right) \right\}$  $\frac{5.5}{2} \times 0,224$ }

 $P_{\text{poutre}} = 13,35KN$ 

# **Tableau III. 14: Charge revenant au poteau de rive**

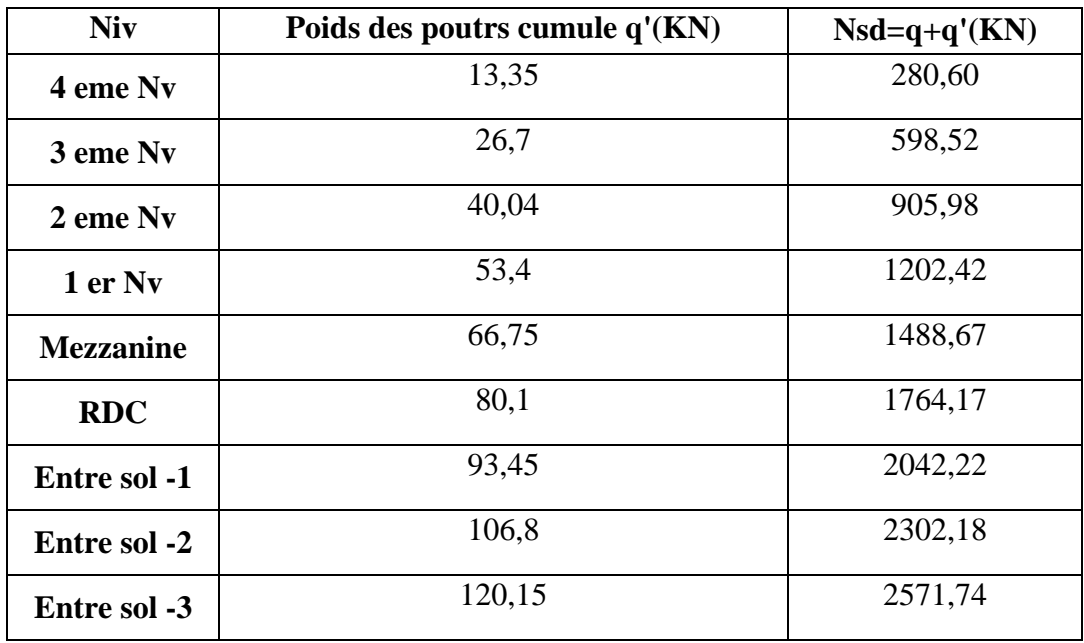

**Profile choisie :**

# **Tableau III. 15: Choix des profilés finals**

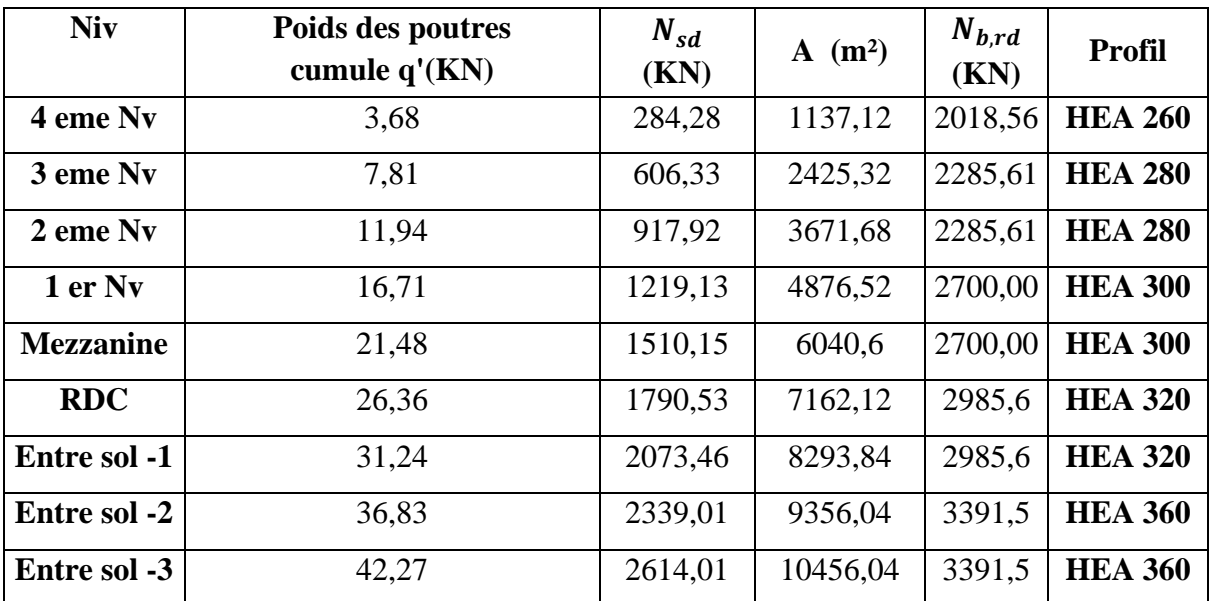

# **Exemple de calcul (Entre sol -3) :**

 $N_{sd}$  = 2614,01 KN

$$
A \ge \frac{N_{sd} \times \gamma_{m1} \times 10^1}{fy} = \frac{2614,01 \times 1,1 \times 10^1}{275}
$$

$$
A \ge 104,5604 \, Km^2
$$

On choisit :

 $HEA360$ :  $A = 142,8$   $cm<sup>2</sup> > 104,5604$  $cm<sup>2</sup>$ 

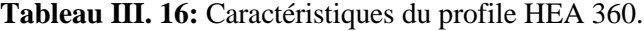

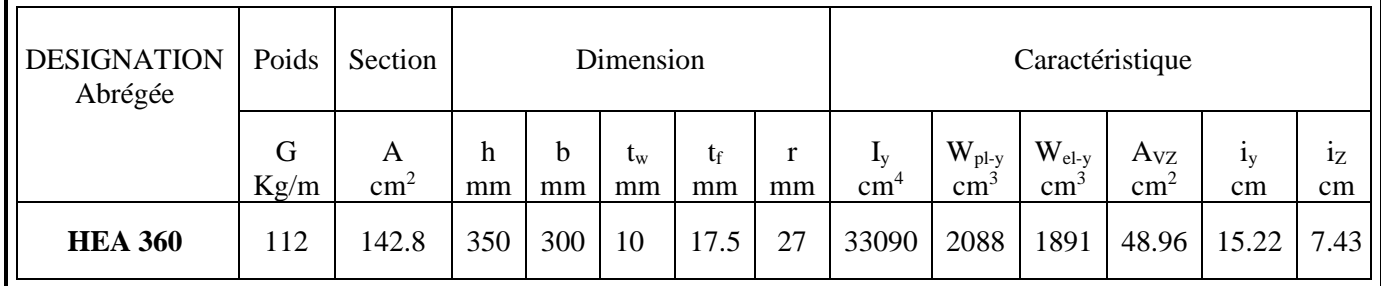

 $H = 4 m$ ,  $Lf = 4 \times 0.5 = 2 m$ 

Elancement maximal :

$$
\lambda_y = \frac{L_{fy}}{iy} = \frac{2000}{152,2} = 13,14
$$

$$
\lambda_z = \frac{L_{fz}}{iz} = \frac{2000}{74,3} = 26,91
$$

Elancement réduit :

$$
\overline{\lambda y} = \frac{\lambda y}{\lambda 1} \times \sqrt{Ba} = \frac{13,14}{93.9 \varepsilon} \times 1 = 0,15 < 0,20
$$
\n
$$
\overline{\lambda z} = \frac{\lambda z}{\lambda 1} \times \sqrt{Ba} = \frac{26,91}{93.9 \varepsilon} \times 1 = 0,31 > 0,20
$$

Vérification du flambement dans le sens Y-Y :  
\n
$$
\frac{h}{b} = \frac{350}{300} = 1,16 < 1,2
$$
; tf = 17,5 mm < 100  
\n $Z - Z \rightarrow C \rightarrow \alpha \rightarrow 0,49$   
\n $\phi = 0,5 (1 + 0,49 \times (0,31 - 0,2) + 0,31^2$   
\n $\phi = 0,57$ 

$$
\chi = \frac{1}{0.57 + \sqrt{0.57^2 - 0.31^2}} = 0.95 \le 1
$$
  
 
$$
\chi = 0.95 \times 142.8 \times 10^2 \times 275 \times 10^{-3}
$$

1,1  $N_{b,rd} = 3391,5 > N_{sd} = 2614,01$ ,  $r = 0.77$  condition vérifier

● Remarque :

 $N_{b, rd} =$ 

On choisi les poteaux les plus sollicité entre les poteaux central et de rives pour la modélisation (central).

# **III.4 Conclusion**

Ce chapitre nous a permis de déterminer les sections initiales des éléments de la structure, pour que nous puissions commencer la modélisation.

# *Chapitre IV : Etude des éléments secondaires*

#### **IV.1 INTRODUCTION**

Dans le présent chapitre nous considérons l'étude des éléments secondaires que comporte notre bâtiment. Nous citons l'acrotère, les escaliers, dont l'étude est indépendante de l'action sismique, mais ils sont considérés comme dépendant de la géométrie interne de la structure. Le calcul de ces éléments s'effectue suivant le règlement « BAEL 91 modifié 99 » en respectant le règlement parasismique Algérien « RPA 99 version 2003 ».

#### **IV.2 ETUDE DE L'ACROTERE :**

L'acrotère est une console encastrée au plancher terrasse. Le calcul se fait à la flexion composée, pour une bande de 1 m de longueur. L'effort normal provoqué par le poids propre et le moment de flexion provoqué par la main courante (charge statique).

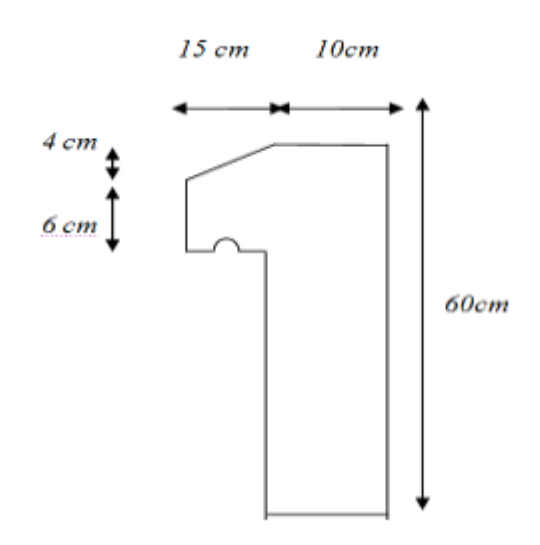

#### **Figure IV. 1: Coupe verticale de l'acrotère**

# **IV.2.1 Calcul des charges sollicitant l'acrotère :**

# **●Charge permanente** :

Le calcul se fait pour une bande de 1 m de longueur.

ρb : Le poids volumique du béton tel que ρb = 25kN/m3.

S : La surface transversale totale.

 $S = (0.10 \times 0.60) + (0.60 \times 0.15) + (0.15 \times (0.04/2))$ 

 $S = 0.072$  m<sup>2</sup>

Donc:  $G = \rho b \times S = 1.8 \text{ kN/m}$ 

# **●charge d'exploitation :**

On prend on considération l'effet de la main courante

 $D'$ où :  $Q = 1,00$  kN/ml

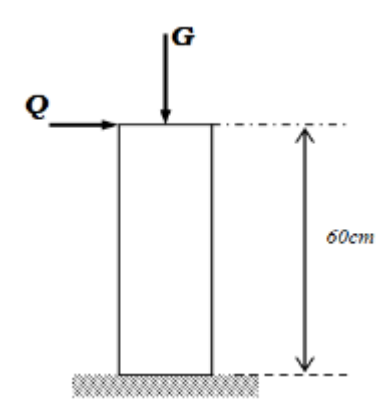

#### **Figure IV. 2: Schéma statique de l'acrotère**

# **IV.2.2 Détermination des efforts :**

**1). Calcul des efforts à l'ELU :**

 $N_U = 1,35$  G =  $1,35 \times 1,8 = 2,43$  kN  $M_U = 1,5$  Q $\times$  h = 1,5  $\times$  1  $\times$ 0,60 = 0,90 kN.m  $T_U = 1,5 Q = 1,5 \times 1 = 1,50 kN$ **2). Calcul des efforts à l'ELS :**  $N_S = G = 1, 80$  KN  $M<sub>S</sub> = Q \times h = 1 \times 0,60 = 0,60$  kN.m  $T_U = Q = 1$  kN

# **IV.2.3 Ferraillage de l'acrotère :**

L'acrotère est sollicité en flexion composée le calcul s'effectuera à l'ELU.

Données :

h = 10 cm; b = 100cm, fc<sub>28</sub> = 25 MPa, MU = 0,90 kN.m,

$$
N_U = 2,43
$$
 kN,  $\sigma_b = 14,2$ MPa, Fe= 400Mpa, d = h-c = 8 cm;

 $c = c' = 2$  cm (enrobage)

$$
e_0 = \frac{M u}{N u} = \frac{0.90}{2.43} = 37.04 \, \text{cm}
$$

On a 
$$
e_o = 37.04 \text{ cm} > \frac{h}{2} - c = 2.5 \text{ cm} \implies \text{SPC}
$$

 $\Rightarrow$  Le centre de pression se trouve à l'extérieur de la section, donc le calcul se fait comme une section à un moment de flexion tel que :

 $M_F = N_U f$  avec  $f = e_0 + (h/2 - c) = 39,54$  cm  $D'où : M_F = 0,973$  kN.m D'après l'organigramme :  $M=M_F = 0.973$  kN.m  $\mu = 0.0107 \le \mu_r \Rightarrow As' = 0$ (les aciers comprimés ne sont pas nécessaires)  $\alpha$  = 0,0135 ; Z = 7.96 cm  $\mu$  < 0,186  $\Rightarrow \epsilon_s$  =10% d'où  $\sigma_s$  =348 MPa  $\Rightarrow$  A<sub>S</sub> = 0,35 cm D'où  $A_1 = A_S$ ' et  $A_2 = A_S - \frac{N}{2} = 35.13 - \frac{25.13}{2} = 28.15$ mm  $A_{2} = A_{S} - \frac{N}{s} = 35.13 - \frac{2,43.10^{3}}{349} = 28.15$ 348  $2 = A_s - \frac{N}{2S} = 35.13 - \frac{2,43.10^3}{348} =$ 

*S*

 $\sigma$ 

On obtient :  $A_1 = 0$  et  $A_2 = 0.2815$ cm<sup>2</sup>

#### • **Condition de non fragilité :**

A s min  $\geq$  0, 23 b d( f<sub>t28</sub> / f e ) = 0,23×100×8×(2,1/400) =0.97 cm<sup>2</sup> On prend  $A_s = max (A2; A_{min}) = 0.97$  cm<sup>2</sup> La section choisie est 5T6 avec  $A_s = 1.41$  cm<sup>2</sup> avec un espacement  $S_t = 20$  cm

# • **Armature de répartition :**

$$
\frac{A_S}{4} \le A_r \le \frac{A_S}{2} \Rightarrow 0.35 \le A_r \le 0.705 \quad cm^2
$$

La section choisie est  $A_r = 4T6 = 1,13$  cm<sup>2</sup> avec un espacement  $S_t = 20$  cm

#### • **Vérification a L'ELS :**

La fissuration est préjudiciable, la vérification se fera suivant l'organigramme. (Flexion composée à ELS)

$$
e_o = \frac{M_{ser}}{N_{ser}} = \frac{0.60}{1.80} = 0.33 \, m \text{ ; on prend } e_o = 30 \, cm
$$
  

$$
\frac{h}{2} - c = 2.5 \, cm
$$

On a 
$$
e_o = 30 \text{ cm} > \frac{h}{2} - c = 2.5 \text{ cm} \Rightarrow \text{SPC}
$$

Position de l'axe neutre :

$$
C = d - e_a
$$
 Avec  $e_a = d - \left(\frac{h}{2}\right) + e_0 = 8 - \frac{10}{2} + 37 ?04 = 40,04cm$ 

 $\Rightarrow$  *C* = 8 – 40,04 = –32,04*cm* 

D'après le [BAEL91] on doit résoudre l'équation suivante :

$$
y_2^3 + P y_2 + q = 0
$$
................. (1)

Avec :

$$
p = -3 C^2 - \frac{90 A_s' (C - C')}{b} + \frac{90 A_s (d - C)}{b} = -3 C^2 + \frac{90}{b} A_s (d - C)
$$
  

$$
q = -2 C^2 - \frac{90 A_s' (C - C')^2}{b} - \frac{90 A_s (d - C)^2}{b} = -2 C^2 + \frac{90}{b} A_s (d - C)^2
$$
  

$$
\Rightarrow p = -3007.252 \text{ cm}^2; \quad q = 62881.87 \text{ cm}^2
$$

D'où l'équation (1) devient :

 $y_2^3 - 3007.25y_2 + 62881.87 = 0$ 

La solution de l'équation est donnée par le [BAEL91] :

$$
\Delta = q^2 + \left(\frac{4P^3}{27}\right) = -7494860,74
$$
  
\n
$$
\cos \varphi = \frac{3q}{2p} \sqrt{\frac{-3}{p}} = -0,9903 \Rightarrow \varphi = 172,01^{\circ}
$$
  
\nOn a :  $a = 2 \sqrt{\frac{-p}{3}} = 63,32cm$   
\nDonc : Y1 = 34.17 cm  
\nY<sub>2</sub>=-63.10cm  
\nY<sub>3</sub>= 29.01 cm

On a : Y3=29.01cm  $\leq$  c=32.04 cm ; donc Y<sub>3</sub> c'est la solution qui convient

Calcul le moment d'inertie de la section homogène réduite :

$$
I = \frac{b}{3} y^3_{SER} + 15[A'_S(d - y_{SER}) - A_S(d - y_1)]
$$

Avec :  $Y_{ser} = Y_3 + C = -3,03cm$  et  $A_S' = 0$ 

 $\Rightarrow$  *I* = 2740,81*cm*<sup>4</sup>

Le coefficient angulaire des contraintes est :

$$
k = \frac{N_s}{I}Y_c = \frac{1,8.10^4 \times 29,01}{2740,81.10^4} = 0,0191N/mm^2
$$

#### • **Contrainte du béton :**

 $\sigma_{bc} = kY_{ser} = 0.0191 \times 3.03.10 = 0.557 MPA$  $\sigma_{b} = 0.577 < 15 MPa$  … ………… Vérifiée

# • **Contrainte de l'acier :**

$$
\sigma_s \le \overline{\sigma_s} = \min\left\{\frac{2}{3}f_e; 110\sqrt{\eta f_{ij}}\right\} = 201,6 \, MPA \cdot \eta = 1,6 \, (\text{Acier HA})
$$
\n
$$
\sigma_s = 15 \, K \, (d - y_{\text{SER}}) = 31,43 \, MPa \, < \overline{\sigma}_s = 201,6 \, MPa \, \dots \dots \, \text{Vérifiée}
$$

#### • **Vérification de L'effort tranchant :**

La contrainte de cisaillement est donnée par la formule suivante :

$$
\tau_u = \frac{T_u}{bd} = \frac{1,5.10^3}{1000 \times 80} = 0,019 \, MPA
$$
\n
$$
\bar{\tau}_u = \min\{0, 1 \, f_{c28} \, ; \, 4 \, MPa \, \} = 2,5 \, MPa
$$
\n
$$
\tau_u = 0,019 < \bar{\tau}_u = 2,5 \, MPa \, \dots \dots \dots \dots \, \text{Vérifiée}
$$

#### • **Vérification au séisme :**

D'après le [RPA99 V-2003], les forces horizontales de calcul agissant sur les éléments secondaires sont calculées suivant la formule :

 $F_P \leq 1,5 Q$ On a:  $\mathbf{F_P} = 4 \mathbf{A} \mathbf{C_P} \mathbf{W_P}$ 

Avec :

FP : force d'inertie appliquée au centre de base de l'acrotère

A : coefficient d'accélération pour la zone III, groupe 2,  $A = 0.25$ 

 $C_P$ : facteur des forces horizontales ( $C_P$  =0,8) élément consol

 $W_P$ : poids de l'acrotère  $W_P = 1,80$  kN/m

 $F_P = 4 \times 0.25 \times 0.8 \times 1.80 = 1.440$  kN/m

 $1,5 \text{ Q} = 1,5 \times 1 = 1,50 \text{ kN/m}$ 

Donc : F<sup>P</sup> = 1,440 < 1,50 ………………. Vérifiée

# **IV.2.4 Disposition constrictive :**

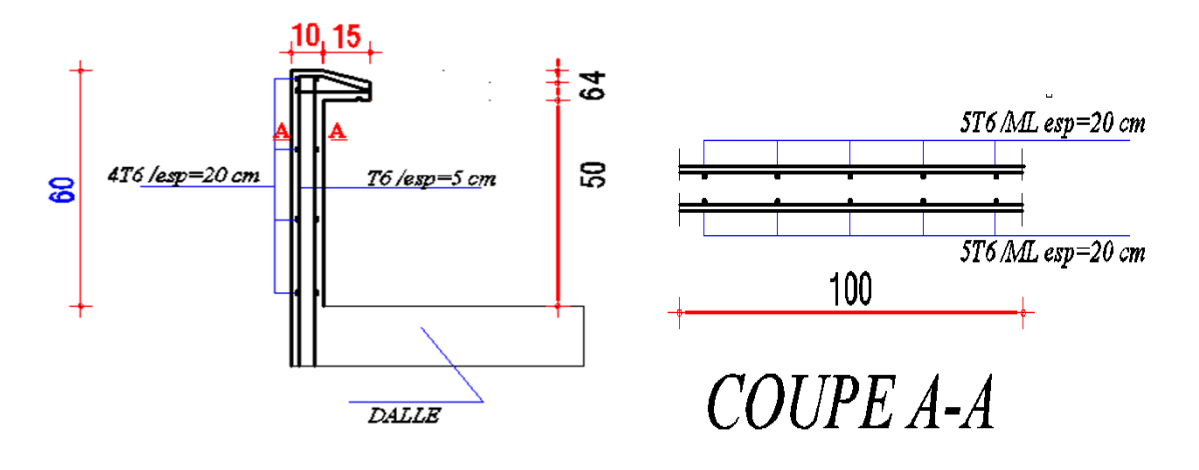

# **Figure IV. 3: Schéma de ferraillage de l'acrotère**

# **IV.3 Etude des escaliers :**

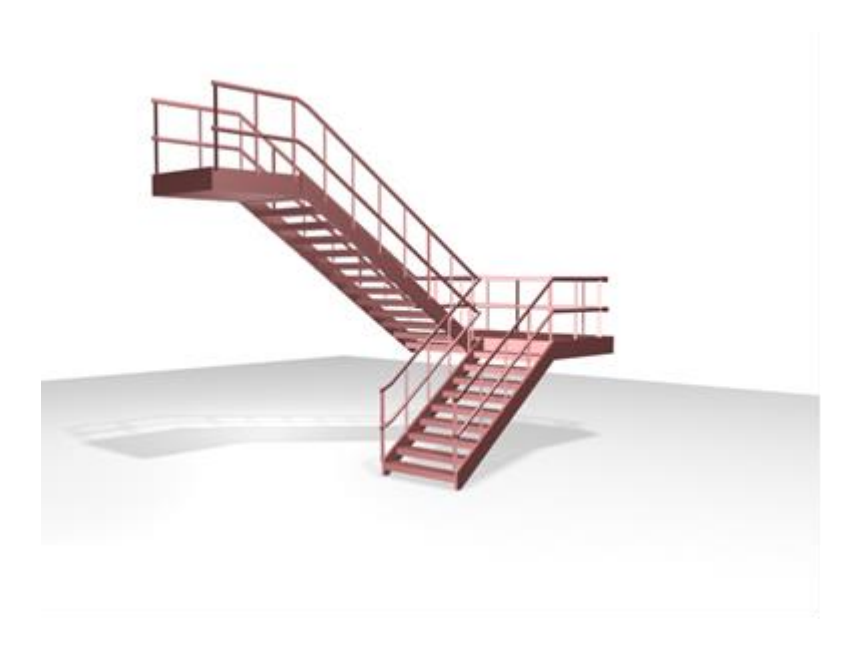

**Figure IV. 4: Schéma 3D Un escalier**

# **IV.3.1 Définitions :**

- ➢ **Un escalier :** est une suite de marches qui permettent de passer d'un niveau à un autre.
- ➢ **Un palier :** espace plat et spatiaux qui marque un étage après une séries de marche, dont la fonction est de permettre un repos pendant la montée.
- ➢ **Une volée :** est une partie droite ou courbé d'escalier comprise entre deux paliers successifs.

➢ **Un limon :** élément incliné supportant les marches et les contre marches.

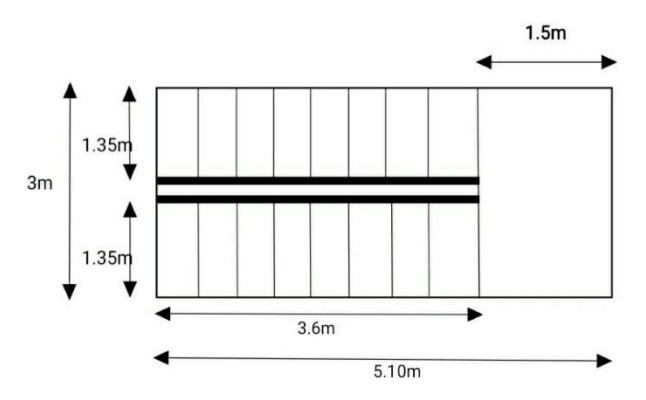

**Figure IV. 5: coupe horizontale des Escaliers**

# **IV.3.2 Caractéristiques dimensionnelles des éléments constituant l'escalier :**

- H : hauteur d'étage  $\Rightarrow$  H : 4.00m
- h : hauteur de la marche, varie de 14 cm à 20 cm
- g : Longueur d'une marche, varie de 22 cm à 30 cm
- d'âpre la formel de « **Blondel** » :

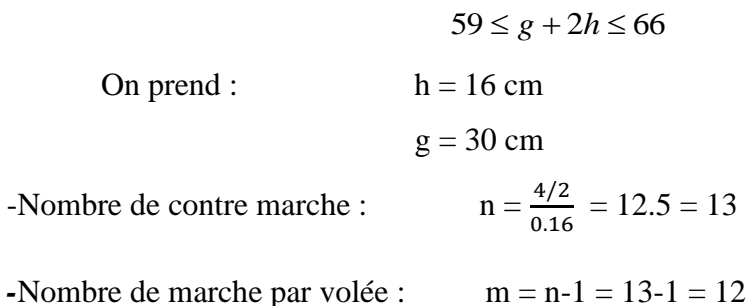

- Emmarchement : 1.35 m

### **A- La longueur de la ligne de foulée sera :**

$$
L = g \times (n-1)
$$
  

$$
L = 30 \times (13-1) = 3.6
$$
 m

# **B-L 'inclinaison de la paillasse :**

$$
tg\alpha = \frac{200}{360} \leftrightarrow \alpha = 29.05^{\circ}
$$

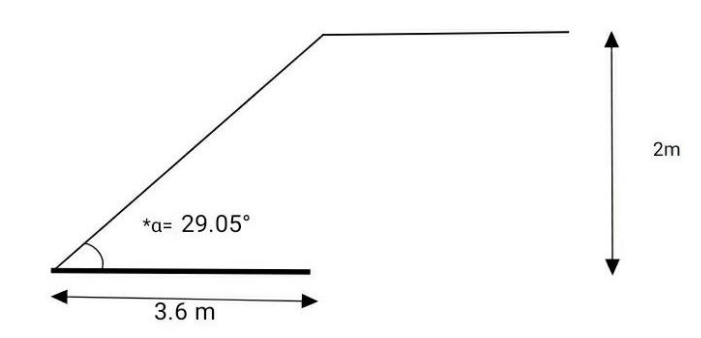

**Figure IV. 6: L'inclinaison de la paillasse**

# **C-La longueur de la paillasse :**

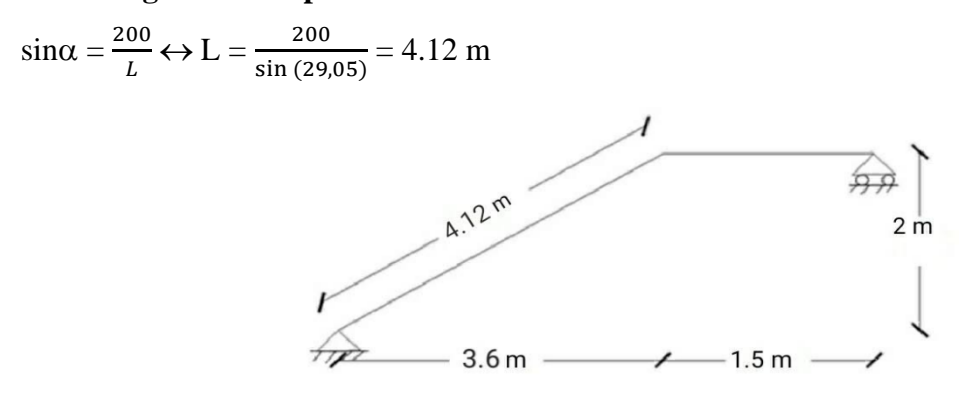

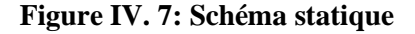

On doit vérifier que :  $59 \le g + 2 \times h \le 66$  cm

$$
59 \le 30 + (2 \times 16) \le 66
$$
  

$$
59 \text{ cm} \le 62 \le 66 \text{ cm}
$$
 Ok c'est vérifié.

# **IV.3.3 Conception d'une marche :**

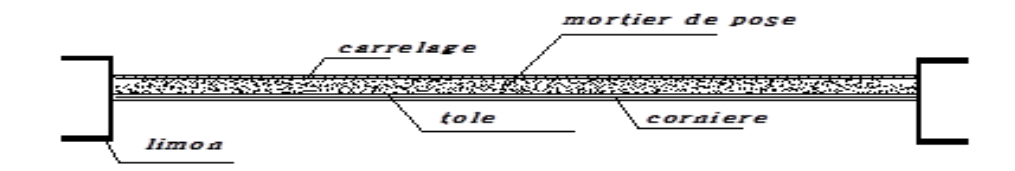

**Figure IV. 8: schème de la conception d'une marche**

# **IV.3.4 Dimensionnement des cornières :**

- **1. Evaluation des charges et surcharges** :
- o **La Charges « G »** :

#### **Tableau IV. 1: Charge et surcharge**

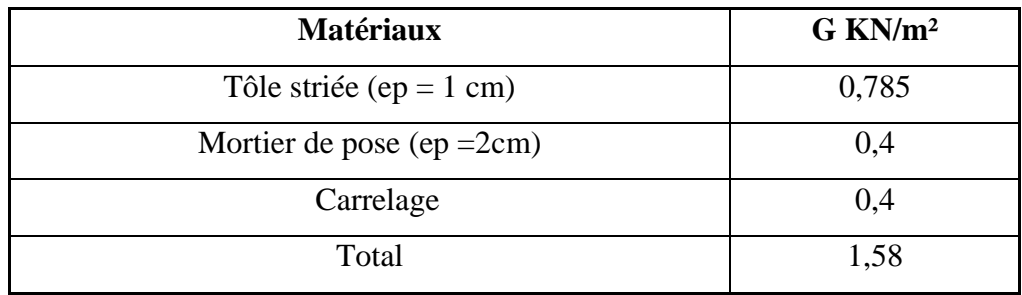

o **La Charge « Q » :**

$$
Q = 2.5 \text{ KN/m}^2
$$

**Remarque** : Chaque cornière reprendre la moite de la charge de marche plus contre marche.

$$
qu = ((1.35 \times G) + (1.5 \times Q)) \times g/2
$$
  
\n
$$
qu = ((1.35 \times 1.58)) + (1.5 \times 2.5)) \times 0.3/2 \leftrightarrow qu = 0.88
$$
KN/ml  
\n
$$
qs = (G + Q) \times g/2
$$
  
\n
$$
qs = (1.58 + 2.5) \times 0.3/2 \leftrightarrow qs = 0.61
$$
KN/ml

• **Condition de la flèche :**

$$
f^{max} \le \overline{f} = \frac{L}{250}
$$
  

$$
f^{max} = \frac{5 \times q_{ser} \times L^4}{384 \times E \times I} \le \frac{L}{250} \Rightarrow I \ge \frac{5 \times q_{ser} \times L^3 \times 250}{384 \times E}
$$
  

$$
I \ge \frac{5 \times 0.61 \times (135)^3 \times 250}{384 \times 2.1 \times 10^6} = 2.32 \text{cm}^4
$$

Donc on prend une cornière : **L 40**×**40**×**3**

 $I = 3.49$  cm<sup>4</sup> ;  $g = 0.0187$  *KN/m* ;  $Wpl = 1.20$  cm<sup>4</sup>

$$
f^{max} \le \overline{f} = \frac{L}{250}
$$

3.59 mm  $\leq$  5.4 mm  $\leftrightarrow$  Condition vérifiée

**● Condition de la résistance :**

$$
(q_{ult})' = q_{ult} + (1.35 \times g)
$$

$$
(q_{ult})' = 0.88 + (1.35 \times 0.0187)
$$

$$
(q_{ult})' = 0.90kN/m
$$

Le moment appliqué :

$$
M_{sd} = \frac{qL^2}{8} \le M_{plrd} = \frac{W_{pl} \times f_{\mathcal{Y}}}{\gamma m_1}
$$

$$
\frac{0.90 \times 1.35^2}{8} \le \frac{1.20 \times 10^3 \times 275 \times 10^{-6}}{1.1}
$$

0.20 KN .m  $\leq$  0.30 KN .m  $\leftrightarrow$  Condition vérifiée

**●Vérification de l'effort tranchant :**

$$
V_{sd} = \frac{qL}{2} \leq V_{pird} = \frac{f_y \times A_v}{\sqrt{3} \times ym_1}
$$
  

$$
\frac{0.90 \times 1.35}{2} \leq \frac{275 \times 120}{1.1 \times \sqrt{3}}
$$
  
0.60 KN  $\leq$  17.32 KN  $\leftrightarrow$  Condition vérifiée

**IV.3.5 Dimensionnement des limons :**

**1.Evaluation des charges et surcharges** :

o **Les Charges « G »** :

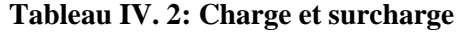

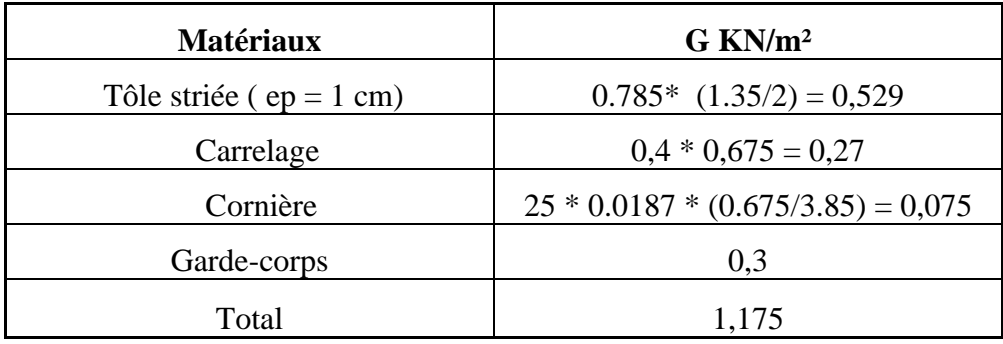

o **Les Charges « Q »** :

$$
Q = 2.5 \times \frac{1.35}{2} = 1.68 \, \text{KN/ml}
$$

Donc :

- q<sup>u</sup> =1.35G+1.5Q= 4.10 KN/ml
- $-q_s = G + Q = 2.85$  KN/ml

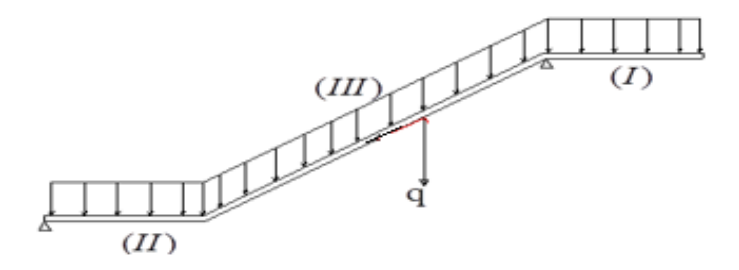

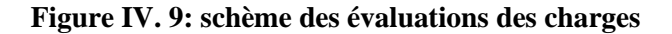

• **Condition de la flèche :**

$$
f^{\text{max}} \le \overline{f} = \frac{L}{250}
$$
\n
$$
f^{\text{max}} = \frac{5 \times q_{ser} \times L^4}{384 \times E \times I} \le \frac{L}{250} \Rightarrow I \ge \frac{5 \times q_{ser} \times L^3 \times 250}{384 \times E}
$$
\n
$$
I \ge \frac{5 \times 2.85 \times (412)^3 \times 250}{384 \times 2.1 \times 10^6} = 308.95 \text{ cm}^4
$$

Donc on prend : **UPN 120**

 **;**  $**g** = 0.133 KN/m$  **;**  $**Wpl** = 72.6 cm<sup>4</sup>$ 

$$
f^{\text{max}} \le \overline{f} = \frac{L}{250}
$$

13..98 mm  $\leq$  15.4 mm  $\leftrightarrow$  Condition vérifiée

• **Condition de la résistance :**

$$
M_{sd} = \frac{qL^2}{8} \le M_{plrd} = \frac{W_{pl} \times f_{y}}{ym_1}
$$

$$
\frac{4.10 \times 1.35^2}{8} \le \frac{72.6 \times 10^3 \times 275 \times 10^{-6}}{1.1}
$$

0.93 KN .m  $\leq$  18.15KN .m  $\leftrightarrow$  Condition vérifiée

**● Vérification de l'effort tranchant :**

$$
V_{sd} = \frac{qL}{2} \leq V_{pird} = \frac{f_y \times A_v}{\sqrt{3} \times ym_1}
$$
  

$$
\frac{4.10 \times 1.35}{2} \leq \frac{275 \times 935}{1.1 \times \sqrt{3}}
$$
  
2.76 KN  $\leq$  134.95 KN  $\leftrightarrow$  Condition vérifiée

# **IV.4 Conclusion**

Les résultats sont :

- L'acrotère :
	- $\checkmark$  La section choisie est 5T6 avec A<sub>S</sub> = 1,41 cm<sup>2</sup> avec un espacement S<sub>t</sub> = 20 cm
	- $\checkmark$  La section choisie est 4T6 avec A<sub>r</sub> = 1,13 cm<sup>2</sup> avec un espacement S<sub>t</sub> = 20 cm
- $\bullet$  Une cornière : L 40×40×3
- Limon : UPN 120

# *Chapitre V : Etude dynamique*

#### **V.1 Introduction**

Le séisme est un phénomène naturel qui affecte la surface de la terre et produis des dégâts au niveau de la construction et par conséquent les vies humaines. Le but est de remédier à ce phénomène par la conception adéquate de l'ouvrage de façon à ce qu'il résiste et présente un degré de protection acceptable aux vies humains et aux biens matériels.

Pour cela l'application de règle parasismique actuelle "RPA99 version2003" concernant le calcul des charges sismiques et les dispositions constructives sont obligatoires pour toutes les constructions abritant des personnes, situées dans toutes les zones sauf la zone 0. C'est en général l'ingénieur du bureau d'études qui est chargé d'appliquer ces règles et de dimensionner les éléments constituant les structures.

Le but de ce chapitre est de définir un modèle de structure qui vérifie les conditions et critères de sécurités imposées par **les règles parasismiques Algériennes RPA99/version 2003** et faire la modélisation à l'aide de **logiciel Auto desk Robot Structural Analysais Professional 2020** qui est un logiciel de calcul automatique des structures.

#### **V.2 Modélisation de la structure étudiée**

Lors d'une analyse dynamique d'une structure, il est indispensable de trouver la modélisation adéquate de cette dernière. Le bâtiment étudié présente une irrégularité en plan.

Par ailleurs, vu la complexité et le volume de calcul que requiert l'analyse du bâtiment, l'utilisation de l'outil informatique s'impose.

Dans le cadre de cette étude nous avons opté pour une version récente d'un logiciel de calcul existant depuis quelques années et qui est à notre porté : il s'agit de logiciel Auto desk Robot (Structural Analysais Professional 2020).

#### **a) Modélisation de rigidité**

La modélisation des éléments constituant le contreventement (rigidité) est effectuée comme suit :

Chaque poutre et chaque poteau ont été modélisés par un élément fini de type poutre à deux nœuds (6 d.d.l par nœud)

#### **b) Modélisation de la masse**

• La charge des planchers est supposée uniformément répartie sur toute la surface du plancher.

• La masse est calculée par l'équation (G+βQ) imposée par les RPA99 version2003 avec (β=0,3) pour un usage multiple (showroom et bureaux).

# **C) Choix de la méthode de calcul**

● Les règles parasismiques algérienne (RPA99/Version2003) donnent trois méthodes de calcul :

●Méthode statique équivalente.

●Méthode d'analyse spectrale.

● Méthode d'analyse dynamique par accélérographe.

●Pour notre cas la méthode statique équivalente n'est pas applicable vu le nom régularité de la structure en plan et en élévation ; donc la méthode modale spectral s'impose.

### **●Remarque :**

Comme il est illustré sur la figure I.1, on fait face à un terrain accidenté d'une hauteur de 10.64 m. On propose comme solution un mur de soutènement indépendant de la structure.

# **V.3 Méthode d'analyse modale spectrale**

# ● **Principe de la méthode**

L'analyse modale permet de déterminer les modes et fréquences propres de la structure en l'absence des forces extérieures.

Pour l'analyse dynamique, le nombre des modes à considérer doit être tel que la somme des masses modales effectives pour les modes retenus soit égal à 90% au moins de la masse totale de la structure, ou que tous les modes ayant une masse modale effective supérieure à 5% de la masse totale de la structure soient retenus pour la détermination de la réponse totale de la structure.

Ce type d'analyse peut être appliqué à tous types de structure avec des résultats plus exacts et souvent satisfaisants à condition d'avoir fait une bonne modélisation.

# • **Utilisation des spectres de réponse**

La pratique actuelle la plus répondue consiste à définir le chargement sismique par un spectre de réponse.

- toute structure est assimilable à un oscillateur multiple, la réponse d'une structure à une accélération dynamique est fonction de l'amortissement (ζ) et de la pulsation naturelle (ω).

Donc pour des accélérogrammes données si on évalue les réponses maximales en fonction de La période (T), on obtient plusieurs points sur un graphe qui est nommé spectre de réponse et qui aide à faire une lecture directe des déplacements maximaux d'une structure.

L'action sismique est représentée par un spectre de calcul suivant :

$$
\frac{S_a}{g} = \begin{cases} 1,25A\left(1 + \frac{T}{T_1}\left(2,5\eta\frac{Q}{R} - 1\right)\right) & 0 \le T \le T_1 \\ 2,5\eta(1,25A)\frac{Q}{R} & T_1 \le T \le T_2 \\ 2,5\eta(1,25A)\frac{Q}{R}\left(\frac{T_2}{T}\right)^{2/3} & T_2 \le T \le 3,0s \\ 2,5\eta(1,25A)\frac{Q}{R}\left(\frac{T_2}{3}\right)^{2/3}\left(\frac{3}{T}\right)^{5/3} & T \ge 3,0s \end{cases}
$$

Représentation graphique du spectre de réponse :

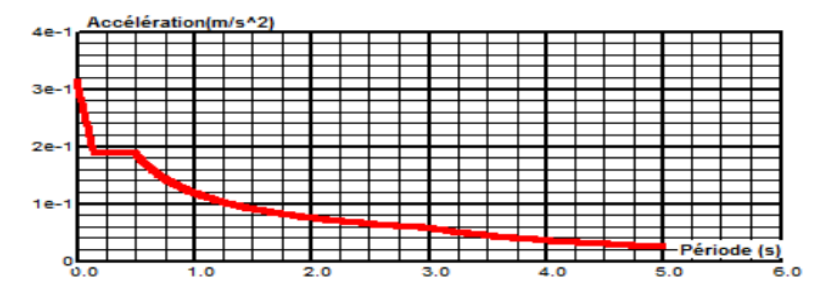

**Figure V. 1: Spectre de réponse.**

Avec :

- g : accélération de la pesanteur.
- A : coefficient d'accélération de zone.
- h: facteur de correction d'amortissement.

R: Coefficient de comportement de la structure. Il est fonction du système de contreventement.

T1, T2 : Périodes caractéristiques associées à la catégorie de site.

Q : Facteur de qualité.

#### **V.4 Résultante des forces sismiques de calcul**

L'une des premières vérifications préconisées par les « RPA99 version 2003 » est relative à la résultante des forces sismiques.

En effet la résultante des forces sismiques à la base « Vt » obtenue par combinaison des valeurs modales ne doit pas être inférieur à 80% de la résultante des forces sismiques déterminer par la méthode statique équivalente « V » pour une valeur de la période fondamentale donnée par la formule empirique appropriée.

Si Vt **< 0,8V**, il faut augmenter tous les paramètres de la réponse (forces, déplacements, moments) dans le rapport :

$$
r = \frac{0.8V}{V_t}
$$

# **V.5 Calcul de la force sismique par la méthode statique équivalente**

La force sismique totale V appliquée à la base de la structure, doit être calculée successivement dans deux directions horizontales orthogonales selon la formule :

$$
V = \frac{A.D.Q}{R}W
$$

Avec :

**A** : coefficient d'accélération de zone.

● Groupe d'usage : 2

$$
\rightarrow A = 0.25
$$

• Zone sismique : Ш

D : facteur d'amplification dynamique moyen

Ce facteur est fonction de la catégorie du site, du facteur de correction d'amortissement (η) et de la période fondamentale de la structure (T).

$$
\mathbf{D} = \begin{cases} 2.5\eta & 0 \le T \le T_2 \\ 2.5\eta \left(\frac{T_2}{r}\right)^{2/3} T_2 \le T \le 3.0s. \\ 2.5\eta \left(\frac{T_2}{3.0}\right)^{2/3} \left(\frac{3.0}{T}\right)^{5/3} T \ge 3.0s. \end{cases}
$$

**D** : est un facteur d'amplification dynamique moyen qui est fonction de la catégorie de site du facteur d'amortissement  $(\eta)$  et de la période fondamentale de la structure  $(T)$ .

Avec :

T2 : période caractéristique associée à la catégorie du site et donnée par le tableau 4.7 du [RPA99/ version 2003] :

T2 (sec)  $= 0.5s$  Catégorie S3

 $\eta$ : Facteur de correction d'amortissement donnée par la formule :

$$
\eta = \sqrt{7/(2+\xi)}
$$

(%) :le pourcentage d'amortissement critique fonction du matériau constitutif, du type de structure et de l'importance des remplissages.

Avec : $\zeta$ =5% (Portique en acier dense)  $\rightarrow$   $\eta$ =1 (Tableau 4.2 [4]).

#### **Estimation de la période fondamentale** :

La valeur de la période fondamentale (T) de la structure peut être estimée à partir de formules empiriques ou calculée par des méthodes analytiques ou numériques.

La formule empirique à utiliser est :

$$
T = C_T \, h_N^{3/4} \tag{4.46}
$$

Avec :

 $-h<sub>N</sub>$ : hauteur mesurée en mètre à partir de la base de la structure jusqu'au dernier niveau  $(N): h_N = 36 m$ 

 $-C_T$ : est un coefficient qui est fonction du système de contreventement, du type de remplissage et est donné par le tableau 4.6 du RPA99/version2003.

 $D'$ où :  $C_T = 0.050$ Donc:  $T = C_T (h_N)^{3/4} = 0.050(36)^{3/4} = 0.734$  s

#### **●Estimation de la période fondamentale expérimentale (Texp) :**

Selon **l'article 4.2.4(4)** [4]). , la période doit être majorée de **30%**, Donc :

$$
T_{exp} = 1.3 \text{ T}
$$

$$
T_{exp} = 0.95 \text{ s}
$$

●Dans notre cas, on peut également utiliser la formule suivante :

$$
T = 0.09 h_N / \sqrt{L_{x,y}}
$$
 [4] 4.7

L : est la dimension du bâtiment mesurée à sa base dans la direction de calcul

 $L_x = 50.50 \text{ m}$   $\longrightarrow$  T<sub>x</sub>=0.455 s T<sub>x</sub>=0.455 × 1.3 = 0.60 s  $L_y = 17.70 \text{ m}$   $\longrightarrow$   $T_y=0.770 \text{ s}$   $T_y=0.770 \times 1.3 = 1.00 \text{ s}$ 

D'après [RPA99/version 2003], il faut utiliser la plus petite valeur des périodes obtenues dans chaque direction.

-Sens (x-x) :  $T_X = min(0.60; 0.95) = 0.60$  s

-Sens (y-y) :  $T_y = min(1.00 ; 0.95) = 0.95$  s

**R** : coefficient de comportement global de la structure. Sa valeur est donnée par le tableau

### 4.3 [4].**, R (Mixte portique / palées triangulées)**

**Q** : Facteur de qualité. Sa valeur est déterminée par la formule :

$$
Q = 1 + \Sigma \times P_q
$$

#### **Tableau V. 1: Facteur de qualité36**

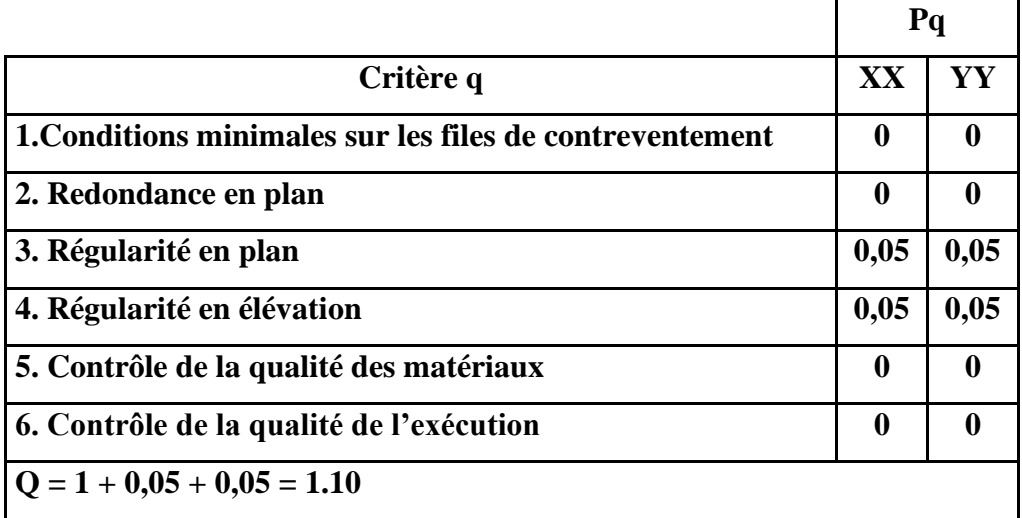

# **V.6 Résultat de l'analyse dynamique :**

# **V.6.1 Model initial :**

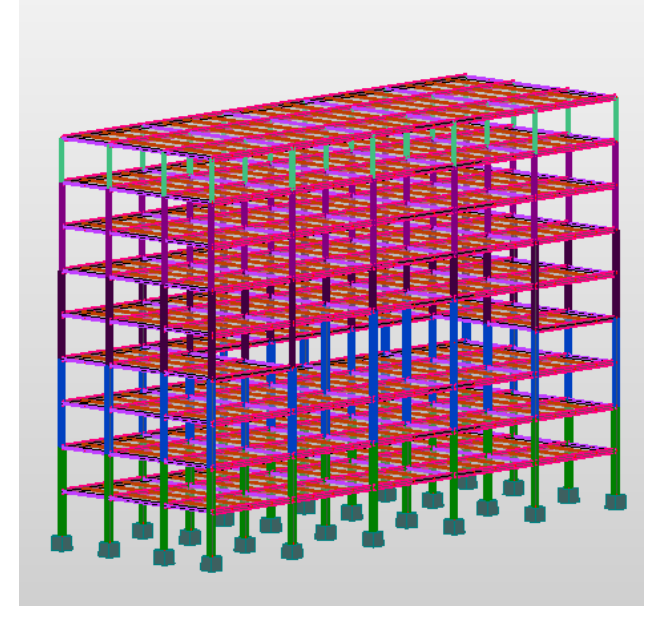

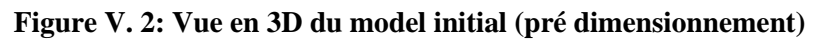

# • **Caractéristiques dynamiques propres du modèle initial :**

L'analyse dynamique de la structure a conduit à :

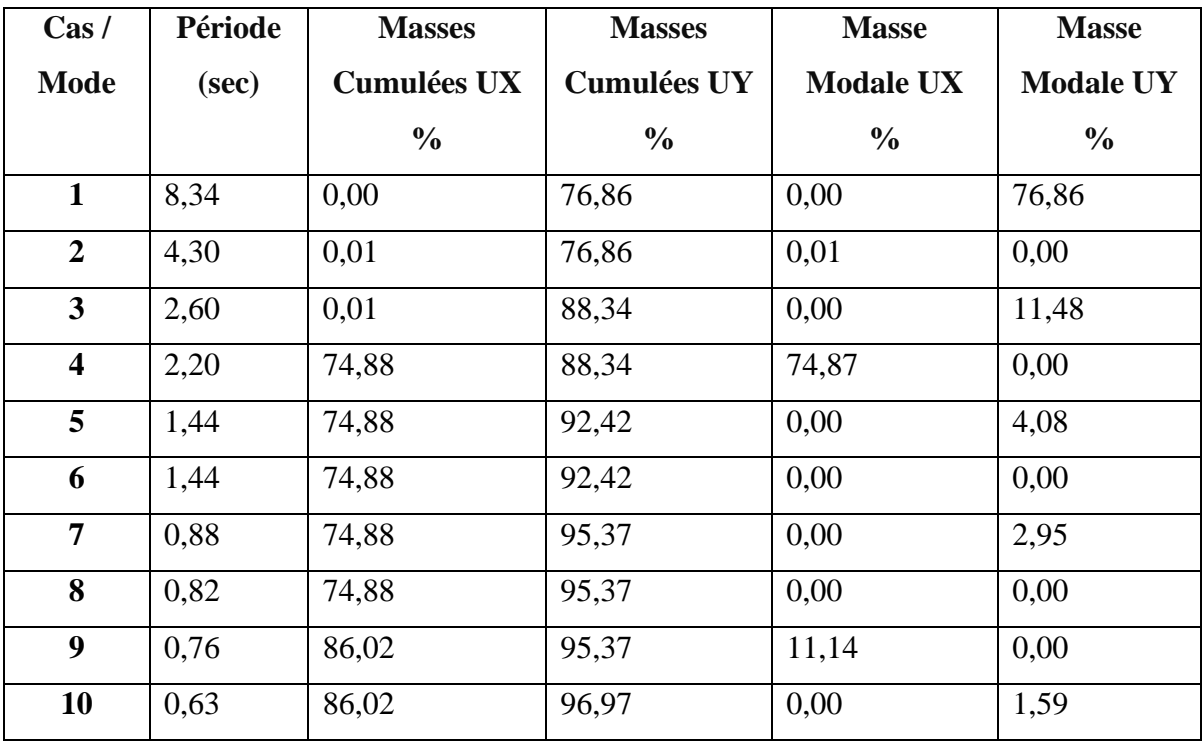

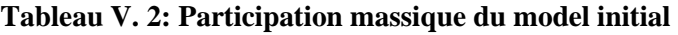

# **● Constatation :**

L'analyse dynamique de la structure a conduit à :

- Une période fondamentale **T = 8.34 s**

- Ce model nous donne une idée sur le comportement de la structure auto-stable ( sans contreventement), le critère  $T_{dyn} > 1.3 T_{emp}$  est non vérifié.

**Le RPA** impose le renforcement de telle structure avec des contreventements ( par exemple des palées en X ou V ).

- La structure est très souple donc on doit augmenter sa rigidité.

# **V.6.2 Model V1 :**

On va ajouter des contreventements mixtes en V 2UPN240 suivant l'axe Y-Y avec l'augmentation des profilés. On a choisi un coefficient de comportement  $R = 4$  $(Tableau4.3[4])$ 

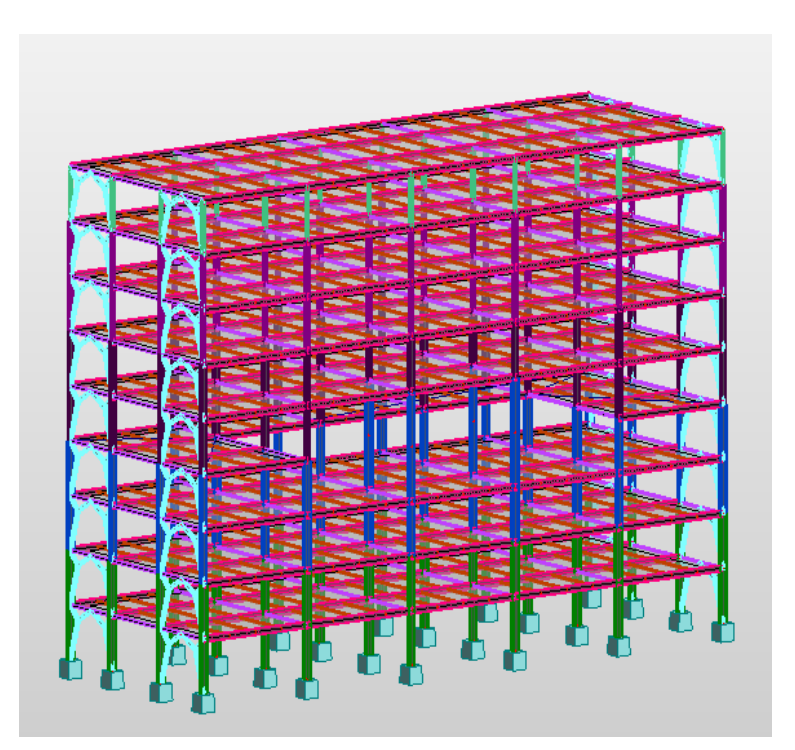

**Figure V. 3: Vue en 3D du Model V1.**

# **• Caractéristiques dynamiques propres du modèle initial :**

L'analyse dynamique de la structure a conduit à :

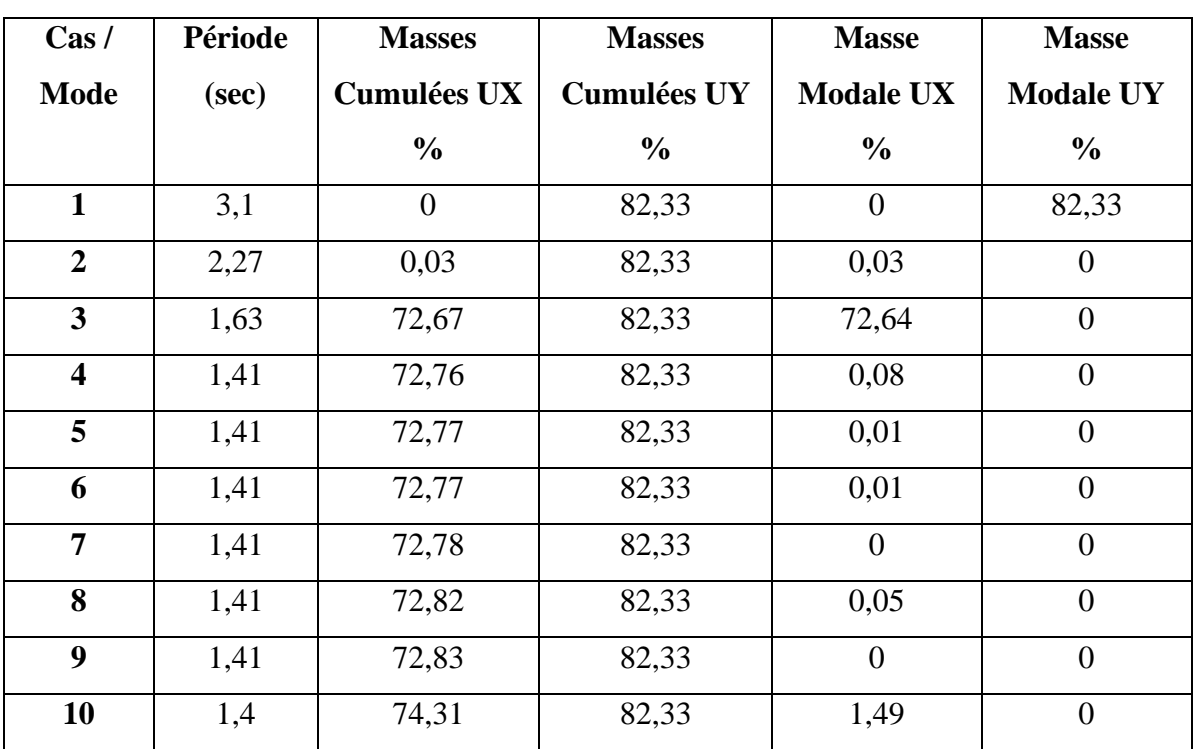

# **Tableau V. 3: Participation massique du model V1**

# **● Constatation :**

L'analyse dynamique de la structure a conduit à :

- Une période fondamentale **T = 3.1 s**
- Le premier mode est un mode translation autour de Y-Y.
- Le deuxième mode est un mode de torsion autour de Z-Z.
- Le troisième mode est un mode translation autour de X-X.

# **V.6.3 Model final :**

Pour ce modèle, on a imposée d'utilisé des contreventement sur l'axe X-X et Y-Y et augmenter les sections des profilés comme il est représenté dans la figure .

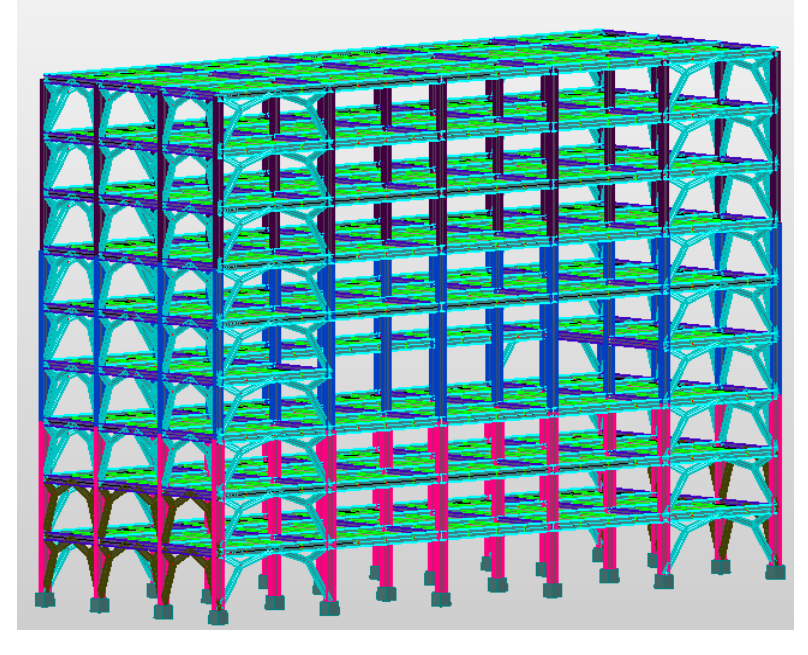

**Figure V. 4: Vue en 3D du Model final.**

# **• Caractéristiques dynamiques propres du model final :**

L'analyse dynamique de la structure a conduit à :

| Cas/                    | Période | <b>Masses</b>   | <b>Masses</b>      | <b>Masse</b>     | <b>Masse</b>     |
|-------------------------|---------|-----------------|--------------------|------------------|------------------|
| <b>Mode</b>             | (sec)   | <b>Cumulées</b> | <b>Cumulées UY</b> | <b>Modale UX</b> | <b>Modale UY</b> |
|                         |         | $UX\%$          | $\frac{6}{6}$      | $\frac{0}{0}$    | $\frac{6}{6}$    |
| $\mathbf{1}$            | 1,1     | $\overline{0}$  | 78,91              | $\overline{0}$   | 78,91            |
| $\overline{2}$          | 0,89    | 76,9            | 78,91              | 76,9             | $\theta$         |
| $\mathbf{3}$            | 0,67    | 77,18           | 78,91              | 0,29             | $\overline{0}$   |
| $\overline{\mathbf{4}}$ | 0,66    | 77,3            | 78,91              | 0,12             | $\boldsymbol{0}$ |
| 5                       | 0,66    | 77,31           | 78,91              | 0,01             | $\overline{0}$   |
| 6                       | 0,66    | 77,31           | 78,91              | $\boldsymbol{0}$ | $\overline{0}$   |
| $\overline{7}$          | 0,66    | 77,31           | 78,91              | $\overline{0}$   | $\overline{0}$   |
| 8                       | 0,66    | 77,31           | 78,91              | $\overline{0}$   | $\overline{0}$   |
| $\boldsymbol{9}$        | 0,65    | 77,36           | 78,91              | 0,05             | $\overline{0}$   |
| 10                      | 0,65    | 77,51           | 78,91              | 0,15             | $\overline{0}$   |
| 11                      | 0,38    | 77,51           | 92,64              | $\overline{0}$   | 13,73            |
| 12                      | 0,30    | 90,79           | 92,64              | 13,28            | 0,00             |

**Tableau V. 4: Participation massique du model final**

#### **● Constatation :**

L'analyse dynamique de la structure a conduit à :

- Une période fondamentale **T = 1.1 s**
- Le premier mode est un mode translation autour de Y-Y.
- Le deuxième mode est un mode translation autour de X-X.
- Le troisième mode est un mode de torsion autour de Z-Z.

#### **Remarque :**

La période  $T = 1.1$  s est acceptable pour cet ouvrage.

La participation massique dépasse le seuil des 90% à partir du 12<sup>eme</sup> mode (selon le RPA99 ver.03) .

# **V.6.4 Estimation de l'effort sismique à la base de la structure :**

L'effort sismique à la base de la structure est estimé par la méthode statique équivalente (M.S.E); il est obtenu à partir de la formule empirique suivante :

$$
V = \frac{A.D.Q}{R}W
$$

●On calcule le facteur D suivant les deux directions par la formule suivante :

$$
D_x = 2.5 \ \eta \left( T_2 / T_y \right)^{2/3} = 2.5 \times 1 \times (0.5 / 0.60)^{2/3} \qquad D_x = 2.21
$$

$$
D_y = 2.5 \ \eta \left( T_2 / T_y \right)^{2/3} = 2.5 \times 1 \times (0.5 / 0.95)^{2/3} \qquad D_y = 1.62
$$

• Le poids de la structure (W) W = 70470**,**9 KN

$$
V_{ST} = \frac{A \times D_{x,y} \times Q}{R} W \qquad \to \qquad V_y = 7848.69 \text{ KN} \qquad \text{et} \quad V_x = 10707.17 \text{ KN}
$$

● d'après le fichier des résultats de ROBOT 2020 on a :

$$
F_1 = V_t^X = 9736.17 \, KN \text{ et } F_2 = V_t^y = 7669.93 \, KN
$$

Il faut que **: ≥ 0.8 ×** et cela dans les deux sens

**Tableau V. 5: vérification des efforts V sur le sens X-X et Y-Y**

| <b>Sens</b>          | $V$ dyn $(KN)$ | $0.8\times V$ st (KN) | <b>Observation</b> |
|----------------------|----------------|-----------------------|--------------------|
| $X-X$<br><b>Sens</b> | 9736.17        | 8565.73               | Vérifiée           |
| $Y-Y$<br><b>Sens</b> | 7669.93        | 6278.95               | Vérifiée           |

# • **Vérification des déplacements inter étage :**

| <b>Etage</b>        | $\mathbf H$<br>(mm) | $d_{ux}$<br>(mm) | $d_{uy}$<br>(mm) | $\Delta$ X<br>(mm) | $\Delta y$<br>$(\mathbf{mm})$ | $\Delta$ x * R<br>(mm) | $\Delta y * R$<br>(mm) | $\Delta$ adm<br>(mm) | <b>Observation</b> |
|---------------------|---------------------|------------------|------------------|--------------------|-------------------------------|------------------------|------------------------|----------------------|--------------------|
|                     |                     |                  |                  |                    |                               |                        |                        |                      |                    |
| $4$ eme $Nv$        | 4000                | 62,59            | 64,58            | 8,17               | 7,89                          | 32.68                  | 31,56                  | 40                   | Vérifiée           |
| $3$ eme $Nv$        | 4000                | 54,42            | 56,69            | 8,59               | 8,11                          | 34.36                  | 32,44                  | 40                   | Vérifiée           |
| $2$ eme $Nv$        | 4000                | 45,83            | 48,58            | 8,79               | 8,49                          | 35.16                  | 33,96                  | 40                   | Vérifiée           |
| 1 er Nv             | 4000                | 37,04            | 40,09            | 8,59               | 8,68                          | 34.36                  | 34,72                  | 40                   | Vérifiée           |
| <b>Mezzanine</b>    | 4000                | 28,45            | 31,41            | 8,18               | 8,56                          | 32.72                  | 34,24                  | 40                   | Vérifiée           |
| <b>RDC</b>          | 4000                | 20,27            | 22,85            | 6,78               | 7,28                          | 27.12                  | 29,12                  | 40                   | Vérifiée           |
| <b>Entre sol -1</b> | 4000                | 13,49            | 15,57            | 5,85               | 6,53                          | 23.4                   | 26,12                  | 40                   | Vérifiée           |
| <b>Entre sol -2</b> | 4000                | 7,64             | 9,04             | 4,70               | 5,42                          | 18.8                   | 21,68                  | 40                   | Vérifiée           |
| <b>Entre sol -3</b> | 4000                | 2,94             | 3,62             | 2,94               | 3,62                          | 11.76                  | 14,48                  | 40                   | Vérifiée           |

**Tableau V. 6: déplacements inter étage**

# **V.7 Vérification des conditions du facteur de comportement R :**

Suivant l'article de RPA 99/version 2003, dans le cas des ossatures avec contreventements la structure doit satisfaire les deux conditions suivantes :

# **V.7.1 Justification des contreventements sous charges verticales**

Les palées de contreventement doivent reprendre au plus 20% des sollicitations dues aux charges verticales.

L'effort normal total à la base de la structure  $P_{tot} = 70470.9$  KN

L'effort normal à la base repris par les contreventements  $P_{CV} = 6483.49$  KN

$$
\frac{P_{cv}}{P_{tot}} = \frac{6483.49}{70470.9} = 0.0920 \times 100 = 9.20 % < 20% \rightarrow condition vérifiée
$$

# **V.7.2 Justification des portiques sous charges horizontale :**

Les cadres auto-stables ductiles doivent pouvoir reprendre à eux seuls, au moins 25% des charges horizontales globales.

| <b>Etage</b>        | $V_{X}$<br><b>Total</b> | <b>Vy</b><br><b>Total</b> | $\mathbf{V}\mathbf{x}$<br>Portique | Vy<br>Portique | X%     | $\mathbf{Y}^{\bullet}\!\!$ | <b>Observation</b> |
|---------------------|-------------------------|---------------------------|------------------------------------|----------------|--------|----------------------------|--------------------|
| 4 eme Nv            | 2151,87                 | 1757,1                    | 1706,84                            | 954,41         | 79.31% | 54.31%                     | Vérifiée           |
| 3 eme Nv            | 3976,33                 | 3168,74                   | 3127,06                            | 1644,06        | 78.64% | 51.88%                     | Vérifiée           |
| 2 eme Nv            | 5487,07                 | 4288,64                   | 4270,34                            | 2188,83        | 77.82% | 51.03%                     | Vérifiée           |
| 1 er Nv             | 6719,25                 | 5211,41                   | 5175,46                            | 2643,52        | 77.02% | 61.64%                     | Vérifiée           |
| <b>Mezzanine</b>    | 7389,07                 | 5714,94                   | 5659,1                             | 2887,24        | 76.58% | 50.52%                     | Vérifiée           |
| <b>RDC</b>          | 8240,03                 | 6353,41                   | 6311,76                            | 3214,98        | 76.59% | 50.60%                     | Vérifiée           |
| <b>Entre sol -1</b> | 8980,77                 | 6935,99                   | 6904,92                            | 3516,56        | 76.88% | 50.70%                     | Vérifiée           |
| <b>Entre sol -2</b> | 9509,63                 | 7403,5                    | 7326,79                            | 3769,68        | 77.04% | 50.91%                     | Vérifiée           |
| <b>Entre sol -3</b> | 9733,19                 | 7666,58                   | 7493.58                            | 3951,78        | 76.99% | 51.54%                     | Vérifiée           |

**Tableau V. 7: Vérification des portiques sous l'effort tranchant d'étage.**

# **V.7.3 Justification vis-à-vis de l'effet P-Δ (les effets du second ordre) :**

C'est le moment additionnel dû au produit de l'effort normal dans un poteau au niveau d'un nœud de la structure par le déplacement horizontal du nœud considéré.

Les effets du 2° ordre (ou effet P-Δ) peuvent être négligés dans le cas des bâtiments si la condition suivante est satisfaite à tous les niveaux :

$$
\theta = \frac{P_K \Delta_K}{V_K h_K} \leq 0.10 \quad \text{'Article 5.9 RPA99 version 2003}
$$

Avec :

 $P_K$ : Poids total de la structure et des charges d'exploitations associées au-dessus du niveau K.

$$
P_K = \Sigma (W_{Gi} + \beta W_{Qi})
$$

 $V_K$ : Effort tranchant d'étage au niveau 'K'.

 $\Delta_K$  : Déplacement relatif du niveau 'K' par rapport au niveau 'K-1'.

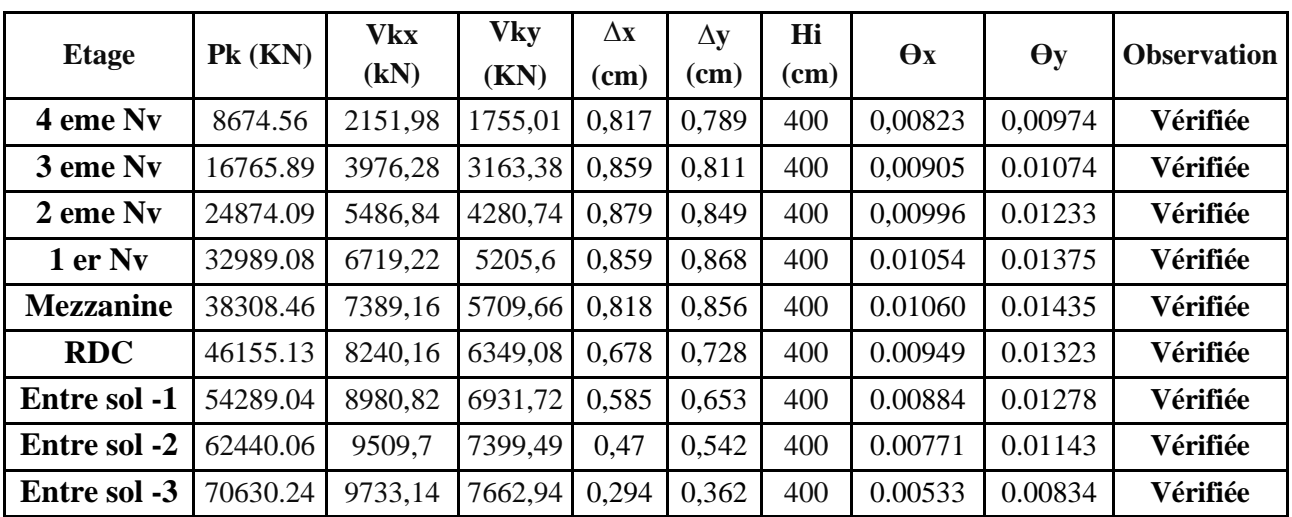

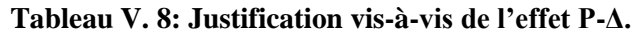

# **● Remarque :**

Les valeurs des pressions dynamiques  $q_p$  (chapitre 02) sont très petites para port a  $V_{dyn}x$  et  $V_{dyn}y$  (l'effort sismique à la base, chapitre 05) alors nous ne les prenons pas en considération à l'étude dynamique.

# **V.8 Conclusion**

D'après l'analyse dynamique de la structure, et la comparaison avec le code algérien on peut dire que notre structure résiste bien à l'action sismique malgré qu'elle soit implantée dans une zone de forte sismicité :

- $-p$ ériode T = 1.1 s.
- Vérification du comportement model dans les 3 premiers modes.
- Vérification de la participation massique.
- Vérification de la force sismique à la base.
- Vérification de déplacement inter étage.
- Vérification de Les palées de contreventement reprendre, au plus 20%.
- Vérification de Les cadres auto-stables reprendre, au moins 25%.
- Vérification de l'effet de P-Δ

Pour ces vérifications on résume les profilés finaux dans le tableau suivant :
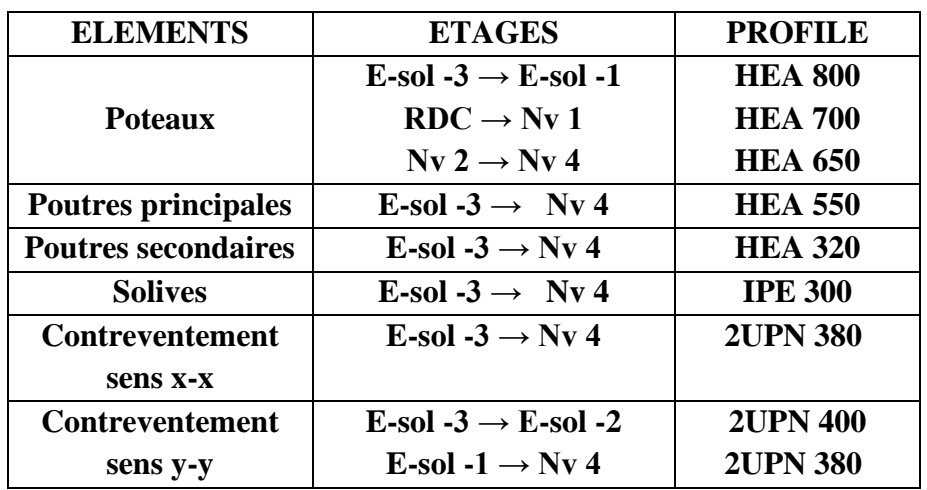

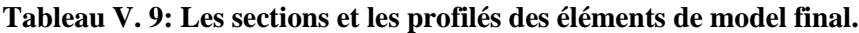

# *Chapitre VI : Vérification de l'ossature*

#### **VI.1 INTRODUCTION :**

Les structures métalliques sont la plupart constituées d'éléments fléchis, comprimés ou simultanément comprimés et fléchis. Ces éléments constituent l'ossature de notre bâtiment. Le calcul de cette dernière exige que sous toutes les combinaisons d'action possibles, définies réglementairement, la stabilité statique soit assurée, globalement au niveau de la structure et individuellement au niveau de chaque élément.

Et pour cela on doit vérifier deux types de phénomènes d'instabilité qui sont :

#### ● **Le flambement :**

La notion de flambement s'applique généralement à des éléments élancés, lorsqu'elles sont soumises à un effort normal de compression (flambement simple), ou comprimées et fléchies (flambement flexion), et se déformer dans une direction perpendiculaire à l'axe de compression, en raison d'un phénomène d'instabilité élastique.

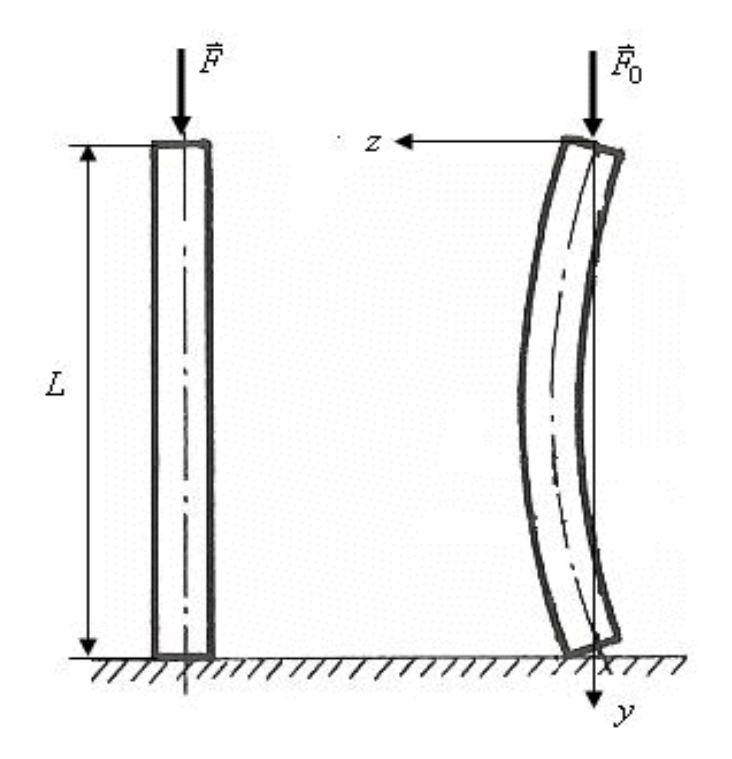

**Figure VI. 1:** Phénomène du flambement

#### **Le déversement :**

Instabilité de forme d'un élément de structure due à son élasticité et à son manque de rigidité latérale.

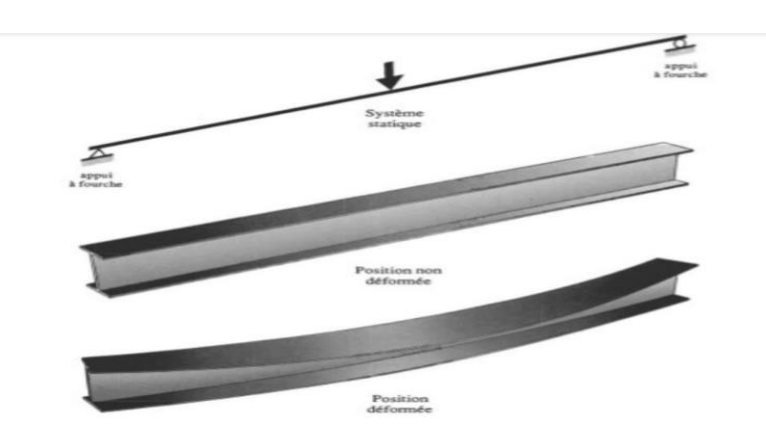

**Figure VI. 2:** Phénomène de déversement

#### **VI.2 VERIFICATION DES POUTRES PRINCIPALES HEA550 :**

D'après ROBOT 2020 on tire le moment et l'effort tranchant d'appui le plus défavorables.  $M_{sd} = 802.32$  KN.  $m$   $V_{sd} = 261.39$  KN.  $m$ 

A. Position de l'axe neutre plastique :

 $R_{béton} = 0.57 \times f_{ck} \times b_{eff} \times h_c$  avec  $f_{ck} = 25 N/m^2(B$ éton de classe 25/30)  $R_{b\'eton} = 0.57 \times 25 \times 2.52 \times 105 \times 10^{-3}$  $R_{béton} = 3770.55 KN$  $R_{acier} = 0.95 \times f_y \times A_a$  $R_{acier} = 0.95 \times 275 \times 226.5 \times 10^{-1}$  $R_{acier} = 5917.31 KN$  $R_{h\acute{e}ton} < R_{acier}$ 

Axe neutre se trouve dans la semelle ou l'âme, donc on doit calculer  $R_w$ :

$$
R_w = 0.95 \times f_y \times A_w
$$
  
\n
$$
R_w = 0.95 \times f_y \times ((b - 2 \times t_f) \times t_w)
$$
  
\n
$$
R_w = 0.95 \times 275 \times ((300 - 2 \times 24) \times 12.5) \times 10^{-3}
$$
  
\n
$$
R_w = 822.93 \text{ KN}
$$
  
\n
$$
R_w < R_{béton}
$$

Axe neutre se trouve dans la semelle supérieure, donc le moment résistant plastique développé par la section mixte est :

$$
M_{pird} = R_{acier} \times \frac{h_a}{2} + R_{béton} \times (\frac{h_c}{2} + h_p)
$$

91

 $M_{pird} = 5917.31 \times$ 540 2  $+3770.55 \times ($ 105 2 + 55)  $M_{pird} = 2003 \, KN.m$ 

B. Vérifications :

●Vérification de la flexion :

$$
M_{sd} < M_{pird}
$$

Le moment appliqué :

 $M_{sd} = 802.32$  KN. m

 $M_{pird} = 2003$  KN.m

 $M_{sd}$  <  $M_{nird}$  La condition est vérifiée

● Vérification de l'effort tranchant :

On doit vérifier que :  $V_{sd} \leq V_{pl,rd}$ 

 $V_{pl,rd} = \frac{f_y \times A_v}{\sqrt{3}V}$  $\frac{f_y \times A_v}{\sqrt{3 \times \gamma_{m0}}}$   $V_{pl,rd} = \frac{275 \times 83.72 \times 10^{-1}}{\sqrt{3} \times 1.1}$  $\frac{\sqrt{3} \times 12 \times 10}{\sqrt{3} \times 1.1}$  = 1208.39KN  $V_{sd} = 261.39 KN$  $V_{sd}$  <  $V_{nird}$  La condition est vérifiée

●Interaction moment fléchissant / effort tranchant :

 $0.5 \times V_{nl,rd} = 604.195 KN > V_{sd} = 261.39 KN$ 

#### **VI.3 VERIFICATION DES POUTRES SECONDAIRES HEA 320 :**

D'après ROBOT 2020 on tire le moment et l'effort tranchant d'appui le plus défavorables.

 $M_{sd} = 379.27$  KN.  $m$   $V_{sd} = 146.34$  KN.  $m$ 

A. Position de l'axe neutre plastique :

 $R_{b\acute{e}ton} = 0.57 \times f_{ck} \times b_{eff} \times h_c$  avec  $f_{ck} = 25 \ N/m^2(B \acute{e}ton \ de \ classe \ 25/30)$  $R_{b\acute{e}ton}\,=0.57\times25\times1.62\times105\times10^{-3}$  $R_{béton} = 2423.92 KN$  $R_{acier} = 0.95 \times f_v \times A_a$ 

 $R_{acier} = 0.95 \times 275 \times 124.4 \times 10^{-1}$ 

 $R_{acier} = 3249.95 KN$ 

 $R_{b\notin \text{ton}} < R_{acier}$ 

Axe neutre se trouve dans la semelle ou l'âme, donc on doit calculer  $R_w$ :

$$
R_w = 0.95 \times f_y \times A_w
$$
  
\n
$$
R_w = 0.95 \times f_y \times ((b - 2 \times t_f) \times t_w)
$$
  
\n
$$
R_w = 0.95 \times 275 \times ((300 - 2 \times 15.5) \times 9) \times 10^{-3}
$$
  
\n
$$
R_w = 632.48 \text{ KN}
$$
  
\n
$$
R_w < R_{béton}
$$

Axe neutre se trouve dans la semelle supérieure, donc le moment résistant plastique développé par la section mixte est :

$$
M_{pird} = R_{acier} \times \frac{h_a}{2} + R_{béton} \times (\frac{h_c}{2} + h_p)
$$
  
\n
$$
M_{pird} = 3249.95 \times \frac{310}{2} + 2423.92 \times (\frac{105}{2} + 55)
$$
  
\n
$$
M_{pird} = 764.31 \, KN.m
$$

B. Vérifications :

●Vérification de la flexion :

$$
M_{sd} < M_{pird}
$$

Le moment appliqué :

 $M_{sd} = 379.27$  KN. m  $M_{pird} = 764.31$  KN. m

$$
M_{sd} < M_{pird} \qquad La condition est vérifiée
$$

● Vérification de l'effort tranchant :

On doit vérifier que :  $V_{sd} \leq V_{pl,rd}$ 

$$
V_{pl,rd} = \frac{f_y \times A_v}{\sqrt{3 \times \gamma_{mo}}}
$$
 
$$
V_{pl,rd} = \frac{275 \times 41.13 \times 10^{-1}}{\sqrt{3} \times 1.1} = 593.66KN
$$
  

$$
V_{sd} = 146.34 \text{ KN}
$$
  

$$
V_{sd} < V_{pird}
$$
  
La condition est vérifiée

●Interaction moment fléchissant / effort tranchant :

 $0.5 \times V_{pl,rd} = 296.83 KN > V_{sd} = 146.34 KN$ 

#### **VI.4 VERIFICATION DES POTEAUX :**

#### **VI.4.1 Procédure de calcul :**

Les poteaux sont soumis à la flexion composée où chaque poteau est soumis à un effort normal « N » et deux moments fléchissant M2 et M3 La vérification se fait pour toutes les combinaisons inscrites aux règlements sous les sollicitations les plus défavorables suivant les deux sens.

Les différentes sollicitations doivent être combinées dans les cas les plus défavorables, qui sont :

Cas 1 : Une compression maximale  $N_{sd}$  et un moment  $My_{sd}$ et  $Mz_{sd}$ correspondant.

Cas 2 : Un moment  $My_{sd}$  maximal et une compression  $N_{sd}$  et  $Mz_{sd}$  correspondant.

Cas 3 : Un moment Mz.sd maximal et une compression  $N_{sd}$ et  $My_{sd}$ correspondant.

●Combinaisons de charges :

Les combinaisons d'action à considérer pour la détermination des sollicitations de calcul sont :

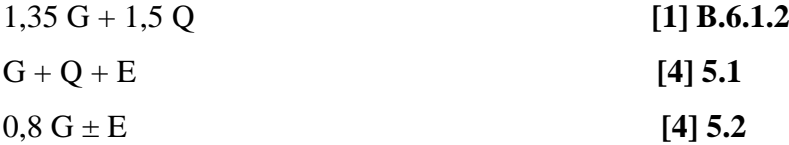

●Les étapes de la vérification du flambement par flexion : **[3] partie 1-1**

Les éléments sollicités en compression flexion doivent satisfaire à la condition suivante :

$$
\frac{N_{\rm sd}}{\chi_{\rm min}\times A\times f_{\rm y}\,/\gamma_{\rm M1}}+\frac{K_{\rm y}\times M_{\rm y,sd}}{W_{\rm ply}\times f_{\rm y}\,/\gamma_{\rm M1}}+\frac{K_{\rm z}\times M_{\rm z,sd}}{W_{\rm plz}\times f_{\rm y}\,/\gamma_{\rm M1}}\leq 1
$$

Avec :

$$
K_{y} = 1 - \frac{\mu_{y} \times N_{sd}}{\chi_{y} \times A \times f_{y}} \le 1,5
$$
  
\n
$$
\mu_{y} = \overline{\lambda}_{y} (2. \beta_{M.y} - 4) + \left(\frac{W_{ply} - W_{el.y}}{W_{el.y}}\right) \le 0,90
$$
  
\n
$$
K_{z} = 1 - \frac{\mu_{z} \times N_{sd}}{\chi_{z} \times A \times f_{y}} \le 1,5
$$
  
\n
$$
\mu_{z} = \overline{\lambda}_{z} (2. \beta_{M.z} - 4) + \left(\frac{W_{plz} - W_{el.z}}{W_{el.z}}\right) \le 0,90
$$

 $\bm{\chi}_{\text{min}}$  = (  $\bm{\chi}_{\text{y}}$  ;  $\bm{\chi}_{\text{z}}$  )

 $\beta_\textrm{\tiny{M.y}}$  et $\beta_\textrm{\tiny{M.z}}$  sont les facteurs de moment uniforme équivalent pour le flambement par flexion.

●Les étapes de vérification du déversement : **[3] partie 1-1**

$$
\frac{N_{\text{Sd}}}{\chi_{\text{Z}} \times A \times f_{\text{y}}} + \frac{K_{\text{LT}} \times M_{\text{y},\text{Sd}}}{\chi_{\text{LT}} \times W_{\text{ply}} \times f_{\text{y}}} + \frac{K_{\text{Z}} \times M_{\text{Z},\text{Sd}}}{W_{\text{pLZ}} \times f_{\text{y}}} \leq 1
$$

Avec :

$$
K_{LT} = 1 - \frac{\mu_{LT} \times N_{Sd}}{\chi_Z \times A \times f_y}; \quad K_{LT} \le 1
$$
  

$$
\mu_{LT} = 0.15 \times \overline{\lambda}_Z \times \beta_{MLT} - 0.15; \quad \mu_{LT} \le 0.90
$$

 $\beta_{\text{MLT}}$  est un facteur de moment uniforme équivalent pour le déversement.

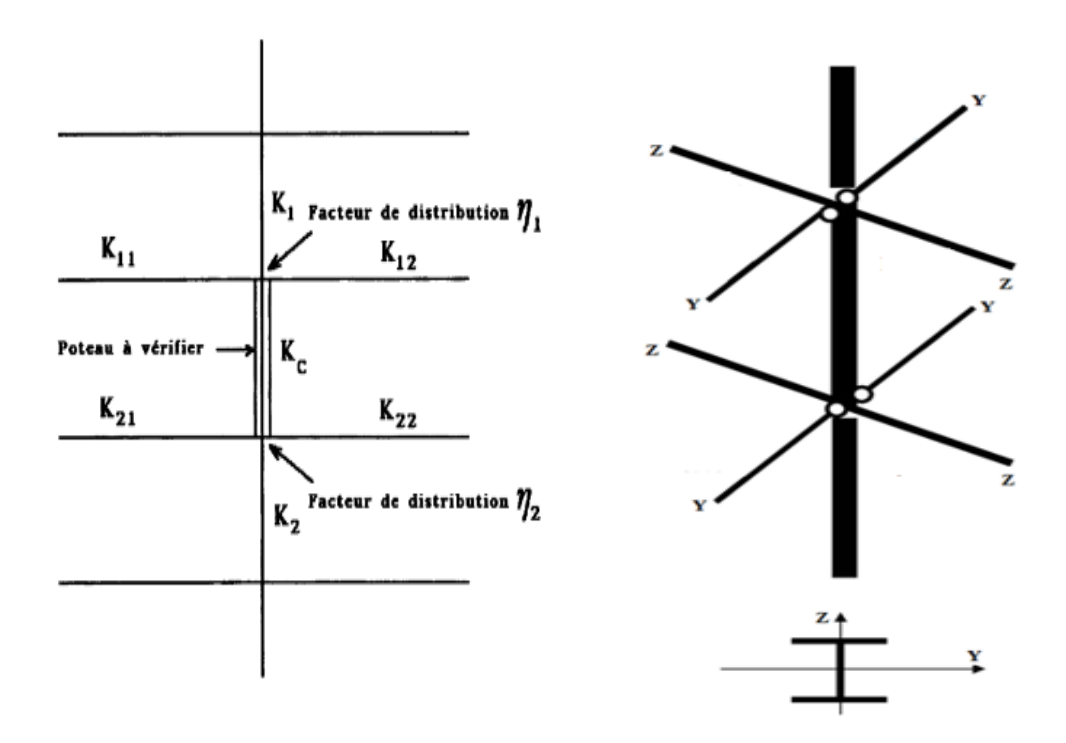

**Figure VI. 3:** La rigidité des barres.

#### **VI.4.2 Exemple de calcul :**

#### **VI.4.2.1 Poteaux HEA 800 (Entre sol -2) :**

#### **1) Vérification du flambement :**

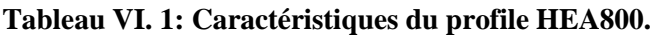

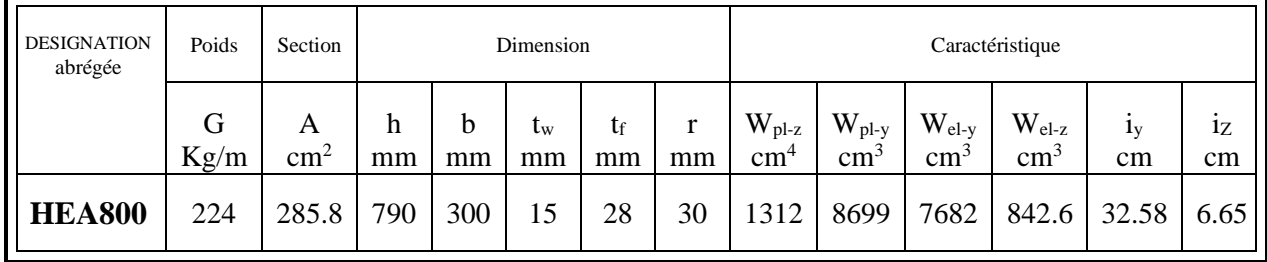

Les efforts repris par le poteau sont :

$$
M_y^{max} = 316.96 \, KN.m., N_{corr} = 1936.23 \, KN.m., M_z^{corr} = 0.74 \, KN.m.
$$

Détermination de la longueur de flambement :

$$
\frac{L_f}{L_0} = 0.5 + 0.14(\eta_1 + \eta_2) - 0.055(\eta_1 \times \eta_2)^2
$$

 $\eta_1 e t \eta_2$ : Facteurs de distribution pour poteaux continus.

 $\sum$ Kpoteaux +  $\sum$  $\sum$ + = *Kpoteaux Kpoutres Kpoteaux*  $\eta_{1}$ 

$$
n2 = \frac{\sum Kpoteaux}{\sum Kpoteaux + \sum Kpouters}
$$

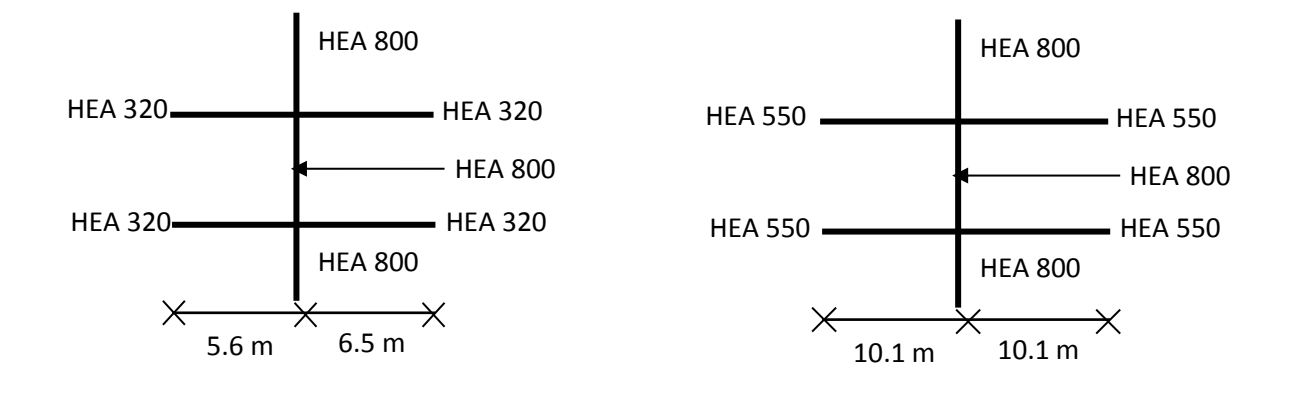

**Figure VI. 4:** La rigidité du poteau HEA800 sens Z-Z et Y-Y.

Avec :

- K poteaux : sont les rigidités des poteaux =  $I/H$
- ${\bf K}$   $_{\rm{poutre}}$  : rigidité des poutres = I / L

$$
\eta_1 = 0.87 \; ; \; \eta_2 = 0.87 \; ; \; L_{fy} = 284 \; cm
$$

$$
\eta_1 = 0.73 \; ; \; \eta_2 = 0.73 \; ; \; L_{fz} = 276 \; cm
$$

• Calcul de  $\chi_{min}$  :

$$
\lambda_y = \frac{L_{fy}}{iy} = \frac{284}{32.58} = 8.71
$$

$$
\lambda_z = \frac{L_{fz}}{iz} = \frac{276}{6.65} = 41.50
$$

On a  $\lambda_{y} < \lambda_{z} \Rightarrow$  le flambement se produit autour de l'axe (Y-Y)

$$
λ1 = 93,9 ε
$$
 avec :  $ε = \sqrt{\frac{235}{f_y}}$ ; f<sub>y</sub> = 275 MPa ⇒ ε = 0.92  
\n
$$
λy = \frac{λy}{λ1} × √Ba = \frac{8.71}{93.9ε} × 1 = 0,10 < 0,20
$$
\n
$$
λz = \frac{λz}{λ1} × √Ba = \frac{41.50}{93.9ε} × 1 = 0,48 > 0,20
$$
\n
$$
λp = \frac{790}{300} = 2.63 > 1,2 ; \text{ if } = 28 \text{ mm} < 40
$$
\n
$$
{Axe yy → \text{courbe } a → ay = 0.21
$$
\n
$$
{Axe zz → \text{courbe } b → az = 0.34
$$
\n
$$
φy = 0,5[1 + αy(λy - 0,2) + λy]2
$$
\n
$$
φy = 0.5[1 + 0.21(0.10 - 0.2) + 0.102]
$$
\n
$$
φz = 0.49
$$
\n
$$
φz = 0.5[1 + 0.34(0.48 - 0.2) + 0.482]
$$
\n
$$
φz = 0.66
$$
\n
$$
xy = \frac{1}{α + √(αz)(αz - 0,2) + 0.482]}\n
$$
xz = \frac{1}{α + √(αz)(αz - 0,2) + 0.482]}\n
$$
xz = \frac{1}{α + √(αz - 0,2) + √(αz - 0,102)}\n
$$
xz = \frac{1
$$
$$
$$
$$

 $\chi_{z} = 0.90$  $\chi_{min} = min\left( \chi_y \ ; \ \chi_z \ \right) = ( \ 1.03 \ ; 0.90 \ ) = 0.90$ 

•**Calcul de K<sup>y</sup> :**

$$
K_{y} = 1 - \frac{\mu_{y} . N_{sd}}{\chi_{y} . A.f_{y}} \quad \text{mais :} \quad k_{y} \le 1,50
$$
\n
$$
\mu_{y} = \overline{\lambda_{y}} \times \left( (2 \times \beta_{My}) - 4 \right) + \frac{w_{ply} - w_{ely}}{w_{ely}} \quad \text{mais :} \quad \mu_{y} \le 0,90
$$
\n
$$
\beta_{M\varphi} = 1.8 - 0.7. \varphi \quad A \nu \, ecc \quad \varphi = \frac{M_{min}}{M_{max}}
$$
\n
$$
\varphi_{y} = \frac{M_{min}}{M_{max}} = \frac{5.60}{5.60} = 1
$$
\n
$$
\beta_{My} = 1.1
$$
\n
$$
\mu_{y} = 0.10 \times \left( (2 \times 1.1) - 4 \right) + \frac{8699 - 7682}{7682}
$$
\n
$$
\mu_{y} = -0.047 \le 0.90
$$
\n
$$
K_{y} = 1 - \frac{-0.047 \times 1936.23 \times 10^{3}}{1.03 \times 28580 \times 275}
$$
\n
$$
K_{y} = 1.01 \le 1.5
$$

# •**Calcul de K<sup>z</sup> :**

$$
K_{z} = 1 - \frac{\mu_{z} \times N_{sd}}{\chi_{z} \times A \times f_{y}} \quad \text{A} \nu e \text{C} \quad K_{z} \leq 1.5
$$
\n
$$
\mu_{z} = \overline{\lambda_{z}} \Big( 2\beta_{M\varphi} - 4 \Big) + \Big( \frac{W_{plz} - W_{elz}}{W_{elz}} \Big)
$$
\n
$$
\beta_{M\varphi} = 1.8 - 0.7. \varphi \quad \text{A} \nu e \text{C} \quad \varphi = \frac{M_{\text{min}}}{M_{\text{max}}}
$$
\n
$$
\varphi_{z} = \frac{M_{\text{min}}}{M_{\text{max}}} = \frac{4}{8} = 0.5
$$
\n
$$
\beta_{Mz} = 1.45
$$
\n
$$
\mu_{z} = 0.48 \times \left( (2 \times 1.45) - 4 \right) + \frac{1312 - 842.8}{842.8}
$$
\n
$$
\mu_{z} = 0.028 \leq 0.90
$$
\n
$$
K_{z} = 1 - \frac{0.028 \times 1936.23 \times 10^{3}}{0.90 \times 28580 \times 275}
$$
\n
$$
K_{z} = 0.99 \leq 1.5
$$

#### **●Vérification de δ :**

1936.23×10 3  $\frac{1936.23\times10^3}{0.9\times28580\times275/1,1} + \frac{1.01\times316.96\times10^3}{7682000\times275/1,1}$  $\frac{1.01\times316.96\times10^3}{7682000\times275/1,1} + \frac{0.99\times0.74\times10^3}{842600\times275/1,1}$  $\frac{0.99 \times 0.74 \times 10}{842600 \times 275/1,1} = 0.30 < 1$  $\delta = 0.30 \leq 1$  Condition vérifier.

## **2) Vérification du déversement :**

#### **Calcul de KLT :**

$$
K_{LT} = 1 - \frac{\mu_{LT} \times N_{Sd}}{\chi_{Z} \times A \times f_{y}}
$$
 *mais*  $K_{LT} \le 1$   
\n
$$
\mu_{LT} = 0.15 \times \bar{\lambda}_{Z} \times \beta_{M,LT} - 0.15
$$
 *mais*  $\mu_{LT} \le 0.90$   
\n
$$
\beta_{Mz} = 1.45
$$
  
\n
$$
\mu_{LT} = 0.15 \times 0.48 \times 1.45 - 0.15
$$
  
\n
$$
\mu_{LT} = -0.045 \le 0.90
$$
  
\n
$$
K_{LT} = 1 - \frac{-0.045 \times 1936.23 \times 10^{3}}{0.90 \times 28580 \times 275}
$$
  
\n
$$
K_{LT} = 1 \le 1
$$

**Calcul de**  $\chi$ **LT**:

$$
\chi_{LT} = \frac{1}{\phi_{LT} + \left[\phi_{LT}^2 - \lambda_{LT}^2\right]^{0.5}}
$$

Avec :

$$
\lambda_{LT} = \frac{\frac{L}{i_z}}{\sqrt{c_1} \times \left[1 + \frac{1}{20} \times \left(\frac{\frac{l}{i_z}}{\frac{h}{if}}\right)^2\right]^{0.25}}
$$

 $C_1 = 1,132$ 

$$
\lambda_{LT} = 33.44
$$
\n
$$
\bar{\lambda}_{LT} = \frac{\lambda_{LT}}{\lambda 1} \sqrt{\beta_W} = 0.38
$$
\n
$$
\Phi_{LT} = 0.5 \left[ 1 + \alpha_{LT} \cdot (\overline{\lambda} - 0.2) + \overline{\lambda_{Lt}^2} \right]
$$
\n
$$
\alpha_{LT} = 0.59
$$
\n
$$
\chi_{LT} = 0.96
$$

**Calcul de K<sup>z</sup> :**

$$
\mu_z = \overline{\lambda_z} (2\beta_{M\varphi} - 4) + \left(\frac{W_{plz} - W_{elz}}{W_{elz}}\right)
$$

 $\mu_z = 0.028 \leq 0.90$ 

 $K_{\rm z} = 0.99 \leq 1.5$ 

**●Vérification de δ :**

 $1936.23 \times 10^3$  $\frac{1}{0.9 \times 28580 \times 275/1,1}$  $1 \times 316.96 \times 10^3$  $\frac{1}{0.96 \times 8699000 \times 275/1,1} +$  $0.99 \times 0.74 \times 10^3$  $\frac{312000 \times 275}{1,1} = 0.30 < 1$ 

 $\delta = 0.30 \leq 1$  Condition vérifier.

#### **VI.4.2.2 Vérifications des Poteaux centraux :**

| Poteau         | <b>Etage</b>        | $\mathbf{K}_{\mathbf{c}}$ | $K_{c.1}$      | $K_{c.2}$    | $K_{b.1.1}$ | $K_{b.1.2}$ | $K_{b.2.1}$    | $K_{b.2.2}$ | $\mu_1$ | $\mu$ <sub>2</sub> | K    |
|----------------|---------------------|---------------------------|----------------|--------------|-------------|-------------|----------------|-------------|---------|--------------------|------|
|                | 4 eme Nv            | 29,3                      | $\overline{0}$ | 29,3         | 12,47       | 10,75       | 12,47          | 10,75       | 0,56    | 0.72               | 0,67 |
|                | 3 eme Nv            | 29,3                      | 29,3           | 29,3         | 12,47       | 10,75       | 12,47          | 10,75       | 0,72    | 0,72               | 0,69 |
|                | 2 eme Nv            | 29,3                      | 29,3           | 30,45        | 12,47       | 10,75       | 12,47          | 10,75       | 0,72    | 0,72               | 0,69 |
| <b>Central</b> | 1 er Nv             | 30,45                     | 29,3           | 30,45        | 12,47       | 10,75       | 12,47          | 10,75       | 0,72    | 0,72               | 0,69 |
|                | <b>Mezz</b>         | 30,45                     | 30,45          | 30,45        | 12,47       | 10,75       | 12,47          | 10,75       | 0,72    | 0,72               | 0,69 |
|                | <b>RDC</b>          | 30,45                     | 30,45          | 31,6         | 12,47       | 10,75       | 12,47          | 10,75       | 0,72    | 0,73               | 0,69 |
|                | <b>Entre soul-1</b> | 31,6                      | 30,45          | 31,6         | 12,47       | 10,75       | 12,47          | 10,75       | 0,73    | 0,73               | 0,69 |
|                | <b>Entre soul-2</b> | 31,6                      | 31,6           | 31,6         | 12,47       | 10,75       | 12,47          | 10,75       | 0,73    | 0,73               | 0,69 |
|                | <b>Entre soul-3</b> | 31,6                      | 31,6           | $\mathbf{0}$ | 13,16       | 10,75       | $\overline{0}$ | $\theta$    | 0,73    | $\theta$           | 0,6  |

**Tableau VI. 2:** Valeurs des K dans le sens (Z-Z)

| <b>Poteau</b>  | <b>Etage</b>        | $K_c$  | $K_{c.1}$      | $K_{c,2}$      | $K_{b.1.1}$ | $K_{b.1.2}$ | $K_{b.2.1}$    | $K_{b.2.2}$ | $\mu_1$ | $\mu$ <sub>2</sub> | $\mathbf K$ |
|----------------|---------------------|--------|----------------|----------------|-------------|-------------|----------------|-------------|---------|--------------------|-------------|
|                | 4 eme Nv            | 438    | $\overline{0}$ | 438            | 110,79      | 110,79      | 110,79         | 110,79      | 0.66    | 0.80               | 0,69        |
|                | 3 eme Nv            | 438    | 438            | 438            | 110,79      | 110,79      | 110,79         | 110,79      | 0.80    | 0.80               | 0.70        |
|                | 2 eme Nv            | 438    | 438            | 538,25         | 110,79      | 110,79      | 110,79         | 110,79      | 0.80    | 0.82               | 0.70        |
|                | 1 er Nv             | 538,25 | 438            | 538,25         | 110,79      | 110,79      | 110,79         | 110,79      | 0,82    | 0.83               | 0.71        |
| <b>Central</b> | <b>Mezz</b>         | 538,25 | 538,25         | 538,25         | 110,79      | 110,79      | 110,79         | 110,79      | 0.83    | 0.83               | 0.71        |
|                | <b>RDC</b>          | 538.25 | 538,25         | 758,5          | 110,79      | 110,79      | 110,79         | 110,79      | 0.83    | 0.85               | 0.71        |
|                | <b>Entre soul-1</b> | 758,5  | 538.25         | 758.5          | 110,79      | 110,79      | 110,79         | 110,79      | 0.85    | 0.87               | 0.71        |
|                | <b>Entre soul-2</b> | 758.5  | 758,5          | 758.5          | 110,79      | 110,79      | 110,79         | 110,79      | 0.87    | 0.87               | 0,71        |
|                | <b>Entre soul-3</b> | 758.5  | 758,5          | $\overline{0}$ | 110,79      | 110,79      | $\overline{0}$ | $\theta$    | 0,87    | $\theta$           | 0,62        |

**Tableau VI. 3:** Valeurs des K dans le sens (Y-Y)

A. Cas  $n^{\circ}1$  :

 $N_{max}$  ,  $M_{y}^{corr}$  ,  $M_{z}^{corr}$ 

D'après les résultats du logiciel ROBOT :

**Tableau VI. 4:** Les résultats des efforts.

| <b>Etage</b>        | <b>Numéro</b> | $N_{max}$ | $M_{\nu}^{corr}$ | $M_z^{corr}$ |
|---------------------|---------------|-----------|------------------|--------------|
| 4 eme Nv            | 59            | 629,68    | $-6,4$           | $-36,69$     |
| 3 eme Nv            | 775           | 1325,78   | $-2,61$          | $-34,64$     |
| 2 eme Nv            | 772           | 2024,5    | $-9,66$          | $-32,15$     |
| 1 er Nv             | 761           | 2730,87   | 7,57             | $-28,56$     |
| <b>Mezzanine</b>    | 856           | 3014,14   | $-0,22$          | 18,03        |
| <b>RDC</b>          | 825           | 3776,61   | $-1,42$          | 18,14        |
| <b>Entre soul-1</b> | 822           | 4483,3    | 0,04             | 14,12        |
| <b>Entre soul-2</b> | 790           | 5196,77   | 0,18             | 8,56         |
| <b>Entre soul-3</b> | 787           | 5919,09   | 0,15             | 2,15         |

|                     | <b>Flambement par flexion</b> |                   |          |                  |                  |       |                      |                  |  |  |
|---------------------|-------------------------------|-------------------|----------|------------------|------------------|-------|----------------------|------------------|--|--|
| <b>Etage</b>        | Profilé                       | Longueur de       |          |                  | Les coefficients |       | <b>Valeur finale</b> | <b>Condition</b> |  |  |
|                     |                               | <b>Flambement</b> |          |                  |                  |       |                      | $\delta \leq 1$  |  |  |
|                     |                               | $l_{fy}$          | $l_{fz}$ | $\chi_{\rm min}$ | $K_v$            | $K_z$ | $\delta$             |                  |  |  |
| 4 eme Nv            | <b>HEA650</b>                 | 276               | 268      | 0,92             | 1                | 1,01  | 0,11                 | Vérifiée         |  |  |
| 3 eme Nv            | <b>HEA650</b>                 | 280               | 276      | 0,91             | 1,01             | 1,03  | 0,23                 | Vérifiée         |  |  |
| 2 eme Nv            | <b>HEA650</b>                 | 280               | 276      | 0,91             | 1,02             | 1,05  | 0,36                 | Vérifiée         |  |  |
| 1 er Nv             | <b>HEA700</b>                 | 284               | 276      | 0,9              | 1,02             | 1,07  | 0,46                 | Vérifiée         |  |  |
| <b>Mezz</b>         | <b>HEA700</b>                 | 284               | 276      | 0,9              | 1,02             | 1,07  | 0,46                 | Vérifiée         |  |  |
| <b>RDC</b>          | <b>HEA700</b>                 | 284               | 276      | 0,9              | 1,03             | 1,07  | 0,64                 | Vérifiée         |  |  |
| <b>Entre soul-1</b> | <b>HEA800</b>                 | 284               | 276      | 0,9              | 1,02             | 1,05  | 0,69                 | Vérifiée         |  |  |
| <b>Entre soul-2</b> | <b>HEA800</b>                 | 284               | 276      | 0,9              | 1,03             | 0,97  | 0,8                  | Vérifiée         |  |  |
| <b>Entre soul-3</b> | <b>HEA800</b>                 | 248               | 240      | 0,94             | 1                | 0,68  | 0,88                 | Vérifiée         |  |  |

**Tableau VI. 5:** Les résultats du flambement

**Tableau VI. 6:** Les résultats du déversement

|                     | <b>Déversement</b> |                   |          |          |                  |       |                      |                  |  |  |
|---------------------|--------------------|-------------------|----------|----------|------------------|-------|----------------------|------------------|--|--|
| <b>Etage</b>        |                    | Longueur de       |          |          | Les coefficients |       | <b>Valeur finale</b> |                  |  |  |
|                     | Profilé            | <b>Flambement</b> |          |          |                  |       | $\delta$             | <b>Condition</b> |  |  |
|                     |                    | $L_{LT}$          | $l_{fz}$ | $X_{LT}$ | $K_{LT}$         | $K_z$ |                      | $\delta \leq 1$  |  |  |
| 4 eme Nv            | <b>HEA650</b>      | 268               | 268      | 0,91     | 1                | 1,01  | 0,11                 | Vérifiée         |  |  |
| 3 eme Nv            | <b>HEA650</b>      | 276               | 276      | 0,91     | 1                | 1,03  | 0,23                 | Vérifiée         |  |  |
| 2 eme Nv            | <b>HEA650</b>      | 276               | 276      | 0,91     | 1                | 1,05  | 0,36                 | Vérifiée         |  |  |
| 1 er Nv             | <b>HEA700</b>      | 276               | 276      | 0,89     | $\mathbf{1}$     | 1,07  | 0,46                 | Vérifiée         |  |  |
| <b>Mezz</b>         | <b>HEA700</b>      | 276               | 276      | 0,89     | $\mathbf{1}$     | 1,07  | 0,46                 | Vérifiée         |  |  |
| <b>RDC</b>          | <b>HEA700</b>      | 276               | 276      | 0,89     | $\mathbf{1}$     | 1,07  | 0,64                 | Vérifiée         |  |  |
| <b>Entre soul-1</b> | <b>HEA800</b>      | 276               | 276      | 0,96     | $\mathbf{1}$     | 1,05  | 0,69                 | Vérifiée         |  |  |
| <b>Entre soul-2</b> | <b>HEA800</b>      | 276               | 276      | 0,96     | $\mathbf{1}$     | 0,97  | 0,8                  | Vérifiée         |  |  |
| <b>Entre soul-3</b> | <b>HEA800</b>      | 240               | 240      | 0,96     | 1                | 0,68  | 0,88                 | Vérifiée         |  |  |

B. Cas n°2 :

 $M_{y}^{max}$ ,  $N_{corr}$  ,  $M_{z}^{corr}$ 

D'après les résultats du logiciel ROBOT :

| <b>Niveau</b>       | <b>Numéro</b> | $M_{\nu}^{max}$ | $N_{corr}$ | $M_{z}^{corr}$ |
|---------------------|---------------|-----------------|------------|----------------|
| 4 eme Nv            | 118           | 547             | 217,11     | $-2,43$        |
| 3 eme Nv            | 248           | 335,06          | 461,02     | 1,71           |
| 2 eme Nv            | 1108          | 343,03          | 683,53     | $-1,62$        |
| 1 er Nv             | 1095          | 353,82          | 942,93     | $-1,51$        |
| <b>Mezzanine</b>    | 235           | 349,97          | 1202,54    | 1,35           |
| <b>RDC</b>          | 1099          | 324,7           | 1452,39    | $-1,24$        |
| <b>Entre soul-1</b> | 1096          | 331             | 1752,13    | $-1$           |
| <b>Entre soul-2</b> | 216           | 316,96          | 1936,23    | 0,74           |
| <b>Entre soul-3</b> | 1154          | 225,64          | 2165,8     | $-0,42$        |

**Tableau VI. 7:** Les résultats des efforts.

**Tableau VI. 8:** Les résultats du flambement

|                     | <b>Flambement par flexion</b> |                                  |          |                  |                  |              |                         |                                     |  |  |  |
|---------------------|-------------------------------|----------------------------------|----------|------------------|------------------|--------------|-------------------------|-------------------------------------|--|--|--|
| <b>Etage</b>        | Profilé                       | Longueur de<br><b>Flambement</b> |          |                  | Les coefficients |              | <b>Valeur</b><br>finale | <b>Condition</b><br>$\delta \leq 1$ |  |  |  |
|                     |                               | $l_{fy}$                         | $l_{fz}$ | $\chi_{\rm min}$ | $K_v$            | $K_{z}$      | $\delta$                |                                     |  |  |  |
| 4 eme Nv            | <b>HEA650</b>                 | 276                              | 268      | 0,91             | 1                | $\mathbf{1}$ | 0,04                    | Vérifiée                            |  |  |  |
| 3 eme Nv            | <b>HEA650</b>                 | 280                              | 276      | 0,91             | $\mathbf{1}$     | 1,01         | 0,08                    | Vérifiée                            |  |  |  |
| 2 eme Nv            | <b>HEA650</b>                 | 280                              | 276      | 0,91             | $\mathbf{1}$     | 1,02         | 0,12                    | Vérifiée                            |  |  |  |
| 1 er Nv             | <b>HEA700</b>                 | 284                              | 276      | 0,9              | $\mathbf{1}$     | 1,02         | 0,16                    | Vérifiée                            |  |  |  |
| <b>Mezz</b>         | <b>HEA700</b>                 | 284                              | 276      | 0,9              | 1,01             | 1,02         | 0,2                     | Vérifiée                            |  |  |  |
| <b>RDC</b>          | <b>HEA700</b>                 | 284                              | 276      | 0,9              | 1,01             | 1,02         | 0,24                    | Vérifiée                            |  |  |  |
| <b>Entre soul-1</b> | <b>HEA800</b>                 | 284                              | 276      | 0,9              | 1,01             | 1,02         | 0,27                    | Vérifiée                            |  |  |  |
| <b>Entre soul-2</b> | <b>HEA800</b>                 | 284                              | 276      | 0,9              | 1,01             | 0.99         | 0,3                     | Vérifiée                            |  |  |  |
| <b>Entre soul-3</b> | <b>HEA800</b>                 | 248                              | 240      | 0,94             | 1                | 0,88         | 0,32                    | Vérifiée                            |  |  |  |

|                     |               |                                  |          | <b>Déversement</b> |                  |              |                         |                  |
|---------------------|---------------|----------------------------------|----------|--------------------|------------------|--------------|-------------------------|------------------|
| <b>Etage</b>        | Profilé       | Longueur de<br><b>Flambement</b> |          |                    | Les coefficients |              | <b>Valeur</b><br>finale | <b>Condition</b> |
|                     |               | $L_{LT}$                         | $l_{fz}$ | $X_{LT}$           | $K_{LT}$         | $K_{z}$      | $\delta$                | $\delta \leq 1$  |
| 4 eme Nv            | <b>HEA650</b> | 268                              | 268      | 0,91               | $\mathbf{1}$     | $\mathbf{1}$ | 0,04                    | Vérifiée         |
| 3 eme Nv            | <b>HEA650</b> | 276                              | 276      | 0,91               | $\mathbf{1}$     | 1,01         | 0,08                    | Vérifiée         |
| 2 eme Nv            | <b>HEA650</b> | 276                              | 276      | 0,91               | $\mathbf{1}$     | 1,02         | 0,12                    | Vérifiée         |
| 1 er Nv             | HEA700        | 276                              | 276      | 0,89               | $\mathbf{1}$     | 1,02         | 0,16                    | Vérifiée         |
| <b>Mezz</b>         | <b>HEA700</b> | 276                              | 276      | 0,89               | 1                | 1,02         | 0,2                     | Vérifiée         |
| <b>RDC</b>          | <b>HEA700</b> | 276                              | 276      | 0,89               | $\mathbf{1}$     | 1,02         | 0,24                    | Vérifiée         |
| <b>Entre soul-1</b> | <b>HEA800</b> | 276                              | 276      | 0,96               | $\mathbf{1}$     | 1,02         | 0,27                    | Vérifiée         |
| <b>Entre soul-2</b> | <b>HEA800</b> | 276                              | 276      | 0,96               | $\mathbf{1}$     | 0,99         | 0,3                     | Vérifiée         |
| <b>Entre soul-3</b> | <b>HEA800</b> | 240                              | 240      | 0,96               | $\mathbf{1}$     | 0,88         | 0,32                    | Vérifiée         |

**Tableau VI. 9:** Les résultats du déversement

C. Cas n°3 :

 $M_z^{max}$ ,  $N_{corr}$  ,  $M_y^{corr}$ 

D'après les résultats du logiciel ROBOT :

| <b>Niveau</b>       | <b>Numéro</b> | $M_z^{max}$ | $N_{corr}$ | $M_{v}^{corr}$ |
|---------------------|---------------|-------------|------------|----------------|
| 4 eme Nv            | 72            | 79,76       | 242,45     | $-23,64$       |
| 3 eme Nv            | 778           | 88,37       | 539,03     | $-17,77$       |
| 2 eme Nv            | 776           | 100,65      | 1461,03    | 2,29           |
| 1 er Nv             | 962           | 112,72      | 1970,33    | $-5,25$        |
| <b>Mezzanine</b>    | 758           | 114,13      | 1985,78    | $-7,48$        |
| <b>RDC</b>          | 821           | 116,66      | 2550,26    | $-8,09$        |
| <b>Entre soul-1</b> | 818           | 119,75      | 3079,23    | $-1,85$        |
| <b>Entre soul-2</b> | 794           | 85,18       | 3599,78    | $-2,03$        |
| <b>Entre soul-3</b> | 658           | 73,58       | 4230,41    | $-2,53$        |

**Tableau VI. 10:** Les résultats des efforts.

|                     | <b>Flambement par flexion</b> |                                  |          |                  |              |                                             |          |          |  |  |
|---------------------|-------------------------------|----------------------------------|----------|------------------|--------------|---------------------------------------------|----------|----------|--|--|
| <b>Etage</b>        | Profilé                       | Longueur de<br><b>Flambement</b> |          |                  |              | <b>Valeur</b><br>Les coefficients<br>finale |          |          |  |  |
|                     |                               | $l_{fy}$                         | $l_{fz}$ | $\chi_{\rm min}$ | $K_v$        | $K_{Z}$                                     | $\delta$ |          |  |  |
| 4 eme Nv            | <b>HEA650</b>                 | 276                              | 268      | 0,91             | $\mathbf{1}$ | $\mathbf{1}$                                | 0,04     | Vérifiée |  |  |
| 3 eme Nv            | <b>HEA650</b>                 | 280                              | 276      | 0,91             | $\mathbf{1}$ | 1,01                                        | 0,09     | Vérifiée |  |  |
| 2 eme Nv            | <b>HEA650</b>                 | 280                              | 276      | 0,91             | 1,01         | 1,04                                        | 0,26     | Vérifiée |  |  |
| 1 er Nv             | <b>HEA700</b>                 | 284                              | 276      | 0,9              | 1,01         | 1,05                                        | 0,33     | Vérifiée |  |  |
| Mezz                | <b>HEA700</b>                 | 284                              | 276      | 0,9              | 1,01         | 1,04                                        | 0,33     | Vérifiée |  |  |
| <b>RDC</b>          | <b>HEA700</b>                 | 284                              | 276      | 0,9              | 1,02         | 1,04                                        | 0,43     | Vérifiée |  |  |
| <b>Entre soul-1</b> | <b>HEA800</b>                 | 284                              | 276      | 0,9              | 1,01         | 1,03                                        | 0,47     | Vérifiée |  |  |
| <b>Entre soul-2</b> | <b>HEA800</b>                 | 284                              | 276      | 0,9              | 1,02         | 0,98                                        | 0,56     | Vérifiée |  |  |
| <b>Entre soul-3</b> | <b>HEA800</b>                 | 248                              | 240      | 0,94             | 1            | 0,77                                        | 0,63     | Vérifiée |  |  |

**Tableau VI. 11:** Les résultats du flambement

**Tableau VI. 12:** Les résultats du déversement

|                     | <b>Déversement</b> |          |                                  |          |                         |              |                  |                  |  |
|---------------------|--------------------|----------|----------------------------------|----------|-------------------------|--------------|------------------|------------------|--|
| <b>Etage</b>        | Profilé            |          | Longueur de<br><b>Flambement</b> |          | <b>Les coefficients</b> |              | Valeur<br>finale | <b>Condition</b> |  |
|                     |                    | $L_{LT}$ | $l_{fz}$                         | $X_{LT}$ | $K_{LT}$                | $K_{z}$      | $\delta$         | $\delta \leq 1$  |  |
| 4 eme Nv            | <b>HEA650</b>      | 268      | 268                              | 0,91     | 1                       | $\mathbf{1}$ | 0,04             | Vérifiée         |  |
| 3 eme Nv            | <b>HEA650</b>      | 276      | 276                              | 0,91     | 1                       | 1,01         | 0,09             | Vérifiée         |  |
| 2 eme Nv            | <b>HEA650</b>      | 276      | 276                              | 0,91     | 1                       | 1,04         | 0,26             | Vérifiée         |  |
| 1 er Nv             | <b>HEA700</b>      | 276      | 276                              | 0,89     | $\mathbf{1}$            | 1,05         | 0,33             | Vérifiée         |  |
| <b>Mezz</b>         | <b>HEA700</b>      | 276      | 276                              | 0,89     | 1                       | 1,04         | 0,33             | Vérifiée         |  |
| <b>RDC</b>          | <b>HEA700</b>      | 276      | 276                              | 0,89     | 1                       | 1,04         | 0,43             | Vérifiée         |  |
| <b>Entre soul-1</b> | <b>HEA800</b>      | 276      | 276                              | 0,96     | 1                       | 1,03         | 0,47             | Vérifiée         |  |
| <b>Entre soul-2</b> | <b>HEA800</b>      | 276      | 276                              | 0,96     | 1                       | 0,98         | 0,56             | Vérifiée         |  |
| <b>Entre soul-3</b> | <b>HEA800</b>      | 240      | 240                              | 0,96     | 1                       | 0,77         | 0,63             | Vérifiée         |  |

#### **VI.5 VERIFICATION DES CONTREVENTEMETS**

#### **VI.5.1 Vérification des palées en (V) 2UPN380 sens (X-X) :**

#### • **Vérification à la traction :**

L'effort normal de traction de la barre la plus sollicitée qui est celle du niveau Est sol-2 On doit vérifier que :

$$
N_{sd} \leq N_{trd}
$$

$$
N_{\text{trd}} = \frac{A \times f_{y}}{\gamma_{M0}}
$$

- $N_{sd}$ : Effort normal maximum (traction),  $N_{sd} = 1288.76KN$
- N<sub>trd</sub>: Effort normal plastique.

$$
N_{trd} = \frac{80.4 \times 2 \times 275}{1.1} = 4020kN \Rightarrow N_{sd} \le N_{trd} \qquad \Rightarrow r = 0.32 \text{ La condition est vérifiée.}
$$

#### **●Vérification a la compression :**

On a l'effort de compression repris par les palées de stabilité (2UPN380) Nsd=1288.76kN donc on vérifie :

$$
\overline{\lambda_y} = \frac{\frac{321}{14}}{\frac{321}{\lambda_1 \varepsilon}} = 0.26
$$
\n
$$
\overline{\lambda_z} = \frac{\frac{321}{2.77}}{\lambda_1 \varepsilon} = 1.34
$$
 > 0.2  $\Rightarrow$  risque de flambement

Selon CCM (Tableau 55.3) la courbe de profil UPN 'C'  $\rightarrow \alpha = 0.49$ 

$$
\phi_y = 0.54 \; ; \; \chi_y = 0.98
$$
\n
$$
\phi_z = 1.67 \; ; \; \chi_z = 0.37
$$
\nDonc : 
$$
\chi_{min} = 0.37
$$

\n
$$
N_{b,rd} \text{ Pour (1 seul UPN) avec } \frac{1}{2}(N_{sd}).
$$

 $N_{b,rd}$  = 743.7 KN >  $N_{sd}$  = 644.38 KN ; r = 0.86

#### **VI.5.2 Vérification des palées en (V) 2UPN400 sens (Y-Y) :**

#### • **Vérification à la traction :**

L'effort normal de traction de la barre la plus sollicitée qui est celle du niveau Est sol-3 On doit vérifier que :

$$
N_{sd} \leq N_{trd}
$$

$$
N_{\text{trd}} = \frac{A \times f_{y}}{\gamma_{M0}}
$$

- $N_{sd}$ : Effort normal maximum (traction),  $N_{sd} = 1670.77kN$
- N<sub>trd</sub> : Effort normal plastique.

 $N_{trd} = \frac{91.5 \times 2 \times 275}{11}$  $\frac{\lambda Z \lambda Z / 5}{1.1} = 4575 kN \Rightarrow N_{sd} \leq N_{trd} \Rightarrow r = 0.36$  La condition est vérifiée.

#### **●Vérification à la compression :**

On a l'effort de compression repris par les palées de stabilité (2UPN400) Nsd=1670.77KN donc on vérifie :

$$
\overline{\lambda_y} = \frac{\frac{316}{14.9}}{\frac{316}{\lambda_1 \varepsilon}} = 0.24
$$
  

$$
\overline{\lambda_z} = \frac{\frac{316}{3.04}}{\lambda_1 \varepsilon} = 1.20
$$
 > 0.2  $\Rightarrow$  *risque de flambement*

Selon CCM (Tableau 55.3) la courbe de profil UPN 'C'  $\rightarrow \alpha = 0.49$ 

$$
\phi_y = 0.53 \, ; \, \chi_y = 0.99
$$

 $\phi_z = 1.46$ ;  $\chi_z = 0.43$ 

Donc :  $\chi_{min} = 0.43$ 

 $N_{b,rd}$  pour (1 seul UPN) avec  $\frac{1}{2}(N_{sd})$ .

 $N_{b,rd} = 983.625 KN > N_{sd} = 835.385 KN$  r = 0.84 condition vérifier

#### **VI.6 Conclusion :**

Les profilés choisis résistent aux différents phénomènes d'instabilité et sont donc validés pour constituer les éléments porteurs de notre structure et d'accomplir leur fonction de résistance et de stabilité structurelle.

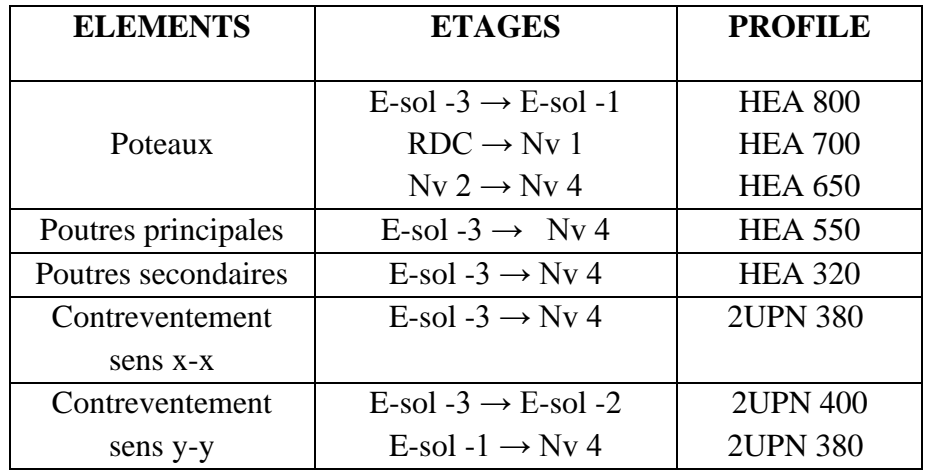

# *Chapitre VII : Calcul et vérification des assemblages*

#### **VII.1 Introduction**

 L'assemblage est un dispositif qui permet de réunir et de solidariser plusieurs pièces entre elles, en assurant la transmission et la répartition des diverses sollicitations entre les pièces. Ces dispositifs critiques pour l'ouvrage tant sous l'aspect de l'intégrité structurelle que sous l'aspect économique, doivent être conçus et dimensionnés avec au moins autant de soin que les composants élémentaires.

On distingue parmi les assemblages :

- $\checkmark$  Les assemblages articulés
- $\checkmark$  Les assemblages encastrés (rigides)

#### **VII.2 Fonctionnement des assemblages**

Les principaux modes d'exécution des assemblages sont :

- *Le boulonnage* : On distingue deux types de boulons, qui se différencient par leurs caractéristiques mécaniques plus ou moins élevées :
	- **a)** *Les boulons ordinaires*
	- **b)** *Les boulons à haute résistance*
- *Le soudage* : Est un procédé, qui permet d'assembler des pièces par liaison intime de la matière, obtenue par fusion ou plastification

Dans cette pressente étude, l'assemblage boulonné est le mode utilisé, présente en général l'avantage d'une démontrabilité facile, avec récupération intégrale des composants initiaux.

#### **VII.3 Calcul des assemblages**

Dans ce chapitre (07), les types d'assemblages seront traités, on se basant sur les normes de l'EC 3**.** Les assemblages qui seront traités sont :

- Assemblage poteau-poutre.
- Assemblage poutre-solive.
- Assemblage poteau-poteau.
- Assemblage des contreventements en V.
- Assemblage du pied de poteau.

|                               | Valeurs de la limite d'élasticité f <sub>yb</sub> et de la résistance à la traction f <sub>ub</sub> des boulons |     |     |     |     |     |     |      |  |  |  |  |
|-------------------------------|----------------------------------------------------------------------------------------------------|-----|-----|-----|-----|-----|-----|------|--|--|--|--|
| Classe                        | 4.6                                                                                                    | 4,8 | 5,6 | 5,8 | 6.6 | 6.8 | 8,8 | 10,9 |  |  |  |  |
| $f_{vb}$ (N/mm <sup>2</sup> ) | 240                                                                                                    | 320 | 300 | 400 | 360 | 480 | 640 | 900  |  |  |  |  |
| $f_{ub}$ (N/mm)               | 400                                                                                                    | 400 | 500 | 500 | 600 | 600 | 800 | 1000 |  |  |  |  |

**Tableau VII. 1:** Classes des boulons

**Tableau VII. 2:** Caractéristiques géométriques des boulons

|                        | $\mathbf{M}8$ | <b>M10</b> | <b>M12</b> | <b>M14</b> | <b>M16</b> | <b>M18</b> | M20 | M22 | M24 | <b>M27</b> | <b>M30</b> |
|------------------------|---------------|------------|------------|------------|------------|------------|-----|-----|-----|------------|------------|
| $d$ (mm)               | 8             | 10         | 12         | 14         | 16         | 18         | 20  | 22  | 24  | 27         | 30         |
| $\mathbf{d}_0$ (mm)    | 9             |            | 13         | 15         | 18         | 20         | 22  | 24  | 26  | 30         | 33         |
| $A$ (mm <sup>2</sup> ) | 50,3          | 78,5       | 113        | 154        | 201        | 254        | 314 | 380 | 452 | 573        | 707        |
| As $(mm2)$             | 36,6          | 58         | 84,3       | 115        | 157        | 192        | 245 | 303 | 353 | 459        | 561        |

: Diamètre de la partie non filetée de la vis.

d<sup>0</sup> : Diamètre nominal du trou.

A : Section nominale du boulon.

As : Section résistante de la partie filetée.

### **VII.4 Les assemblages :**

#### **VII.4.1 Assemblage poteau-poteau :**

Dans ce type d'assemblage on propose de méthode de calcul :

- **a-** Assemblage poteau- poteau par couvre joint.
- **Poteau HEA800 – HEA800 : (par couvre joint) :**

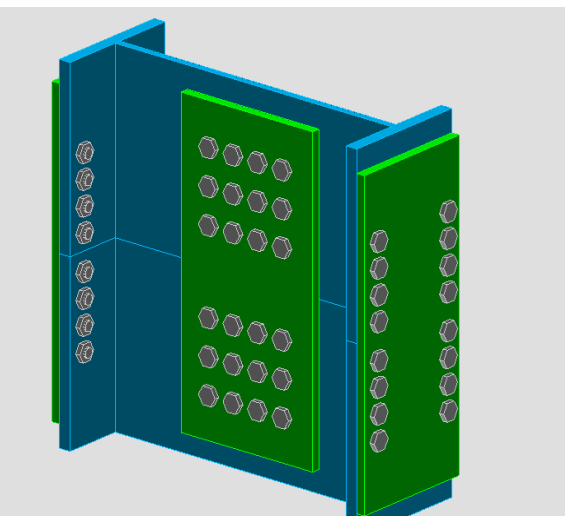

**Figure VII. 1: Assemblage poteau-poteau HEA800-HEA800**

**Donnée de calcul :** On tire les valeurs suivantes à partir du **ROBOT 2020**, l'assemblage ci-dessus est sollicité par :

> **Nsd =4086.05 KN Msd= 466.47 KN.m Vsd =252.19 KN**

#### **1. Assemblage des semelles par couvre joint :**

A partir le logiciel **ROBOT 2020** on opte les résultats suivants :

**Pour l'âme :** 24 boulons HR 10.9 de diamètre 22 (M22)

**Pour la semelle :** 16 boulons HR 10.9 de diamètre 22 (M22), pour chaque semelle Boulons HR.10.9 coefficients de frottement  $\mu = 0.3$  K<sub>s</sub> = 2 (trous nominaux)  $\gamma_{\text{ms}} = 1.25$  $HR10.9 f_{ub} = 1000 MPa$ 

#### • **Disposition constructive des boulons :**

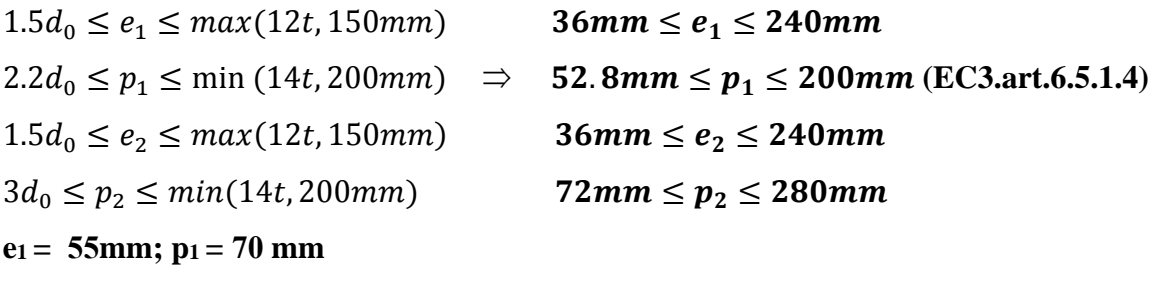

**e2 = 75 mm; p2 = 150 mm**

La valeur de l'effort normale dans la semelle (due à Msd) :

$$
N_M = \frac{M_{sd}}{\mathsf{h} - \mathsf{t}_f} = \frac{466.47}{790 - 28} = 612.16 \, \text{KN}
$$

La valeur de l'effort normale due à Nsd :

$$
N_N = N_{sd} \times \frac{b_{tf}}{A} = \frac{4086.05 \times 300 \times 28}{285.83 \times 100} = 1200.81 \text{ KN}
$$

 $NT = NN + NM = 1200.81 + 612.16 = 1812.97 KN.$ 

#### **a) Vérification de la résistance au glissement :**

On doit vérifier : Fvsd < Fsrd

$$
\text{Fvsd} = \frac{N_T}{n_b \times n_p} = \frac{1812.97}{(16 \times 2)} = 56.65 \, KN
$$
\n
$$
\text{F}_{\text{srd}} = 1 \times 2 \times 0.3 \times \frac{192.5}{1.25} = 92.4 \, KN
$$
\n
$$
\text{F}_{\text{vsd}} = 56.65 \, KN < \text{F}_{\text{srd}} = 92.24 \, KN \rightarrow \text{c'est vérifiée}
$$

#### **b) Vérification de la pression diamétrale sur la semelle :**

$$
F_{\rm vsd} < F_{\rm brd}
$$

Donnée:  $f_{ub} = 430 MPa$ ; d=22mm;  $\gamma_{ms} = 1.25$ ; t=20mm; d<sub>0</sub>= 24mm,

$$
\alpha = \min\left(\frac{e_1}{3d_0}\right); \left(\frac{p_1}{3d_0}\right) - \frac{1}{4}; \frac{f_{ub}}{f_u}; 1)
$$
\n
$$
\alpha = \min(0.76; 0.72; 2.32; 1)
$$
\n
$$
\alpha = 0.72
$$
\n
$$
F_{brd} = \frac{2.5 \cdot \alpha \cdot f_u \cdot d \cdot t}{\gamma_{ms}} = \frac{2.5 \times 0.72 \times 430 \times 22 \times 20}{1.25} = 272.44 \text{ KN}
$$

 $F_{\text{vsd}} = 56.65 \text{KN} < F_{\text{brd}} = 272.44 \text{ KN} \rightarrow c \text{'est vérifie}$ 

#### **c) Vérification de la contrainte de traction dans la semelle :**

\n
$$
A brute = b. \, tf = 300 \times 28 = 8400 \, mm2
$$
\n

\n\n
$$
A net = (b - 2d) \times tf = (300 - (2 \times 22)) \times 28 = 7168 \, mm2
$$
\n

\n\n
$$
\sigma = \frac{N_T}{A_{net}} = \frac{1812.97 \times 1000}{7168} = 252.92 \, MPa < 275 \, MPa \rightarrow c'est \, vérifiée
$$
\n

#### **2. Assemblage âme par couvre joint :**

Le choix des boulons

On choisit 24 boulons, 22mm de diamètre (M22) de classe HR.10.9

M22, d=22mm, d $_0$ = 24mm

#### • **Disposition constructive des boulons :**

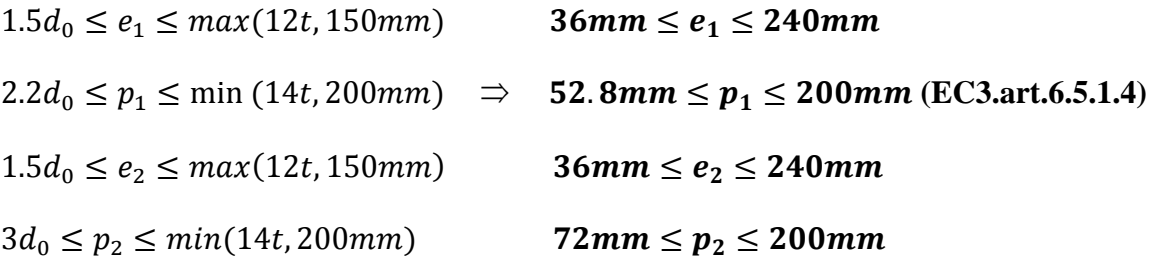

 $e_1 = 50$  mm;  $p_1 = 80$  mm

**e2 = 75 mm; p2 = 150 mm**

On choisit une platine de **(700×350×20) mm**

#### **a- Résistance au cisaillement d'un couvre joint d'âme:**

Il faut vérifier que :

$$
V_{sd} \le V_{\text{plrd}} = (A_V \times f_y) / (\gamma_{\text{m0}} \times \sqrt{3})
$$
  
\n
$$
V_{\text{plrd}} = \frac{140 \times 100 \times 275}{1.1 \times \sqrt{3}} = 2020.725 \, KN
$$
  
\n
$$
V_{sd} = 252.19 \, KN < 2020.725 \, KN \rightarrow c'est \, vérifiée
$$

#### **b- Résistance au cisaillement des boulons de l'âme :**

II faut vérifier que : 
$$
F_{Sd} < F_{brd}
$$
  
\n
$$
F_{brd} = \frac{2.5. \alpha. f_u.d.t}{\gamma_{ms} \gamma_{ms}} \alpha = \min\left(\frac{e_1}{3d_0}\right); \left(\frac{p_1}{3d_0}\right) - \frac{1}{4}; \frac{f_{ub}}{f_u}; 1)
$$
\n
$$
\alpha = \min(0.69; 0.86; 2.32; 1)
$$
\n
$$
\alpha = 0.69
$$
\n
$$
F_{brd} = \frac{2.5 \cdot \alpha. f_u.d.t}{\gamma_{ms}} = \frac{2.5 \times 0.69 \times 430 \times 22 \times 20}{1.25} = 261.09 \text{ KN}
$$
\n
$$
F_{Sd} = 252.19 \text{ KN}
$$

 $F_{Sd} = 252.19 KN \le F_{bra} = 261.09 KN \rightarrow$  C'est vérifié.

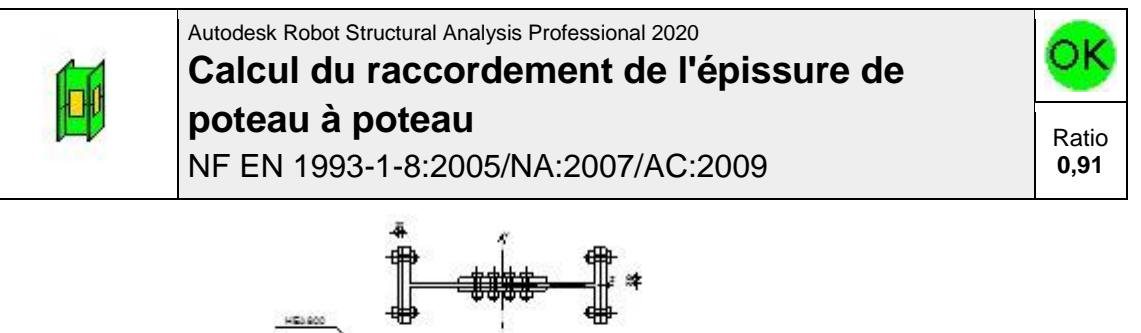

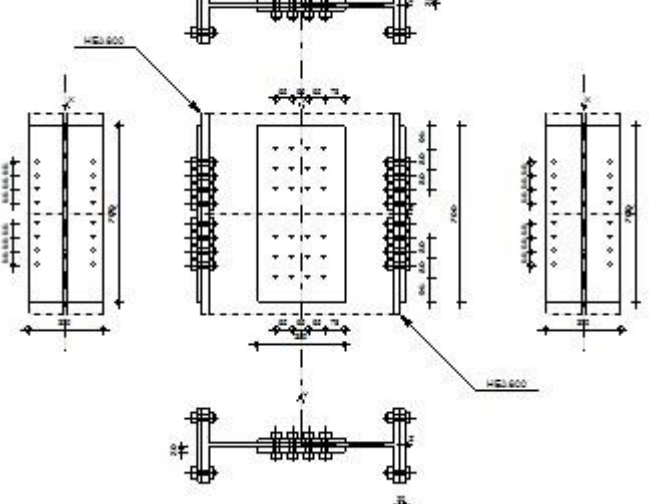

**Figure VII. 2:** Vérification de l'assemblage poteau-poteau

#### **VII.4.2 Assemblage poutre-solive :**

L'assemblage est réalisé avec deux cornières à l'extrémité de la solive et l'âme de la poutre.

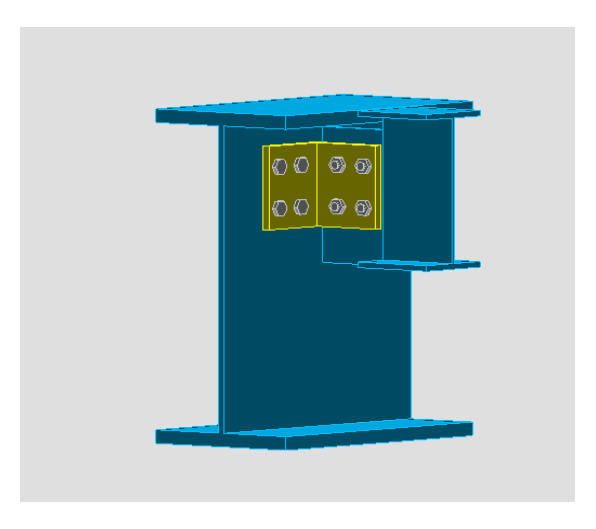

**Figure VII. 3:** assemblage poutre solive IPE300-HEA550

#### • **Caractéristiques géométriques des profilés et données mécaniques**

**Poutre HEA550 :**

$$
\begin{cases} h = 540mm; b = 300mm; t_f = 24; t_w = 13mm\\ A = 211.76cm^2 \end{cases}
$$

**Solive IPE300 :**

$$
\begin{cases} h = 300mm; b = 150mm; t_f = 11; t_w = 7mm \\ A = 53.81cm^2 \end{cases}
$$

**L'effort tranchant :**

 $V_{sd} = 98.38$  KN

**Dimensionnement de l'assemblage :**

#### • **Choix des boulons :**

Pour des raisons pratiques on évite toujours la mise en œuvre dans un même assemblage des boulons de diamètre différents, le choix du diamètre se fera en déterminant leur résistance tout en étant proportionnel à l'épaisseur des pièces assemblées comme suite :

#### On a une cornière  $CAE150 \times 150 \times 15$

 $t \le 10$ mm  $d = (12; 14)$  mm

 $10 \le t \le 25$ mm d = (16 ; 20 ; 24) mm

 $t \ge 10$ mm  $d = (24 ; 27 ; 30)$  mm

On choisit 8 boulons de diamètre 16 mm (M16) de classe 6.6.

 $d_0$ : Diamètre du trou du boulon.

 $d_0 = d + \alpha$ 

 $\alpha$ : Le jeu entre le boulon et le trou, dépend du diamètre du boulon.

 $\alpha = 1$  mm si  $d \leq 14$  mm

 $\alpha = 2$  mm si  $16 \le d \le 24$  mm

 $\alpha = 3$  mm si  $d > 24$  mm

$$
M16 \Rightarrow d = 16mm \ d_0 = 18mm
$$

#### • **Disposition constructive des boulons :**

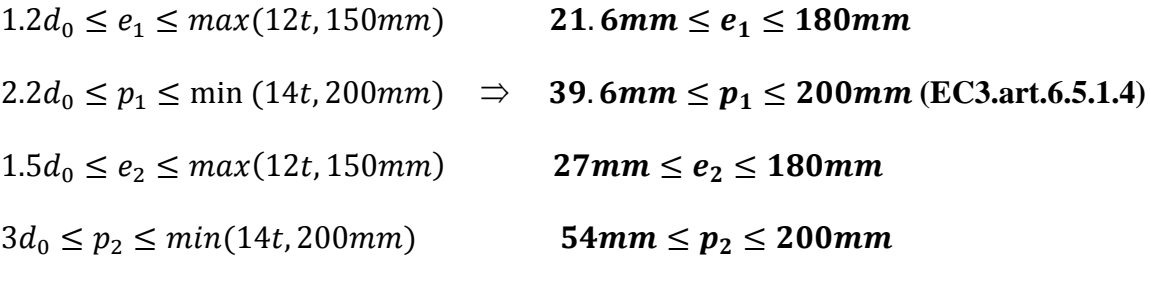

 $e_1 = 45$  mm;  $p_1 = 60$  mm

 $e_2 = 55$  mm;  $p_2 = 60$  mm

• **Vérification de la résistance des boulons au cisaillement par plan de cisaillement :** Il faut vérifier que :

$$
V_{sd} \leq F_{v,\,rd}
$$

$$
F_{v,rd} \le \frac{0.6f_{ub} \times A_s}{y_{Mb}}
$$
 (EC3. tab. 6. 5. 3)

#### **fub = 600 N/mm²**

Section résistante en traction :  $As = 157$  mm<sup>2</sup>

Résistance des boulons à la traction :  $\gamma_{Mb} = 1.25$ 

$$
F_{v,rd} \le \frac{0.6 \times 600 \times 157}{1,25} = 45.216 \text{ kN}
$$

 $F_{vrd} = n \times F_{vrd} = 8 * 45.216 = 361.728KN$ 

 $V_{sd} = 98.38kN < F_{vrd} = 361.728 KN \rightarrow Donc$  la condition est vérifiée

#### • **Vérification de la pression diamétrale**

On a une cornière  $CAE150 \times 150 \times 15$ 

Il faut vérifier que :  $F_{\text{vsd}} \leq F_{\text{b.rd}}$ 

$$
F_{b.rd} = \frac{2,5\alpha \times f_u \times d \times t}{\gamma_{Mb}} (EC3. \text{ tab. 6.5.3})
$$
  

$$
\alpha = \min \left\{ \frac{e_1}{3 \times d_0}, \frac{p_1}{3 \times d_0} - \frac{1}{4}, \frac{f_{ub}}{f_u}, 1 \right\} = \min (0.83 \ ; 0.86 \ ; 2.32 \ ; 1) = 0.83
$$

Fb.rd : la résistance à la pression diamétrale par boulon

Fv.sd : Effort de cisaillement par boulon

 $d = 16$ ;  $d_0 = 18$ ;  $t = 15$ mm;  $\gamma_{Mb} = 1.25$ ;  $f_u = 430MPa$ ;

 $e_1 = 45$  mm;  $p_1 = 60$  mm

$$
F_{b.rd} = \frac{2.5 \times 0.83 \times 430 \times 16 \times 15}{1.25} = 171.31 \text{ kN}
$$

Pour un boulon on a :

 $F_{v, sd} = \frac{V_{sd}}{R_{v, sd}}$  $\frac{V_{sd}}{n_b \times n_s} = \frac{98.38}{4 \times 2}$  $\frac{\mu_{0.58}}{4 \times 2}$  = 12.30kN < F<sub>brd</sub> = 171.31 KN Donc **la pression diamétrale est vérifiée.**

On opte donc **8 boulons** de diamètre **(M16)** de classe **6.6** et une corniére de (**150x150x15)**

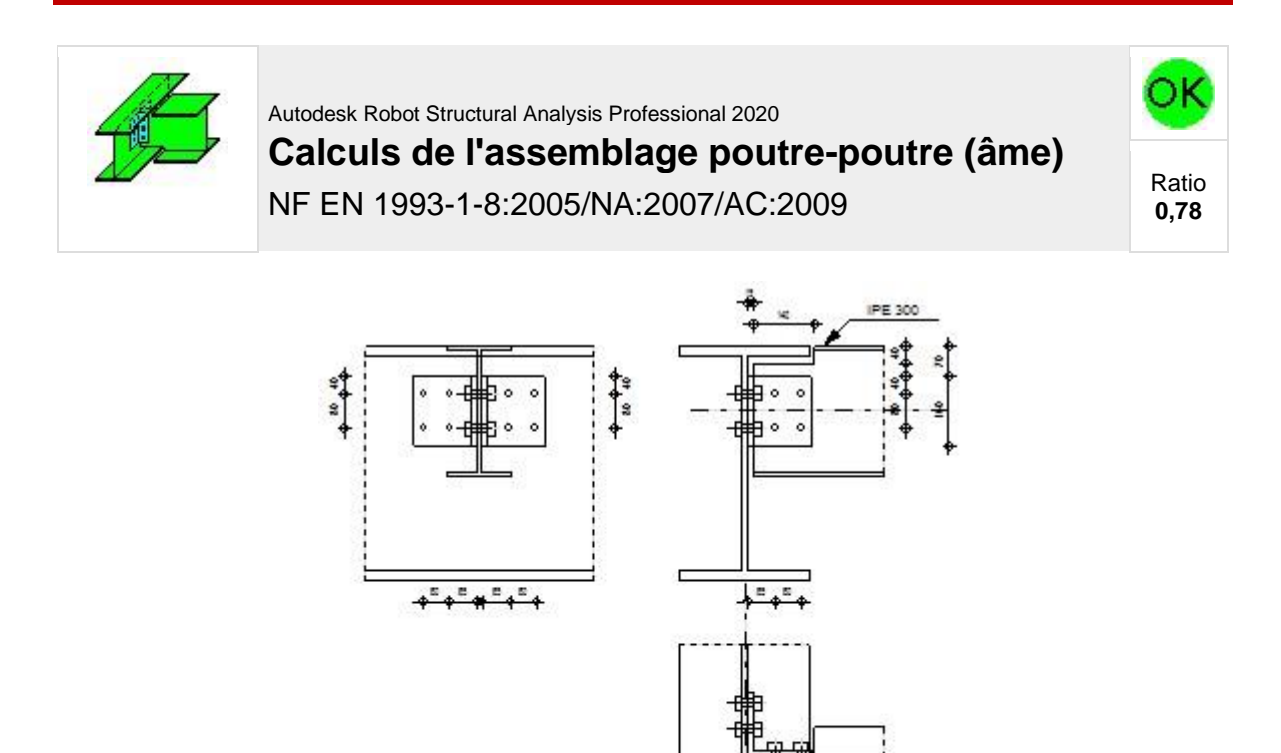

**Figure VII. 4:** Vérification d'assemblage solive-poutre

**IEA 550** 

#### **VII.4.3 Assemblage poteau-poutre :**

#### • **Effort sollicitant :**

Les efforts sollicitant de l'assemblage sous la combinaison **ELU** 

**Msd = 781.02 KN.m**

**Vsd = 273.70 KN** 

#### • **Poutre HEA550 :**

 $h = 540$  mm;  $b = 300$  mm;  $t_w = 13$  mm;  $t_f = 24$  mm;  $A = 211.76$  cm<sup>2</sup>

• **Poteau HEA700 :**

 $h = 690$  mm;  $b = 300$ mm;  $t_w = 14$ mm;  $t_f = 27$ mm;  $A = 260.48$ cm<sup>2</sup>

• **calcul de soudure de la poutre HEA550 :**

#### **l'epaisseur du cordon sur semelle :**

la nuance d'acier utilisé est S275 alors :

$$
\begin{cases} \beta_w = 0.85 \\ \gamma_{Mw} = 1.3 \\ f_{us} = 430 \end{cases}
$$

$$
a_f \ge t_f \times \frac{f_y}{\gamma_{m0}} \times \frac{\beta_w \times \gamma_{Mw}}{f_{us} \times \sqrt{2}}
$$
  

$$
a_f \ge 24 \times \frac{275}{1} \times \frac{0.85 \times 1.3}{430 \times \sqrt{2}} = 11.99 \text{ mm}
$$

**On prend a<sup>f</sup> = 19 mm**

**L'épaisseur du cordon sur l'ame :**

$$
a_w \ge t_w \times \frac{f_y}{\gamma_{m0}} \times \frac{\beta_w \times \gamma_{MW}}{f_{us} \times \sqrt{2}}
$$
  

$$
a_w \ge 13 \times \frac{275}{1} \times \frac{0.85 \times 1.3}{430 \times \sqrt{2}} = 6.50 \text{ mm}
$$

#### On prend  $a_w = 10$  mm

#### ❖ **Vérification de la soudure :**

- on suppose que le moment M est reprise uniquement par les cordons de soudure 1 et 2
- on suppose sue l'effort N est reprise par le cordon de soudure 3

nuance d'acier S275 :

$$
L_3=492mm
$$

$$
L_2=143.5mm
$$

$$
L_1=300mm
$$

$$
t_f=24mm
$$

$$
t_w=13mm
$$

$$
a=10\;mm
$$

$$
h=540mm
$$

#### **Vérification de l'effort tranchant :**

La valeur maximale de l'effort tranchant doit étre inférieure à la valeur admissible :

$$
V \le V_{adm} = \frac{\sqrt{2} \times L_3 \times a \times f_{us}}{\sqrt{3} \times \beta_w \times \gamma_{MW}}
$$

V=273.70 KN

$$
V_{adm} = \frac{\sqrt{2} \times 492 \times 10 \times 430}{\sqrt{3} \times 0.85 \times 1.3} = 1563.24 \, \text{KN}
$$

# $V \leq V_{adm}$  condition vérifiée

#### **Vérification du moment :**

 $\left(\frac{h}{2}\right)^2$ 

La valeur maximale du moment doit étre inférieure à la valeur admissible :

$$
M \le M_{adm} = \frac{\sqrt{2} \times I_s \times f_u}{\beta_w \times \gamma_{Mw} \times h}
$$

$$
+ 4L_2 a \left(\frac{h}{2} - t_f\right)^2
$$

M = 781.02 KN.m

 $I_s = 2aL_1 \left(\frac{h}{2}\right)$ 

 $I_s = 2.08 \times 10^9$ mm<sup>4</sup>  $M_{adm} = \frac{\sqrt{2} \times 2.08 \times 10^9 \times 430}{0.85 \times 1.30 \times 540}$  $\frac{2 \times 2.06 \times 10^{-14} \times 450}{0.85 \times 1.30 \times 540} = 2119.78KN. m$ 

 $M ≤ M_{adm} →$  **Condition vérifiée** 

• **Vérification des boulons HR :**

#### **Choix de diamétre du boulons :**

On à l'épaisseur t = 24 mm donc on prend  $\phi = 24$  mm

#### **Détermination du nombre de boulons nécessaires :**

Condition de la résistance au cisaillement des boulons :

$$
F_{v,sd} \leq F_{v,rd}
$$

$$
F_{v,sd} = \frac{V_{sd}}{n} \text{ Et } F_{vrd} = \frac{0.5f_{ub}.A_s}{\gamma_{Mb}}
$$
  

$$
n \ge \frac{V_{sd} \times \gamma_{mb}}{0.5 \times A_s \times f_{ub}} = \frac{273.70 \times 1.25}{0.5 \times 353 \times 1000} = 1.93
$$
  
On prend n=12 { *number des boulons par ranger* : 6

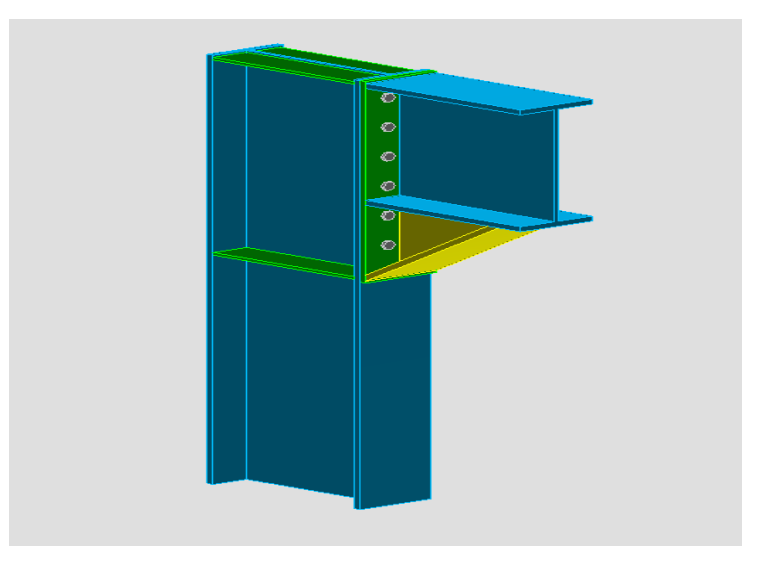

**Figure VII. 5:** Assemblage poteau-poutre HEA700- HEA550

#### • **Disposition constructive des boulons :**

On a l'épaisseur de la platine égale à 24 mm, et on a 12 boulons HR de diamètre 24 mm et de classe 10.9.

La procédure de calcul est la suivante :

- Donner les dispositions constructives et les conditions pour choisir les valeurs de

 $e_1, p_1, e_2 \text{ et } p_2;$ 

- Choisir une valeur pour  $e_1$ ,  $p_1$ ,  $e_2$  *et*  $p_2$ , de telle manière que ces quatre valeurs vérifient les dispositions constructives ;

- La valeur de l'effort qui sera prise en compte dans les vérifications c'est la valeur maximale ;

Les conditions de la disposition constructive sont : **(Réf 05 .6.5.1)** 

 $1.5d_0 \le e_1 \le \max(12t, 150mm)$  $2.2d_0 \leq p_1 \leq \min(14t, 200mm)$  $1.5d_0 \le e_2 \le \max(12t, 150mm)$  $d_0 \leq p_2 \leq \min(14t, 200mm)$ 

On choisit une platine de  $(560 \times 210 \times 24)$  mm

 $e_1 = 80$  mm;  $p_1 = 100$  mm

 $e_2 = 45$  mm;  $p_2 = 120$  mm

#### **c) Détermination des efforts max FM1 dans les boulons :**

Nous considérons uniquement les boulons tendus :

$$
F_{Mi} = \frac{M_{sd} \cdot d_i}{\sum d_i^2}
$$
  

$$
d_1 = 428 \text{ mm}; d_2 = 278 \text{ mm}; d_3 = 128 \text{ mm}; d_4 = 62 \text{ mm}
$$
  

$$
\sum d_i^2 = 802816 \text{ mm}^2
$$

Il faut vérifier que :  $F_{m1} \leq nF_p$ 

Avec :  $n = 2$  (nombre de boulons par rangés)

$$
F_p = 0.7 \times f_{ub} \times A_s
$$

 $F_p$ : L'effort de précontrainte autorisé dans les boulons

 $f_{ub}$ : La contrainte de rupture du boulon (1000 N/mm<sup>2</sup> pour les boulons HR10.9)

 $A_s$ : L'aire de la section du boulon

 $nF_p = 2 \times 0.7 \times 1000 \times 353 \times 10^{-3} = 494.2$  KN

 $F_{M1} = \frac{781.02 \times 428 \times 10^3}{802816}$ 802816

 $F_{M1}$  = 416.38 KN <  $nF_p$  = 494.2 KN→ Condition **vérifiée** 

#### **d) La résistance de l'assemblage sous l'effort tranchant :**

L'effort qui sollicite le boulon est un effort incliné (traction + cisaillement)

Il faut vérifier que :  $F_{v, sd} \leq F_{v, rd}$ 

L'effort tranchant par boulon :

$$
F_{v,sd} = \frac{v_{sd}}{n_b} = \frac{273.70}{12} = 22.80 \text{ KN}
$$

La résistance au glissement  $F_{v,rd}$ :

$$
F_{v,rd} = \frac{k_s \times n \times \mu \times (F_{p,rd} - 0.8F_{t,sd})}{\gamma_{ms}}
$$

Avec :

 $k<sub>s</sub>$  = 2 Pour des trous avec tolérances nominales normales

 $\mu = 0.3$  Surface nettoyées par brossage métallique

 $n = 2$  Nombre d'interfaces de frottement

 $\gamma_{ms} = 1.25$  Pour les résistances au glissement.

 $F_p = 0.7 \times f_{ub} \times A_s = 247.1$  KN la résistance par boulon

 $F_{t,rd} = 416.38 \text{ KN}$  (L'effort de traction  $F_{t,rd} = F_{m1}$ )

 $F_{v,rd}$ = 141.2KN

 $F_{v, sd}$  = 22.80 < 141.2  $\rightarrow$  *Condition vérifiée* 

#### **e) Pression diamétrale :**

On a une platine d'épaisseur  $t = 25$  mm

$$
F_{v,sd} < F_{b,rd} = \frac{2,5 \cdot 4, t}{\gamma_{mb}}
$$
\n
$$
\alpha = \min \left[ \frac{e_1}{3d_0}; \frac{p_1}{3d_0} - \frac{1}{4}; \frac{f_{ub}}{f_u}; 1 \right]
$$
\n
$$
\alpha = \min \left[ 1.02; 1.03; 2.32; 1 \right]
$$
\n
$$
\alpha = 1
$$

$$
F_{b,rd} = \frac{2,5 \times 1 \times 430 \times 26 \times 24}{1.25} = 536,64 \, \text{KN}
$$

Donc la condition est vérifiée

#### **Résistance du poteau :**

**Ame raidie** aucune vérification n'est nécessaire

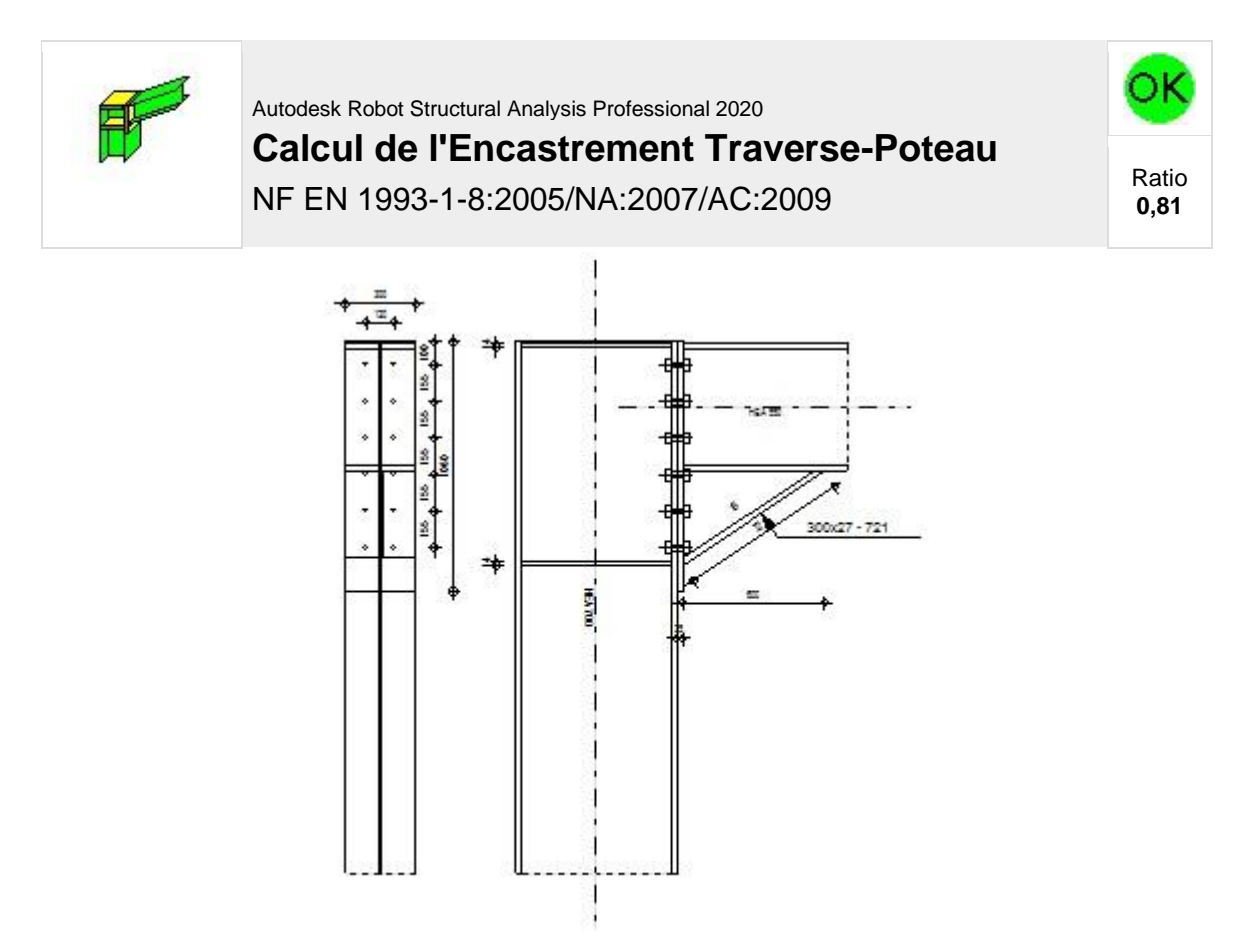

**Figure VII. 6:** Vérification de l'assemblage poteau-poutre

#### **VII.4.4 Contreventement en** *V* **:**

Pour le présent projet, les diagonales les plus sollicitées sont formée par des doubles UPN380 ce qui fait les boulons de l'assemblage diagonale-gousset seront doublement cisaillés.

#### ❖ **Assemblage au gousset :**

Pour ce type d'assemblages, on choisit des boulons de diamètre d = 24 et de classe HR 10.9;  $d_0 = 26$  mm.

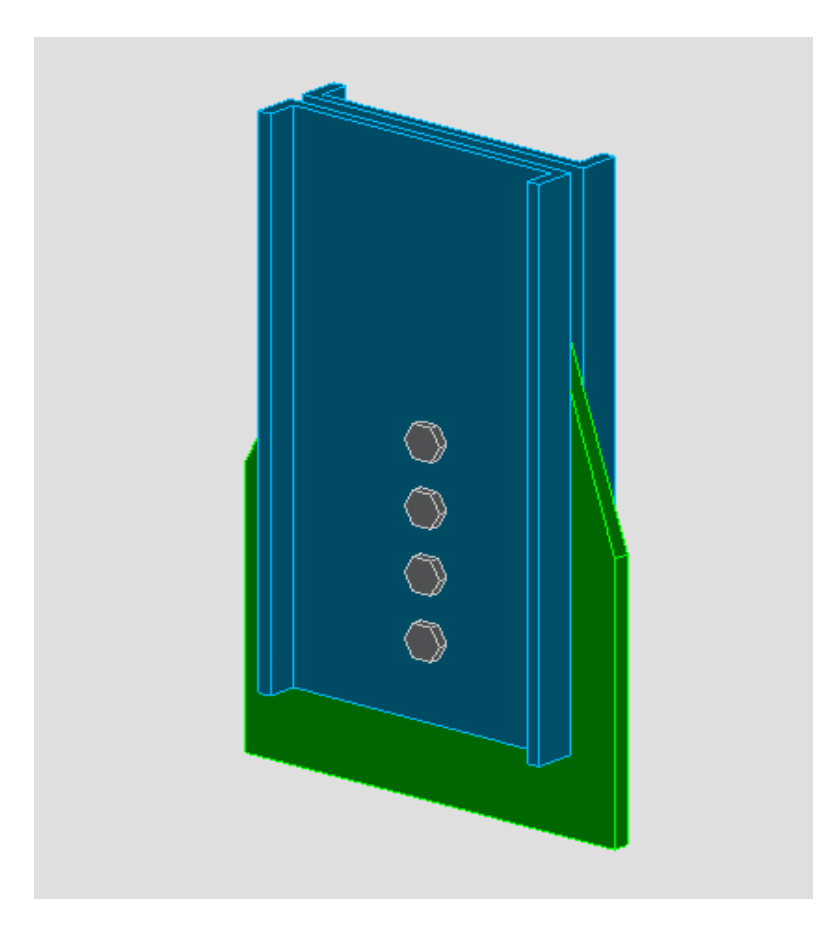

**Figure VII. 7:** Vérification de l'assemblage au gousset

#### • **Les efforts sollicitant :**

L'effort tranchant par 2UPN380 est : **Vsd=** 1369.24 **KN** 

Et pour un seul UPN380 on optera : **Vsd=** 684.62 **KN**

#### • **Résistance d'un boulon au cisaillement par plan de cisaillement :**

Il faut vérifier que :  $F_{v, sd} = \frac{V_{sd}}{n}$  $\frac{r_{sd}}{n} < F_{v,rd} = \frac{0.6 f_{ub} A_s}{\gamma_{mb}}$  $\gamma_{mb}$
Avec :

$$
f_{ub} = 1000 \text{ N/mm}^2
$$

 $A_s = 353$  mm<sup>2</sup>

 $F_{v,rd} = 169.44 \, KN$ 

#### • **Nombre des boulons nécessaires :**

Nombre de boulon nécessaire pour cet assemblage :

$$
F_{v,sd} = \frac{v_{sd}}{n} \, ; \, n = \frac{v_{sd}}{F_{v,rd}} = \frac{684.62}{169.44} \, \rightarrow \, n = 4
$$

#### • **Disposition des boulons :**

$$
1.2d_0 \le e_1 \le max(12t, 150mm) \qquad 31.2mm \le e_1 \le 168mm
$$
  

$$
2.2d_0 \le p_1 \le \min(14t, 200mm) \Rightarrow 57.2mm \le p_1 \le 196mm \text{(EC3-art.6.5.1.4)}
$$
  

$$
1.5d_0 \le e_2 \le max(12t, 150mm) \qquad 39mm \le e_2 \le 168mm
$$

 $e_1$ = 60 mm ; p<sub>1</sub>=100mm

 $e_2 = 120$  mm

#### • **Vérification de la pression diamétrale :**

Il faut vérifier que :  $F_{\nu, sd} < F_{b, rd}$ 

 $F_{b,rd}$ : La résistance de la pièce avec la pression diamétrale au bord d'un trou normalisé.

$$
F_{b,rd} = \frac{2.5 \times \alpha \times f_u \times t \times d}{\gamma_{mb}}
$$

Avec :  $f_u = 430N/mm^2$ ; t= 20mm

$$
F_{b,rd} = \frac{2.5 \times 0.77 \times 430 \times 20 \times 24}{1.25} = 317.85 \text{ KN} > \frac{684.62}{4} = 171.155 \text{KN} \rightarrow \text{Condition} \text{ veirifiée}
$$

#### • **Choix retenu :**

- **✓ 4** boulons **M24** de classe **HR 10.9 ;**  $e_1 = 60$  mm,  $p_1 = 100$  mm,  $e_2 = 120$  mm
- $\checkmark$  Un gousset : 600  $\times$  500  $\times$  20mm
- $\checkmark$  Soudure d'angle de gousset : 5 mm

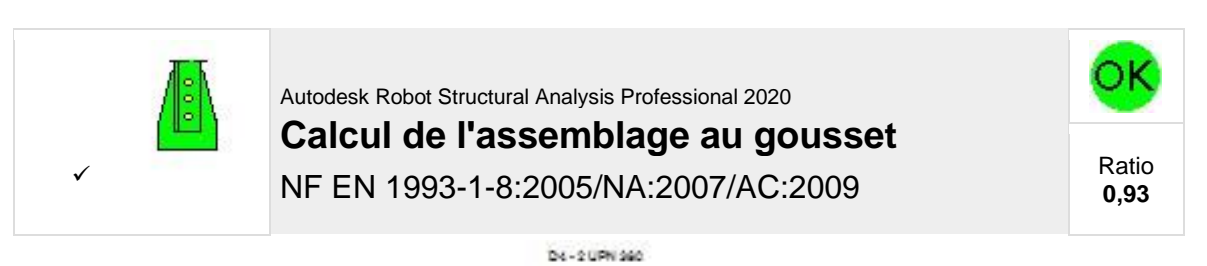

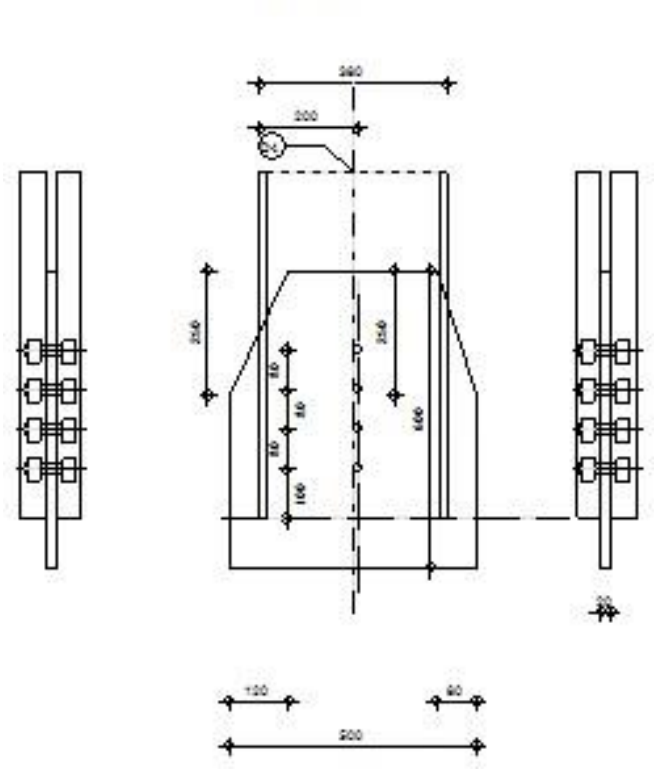

**Figure VII. 8:** Vérification de l'assemblage au gousset

**VII.4.5 Assemblage des trois barres de la stabilité en V :**

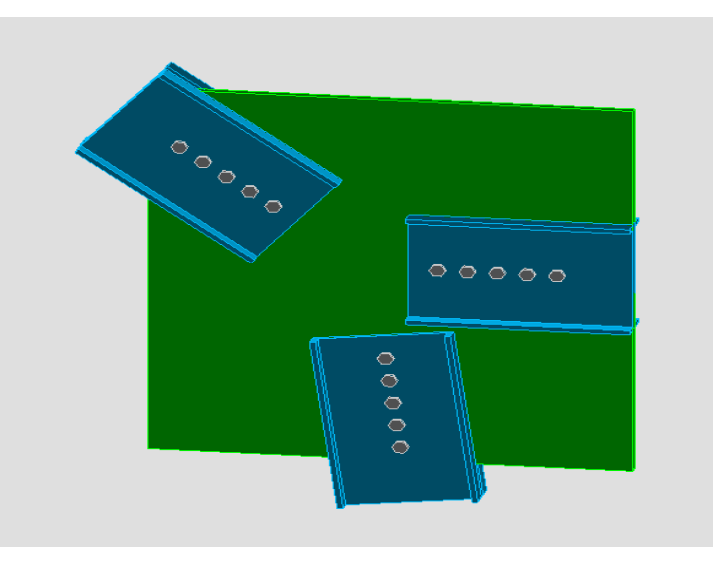

**Figure VII. 9:** Assemblage de contreventement en V

#### • **Les efforts sollicitant :**

D'après le logiciel ROBOT : l'effort tranchant par 2UPN380 est : **Vsd =** 1203.27 KN Et pour un seul UPN380 :  $V_{sd} = 601.635$  KN

#### • **Nombre et diamètres des boulons :**

Pour ce type d'assemblage, on choisit 5 boulons de M22 et de classe HR 10.9

#### • **Disposition des boulons :**

 $1.2d_0 \le e_1 \le max(12t, 150mm)$  **28.8mm**  $\le e_1 \le 300$  mm  $2.2d_0 \le p_1 \le \min(14t, 200mm) \Rightarrow$  **52.8mm**  $\le p_1 \le 200mm$  (**EC3.art.6.5.1.4**)  $1.5d_0 \le e_2 \le max(12t, 150mm)$   $36mm \le e_2 \le 300mm$  $e_1$  = 80 mm; p<sub>1</sub>=190mm  $e_2$ = 100 mm

#### • **Vérification de l'assemblage sous l'effort tranchant :**

Il faut vérifier que :  $F_{\nu sd} = \frac{V_{sd}}{n}$  $\frac{r_{sd}}{n} < F_{v,rd} = \frac{0.6 \times f_{ub} \times A_s}{\gamma_{mb}}$  $\gamma_{mb}$  $f_{ub}$ =1000 N/mm<sup>2</sup>  $A_s = 303$  mm<sup>2</sup>  $F_{v,rd} = 145.44 \, KN$  $F_{v, sd} = 120.327KN < F_{v,rd} = 145.44KN$ 

#### • **Vérification de la pression diamétrale :**

Il faut vérifier que :  $2F_{\nu sd} < F_{\nu rd}$ 

 $F_{b,rd}$ : La résistance de la pièce avec la pression diamétrale au bord d'un trou normalisé.

$$
F_{b,rd} = \frac{2.5 \times \alpha \times f_u \times t \times d}{\gamma_{mb}}
$$

Avec :  $f_u = 430N/mm^2$ ; t= 14mm

$$
\alpha = \min \left[ \frac{e_1}{3d_0}; \frac{p_1}{3d_0} - \frac{1}{4}; \frac{f_{ub}}{f_u}; 1 \right]
$$

$$
\alpha = \min \left[ 1.11; 2.38; 2.32; 1 \right]
$$

$$
\alpha = 1
$$

$$
F_{b,rd} = \frac{2.5 \times 1 \times 430 \times 25 \times 22}{1.25} = 473 \text{ KN} > 240.654 \text{KN} \rightarrow \text{Condition verify}
$$

• **Choix retenus :**

*Le gousset* : 1300x1300x25 mm

*Boulonnage* : 5 boulons, M22 de classe HR10.9 pour chaque barre.

Avec : $e_1 = 80$ mm;  $p_1 = 190$ mm;  $e_2 = 100$  mm

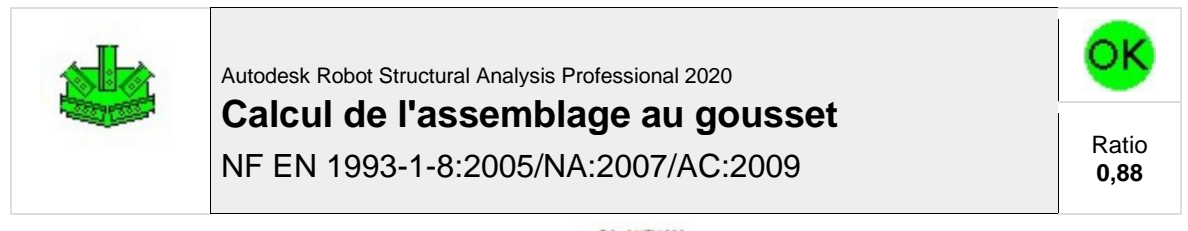

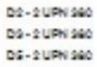

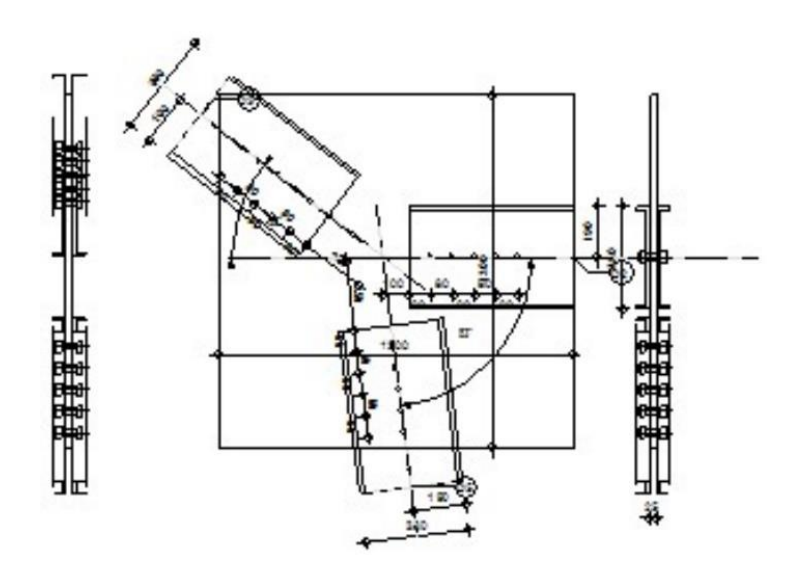

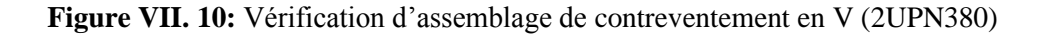

#### **VII.4.6 Pied de poteau :**

#### • **Introduction**

La base de poteau a le rôle d'assurée la transmettre au massif de fondation les efforts développés dans les poteaux. Elle constitue une platine en acier assurant la réduction de la pression dans le béton, soudée à la base du poteau par un cordon de soudure appliqué sur le porteur de la section de profilé constituant le poteau reposant sur la fondation et fixée par écrous aux tiges d'ancrage qui sont noyées dans le béton.

#### • **La plaque d'assise (La platine d'extrémité) :**

C'est un plat en acier rectangulaire soudé à la base du poteau par un cordon de soudure appliqué sur le porteur de la section du profilé constituant le poteau.

## • **Les tiges d'ancrage :**

Elles sont droites ou recourbées à une extrémité, elles sont destinées à s'apposer à un effort très important. L'extrémité recourbée de certaines tiges s'accroche à une barre horizontale, appelée clé d'ancrage.

#### • **La bêche :**

La bêche est un tronçon de profile soudé sous la platine pour armer une butée contre le béton. Elle sert la transmission au béton de fondation l'effort horizontal qui peut affecter le poteau.

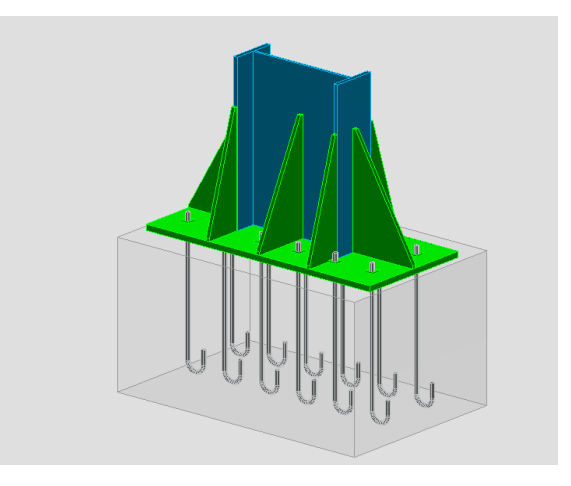

**Figure VII. 11:** Assemblage pied de poteau

Les efforts sont tirés du logiciel Robot :

 $N_{sd} = 5919.09KN$  $V_{sd} = 1.62 \, KN$ 

$$
v_{sd} = 1.02 \text{ m}
$$

$$
M_{sd}=2.15\,KN.m
$$

Pour la présente structure on opte :

- ✓ *Une platine :* de dimension 1700 × 800 × 40
- $\checkmark$  *un raidisseur avec tôle triangle ∶* 1700 × 800 × 25mm avec  $h = 800$ mm
- *↓ Des tiges d'ancrages* : 12 tiges M30 de classe HR6.6,  $A_s = 5.61$  cm<sup>2</sup>,  $f_{ub} = 600$  MPa

Avec  $L_1$ = 60mm ;  $L_2$ = 900 mm ;  $L_3$ = 120mm ;  $L_4$ =100mm

Leurs dispositions constructives :  $e_v$  = 280 mm ;  $e_h$  =400 mm

#### **Vérifications :**

• **Choix des cordons de soudure :**

Cordon semelle :  $a_s = 0.7t_f = 0.7 \times 28 = 19.6$  mm

Cordon d'âme :  $a_w = 0.7t_w = 0.7 \times 15 = 10.5$  mm

Donc on opte : a= 12 mm

Fut : (1800 ; 1200 ; 1000)

#### • **Distribution des contraintes :**

**Msd = 2.15 KN.m**

**Nsd= 5919.09 KN**

#### • **Vérification de boulons à la compression**

Il faut que :

$$
\sigma = \frac{N_{sd\ c}}{A_{eff,t}} < f_j
$$

Avec  $\begin{cases} N_{Sd} : \text{eff} \text{ort } \text{de compression}, N_{Sd} \text{ }_{c} = 5919.09 \text{KN} \\ 0 & \text{if} \text{ reaction } \text{eff} \text{ since } \text{A} \end{cases}$  $A_{eff,t}$ : la section e $f$ ficace  $A_{eff}$ 

#### • **Calcul de la section efficace Aeff :**

 $A_{eff,t}$ =2 $A_{eff, f}$  +  $A_{eff, w}$ 

$$
C = t_p \sqrt{\frac{f_y}{3f_j\gamma_{M0}}} = 40 \sqrt{\frac{275}{3 \times 16.7 \times 1}} = 93.7
$$

$$
A_{eff,f} = b_{eff,f} \times l_{eff,f}
$$

$$
A \text{vec}: \t b_{eff,f} = t_f + 2C = 28 + 2 \times 93.7 = 215.4 \text{mm}
$$

$$
l_{eff,f} = b + 2C = 300 + 2 \times 93.7 = 487.4 \, \text{mm}
$$

$$
A_{eff,f} = 1049.85 \, \text{cm}^2
$$
\n
$$
A_{eff,w} = b_{eff,w} \times l_{eff,w}
$$

Avec:

\n
$$
b_{eff,w} = t_w + 2C = 15 + 2 \times 93.7 = 202.4 \text{ mm}
$$
\n
$$
l_{eff,w} = 790 - (2 \times 93.7) = 602.6 \text{ mm}
$$
\n
$$
A_{eff,w} = 1219.66 \text{ cm}^2
$$

 $A_{\text{eff,t}} = 3319.36 \text{ cm}^2$ 

#### • **Résistance à l'écrasement de la fondation :**

$$
f_{jd} = \beta_c \times k_j \times f_{cd}
$$

Classe de béton 25/30

 $f_{cd}=\frac{f_{ck}}{v}$  $\frac{f_{ck}}{\gamma_c} = \frac{25}{1.5}$  $\frac{25}{1.5}$  = 16.67 MPa

 $\beta_c$ : Coefficient réducteur de compression

$$
\beta_c = \frac{2}{3} \text{ si em } < \begin{cases} 50 \\ 0.2B_p \implies \begin{cases} 50 \\ 200 \\ 300 \end{cases} \end{cases}
$$

 $f_{id}$ : Résistance de contacte limite

$$
k_{j} = \min \begin{cases} 1 + \frac{d_{f}}{\max (A_{p}; b_{p})} \\ 1 + \frac{2e_{h}}{A_{p}} \\ 1 + \frac{2e_{h}}{B_{p}} \\ 4 \end{cases} \text{Min} \begin{cases} 2.1 \\ 1.25 \\ 1.20 \\ 3 \end{cases} k_{j} = 1.20
$$

$$
f_{jd} = \frac{2}{3} \times 1.20 \times 16.7 = 13.36 \, MPa
$$

**Condition :** 

$$
\sigma = \frac{N_{sd,c}}{A_{eff,t}} = \frac{5919.09}{3319.36} = 1.783 MPa < 13.36 MPa \rightarrow
$$
 Condition verifiée

• **Vérification à la traction :**

#### **Vérification de la platine :**

Il faut vérifier que :

Avec :

$$
M_{sd}\!=\!\frac{c^2}{2}\sigma
$$

 $M_{crd} = \frac{t_p^2}{6v}$  $\frac{p}{6\gamma_{m0}}$  f<sub>y</sub> (Moment résistant élastique de calcul de la platine d'extrémité M<sub>sd</sub>)

$$
M_{sd} = \frac{93.7^2}{2} \cdot 1.783 = 7.82 \cdot KN \cdot m
$$

$$
M_{crd} = \frac{40^2}{6} \times 275 = 73.33 \, \text{KN} \cdot \text{m}
$$

On trouve que :  $M_{sd}$  <  $M_{crd}$   $\rightarrow$  **Condition vérifiée** 

#### • **Vérification de frottement (acier/ béton)**

En cas de compression il faut vérifier que :

$$
V_{sd}\!< F_{frd}
$$

Avec :

$$
V_{sd} = 1.62 \text{ KN}
$$
  
\n
$$
F_{frd} = C_{fd} \times N_{sd}^c
$$
  
\n
$$
A \text{vec}: \begin{cases} C_{fd} = 0.2 \text{ coefficient de frottement} \\ N_{sd}^c = 5919.09 \text{ KN} \end{cases}
$$
  
\n
$$
F_{frd} = 1183.818 \text{ KN}
$$

On trouve que :  $V_{sd} = 1.62 < F_{frd} = 1183.818$  KN

#### • **Vérification de la résistance de cisaillement :**

**Vérification tige d'ancrage :**

$$
F_{t,sd} = \frac{N_{sd\ T}}{n_b} < F_{t,rd} = \frac{0.9A_s f_{us}}{\gamma_{ms}}
$$
\n
$$
F_{t,sd} = 19.73 \, KN
$$
\n
$$
F_{t,rd} = \frac{0.9 \times 561 \times 430}{1.25} = 173.68 \, KN
$$

 $F_{t, sd} = 19.73 KN < F_{t, rd} = 173.68 KN \rightarrow$  **Condition vérifié** 

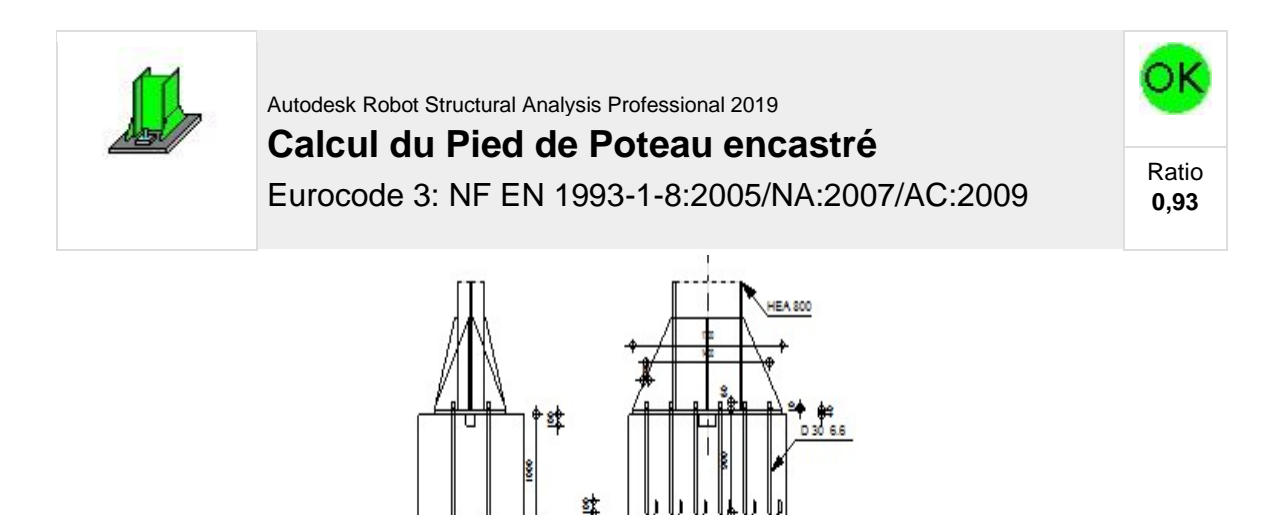

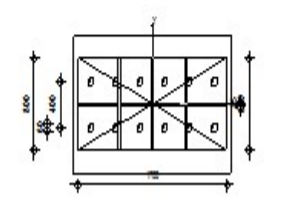

**Figure VII. 12:** Vérification d'assemblage de pied de poteau

## **VII.5 Conclusion**

Les assemblages sont vérifiés d'après **l'EC 03** et le **CCM97**, en utilisant le logiciel

#### **ROBOT 2020**.

# *Chapitre VIII : Etude de fondation*

#### **VIII.1 Introduction :**

On appelle fondation la partie inférieure d'un ouvrage reposant sur un terrain d'assise au quelles sont transmise toutes les charges supportées par l'ouvrage. Donc elles constituent une partie essentielle de l'ouvrage.

#### **VIII.2 Fonctions assurées par les fondations :**

Une fondation est destinée à transmettre au sol, dans les conditions les plus favorables, les charges provenant de la superstructure.

En cas de séisme, les fondations exécutent un même mouvement de translation que le sol qui les supporte.

Le calcul des fondations ne peut se faire que lorsque l'on connaît :

- La charge totale qui doit être transmise aux fondations (donc au sol)
- Les caractéristiques du sol sur lequel doit reposer la structure.

Le choix du type de fondation dépend en général de plusieurs paramètres dont on cite :

- Type d'ouvrage construire.
- Les caractéristiques du sol support ; qui sont fournis par le rapport du sol.
- La charge totale transmise au sol.
- La raison économique.
- La facilité de réalisation.
- Le type de la structure.

#### **VIII.3 Classification des fondations :**

Il existe plusieurs types de fondations :

#### **A. Fondations superficielles :**

- Semelles isolées
- Semelles filantes.
- Radier général.

#### **B. Fondations profondes :**

- Fondations sur puits (semi profondes).
- Fondations sur pieux (profondes)

#### **C. Fondations spéciales :**

- Fondation avec sous pression d'eau
- Fondation en terrain instable
- Fondation anti-vibratile.

• En ce qui concerne notre structure, nous avons opté pour une fondation superficielle.

#### **VIII.4 Calcul des fondations :**

Afin de satisfaire la sécurité et l'économie, tout en respectant les caractéristiques de l'ouvrage nous devons prendre en considération :

- La charge que comporte l'ouvrage.
- La portance du sol.
- L'ancrage et les différentes données du rapport du sol. On commence le choix de fondation par les semelles isolées, filantes et radier, chaque étape fera l'objet d'une vérification.

#### **VIII.4.1 Semelle isolée :**

On suppose que l'effort normal provenant de la superstructure vers les fondations est appliqué au centre de gravité (C.D.G) des fondations.

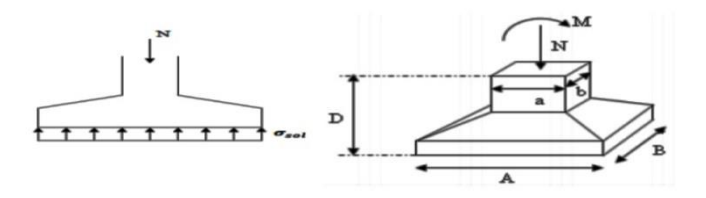

**Figure VIII. 1: semelle isolée**

Pour assurer la validité de la semelle isolée, on choisit le poteau le plus sollicité de telle façon à vérifier que :

$$
\sigma_{ser} = \frac{N_{ser}}{S_{Semelle}} \leq \sigma_S
$$

Avec :

- $\checkmark$   $\sigma_{sol}$ : Contrainte du sol.
- $\checkmark$  N : Effort normal appliqué sur la fondation.
- $\checkmark$  S : Surface de la fondation.

On adoptera une semelle homothétique, c'est -à- dire le rapport de A sur B est égal au rapport a sur  $b : a / b = A / B$ 

Alors :

$$
S_{Semelle} \ge \frac{N}{\sigma_{sol}} \quad ; \quad A = \sqrt{S_{Semelle}}
$$

Le rapport de sol, donne la valeur  $\sigma_{sol} = 2$ bar

●D'après le logiciel ROBOT l'effort appliqué sur le poteau le plus sollicité est :

N= 4248 KN

Alors :

 $\mathcal{S}_{\textit{Semelle}} \geq \frac{4248}{200}$  $\frac{248}{200}$  = 21.24 m<sup>2</sup>  $A = \sqrt{S_{Semelle}} = \sqrt{21.24} = 4.6$  m  $A = B = 4.6$  m

La vérification de l'interférence entre deux semelles se traduit par :

Il faut vérifie que :  $L_{min} \ge 1, 5 \times B$ 

Tel que : **L min** est l'entre axe minimum entre deux poteaux

Dans notre cas, L  $_{min} = 5.6$  m <  $1,5 \times 4.6 = 6.9$ m ......non vérifie

#### ●**Conclusion :**

On remarque qu'il y a chevauchement des semelles, on passe alors au choix des semelles filantes.

#### **VIII.4.2 Semelles filantes :**

#### **a. Hypothèse de Calcul :**

La semelle infiniment rigide engendre une répartition linéaire des contraintes sur le sol. Les réactions du sol sont distribuées suivant une droite ou une surface plane telle que leurs centres de gravité coïncidente avec le point d'application de la résultante des charges agissantes sur la semelle.

#### **b. Étapes de Calcul :**

 L'effort normal supporté par la semelle filante est la somme des efforts normaux de tous les poteaux qui se trouvent dans la même ligne.

On doit vérifier que :  $\sigma_{sol} \geq \frac{N_s}{S}$  $\frac{r_S}{S}$ 

Tel que :

N=∑ $N_{Si}$  de chaque file de poteaux calculé à l'ELS.

#### **S=B x L**

**B**: Largeur de la semelle.

**L**: Longueur de la file considérée.

$$
\Rightarrow B \ge \frac{N_s}{L\sigma_{sol}}
$$

$$
\Rightarrow S = B \times L \ge \frac{N}{\sigma_{sol}}
$$

Les résultats sont résumés sur le tableau qui suit :

|                         | $\mathbf N$ | L     | B    | <b>Rchoisie</b> | S                 |
|-------------------------|-------------|-------|------|-----------------|-------------------|
| <b>Files</b>            | (kN)        | (m)   | (m)  | (m)             | (m <sup>2</sup> ) |
| $\mathbf{1}$            | 12312.7     | 51    | 1.20 | 1.20            | 61.2              |
| $\overline{2}$          | 21144.34    | 51    | 2.07 | 2.10            | 107.1             |
| 3                       | 21699.96    | 51    | 2.12 | 2.20            | 112.2             |
| $\overline{\mathbf{4}}$ | 13014.3     | 51    | 1.27 | 1.30            | 66.3              |
| $\mathbf A$             | 8640.72     | 18.50 | 2.33 | 2.40            | 44.4              |
| B                       | 12639.99    | 18.50 | 3.41 | 3.50            | 64.75             |
| $\mathbf C$             | 12805.58    | 18.50 | 3.46 | 3.50            | 64.75             |
| D                       | 12805.37    | 18.50 | 3.46 | 3.50            | 64.75             |
| E                       | 12637.98    | 18.50 | 3.41 | 3.50            | 64.75             |
| $\mathbf F$             | 8641.56     | 18.50 | 2.33 | 2.40            | 44.4              |
|                         |             | S     |      |                 | 694.6             |

**Tableau VIII. 1: Calcul de la surface nécessaire pour la semelle filante.**

# • **Vérification :**

Il faut vérifier que :  $\frac{S_s}{S_b} \le 50\%$ 

Le rapport entre la surface du bâtiment et la surface totale des semelles vaut :

$$
\frac{S_s}{S_b} = \frac{694.6}{943.5} = 73\% > 50\%
$$

#### **●Conclusion :**

La surface totale de la semelle dépasse 50% de la surface d'emprise du bâtiment ; pour cela on a opté pour un radier général comme type de fondation pour ancrer l'ouvrage.

Ce type de fondation présente plusieurs avantages qui sont :

- L'augmentation de la surface de la semelle qui minimise la forte pression apportée par la structure.
- Une meilleure distribution des charges sur le sol.
- La réduction des tassements différentiels.
- La facilité d'exécution.

#### **VIII.4.3 Radier général :**

#### **VIII.4.3.1 Introduction :**

Un radier est une dalle pleine réalisée sur toute la surface de la construction. Cette dalle peut être massive (de forte épaisseur) ou nervurée, dans ce cas la dalle est mince mais elle est raidie par des nervures croisées, dans notre cas, on optera pour un radier nervuré (plus économique que pratique) renversé.

L'effort normal supporté par le radier est la somme des efforts normaux de tous les poteaux.

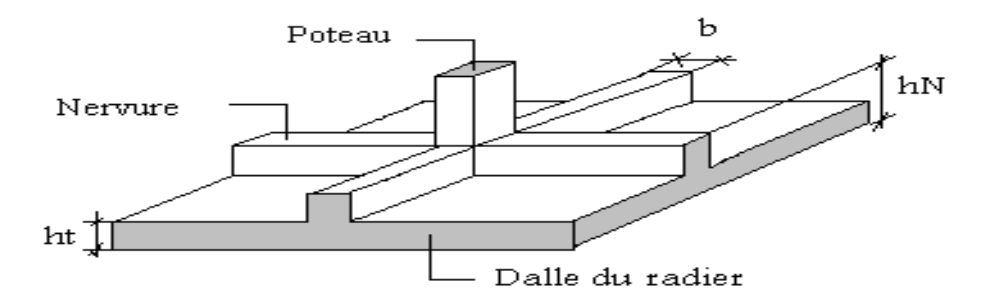

**Figure VIII. 2: Disposition des nervures par rapport à la dalle et aux poteaux**

#### **VIII.4.3.2 Surface nécessaire :**

Pour déterminer la surface du radier il faut que :  $\sigma_{max} \le \sigma_{sol}$ 

$$
\sigma_{max} = \frac{N_{max}}{S_{nec}} \leq \sigma_{sol} \rightarrow S_{nec} \geq \frac{N_{max}}{\sigma_{sol}}
$$

L'effort normal supporté par le radier est la somme des efforts normaux de la superstructure.

Pour :  $N = 68171kN$  $\sigma_{sol}=2~bars$ 

## On trouve :  $S_{n\acute{e}c} \ge 340.855 \text{ m}^2$

- $\bullet$  La surface occupée par l'ouvrage S = 943.5  $m^2 > S_{n\acute{e}c}$
- Le radier sera pourvu d'un débord minimum de **50 cm.**

Donc la surface totale de radier est :(18.5+1)**×(51+1)=1014 m²**

#### **VIII.4.3.3 Pré dimensionnement de radier :**

#### **a. Dalle :**

L'épaisseur de la dalle du radier doit satisfaire à la condition suivante :

• **Condition forfaitaire :**

$$
\frac{L_{max}}{25} \leq h_1 \leq \frac{L_{max}}{20}
$$

**Avec :**

 **Lmax**: La longueur maximale entre les axes des poteaux.

$$
L_{max} = 10.10 \, m \qquad ; \; 40.4 \, cm \le h_1 \le 50.5 \, cm \qquad \Rightarrow \quad h_1 = 45 \, cm
$$

On prend :  $h_{min} = 45$  *cm* 

#### • **Condition de cisaillement :**

D'après le règlement A5.1.2.1 de C.B.A 93, la contrainte de cisaillement du radier doit vérifier :

$$
\tau_u = \frac{T_u}{bd} \le \bar{\tau} = \min\left\{\frac{0.15f_{cj}}{\gamma_b}; 4MPa\right\} = 2.5 \, MPa \, (fissuration \, pr\'ejudiciable)
$$

T<sup>u</sup> : effort tranchant à l'ELU

$$
T_u = \frac{qL}{2}; \ q = \frac{N_u \cdot 1ml}{S_{rad}}
$$

: La charge uniformément répartie sur le radier pour une bande de 1 m

$$
N_u = 94843.48 \, KN
$$

 $L = 10.10$  m;  $b = 1$  m

$$
T_u = \frac{qL}{2bd} = \frac{N_u L. 1ml}{2S_{rad}. b. d} \leq \bar{r}
$$

$$
h_2 \ge \frac{N_u L.1 ml}{2S_{rad} b(0.9\overline{T})} = \frac{94843.48 \times 10.10}{2 \times 1014 \times 1 \times 2.5 \times 0.9} = 21 \text{ cm}
$$

$$
h_2=21\ cm
$$

#### **●Conclusion :**

 $h \ge \max(h_1; h_2) = 45$  cm

#### On prend : *h = 45 cm*

- b. Dimensionnement des nervures :
	- b 1. Condition de coffrage (largeur de la nervure) :

$$
b\geq \frac{L_x}{10}=65 \text{ cm ;}
$$

Donc on opte  $b = 65$  cm

b.2. Hauteur de la nervure :

● Condition de la flèche :

La hauteur des nervures se calcule par le critère de résistance :

$$
\frac{L_{max}}{15} \le h \le \frac{L_{max}}{10}
$$

On a :

 $L_{max}$ = 10.10m

 $67.3 cm \le h_n \le 101 cm$   $\rightarrow$  h<sub>1</sub>=101 cm

#### **● Condition de la raideur :**

Pour étudier la raideur de la dalle du radier, on utilise la notion de la longueur élastique définie par l'expression suivante :  $L_{max} \leq \frac{\pi}{2}$  $\frac{\pi}{2}L_e$ 

Avec :  $L_e = \frac{4}{\lambda} \frac{4EI}{hK}$ bK 4

*I***:** Inertie de la section transversale du radier  $(I = \frac{bh^3}{12})$ 

- *E***:** Module d'élasticité du béton (prendre en moyenne *E=20000MPa*).
- *b=1*: Largeur de la semelle par bande d'un mètre (*b=1m*).
- *K*: Coefficient de raideur du sol (*0,5kg/cm<sup>3</sup>≤K≤12kg/cm<sup>3</sup>* ).

On pourra par exemple adopter pour *K* les valeurs suivantes :

- $K=0,5$ [kg/cm<sup>3</sup>]  $\rightarrow$  pour un très mauvais sol.
- $K=4$  [kg/cm<sup>3</sup>]  $\rightarrow$  pour un sol de densité moyenne.
- $K=12[kg/cm^3] \rightarrow$ pour un très bon sol.

On aura : 
$$
h_n \ge \sqrt[3]{\frac{3K(\frac{2L_{max}}{\pi})^4}{E}}
$$

*AN:*

*K=4[kg/cm<sup>3</sup> ]*

*Lmax=10,10m*

$$
h_n \ge \sqrt[3]{\frac{3 \times 0.04 \left(\frac{2 \times 10.10}{\pi}\right)^4}{20000}} \Rightarrow h_n \ge 0.21m \Rightarrow h_2 = 21cm
$$

 **● Condition de poinçonnement :**

$$
N_u \leq 0,045U_c h_n (f_{c28}/\text{gama})
$$

Avec :

**Nu**: Effort normal du poteau le plus sollicité (**Nu=5919.09kN**)

**U**<sub>c</sub>: Périmètre de contour au niveau de feuillet moyen  $(U_c=2[(a+b)+2h]$ 

**a,b**: Dimensions du poteau du RDC (**180 x 120**).

 $U_c = 2[(180+120)+2\times45] = 7.8$  m

 $N_u$  ≤ 0,045Uch<sub>n</sub>( $f_{c28}/gamma$ )

 $\Rightarrow$   $h_n \ge 101.1cm \Rightarrow h_3 = 102cm$ 

On prend : **hn=1,01m**

**● Conclusion** 

 **Le choix final :**

- ✓ Épaisseur de la dalle du radier : **h=45 cm**
- $\checkmark$  Les dimensions de la nervure :  $\begin{cases} h_n = 101 \text{ cm} \\ h_n = 101 \text{ cm} \end{cases}$  $b=65$  cm

**VIII.4.3.4 Caractéristiques géométriques du radier :**

**a. Position du centre de gravité :**

$$
\begin{cases} X_G = 25.25 \text{ m} \\ Y_G = 8.85 \text{ m} \end{cases}
$$

#### **b. Moments d'inertie :**

$$
\begin{cases} & I_{xx} = 26909.40m^4 \\ & I_{yy} = 201187.35m^4 \end{cases}
$$

**VIII.4.3.5 Vérifications Nécessaires :**

#### **VIII.4.3.5.1 Vérification de la Stabilité du Radier :**

Selon **RPA99/version 2003(Art.10.1.5) ,** quel que soit le type de fondation (superficielle ou profonde) nous devons vérifier que l'excentrement des forces verticales gravitaires et des forces sismiques reste à l'intérieur de la moitié du centrale de la base des éléments de fondation résistant au reversement.

$$
e_0=\frac{Mr}{N}\leq\frac{B}{4}
$$

**Avec :**

- **e<sup>0</sup> :** La plus grande valeur de l'excentricité due aux charges sismiques.
- **Mr**: Moment de renversement dû aux forces sismique.
- **N** : effort normal de la structure
- **B** : la largeur du radier.

$$
Mr=M_0+V_0.h
$$

- **M<sup>0</sup>** : moment à la base de la structure
- **V<sup>0</sup>** : effort tranchant à la base de la structure
- **h** : profondeur de l'ancrage de la structure
- **M0, V<sup>0</sup>** sont tirés à partir du fichier **ROBOT. Avec :**

 $N_s$  = Ns (structure) +Np(radier); avec Np=13637 KN Ns =81808,31 KN

• **Suivant les sens xx :** 

$$
B_X = 51 \text{ m} \implies \frac{B_X}{4} = 12{,}75 \text{ m}
$$

 $M_0$  = 205704,15 kN  $V_0$  = 9733.22kN h = 1,5 m

$$
Mr = 205704.15 + 9733.22 \times 1.5 = 220303.98 \, kN.m
$$

✓ <sup>0</sup> = 220303,98 81808,31 = 2,69 ≤ 4 = 12.75 . . . . . . . . . . . . . . . . éé

 $\checkmark$  Ms = N × Y<sub>G</sub> = 81808,31 × 8,85 = 724003,54 KN.m

$$
\checkmark
$$
 Ms / Mr = 3,28 > 1,5

• **Suivant le sens yy :**

 $B_Y = 18.5 \text{ m} \implies \frac{B_Y}{4}$  $\frac{3Y}{4}$  = 4.62 m

 $M_0$  = 159217,17 kN  $V_0$  = 7666,12 kN h = 1,5m

- $\checkmark$   $Mr = 159217,17 + 7666,12 \times 1.5 = 170716,35 kN.m$
- $\sqrt{e_0} = \frac{170716,35}{8180831}$  $\frac{170716,35}{81808,31} = 2,08 \ m \leq \frac{B_Y}{4}$  $\frac{\partial Y}{\partial 4} = 4,62 \ m.\dots \dots \dots \dots \dots$ vérifée
- ✓ Ms=N × X<sup>G</sup> **<sup>=</sup>**81808,31 × 25,25 = 2065659,82 KN.m
- $\checkmark$  Ms / Mr = 12,09 > 1,5

• **Conclusion :**

La condition est vérifiée donc le bâtiment est stable.

#### **VIII.4.3.5.2. Vérification des contraintes sous le radier :**

Le rapport du sol nous offre la contrainte de sol, déterminée par les différents essais in-situ et au laboratoire : **σsol=2 bars ,** les contraintes du sol sont données par :

**a. Sollicitation du premier genre :** On doit vérifier que :  $\sigma_{ser} = \frac{Nser}{S}$  $\frac{N_{ser}}{S_{rad}} \leq \overline{\sigma}_{sol}$ 

$$
\sigma_{ser} = \frac{N_{ser}}{S_{rad}} = \frac{81808,31}{1014} = 80,67kN/m^2
$$
  

$$
\sigma_{ser} = \frac{N_{ser}}{S_{rad}} = 80,67kN/m^2 \le \overline{\sigma}_{sol} = 200 kN/m^2
$$
 Condition vérifiée

**b. Sollicitation du second genre :**

$$
\sigma_1 = \frac{N}{S_{rad}} + \frac{M}{I}V
$$

$$
\sigma_2 = \frac{N}{S_{rad}} - \frac{M}{I}V
$$

Avec : **σ<sup>1</sup>** : Contrainte maximale du sol.

**σ<sup>2</sup>** : Contrainte minimale du sol.

- Si **σ<sup>2</sup> > 0** : la Répartition est trapézoïdale ; La contrainte au quart de la largeur de la semelle, ne doit pas dépasser la contrainte admissible **σsol (σm=**  +  $\frac{1+\sigma_2}{4} \leq \sigma_{\text{sol}}$ ).
- Si **σ<sup>2</sup> = 0** : la Répartition est triangulaire ; La contrainte **σ<sup>1</sup>** ne doit pas dépasser **1,33** fois la contrainte admissible

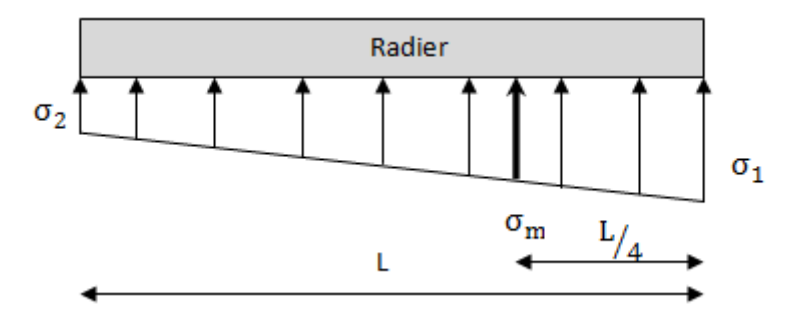

**Figure VIII. 3: Contraintes sous le radier.**

Avec :

**Ixx = 26909.40 m<sup>4</sup>**

 **Iyy = 201187.35 m<sup>4</sup>**

• **ELU :**

 $N_u = Nu$  (structure) +Nr (radier), avec Nr=13637 KN

#### **Nu = 108480 kN**

M : le moment de renversement.

- $M_x = 205704,15 kN.m$
- $M_y = 159217, 17kN. m$
- $\overline{\sigma}_{sol} = 200 \text{ kN/m}^2$

|                     | $\sigma_1$<br>(kN/m <sup>2</sup> )                        | $\sigma$ <sub>2</sub><br>(kN/m <sup>2</sup> ) | $\sigma_m\left(\frac{\pi}{4}\right)$<br>(kN/m <sup>2</sup> ) |
|---------------------|-----------------------------------------------------------|-----------------------------------------------|--------------------------------------------------------------|
| Sens x-x            | 177,69                                                    | 36,27                                         | 142,33                                                       |
| Sens y-y            | 127,16                                                    | 86,80                                         | 117,07                                                       |
| <b>Vérification</b> | $\sigma_1^{\text{max}}$ < 1,5 $\sigma_{\text{sol}}$ = 300 | $\sigma_2^{\text{min}} > 0$                   | $\sigma\left(\frac{L}{4}\right)$ < 1,33 $\sigma_{sol}$ = 266 |

**Tableau VIII. 2: Contraintes sous le radier à l'ELU.**

#### • **Conclusion :**

Les contraintes sont vérifiées suivant les deux sens, donc pas de risque de soulèvement.

• **ELS :**

Ns =81808,31 KN

 $\overline{\sigma}_{sol}$  = 200 kN/m<sup>2</sup>

**Tableau VIII. 3: Contraintes sous le radier à l'ELS.**

|                     | $\sigma$ <sub>1</sub><br>(kN/m <sup>2</sup> )             | $\sigma$ <sub>2</sub><br>(kN/m <sup>2</sup> ) | $\sigma_m\left(\frac{\ }{\bf 4}\right)$<br>(kN/m <sup>2</sup> )    |
|---------------------|-----------------------------------------------------------|-----------------------------------------------|--------------------------------------------------------------------|
| Sens x-x            | 151,38                                                    | 9,96                                          | 116,02                                                             |
| Sens y-y            | 100,85                                                    | 60,49                                         | 90,76                                                              |
| <b>Vérification</b> | $\sigma_1^{\text{max}}$ < 1,5 $\sigma_{\text{sol}}$ = 300 | $\sigma_2^{\text{min}} > 0$                   | $\sigma\left(\frac{L}{\lambda}\right)$ < 1,33 $\sigma_{sol}$ = 266 |

C. Détermination des sollicitations les plus défavorables :

Le radier se calcule sous l'effet des sollicitations suivantes :

ELU: 
$$
\sigma_u = \sigma_m \left(\frac{L}{4}\right) = 177,69 \text{ KN/m}^2
$$
  
ELS:  $\sigma_s = \sigma_m \left(\frac{L}{4}\right) = 151,38 \text{ KN/m}^2$ 

#### • **Conclusion :**

Les contraintes sont vérifiées suivant les deux sens, donc pas de risque de soulèvement.

#### **VIII.4.4 Ferraillage de la dalle du radier :**

Le radier fonctionne comme un plancher renversé dont les appuis sont constitués par les poteaux et les poutres qui sont soumises à une pression uniforme provenant du poids propre de l'ouvrage et des surcharges.

#### **A. Ferraillage de la dalle du radier :**

#### **A. 1. Valeur de la pression sous radier :**

**ELU**: 
$$
q_u = \frac{N_u}{S_{rad}} = 106,98 \text{ kN/m}
$$

**ELS**: 
$$
q_{ser} = \frac{N_s}{S_{rad}} = 80,67 \text{ kN/m}
$$

#### **A.2. Calcul des efforts :**

Le calcul des efforts de la dalle se fait selon la méthode de calcul des dalles reposant sur 04 cotés.

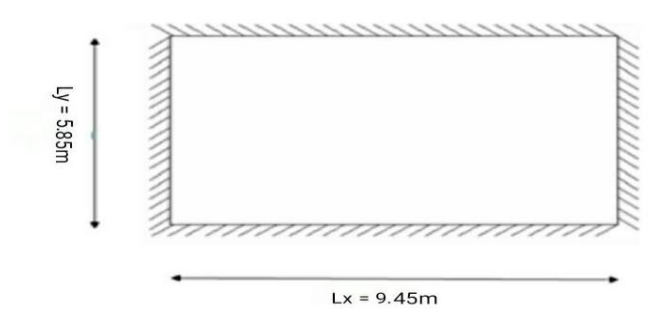

**Figure VIII. 4: Dimensions du panneau le plus défavorable.**

#### **A.2. 1. Calcul des moments :**

**Si** : **0**, **4**  $\lt \frac{L_x}{L_x}$  $\frac{L_x}{L_y}$  ≤ 1, 0 ⇒la dalle travaille dans les deux sens., et les moments au centre de la dalle, pour une largeur unitaire, sont définis comme suit :

> • Dans le sens de la petite portée :  $M_{_X} = \mu_{_X} q_u L_{_X}^2$  $\bullet$  Dans le sens de la grande portée :  $M_{y} = \mu_{y} M_{x}$

Les coefficients  $\mu_x$  et  $\mu_y$  sont en fonction de  $\rho = \frac{L_x}{L_y}$  $\frac{L_x}{L_y}$  et de v.

v: Coefficient de poisson  $\begin{cases} 0 \text{ a } L'ELU \\ 0 \text{ a } L'FL \end{cases}$  $0,2$  à  $L'ELS$ 

 $\mu_x$  et  $\mu_y$  sont donnés par l'abaque de calcul des dalles rectangulaires "BAEL91 modifié 99

• Le panneau le plus sollicité est un panneau d'Panneau intermédiaire

Avec :  $L_x = 5,85$  m;  $L_y = 9,45$  m

Alors : **0**,  $4 < \frac{L_x}{L_x}$  $\frac{L_x}{L_y} = \frac{5.85}{9.45} = 0, 60 \le 1, 0 \Rightarrow$ la dalle travaille dans les deux sens.

$$
0 \land L'ELU\rho = 0,60 \Rightarrow {\mu_x = 0,0822 \atop \mu_y = 0,2948 \atop 0,2948} \qquad 0,2 \land L'ELS\rho = 0,60 \Rightarrow {\mu_x = 0,0822 \atop \mu_y = 0,2948}
$$

 $M_x = \mu_x q_u L_x^2 = 300.94$ kNm  $M_v = \mu_v M_x = 88,71$  kNm

• Moment en travée :  $\begin{cases} M_{tx} = 0.75Mx = 0.75 \times 300.94 = 225.70KN. \ m \geq 0.75M_{yr} = 0.75 \times 88.71 = 66.53~\text{K}N \geq 0.75M_{yr} \end{cases}$  $M_{ty} = 0.75$ My =  $0.75 \times 88.71 = 66.53$  KN. m

• Moments sur appuis: 
$$
\begin{cases} M_{ax} = 0, 5M_x = 0, 5 \times 300.94 = 150.47 \\ M_{ay} = 0, 5M_x = 0, 5 \times 300.94 = 150.47 \end{cases}
$$

#### **A.3. Calcul du ferraillage à L'ELU :**

Le ferraillage se calcule avec le moment maximum en travée et sur appuis.

# **b =100cm ; h=45cm ; d=0,9h=40.5cm ; fe=400 MPa ; fc28=25 MPa ; ft28=2,1MPa ; σs=348Mpa**

Les résultats sont récapitulés dans le tableau suivant :

|               | <b>Sens</b> | $M_{u}$ | Uu    | $\alpha$ | $Z$ (cm) | As <sup>cal</sup> | $A_{s_{min}}$ | <b>Choix</b> | $A_s^{adp}$  | Esp        |
|---------------|-------------|---------|-------|----------|----------|-------------------|---------------|--------------|--------------|------------|
|               |             | (kNm)   |       |          |          | $\rm (cm^2)$      | $\text{cm}^2$ |              | $\rm (cm^2)$ | $\rm (cm)$ |
| Travée        | $X-X$       | 225,70  | 0,123 | 0,164    | 37,84    | 16.87             | 4,89          | 10T16        | 20.11        | 15         |
|               | $y-y$       | 66.53   | 0,036 | 0,045    | 39,93    | 4.78              | 4,89          | 10T12        | 11,35        | 15         |
| <b>Appuis</b> | $X-X$       | 150.47  | 0,082 | 0,107    | 39.17    | 11.03             | 4,89          | 10T14        | 15,39        | 10         |
|               | $y-y$       | 150.47  | 0,082 | 0,107    | 39.17    | 11.03             | 4,89          | 10T14        | 15,39        | 10         |

**Tableau VIII. 4: Ferraillage des panneaux du radier.**

#### **A.4. Vérification à L'ELS :**

Il faut faire la vérification des contraintes suivantes :

 $\sigma_{bc} = \frac{M_{\text{ser}} y}{I} \le \overline{\sigma}_{bc} = 15 \text{ MPa}$  $\sigma_{st} = n \frac{M_{ser}}{I} (d - y) \le \overline{\sigma}_{st} = 201 \text{ MPa}$  Fissuration préjudiciable  $\checkmark$  Position de l'axe neutre :

$$
\frac{b}{2}y^2 + 15A'_s(y - c') - 15A_s(d - y) = 0
$$

La solution de cette équation est donnée par la formule suivante :

$$
y = \frac{n(A_s + A'_s)}{b} \left[ \sqrt{1 + \frac{b(dA_s + C'A'_s)}{7.5(A_s + A'_s)^2}} - 1 \right]
$$
  

$$
I = \frac{by^3}{3} + nA_s(d - y)^2 + nA'_s(y - C')^2
$$

|             |        |        | $A_S cm^2$ | Y     |                                 | $\sigma_{bc}$ | $\overline{\sigma}_{bc}$ | $\sigma_{s}$ | $\bar{\sigma}_{s}$ | <b>CDT</b> |
|-------------|--------|--------|------------|-------|---------------------------------|---------------|--------------------------|--------------|--------------------|------------|
|             |        | (kNm)  |            | cm    | $I \times 10^4$ cm <sup>4</sup> | Mpa           | Mpa                      | Mpa          | Mpa                |            |
| Sens-       | Travée | 127,92 | 20,11      | 12,55 | 30,57                           | 5,25          | 15                       | 175,43       | 201                | <b>CV</b>  |
| $\mathbf X$ | Appuis | 85,16  | 15,39      | 11,22 | 24,78                           | 3,82          | 15                       | 150,93       | 201                | CV         |
| Sens-       | Travée | 41,49  | 11,35      | 9,85  | 19,35                           | 2,11          | 15                       | 98,57        | 201                | CV         |
| y           | Appuis | 85,16  | 15,39      | 11,22 | 24,78                           | 3,82          | 15                       | 150,93       | 201                | CV         |

**Tableau VIII. 5: Vérification des contraintes à L' ELS** 

#### **A.5. Vérification de la contrainte tangentielle du béton** :

On doit vérifier que :

$$
\tau_u = \frac{T_u^{max}}{b_0 \times d} \le \overline{\tau_u}
$$

Sens (x-x) :

$$
\tau_u = 1,24 MPa \le \overline{\tau_u} = 2.5 MMPa
$$

Sens (y-y) :

 $\tau_u = 0.77 \; MPa \leq \overline{\tau_u} = 2.5 \; MMPa$ 

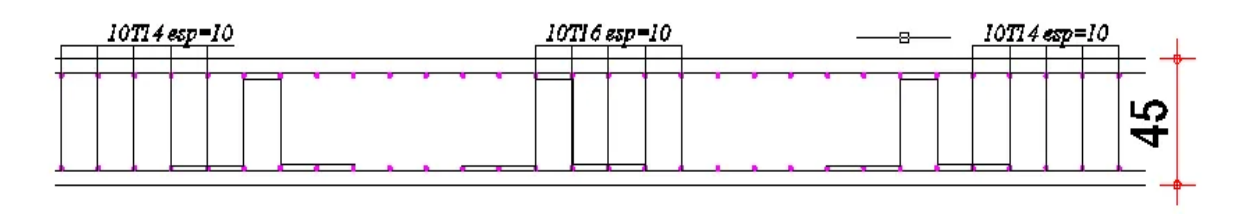

**Figure VIII. 5: Dimensions du panneau le plus défavorable**

#### **VIII.4.5 Etude de la nervure :**

#### **•A.Ferraillage de la nervure :**

Les nervures sont calculées comme une poutre continue repose sur plusieurs appuis, pour faire les calculs on prend les nervures les plus sollicitant dans les 2 sens (x-x et y-y).

#### **•A.1.Calcul des efforts :**

Pour le calcul des efforts, on utilise la méthode forfaitaire (BAEL91 modifier 99[1]).

**• Sens (x-x) :** 

On a :  $M_x = \frac{PL^2}{8}$  $\frac{12}{8} = \frac{106,98 \times 9,45^2}{8}$  $\frac{3\times9,43}{8}$  = 1194,19 KN. m

• Moment en travée :  $M_t = 0.75 M_0 = 895,64$ KN. m

• Moments sur appuis :  $M_t = 0.75 M_0 = 597,09$ KN. m

A.2. Calcul des armatures à L'ELU :  $b = 65$  cm;  $h = 101$ cm;  $d = 90,9$ cm

|               | <b>Sens</b> | $M_{u}$<br>(kNm)         | Uu    | $\alpha$ | $Z$ (cm) | As <sup>cal</sup><br>(cm <sup>2</sup> ) | $A_{s_{min}}$<br>$\text{cm}^2$ | <b>Choix</b>  | $A_s^{adp}$<br>$\text{cm}^2$ |
|---------------|-------------|--------------------------|-------|----------|----------|-----------------------------------------|--------------------------------|---------------|------------------------------|
| Travée        | $X-X$       | $895,64$   0,177   0,155 |       |          | 85,26    | 30,05                                   | 7,13                           | $15T16$ 30,16 |                              |
| <b>Appuis</b> | $X-X$       | 597,09                   | 0,078 | 0,101    | 87,22    | 19,67                                   | 7,13                           | 10T16         | 20,11                        |

**Tableau VIII. 6: Férraillage des nervures sens x-x**

**• Sens (y-y) :** 

On a :  $M_x = \frac{PL^2}{8}$  $\frac{12}{8} = \frac{106,98 \times 5,85^2}{8}$  $\frac{343,05}{8}$  = 457,64 KN. m

- Moment en travée :  $M_t = 0.75 M_0 = 343,23$ KN. m
- Moments sur appuis :  $M_t = 0.75 M_0 = 228.82 \text{KN}$ . m

## **A.3. Calcul des armatures à L'ELU :**

 $b = 65$  cm;  $h = 101$ cm;  $d = 90,9$ cm

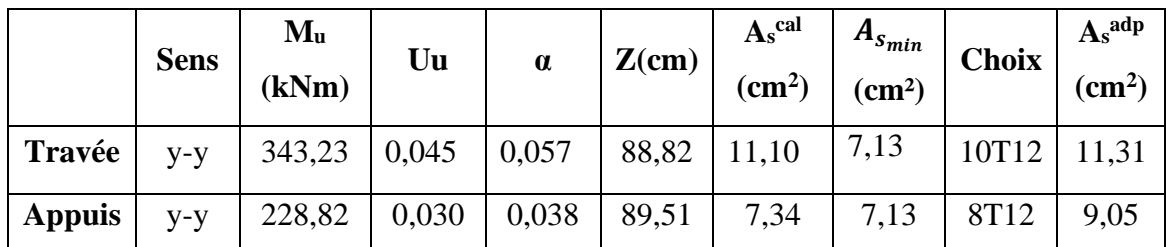

#### **Tableau VIII. 7: Férraillage des nervures sens y-y**

#### **A.4. Vérification des contraintes à l'ELS :**

Les résultats sont regroupés dans le tableau suivant :

|             |        | $M_{ser}$ | $A_S$ cm <sup>2</sup> | Y     |                                          | $\sigma_{bc}$ | $\overline{\sigma}_{bc}$ | $\sigma_{s}$ | $\bar{\sigma}_{s}$ | <b>CDT</b> |
|-------------|--------|-----------|-----------------------|-------|------------------------------------------|---------------|--------------------------|--------------|--------------------|------------|
|             |        | (kNm)     |                       | cm    | $\times$ 10 <sup>5</sup> cm <sup>4</sup> | Mpa           | Mpa                      | Mpa          | Mpa                |            |
| Sens-       | Travée | 485,37    | 30,16                 | 28,24 | 23,21                                    | 5,90          | 15                       | 196,55       | 201                | <b>CV</b>  |
| $\mathbf X$ | Appuis | 320,25    | 20,11                 | 23,70 | 16,88                                    | 4,49          | 15                       | 191,23       | 201                | CV         |
| Sens-       | Travée | 178,81    | 11,31                 | 18,30 | 10,45                                    | 3,13          | 15                       | 186,35       | 201                | CV         |
| y           | Appuis | 122,54    | 9,05                  | 16,51 | 8,62                                     | 2,34          | 15                       | 158,62       | 201                | CV         |

**Tableau VIII. 8: Vérification des contraintes à L' ELS**

#### **A.5. Vérification de la contrainte tangentielle du béton** :

On doit vérifier que :

$$
\tau_u < \overline{\tau_u} = Min(0, 1f_{c28}; 4MPa) = 2,5MPa
$$

Avec:

\n• Sens 
$$
(x-x)
$$
:

\n
$$
\tau_u = \frac{T_u}{b_0 \times d}
$$

\n
$$
T_u = \frac{P_u \times L}{2} = \frac{106,98 \times 9,45}{2} = 505,48 \text{ KN}
$$

\n
$$
\tau_u = \frac{505,48 \times 10^3}{650 \times 909} = 0,85 \text{ MPa} < \overline{\tau_u} = 2,5 \text{ MPa}
$$
 Vérifie

\n• Sens  $(y-y)$ :

$$
\tau_u = \frac{T_u}{b_0 \times d}
$$
  
\n
$$
T_u = \frac{P_u \times L}{2} = \frac{106,98 \times 5,85}{2} = 312,91 \text{ KN}
$$
  
\n
$$
\tau_u = \frac{312,91 \times 10^3}{650 \times 909} = 0,52 \text{ MPa} < \overline{\tau_u} = 2,5 \text{ MPa}
$$
 Vérifie

#### **•Armatures transversales :**

• BAEL 91 modifié 99 :

$$
\begin{cases}\n\frac{A_t}{b_0 S_t} \ge \frac{\tau_u - 0.3 f_u K}{0.8 f_e} & (K = 1 \text{ pas de reprise de bétonnag}) \\
S_t \le \frac{S_t}{\tau_u} & (0.9d; 40 \text{ cm}) = 40 \text{ cm} \\
\frac{A_t \cdot f_e}{b_0 S_t} \ge \frac{Max}{2} \left(\frac{\tau_u}{2}; 0.4 MPa\right) = 0.425 MPa\n\end{cases}
$$

• RPA99 version 2003 :

{ ≥ 0,003 ≤ ( ℎ 4 ; 12∅ ) = 19,2 …… …… …… .… . ≤ ℎ 2 = 50,5… …… …… …… …… ……… …… .

Avec :

$$
\emptyset_t \leq Min\left(\frac{h}{35}; \emptyset_t; \frac{b}{10}\right) = 1, 6 \, \text{cm}
$$
\n  
\n $f_e = 400 \, MPa \; ; \; \tau_u = 0, 425 \, MPa \; ; \; f_{t28} = 2, 1 \, MPa$ 

On trouve :

 $S_t = 25$   $cm \dots \dots \dots \dots \dots \dots$  Zone nodal  $S_t = 45 cm \ldots \ldots \ldots \ldots \ldots \ldots Z one \; count$  $A_t \geq 1{,}89~cm^2$ 

On prend : 6T8=3,02cm

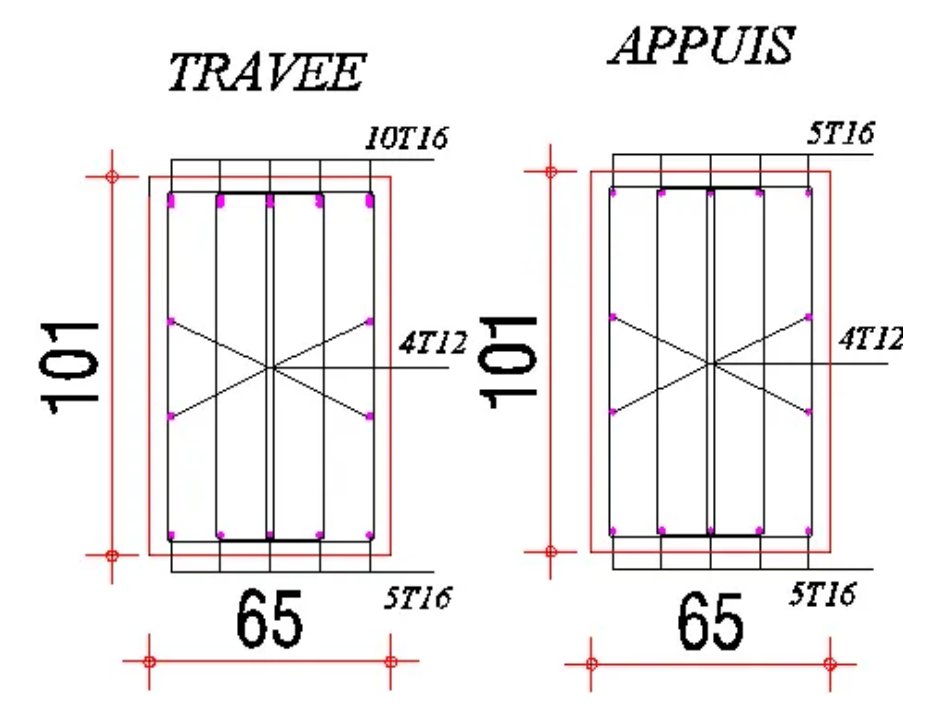

**Figure VIII. 6: Ferraillage des nervures dans le sens (x-x).**

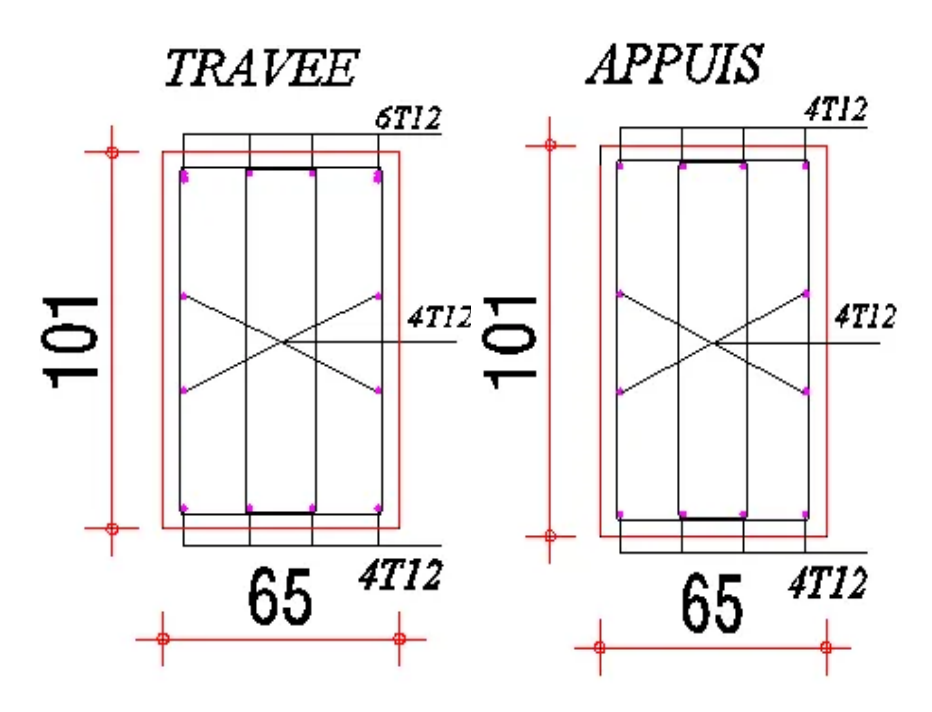

**Figure VIII. 7: Ferraillage des nervures dans le sens (y-y)**

# **VIII.4.6 Ferraillage des débords :**

Le débord du radier est assimilé à une console de longueur L=0.50 m. Le ferraillage de débord sera la continuité du ferraillage du radier.

#### **VIII.5 Conclusion :**

Ce dernier chapitre consiste à calculer les fondations.

Les fondations sont destinées à transmettre au sol les efforts apportés par les éléments de la structure. Dans notre cas, le radier était le type de fondation le plus adéquat les charges importantes et les petites trames qui induisent des chevauchements pour les autres types de fondations. Nous avons adopté un radier nervuré pour des raisons économiques, les nervures ont été utilisées pour rigidifier la dalle du radier.

# **Conclusion générale**

Notre cursus universitaire de formation d'ingénieur était très riche en matière d'information techniques et théoriques. Cette étude a fait à notre sens de recherche et du savoir-faire ainsi que l'assimilation des différentes techniques et logiciel de calcul de structure par élément finis à savoir ROBOT 2020 et de la règlementation régissant les principes de conception et de calcul des ouvrages dans le domaine du bâtiment, d'où le calcul de ce dernier doit se faire en prenant en considération le séisme comme l'un des plus dangereux effets vue que notre ouvrage étudié se situe à la wilaya de BLIDA classée comme zone de forte sismicité.

Cette étude nous a permis de conclure que :

Pour faciliter l'analyse dynamique on doit réaliser un pré dimensionnement bien réfléchi

 La maitrise des logiciels de calcul est primordiale pour gagner du temps et avoir des résultats qui sont justifiés et proches du réel

 L'analyse dynamique est une étape hyper importante dans la conception parasismique des structures, car grâce à cette étape des modifications peuvent être apportées aux éléments structuraux

 Les actions les plus défavorables sont souvent dues au poids de la structure ou alors aux charges d'exploitation

 L'acier permet de réaliser des grands ouvrages constitués de poutres qui ont de très grandes portées

 La disposition des palées de stabilité est très importante dans le comportement de la structure

 La modélisation grâce au logiciel ROBOT 2020 nous a permis un gain de temps important et nous a beaucoup facilité le calcul dynamique et grâce à cette modélisation nous avons pu avoir une meilleure approche de la réalité

 Ce projet nous a familiarisé avec les notions de calcul et méthodologies de dimensionnement.

 Cette dernière aventure au sein de l'université nous a permis d'échanger entre futurs ingénieurs ainsi que d'être en contact avec plusieurs professionnels dans le domaine du bâtiment et de coordonner entre différentes parties, ce qui fut une véritable chance d'un début d'immersion dans le milieu professionnel.

Enfin, l'objectif final de ce projet est l'obtention d'une structure résistante et qui garantit avant tout la sécurité des vies humaines.

# **Références bibliographiques**

#### **LES REGLEMENTS :**

[1] -Titre : D.T.R B.C 2.2 « Charges permanentes et sur charges d'exploitations ». Éditions: CGS, Alger, 1989

[2] - Titre : EUROCODE 4 partie 1 : « Conception et dimensionnement des structures mixtes acier-béton ». Éditions : AFNOR, Paris, septembre 1994

[3] - Titre : EUROCODE 3 partie 1-1 : « Calcul des structures en acier- Règles générales et règles pour les bâtiments ». Éditions : CEN, Bruxelles, Mai 2005

[4] - Titre : D.T.R. B.C 2.48 « Règle parasismiques algériennes R.P.A.99 version 2003 ». Éditions : CGS, Alger, 2004

[5] - Titre : D.T.R.C2.47. Document technique réglementaire, RNV\_99\_Version 2013

[6] - Titre : BAEL91 : «Règles techniques de conception et de calcul des ouvrages et constructions en béton armé suivant la méthode des états limites». Éditions : EYROLLES, Paris, 2000.

Cours charpente métallique (4ème année) Mr. MENNADI.

- Cours « Calcul des planchers mixtes » selon EC3 et EC4 Mr. SETHI
- TD charpente métallique et mixtes. « Mme. BADIS »
- **Logiciels :**

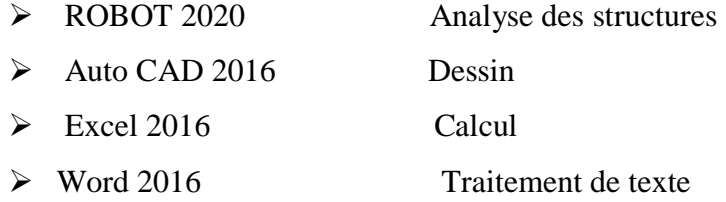

# *ANNEXES*

# **HI-BOND 55.750**

Certificat CSTBat

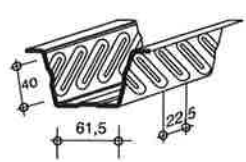

Identification

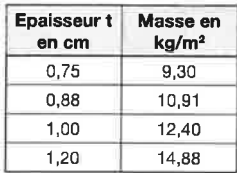

Manutention - Emballage

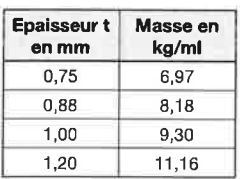

Valeurs de calcul

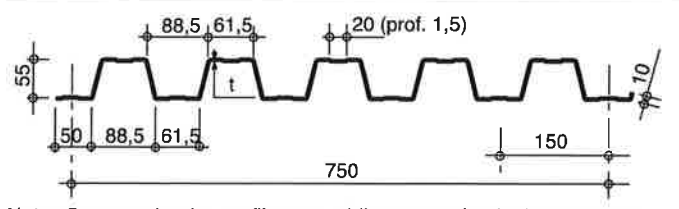

Nota: Commander des profils sans raidisseurs en fonds des nervures dans le cas de solives avec connecteurs sous le nom HI-BOND 55.750 C.

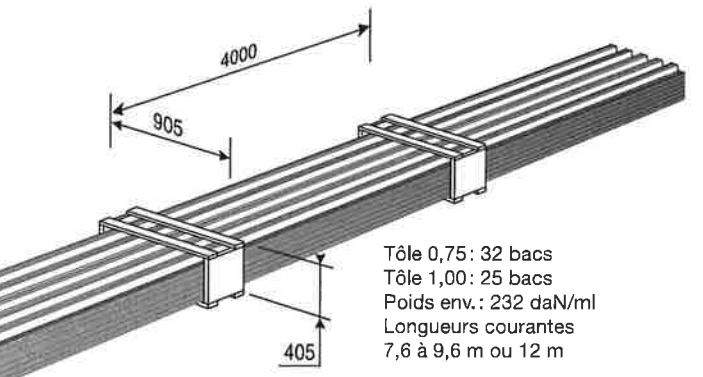

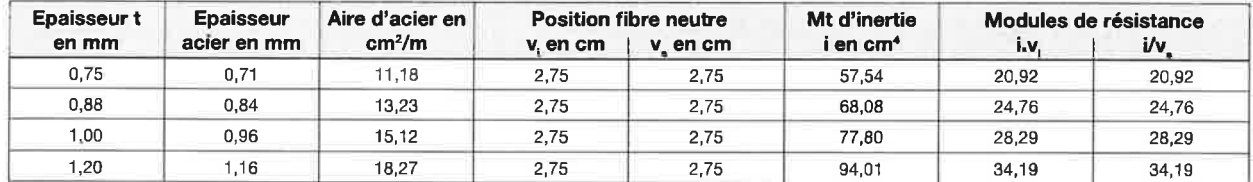

## PORTÉES ADMISSIBLES AU COULAGE EN MÈTRES

Distances maximales franchissables par la tôle HI-BOND, telles que mesurées selon la figure de la colonne de gauche, admissibles sans étaiement, pour chaque épaisseur de plancher, en fonction de l'épaisseur nominale t de la tôle et du nombre de travées couvertes par la tôle, pour une déformation admissible du coffrage de 1/180 ème de la portée. Les colonnes de droite indiquent la distance maximale de part et d'autre d'une file d'étais éventuelle.

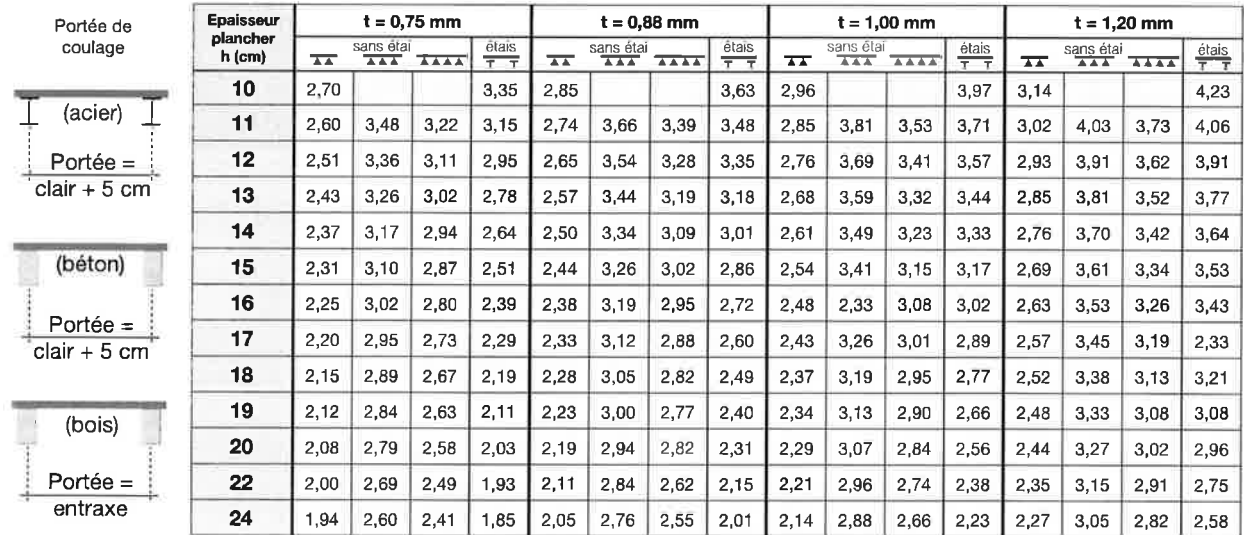

pour les valeurs en italique, l'élancement du plancher est supérieur à 36

Ces valeurs maximales conviennent lorsque les arrêts de coulage éventuels sont au droit des supports, aux extrémités des tôles et si toutes les précautions utiles sont prises au moment du coulage pour éviter une surépaisseur de béton même localisée, même temporaire, sur la tôle. En cas contraires, choisir des portées moindres. Fixer les tôles par deux fixations au moins par bac à chaque extrémité.

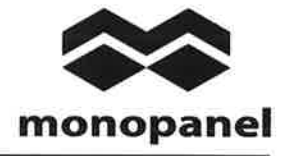

# **Hl-BOND 55.750**

#### **UTILISATION**

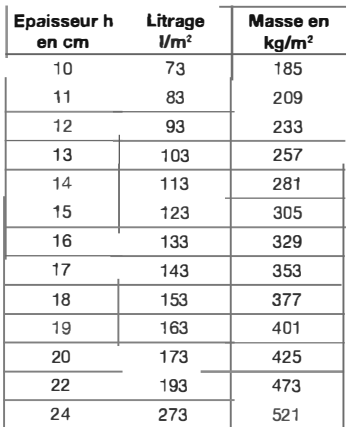

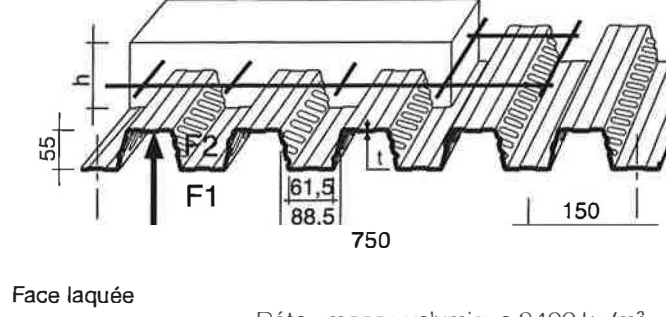

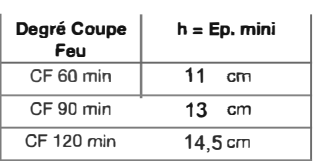

Béton masse volumique 2400 kg/m<sup>3</sup>

Les planchers avec une exigence Coupe-Feu de degré CF 60 min ou davantage doivent être capables de limiter l'échauffement en surface non exposée et présenter une épaisseur minimale selon le tableau ci-contre.

Le poids propre du plancher n'est pas à déduire des valeurs de charges admissibles données dans les tableaux.

#### Planchers d'épaisseur h de 10 cm à 24 cm

# **ACRIFLEX X-PRO**

*Mono-composant à base d'eau fibro-renforcé, résistant aux stagnations d'eau, accessible aux piétons (aussi utilisable pour terrasse inaccessible).*

**Produit d'étanchéité liquide prêt à l'usage avec des résines élastomères et des fibres très élastiques, résistant aux stagnations d'eau et accessible aux piétons. Le produit est très simple à appliquer au rouleau et il est flexible aux basses températures.** *Acriflex X-Pro* **est disponible dans plusieurs teintes et grâce à son excellente résistance aux intempéries et aux rayons UV, il peut être laissé apparent. Ce produit réalise une étanchéité continue sous carrelage et sous chape aussi.** 

#### **AVANTAGES**

- Formulation spéciale qui confère au produit une excellente résistance aux stagnations d'eau et une élasticité élevée.
- Fibro-renforcé, il ne nécessite pas d'une trame de renfort
- Accessible aux piétons, il peut être laissé apparent.
- Les carrelage peuvent être collés directement sur *Acriflex X-Pro,* conformément à EN 14891.
- Flexibles aux basses températures.
- Résistant à la fissuration.
- Permet d'imperméabiliser avec de faibles épaisseurs.
- Il réalise une couche continue sans joints et s'adapte également aux géométries de support complexes.
- Prêt à l'usage, facile et rapide à appliquer.
- Résistant aux rayons UV et aux intempéries, aux environnements industriels et marins.
- Produit sans solvants.

#### **CONSOMMATION**

2,0 kg/m $^2$  .

#### **TEINTE**

Blanc, gris et rouge.

#### **EMBALLAGE**

Seaux plastique de 5 kg ou de 20 kg. Palette:

- o seaux de 5 kg 20 cartons 4 seaux chacun (400 kg).
- $\circ$  seaux de 20 kg 48 seaux (960 kg).

#### **Produit d'étanchéité** - Liquide

Même si les indications et prescriptions mentionnées représentent notre meilleure expérience et<br>comaissance, elles doivent être considérées comme indicatives et devront être confirmées avec des<br>caractéristiques exhaustives

#### **DOMAINES D'APPLICATION**

*Acriflex X-Pro* est adapté pour étanchéifier les supports en béton plat ou incliné, es toits, les terrasses, les balcons, les secousses, les avanttoits, les corniches, les cheminées, les murs de fondation, les plaques en fibres-ciment, et il permet aussi d'étanchéifier le support à l'intérieurs tels que les salles de bains, les cabines de douche, les cuisines et les zones humides. Le produit est également adapté à l'imperméabilisation et à la remise en état de gaines bitumeuses lisses ou ardoises en combinaison avec *SBS-bond. Acriflex X-Pro* peut être appliqué sur des sols existants ou des surfaces métalliques en combinaison avec le produit *Grip Primer* (voir la fiche technique). *Acriflex X-Pro* convient également pour l'étanchéité des surfaces en bois. Après le temps de séchage, le carrelage peut être collé sur *Acriflex X-Pro* avec un bon adhésif pour l'extérieur.

#### **STOCKAGE**

Le produit doit être conservé dans des récipients d'origine bien fermés, dans milieux aérés, à l'abri du rayonnement solaire, de l'eau et du gel, à une température comprise entre +5°C et +35°C. Durée de stockage: 12 mois.

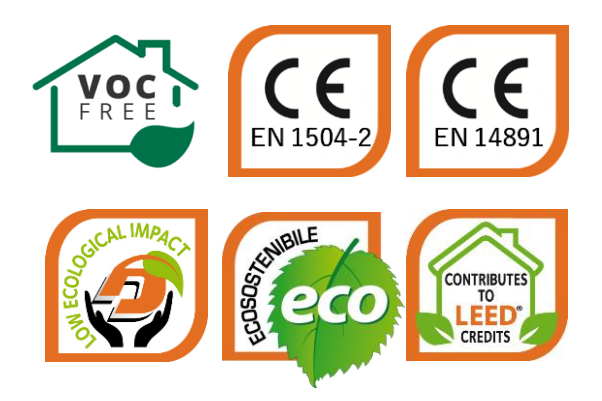

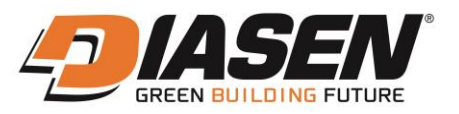
### **ACRIFLEX X-PRO**

*Mono-composant à base d'eau résistant aux stagnations d'eau, accessible aux piétons (aussi utilisable pour terrasse inaccessible).*

\* Même si les tests ci-dessus ont été réalisés suivant des méthodes d'essai conformes aux normes, ils sont indicatifs et peuvent subir des modifications selon les conditions spécifiques du chantier.

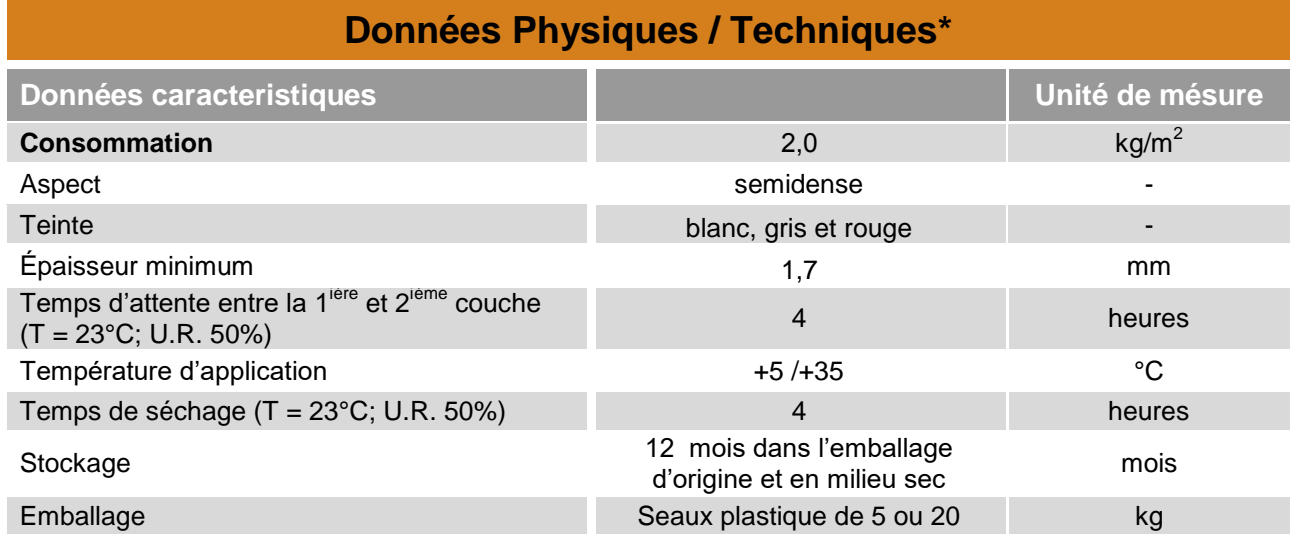

\*\* 1680 heures de vieillissement accéléré correspondent à environ 10 ans. Cette correspondance est purement indicative et peut varier considérablement en fonction des conditions climatiques du lieu d'utilisation du produit.

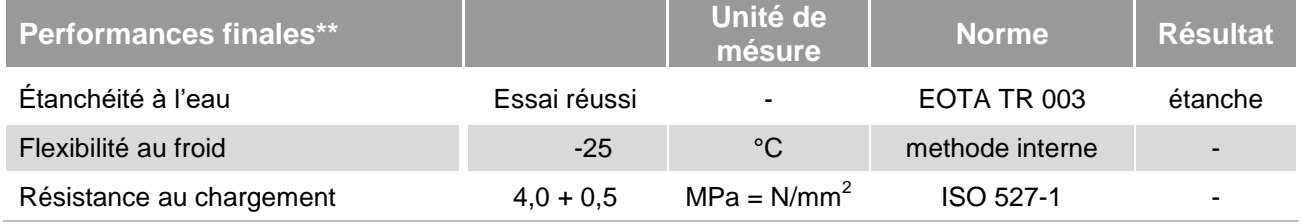

### **Produit d'étanchéité** - Liquide

Même si les indications et prescriptions mentionnés représentent notre meilleure expérience et<br>connaissance, elles doivent être considérées comme indicatives et devront être confirmées avec des<br>caractéristiques exhaustives

4/5

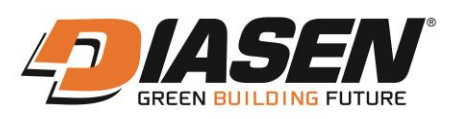

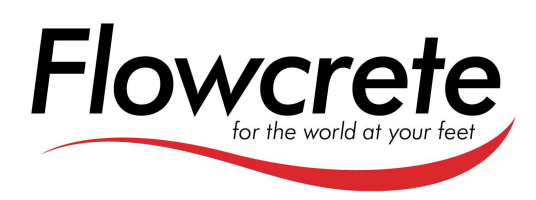

# Flowcoat SF41 0,5/1mm

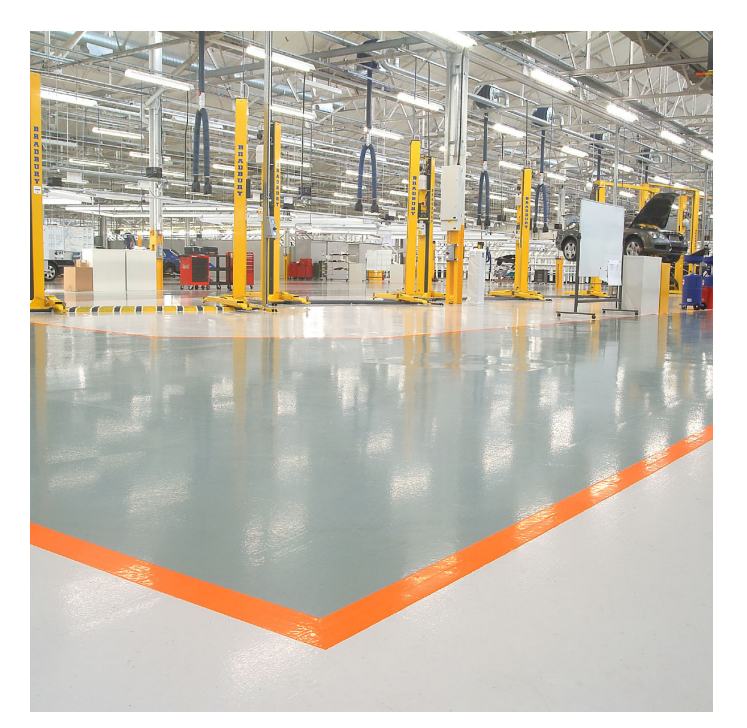

### **Nuancier standard**

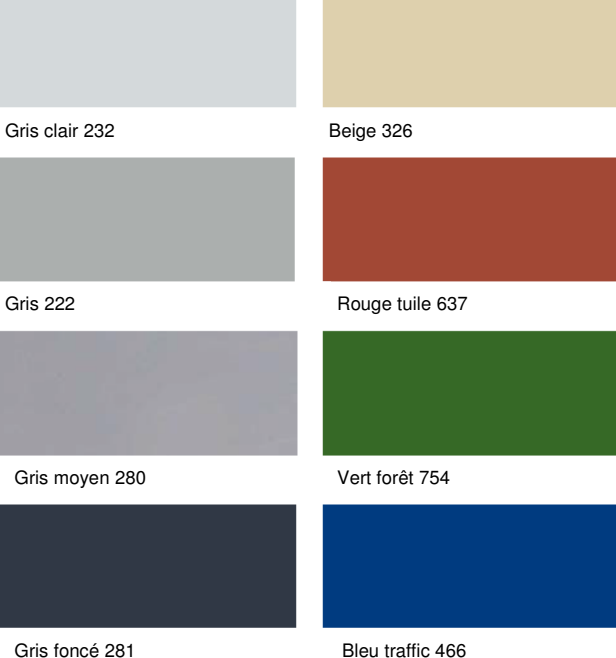

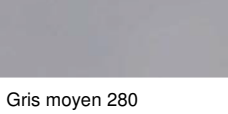

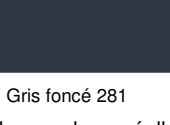

Flowcoat SF 41 81fr02

Flowcoat SF 41 81fr02

Les couleurs réelles peuvent présenter des nuances différentes. Contactez votre représentant pour recevoir des échantillons.

Flowcrete France SAS au capital 40 000 € 2 Avenue de Montboulon Bâtiment A F-77165 SAINT-SOUPPLETS Tél: 01 60 61 74 42 Fax: 01 64 33 11 61 E-mail: france@flowcrete.com Flowcrete France SAS is an RPM company

#### **Description**

Le Flowcoat SF 41 est un revêtement filmogène époxy, non solvanté à hautes résistances mécaniques et chimiques.

#### **Destination**

Applications multiples en industries telles que : zones de production et de stockage, local de charge batteries, locaux de stockage agroalimentaires, ateliers, parkings…

#### **Avantages**

- Résistances chimiques.
- Tenue à l'abrasion.
- Non solvanté, faible odeur.
- Esthétique.
- Finition très fermée.
- Anti-dérapance adaptable.
- Sans nonylphénol.

#### **Guide des performances**

Conforme à la norme FeRFA BS 8204-6, catégorie 3.

Le tableau ci-dessous indique le comportement du système au regard de plusieurs propriétés.

Une échelle de 1 à 5 est utilisée, dans laquelle 5 est le meilleur résultat. 5 Excellent, 4 Très bon, 3 Bon (acceptable), 2 Moyen, 1 Faible

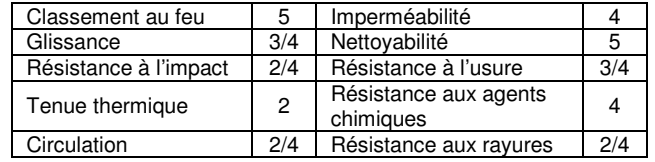

#### **Références**

Bentley Motor Cars, Jaguar Cars S Class Production Line, New Strait Times Production Plant - Malaysia, Humber Power Station, Vauxhall Automotive production lines.

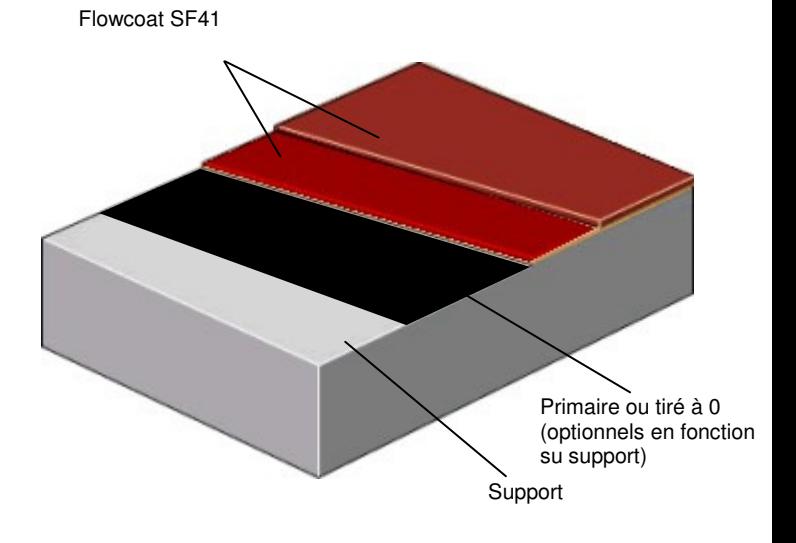

www.flowcrete.fr

RCS Compiègne 532 988 177 - TVA Intracommungutaire FR53 532988177 - Siret 532 988 177 00020 - APE 4673B

#### **Descriptif**

Produit : Flowcoat SF 41. Finition : brillante. Epaisseur : 0,5 á 1 mm. Couleur : voir nuancier. Préparation des supports et mise en œuvre dans le respect des instructions du fournisseur Flowcrete UK limited.

#### **Application**

La pose devra être effectuée par un entrepreneur agréé par Flowcrete disposant d'un système d'assurance qualité.

Pour obtenir des renseignements à propos de nos entrepreneurs agréés, veuillez prendre contact avec votre représentant local ou nous contacter via notre site Internet : www.flowcrete.com.

#### **Détail du système**

Primaire optionnel Protop 1000/Peran STC ou Hydraseal DPM en fonction de la qualité des supports.

1 Couche à  $0.5 - 0.7$  kg/m<sup>2</sup>.

 $2^{nd}$  Couche à 0.3 - 0.5 kg/m<sup>2</sup>.

Les consommations peuvent varier en fonction de la porosité du support et de la température.

#### **Notre savoir faire : le sol**

Flowcrete est une division du Groupe Flowcrete, le leader mondial des revêtements de sol spécialisés pour l'industrie, le commerce et les bâtiments publics. Parmi les systèmes disponibles, mentionnons notamment les systèmes de chauffage par le sol, les chapes prêtes à l'emploi, les revêtements industriels, les finitions de sol décoratives, les systèmes terrazzo, les complexes d'étanchéité des plates-formes de parking pour voitures, les systèmes de protection contre la corrosion, etc. Notre objectif est de répondre aux exigences que vous posez pour votre sol.

#### **Exigences relatives au support**

Le support de type béton ou chape devra présenter une résistance minimale de 25 N/mm², être débarrassé de toute laitance, poussière et autre contamination. Le support devra également être exempt de toute humidité ascensionnelle et de toute pression des eaux souterraines. En l'absence de toute membrane étanche, Flowcrete Hydraseal DPM pourra être incorporé directement sous le système Flowcoat. La résistance à la traction du support sera de minimum 1.5 Mpa en traction directe. Le détail des conditions d'application est repris dans notre notice spécifique relative aux conditions d'applications des résines Flowcrete.

#### **Considérations environnementales**

Le système fini est considéré comme ne présentant aucun risque pour la santé et pour l'environnement. La durée de vie utile prolongée et la surface sans raccord diminuent les besoins en réparations, maintenances et nettoyages.

Les considérations environnementales et sanitaires sont contrôlées lors de la fabrication et de la pose des produits par du personnel de Flowcrete et par des entrepreneurs hautement qualifiés, disposant d'une vaste expérience.

#### **Informations techniques**

Ces valeurs sont celles enregistrées en laboratoire à 20°C et à 50% d'humidité relative.

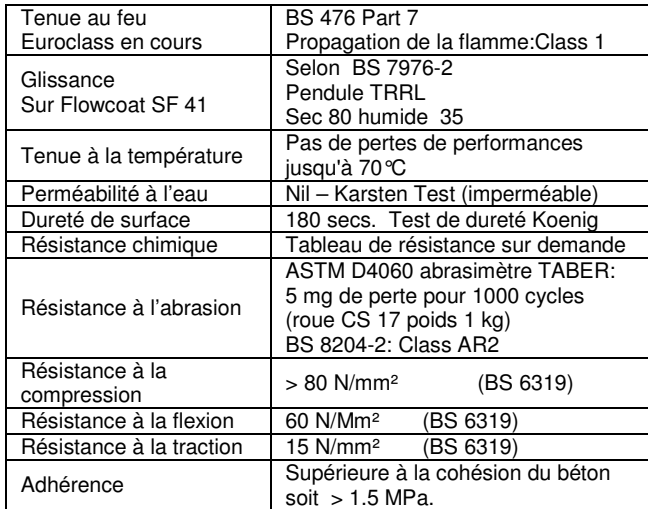

#### **Vitesse de durcissement**

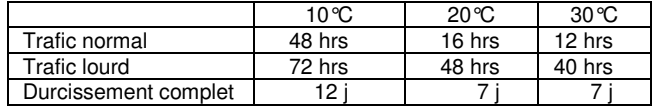

#### **Maintenance et entretien**

Bien que ce revêtement dispose d'excellentes propriétés, il est indispensable de nettoyer et d'entretenir régulièrement le Flowcoat SF 41.

Un nettoyage à la brosse rotative dure et l'utilisation d'un détergent alcalin dilué sont recommandés.

#### **Nota**

Les produits FLOWCRETE sont garantis contre les défauts de fabrication selon nos conditions générales d'assurance consultables dans nos conditions générales de vente que vous pouvez obtenir sur demande.

#### **Informations complémentaires**

Nous sommes à votre disposition pour valider vos choix ou recommandations pour réaliser ou spécifier un revêtement de sol. N'hésitez pas à consulter votre représentant local.

Nos fiches techniques ont pour objectif de vous conseiller d'après nos connaissances les plus récentes, nous nous réservons donc le droit de modifier à tout moment le contenu de celles-ci. L'emploi des produits doit être adapté aux conditions spécifiques à chaque situation. Par ailleurs, nos produits doivent être mis en œuvre par des personnes qualifiées.

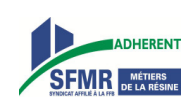

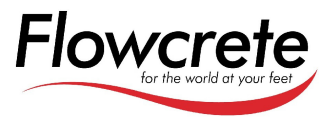

08/2012

## **DESCRIPTION**

Panel type PT38, manufactured from CBI Europe, dimension 600x600x38 mm, high density 720 Kg/mc, perimetral edge ABS 0,5 mm. Bottom Covering Alufoil 0,05 mm. Top Covering to be selected from the client.

## APPLICATION USE

Offices - Private buildings - Public Buildings - Libraries - Banks - Museums - Computer Rooms

## TOP COVERING

Bare - Alufoil - Hpl - Pvc - Linoleum - Rubber.

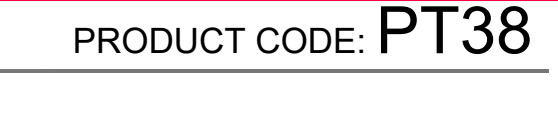

LEED Certified Panel ember of viermoer or<br>n Building Council

ISO 9001:2008

CE Marking

 $\overline{\text{RINA}}$ 

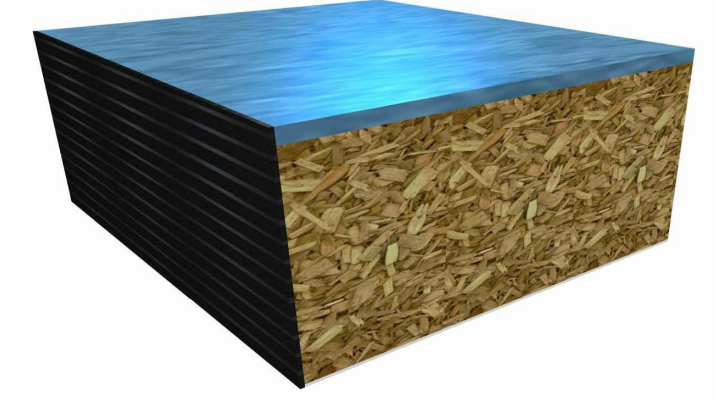

Bfl-s1

24

## TECHNICAL SPECIFICATIONS

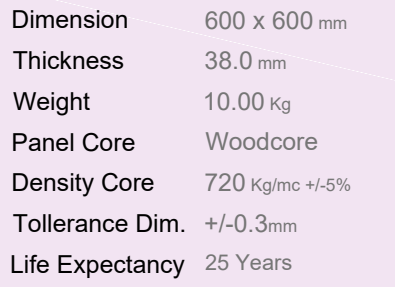

**STRUCTURE SYSTEM** 

**CBI - CR**

**STRUCTURE SYSTEM** 

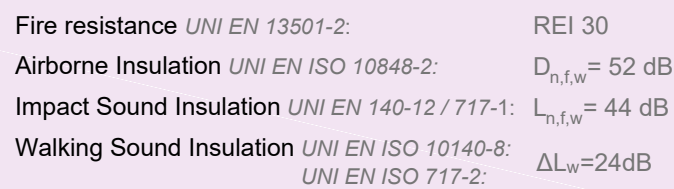

Product Warranty (months):

Fire reaction *UNI EN 13501-1*:

## TECHNICAL FEATURES - UNI EN 12825

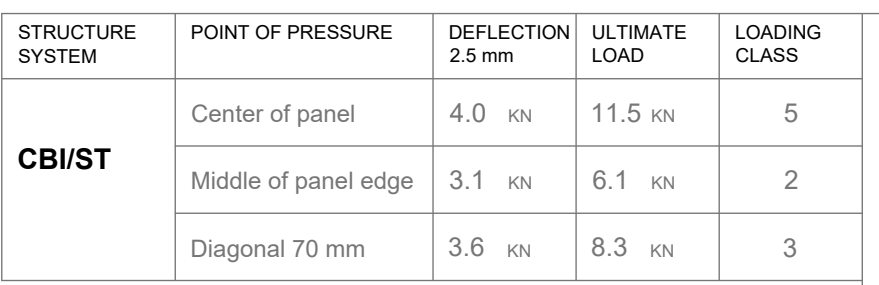

2.5 mm

 $4.2$  KN

 $3.8$  KN

2.5 mm

4.4 <sub>KN</sub> 12.6

ULTIMATE LOAD

4.2 KN | 12.0 KN | 6

3.3  $km$  | 6.4  $km$  | 2

 $6.4$  KN

3.8 kn | 8.7 kn | 3

ULTIMATE LOAD

 $12.6$  KN

 $9.1 \text{ KN}$  4

KN

LOADING CLASS

LOADING CLASS

6

POINT OF PRESSURE | DEFLECTION

POINT OF PRESSURE DEFLECTION

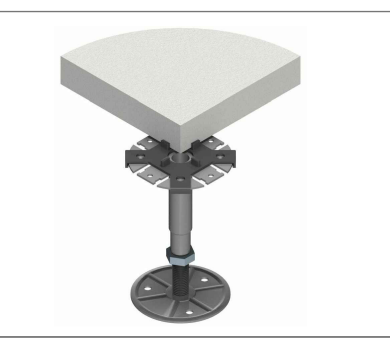

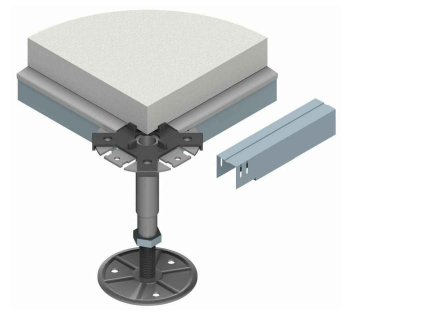

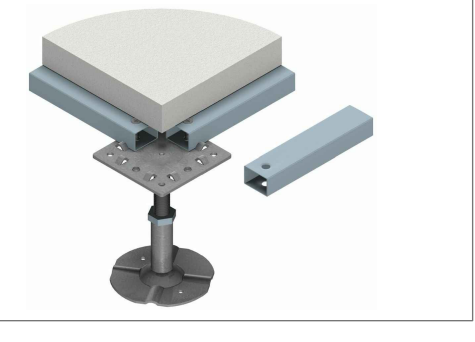

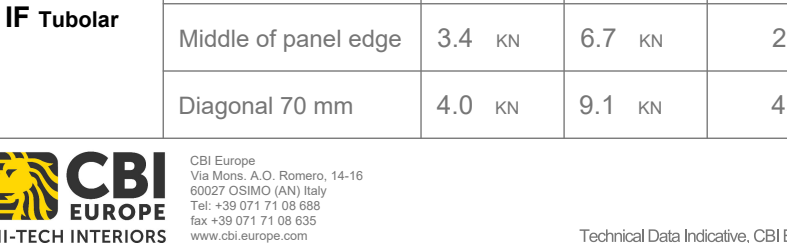

Center of panel

Diagonal 70 mm

Center of panel

Middle of panel edge

# SYSTEM TYPE: CBI/ST STRUCTURE

Offices - Private buildings

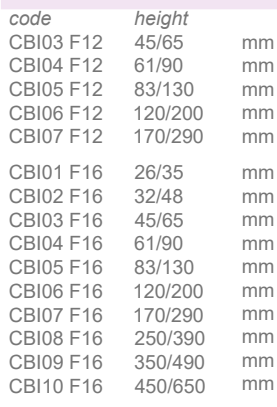

**SYSTEM CBI/ST** *INSTALLED WITHOUT*

*STRINGERS*

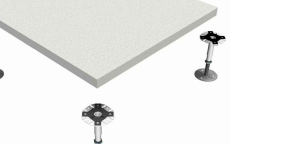

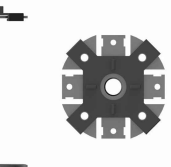

Vertical Axial load of pedestals **CBI 06** according to standard UNI EN 12825

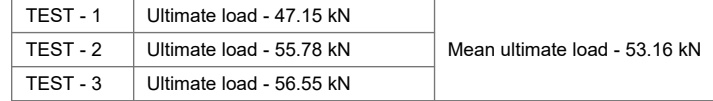

# SYSTEM TYPE: CBI STRUCTURE

### Offices - Private buildings

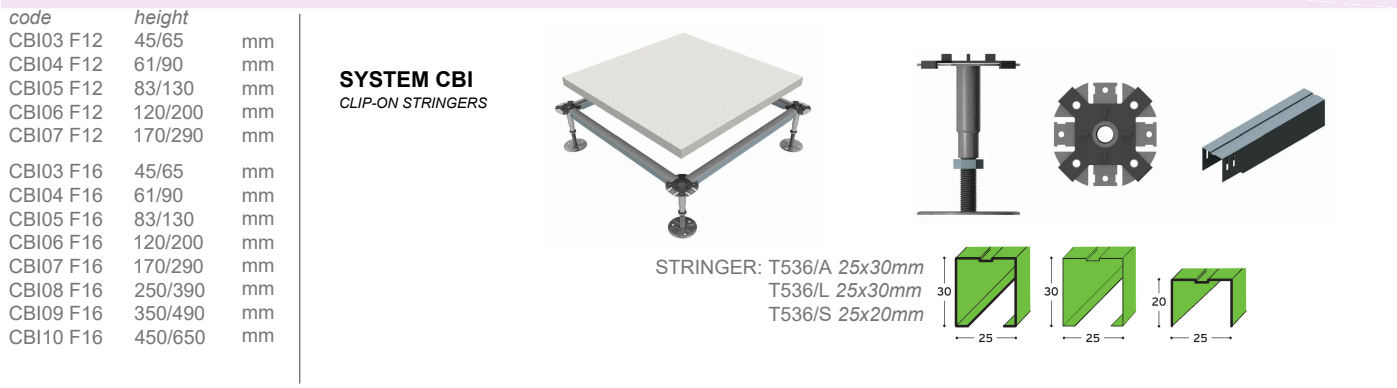

# SYSTEM TYPE: CR STRUCTURE

Offices - Private buildings - Public buildings - Banks - Museums

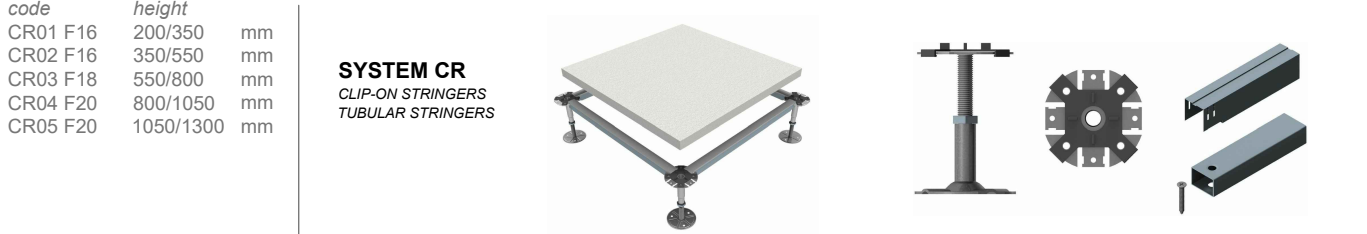

STRINGER: T536/A *25x30mm* T536/L *25x30mm* TUBOLAR: TT535 *30x20mm*

LEED Certified Panel<br>CBI Member of<br>Green Building Council **CRIPTION DESCRIPTION** 

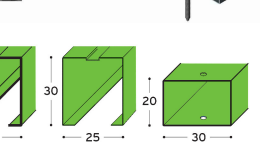

## SYSTEM TYPE: **IF** STRUCTURE

Public buildings - Banks - Museums - Computer rooms

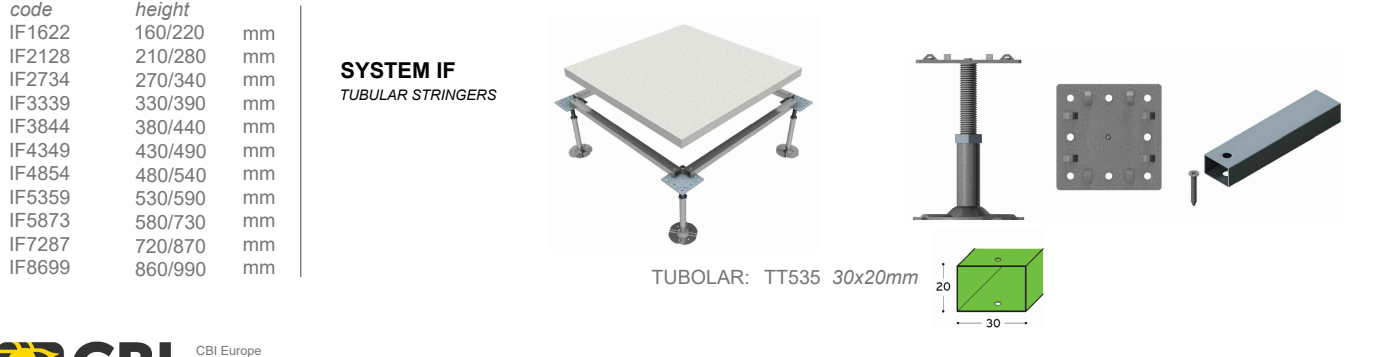

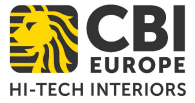

CBI Europe Via Mons. A.O. Romero, 14-16 60027 OSIMO (AN) Italy Tel: +39 071 71 08 688 fax +39 071 71 08 635 www.cbi.europe.com

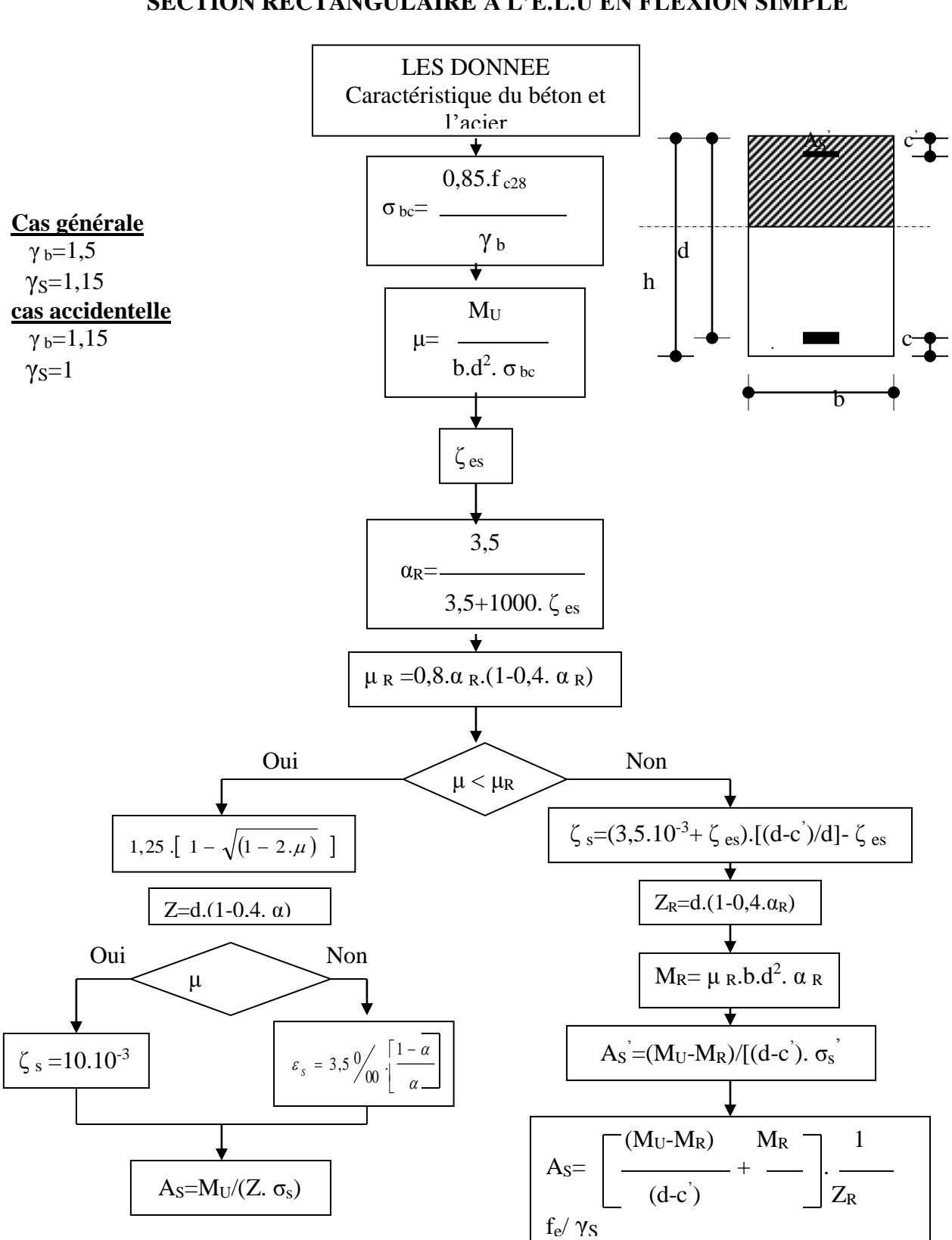

### **ORGANIGRAMME -I-SECTION RECTANGULAIRE A L'E.L.U EN FLEXION SIMPLE**